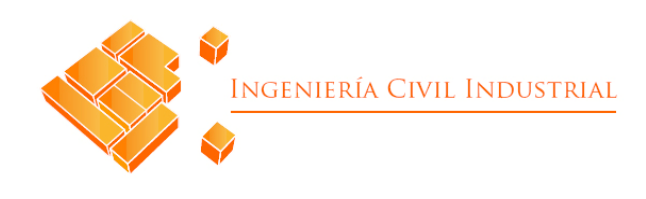

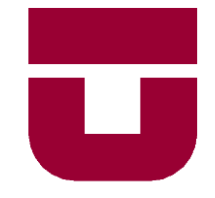

### **UNIVERSIDAD DE TALCA** FACULTAD DE INGENIERÍA ESCUELA DE INGENIERÍA CIVIL INDUSTRIAL

### PROYECTO DE MEJORAMIENTO

## DISEÑO SISTEMA DE CONTROL DE COSTOS PARA EMPRESA NATURE SOUTH EXPORTS SPA

AUTOR: EVA DONOSO BOLBARÁN

> PROFESOR TUTOR: LUIS CERDA

CURICÓ - CHILE AGOSTO DE 2019

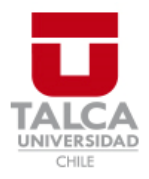

## **CONSTANCIA**

La Dirección del Sistema de Bibliotecas a través de su encargado Biblioteca Campus Curicó certifica que el autor del siguiente trabajo de titulación ha firmado su autorización para la reproducción en forma total o parcial e ilimitada del mismo.

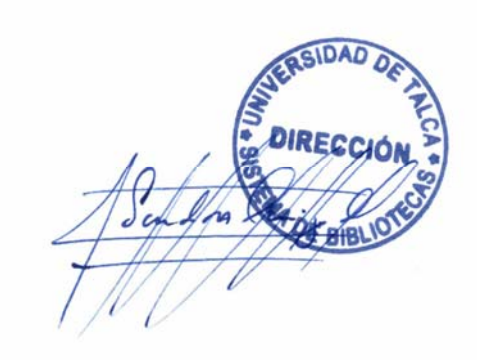

Quill

Curicó, 2019

# **APROBACIÓN**

## **AGRADECIMIENTOS**

En forma muy especial, debo agradecer a mis padres y hermanas quienes son mi motivación y pilar fundamental a lo largo de mi vida, brindándome su confianza, amor y la oportunidad de llegar hasta aquí, gracias a su apoyo incondicional, ya sea alegrándose con cada logro y aguantando lo insoportable que soy cuando las cosas no salen como yo quiero, además de levantarme para continuar.

Al resto de mi familia, por entender esos momentos es que estaba ausente y confiar en mí siempre, dándome aliento para continuar.

Al mis compañeros y amigos de la Universidad, con quienes compartí bellos momentos e hicieron más grata esta parte de mi vida. Especialmente, a mi fiel equipo de trabajo *Ekolu*, quienes fueron los mejores compañeros, amigos y personas que pude conocer a lo largo de esta travesía, con los cuales compartí muchos momentos que guardare en mi corazón, dándonos ánimo cuando era difícil, así como para celebrar todos los triunfos que obtuvimos.

A mis amigos fuera de la universidad, quienes a pesar de la distancia siempre estuvieron ahí para mí, dándome alegrías, confianza y su cariño cada día.

Al equipo de trabajo *Nature South*, por permitirme desarrollar este proyecto junto a ellos en el mejor ambiente de trabajo y siempre tener la mejor disposición para lo que yo necesitase.

A mi profesor guía, el señor Luis Cerda quien me acompaño en el desarrollo de este proyecto, orientándome en los pasos a seguir y resolviendo las dudas que tenía.

A todos los profesores y resto de personas que han sido parte de mi formación académica y personal, ya sea a lo largo de mi enseñanza preescolar, básica, media y superior.

A mis queridísimas mascotas, que aún sin decir palabra siempre estuvieron ahí, entregando su apoyo y compañía en esas largas noches de trabajo.

En definitiva, infinitas gracias, a todos quienes aportaron su granito de arena para permitirme llegar a ser lo que soy.

## **DEDICATORIA**

A mis padres y hermanas,

por haberme brindado su apoyo en todo momento,

dándome la oportunidad de llegar

hasta este punto.

## *ABSTRACT*

*The improvement project presented in this report corresponds to a cost control system for the company Nature South Exports SPA, this was created in 2017 and its localization is Camino la Montaña km 0.8, in the locality of Teno, Maule region. This exporter participates from the acquisition of the fruit with the producer, processing of the fruit with external companies, to the distribution logistics, which can be of the FOB or CIF type, focusing its efforts on the planning and coordination of operations, as well as in the quality of the fruit. Its countries to export the fruits are China and Europe, with fruits such as kiwi, avocado, plum and cherry, where the last represents approximately 50% of the sales.*

*The project begins with a diagnostic, through various tools to know the current situation of the company, reaching the conclusion that there is an opportunity for improvement, through the design of a cost control system that allows better the decision making, which is developed from the theoretical framework described here and the Design Thinking systems design methodology.*

*The cost control system is made up of three parts, where the first is information management about money movements, which are added in a database with classifications that allow executing queries for budgeting and other types of analysis.*

*The second part corresponds to the logical and physical costing design where the cost variables are defined for each process of the rate delivered by the processing company, all using the cost-per-process system, which was selected through a multi-criteria matrix that consider the characteristics of the company.*

*The last part is the logical and physical design of the real unit costing for the exporter, including processing, logistics and administration and sales expenses, where the kilogram of cherry is the object of cost.*

*In addition, at the end of the development of these topics, an impact analysis is carried out, including the reduction of time in search of information for decision making, knowledge of the processing cost variables for negotiating rates and automatic calculation of the cost per kilogram of cherry.*

*Keywords Keywords: cost control system, costing system, logistics, process costing.*

#### **Eva Estefanía Donoso Bolbarán (edonoso14@alumnos.utalca.cl**) **Estudiante Ingeniería Civil Industrial - Universidad de Talca Agosto de 2019**

## **RESUMEN EJECUTIVO**

El proyecto de mejoramiento presentado en este informe, corresponde a un sistema de control de costos para la empresa *Nature South Exports SPA*, cuya creación fue en el año 2017, cuya localización es camino a la montaña km 0,8, en la localidad de Teno, Región del Maule. Esta exportadora, participa desde la adquisición de la fruta con el productor, procesamiento de la fruta con empresas externas, hasta la logística de distribución, la cual puede ser de tipo FOB o CIF, enfocando sus esfuerzos en la planificación y coordinación de las operaciones, así como en la calidad de la fruta. Sus mercados de exportación son China y Europa con frutas como kiwi, palta, ciruela y cereza, donde esta última representa aproximadamente el 50% de sus ventas.

El proyecto comienza con un diagnóstico, mediante diversas herramientas con el fin de conocer la situación actual de la empresa, llegando a la conclusión que existe una oportunidad de mejora, mediante el diseño de un sistema de control de costos que permitan una mejor toma de decisiones, el cual se desarrolla a partir del marco teórico que aquí se describe y la metodología de diseño de sistemas *Design Thinking.*

El sistema de control de costos está constituido por tres partes, donde el primero es manejo de información acerca de movimientos de dinero, los cuales son ordenados en una base de datos con clasificaciones que permitan ejecutar consultas para la realización de presupuestos y otro tipo de análisis.

La segunda parte, corresponde al diseño lógico y físico de costeo donde se define las variables de costo para cada proceso de la tarifa entregada por la empresa procesadora, todo esto utilizando el sistema de costeo por proceso, el cual fue seleccionado mediante matriz multicriterio que consideran las características propias de la empresa.

La última parte, es el diseño lógico y físico del costeo unitario real para la exportadora, incluyendo procesamiento, logística y gastos de administración y ventas, donde el kilogramo de cereza es el objeto de costo.

Además, al finalizar el desarrollo de estas temáticas, se realiza un análisis de impacto donde destacan, la reducción de tiempos en búsqueda de información para la toma de decisiones, el conocimiento de las variables de costo de procesamiento para negociación de tarifas y el cálculo automático del costo por kilogramo de cereza.

Palabras clave: sistema de control de costos, sistema de costeo, logística, costeo por proceso.

#### **Eva Estefanía Donoso Bolbarán (edonoso14@alumnos.utalca.cl**) **Estudiante Ingeniería Civil Industrial - Universidad de Talca Agosto de 2019**

# ÍNDICE DE CONTENIDOS

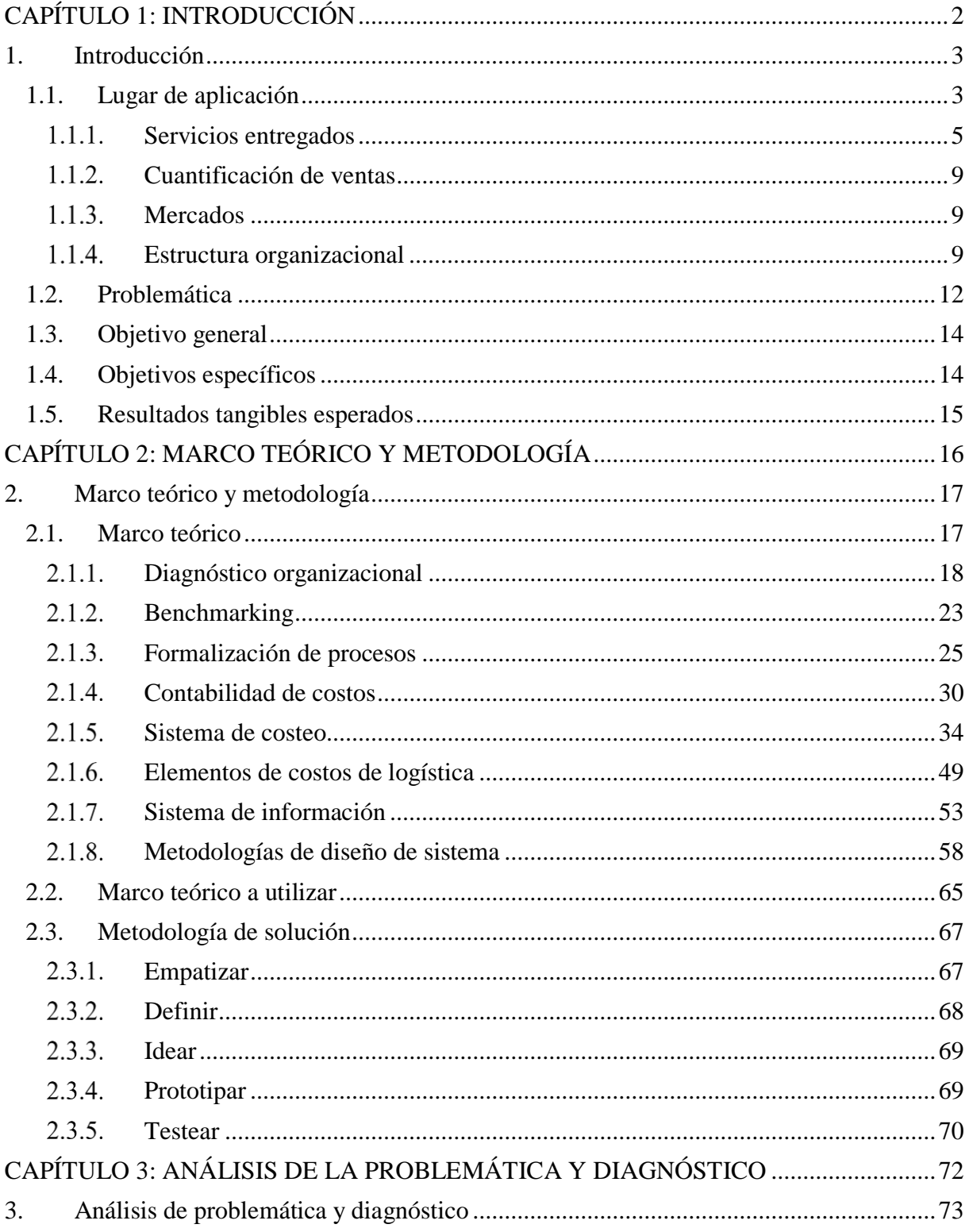

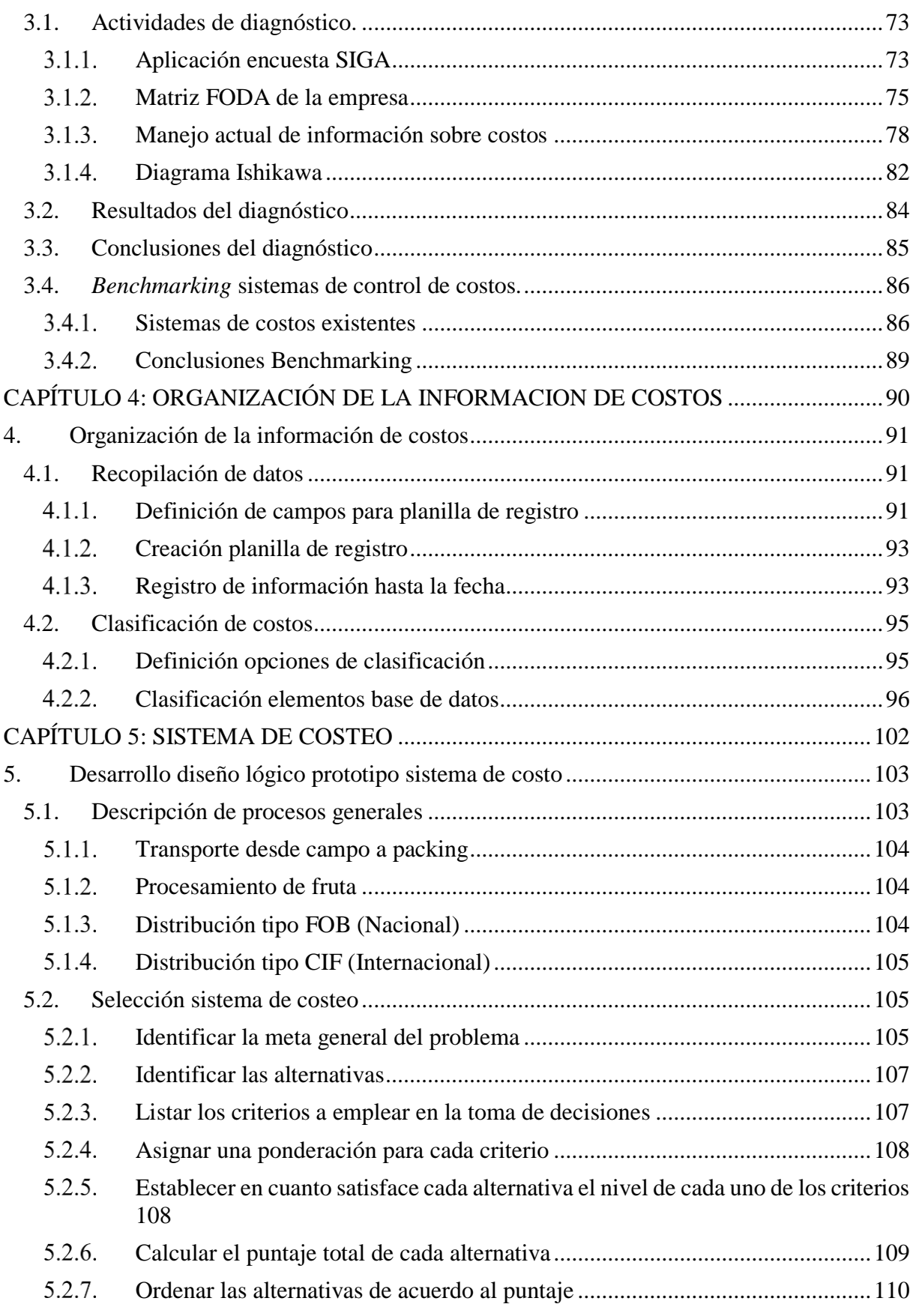

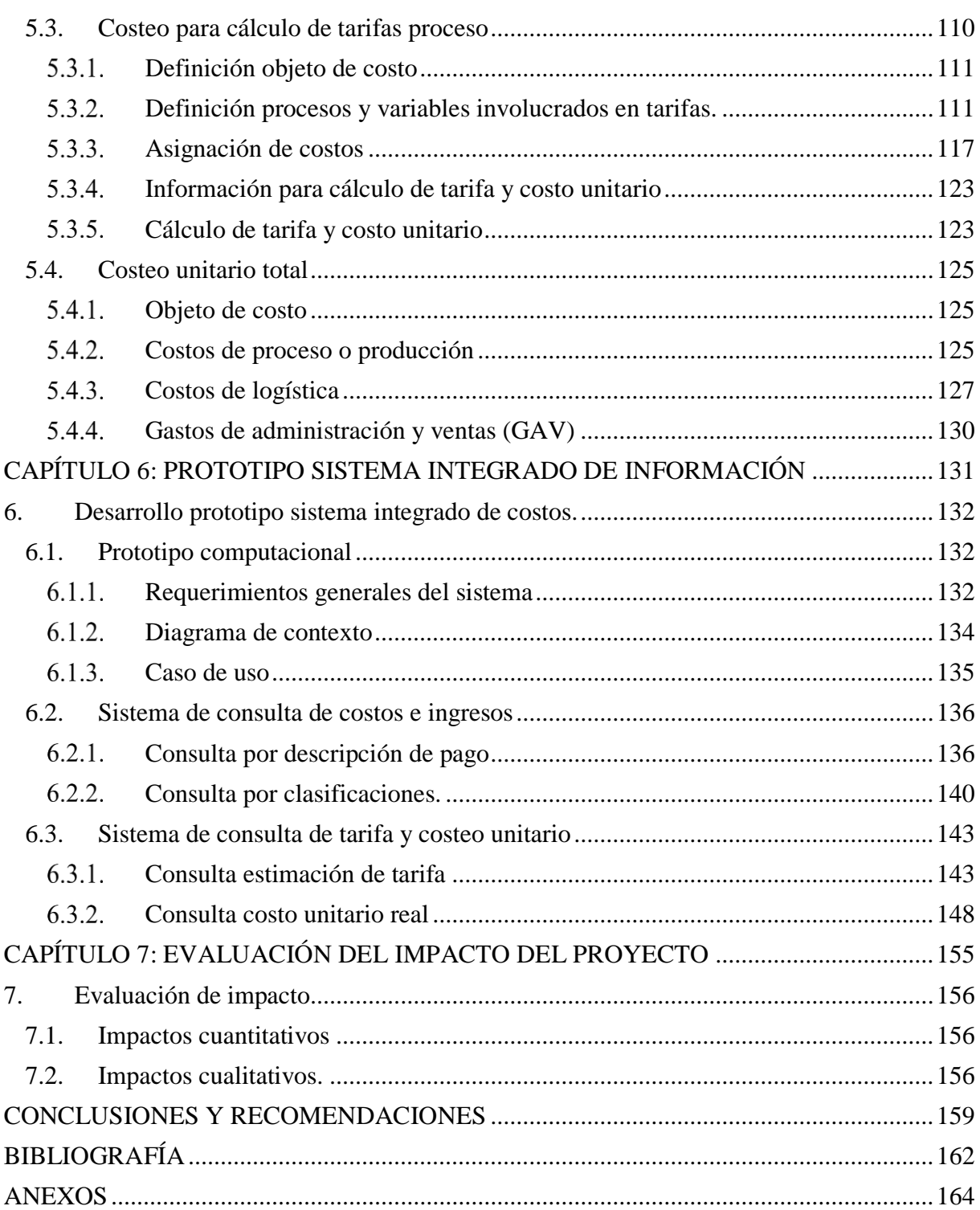

# ÍNDICE DE ILUSTRACIONES

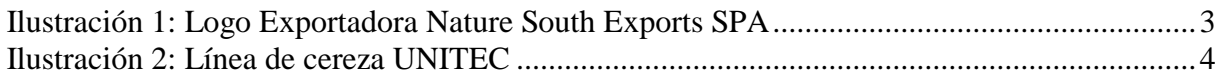

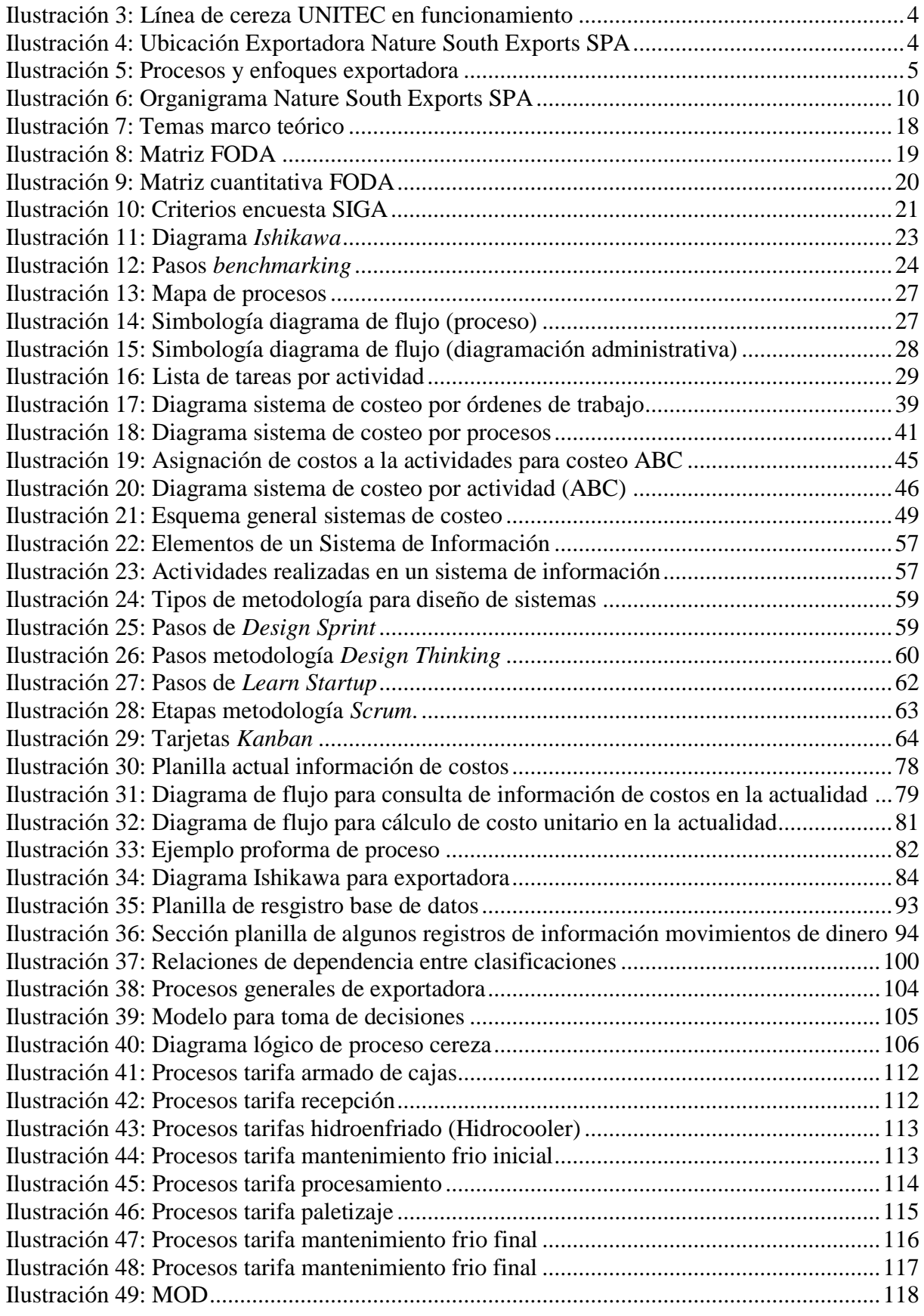

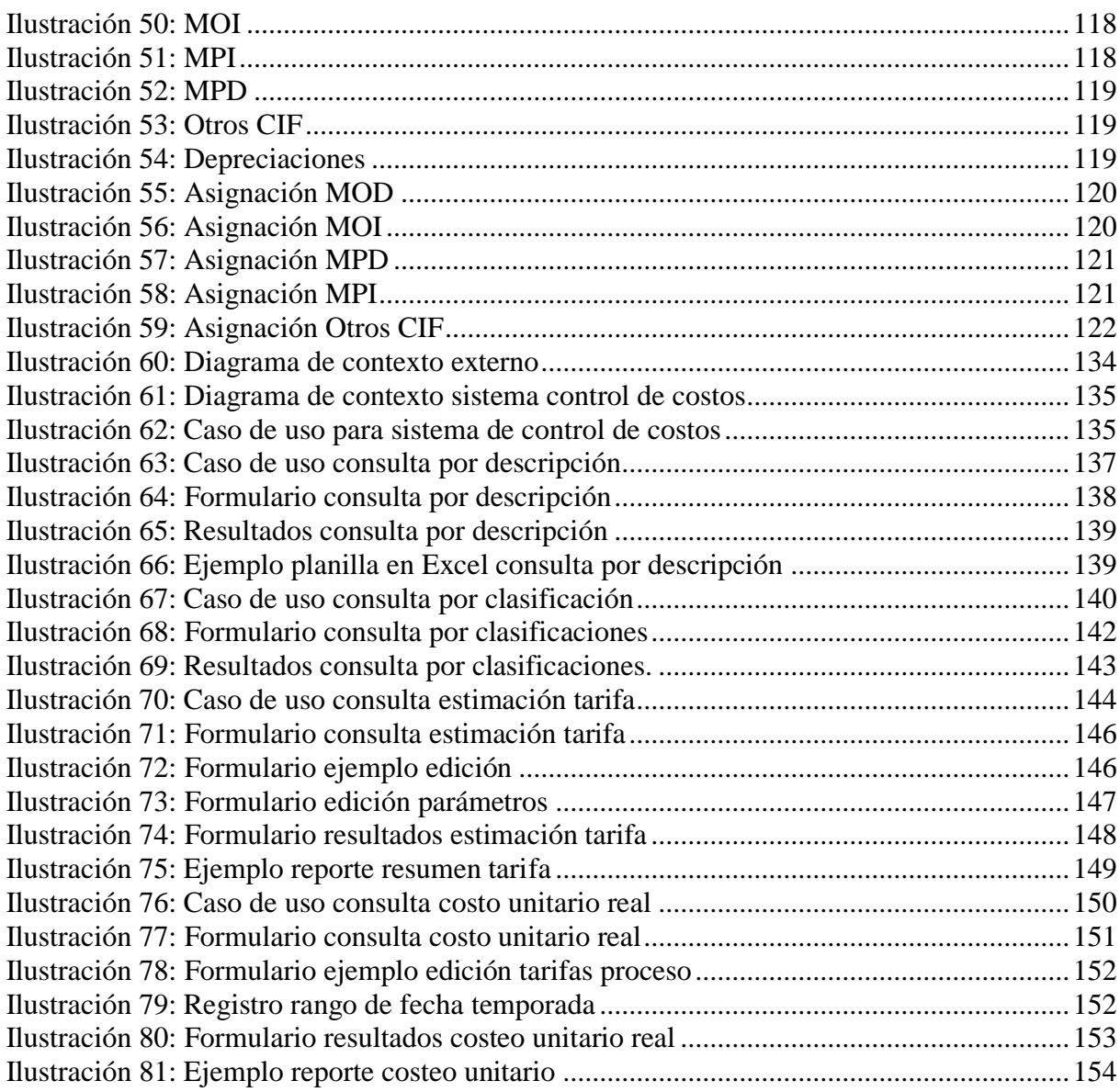

# **ÍNDICE DE TABLAS**

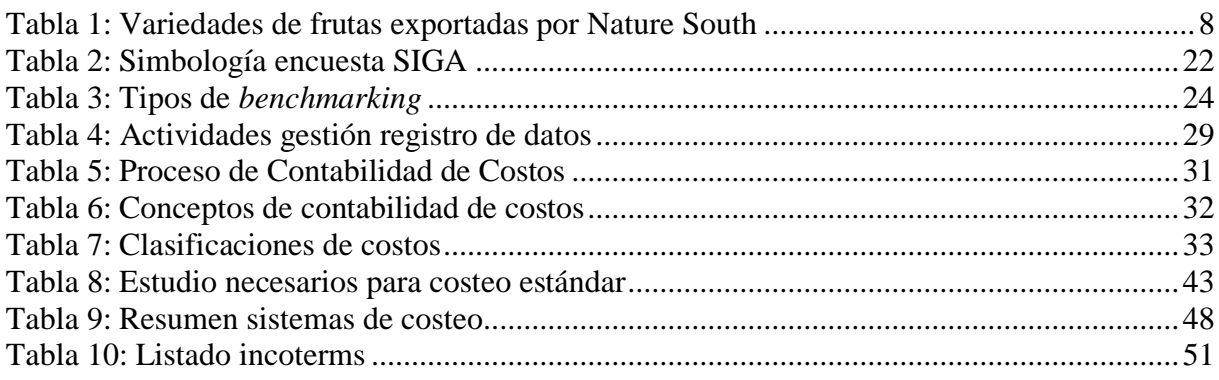

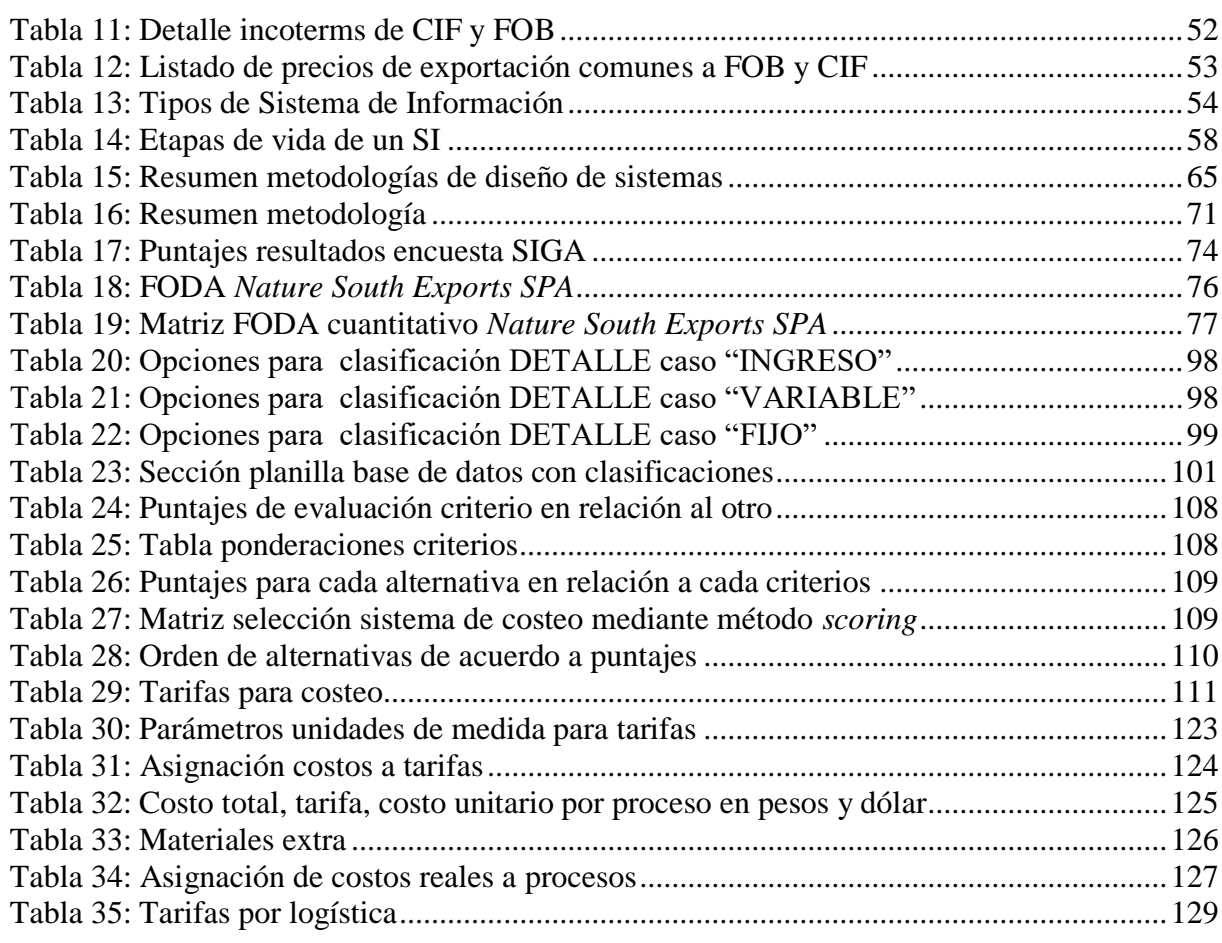

# **ÍNDICE DE ANEXOS**

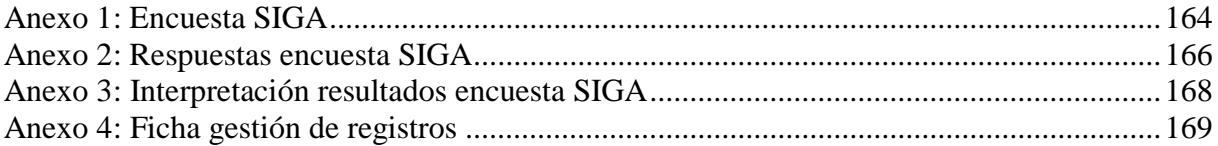

# **ÍNDICE DE GRÁFICOS**

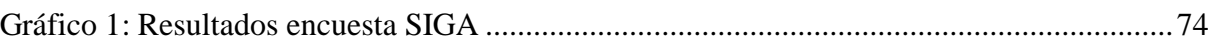

# **ÍNDICE DE ECUACIONES**

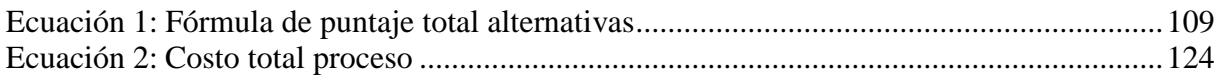

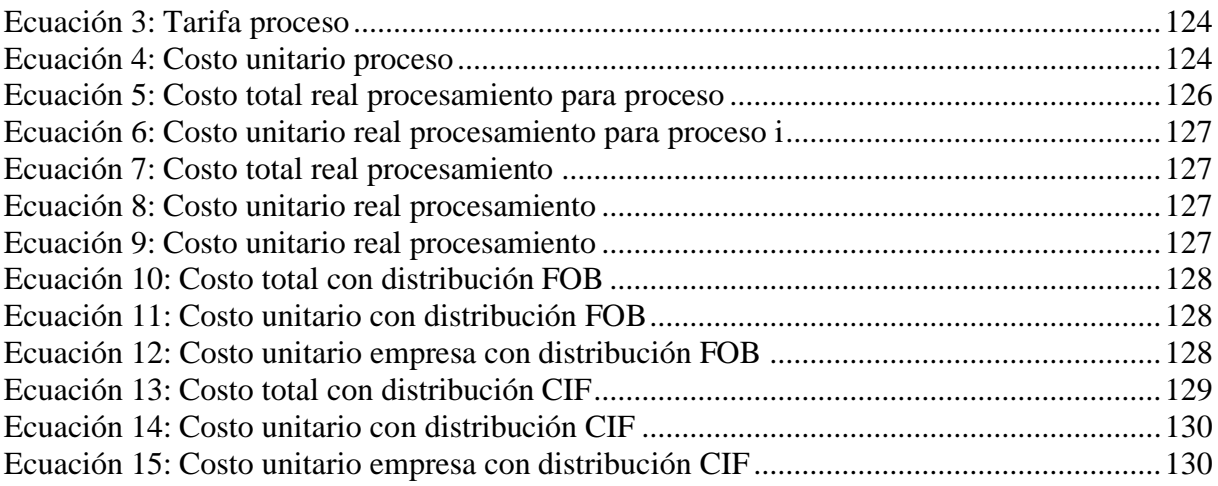

## **GLOSARIO**

**Agente de aduana**: profesional auxiliar de la función pública aduanera, cuya licencia lo habilita ante el Servicio Nacional de Aduanas para prestar servicios a terceros como gestor en el despacho de mercancías.

**ASOEX**: Asociación de Exportadores de Fruta de Chile A.G, entidad gremial, privada y sin fines de lucro, la cual cuenta con más de 350 empresas productoras-exportadoras de fruta fresca asociadas en sus diferentes programas.

*Bins*: palabra de origen inglés que se utiliza para denominar a los envases de cosecha de frutas, que corresponden a cajones de diferentes capacidades construidos en plástico o madera.

**Compra a consignación:** la adquisición de la fruta, se realiza pagando un anticipo al proveedor y luego una liquidación en relación a los costos e ingresos reales por la fruta.

**Compra en firme**: la adquisición de la fruta se realiza pagando la totalidad de los costos en el momento de la entrega de la fruta, en función de un precio establecido en el momento.

**Contenedores:** recipiente metálico o de otro material resistente, de gran tamaño y provisto de enganches para facilitar su manejo, el cual es utilizado para mantener la fruta en buenas condiciones para su transporte y exportación.

**Costo**: valor sacrificado para adquirir bienes o servicios.

**Costo CIF:** costos indirectos de fabricación, que incluye MOI, MPI y otros costos de fabricación que no pueden ser identificados directamente con un producto especifico

**Costo unitario:** es el valor promedio que, a cierto volumen de producción, cuesta producir una unidad del producto, el cual se obtiene dividiendo el costo total de producción (suma de los costos fijos y variables) por la cantidad total producida.

**Depreciación**: mecanismo mediante el cual se reconoce el desgaste y pérdida de valor que sufre un bien o un activo por el uso que se haga de él con el paso del tiempo.

**Exportación**: acción de exportar un producto nacional.

*Incoterms* **CIF**: cláusula de venta, donde el vendedor entrega la mercancía al porteador (el responsable de realizar el porte) o a otra persona designada por el vendedor en un lugar acordado y que el vendedor contrata y pago los costes del transporte para llevar la mercancía hasta el lugar acordado.

*Incoterms* **FOB:** cláusula de venta donde el vendedor entrega la mercancía a bordo del buque acordado por el comprador en el puerto de embarque acordado.

*Incoterms: cláusula de venta con el cliente, donde se define en que momento el riesgo es* traspasado al cliente.

**Ingreso**: precio de los productos vendidos o de los servicios prestados

**Logística**: conjunto de los medios necesarios para llevar a cabo un fin determinado de un proceso complicado.

**Mantenimiento**: conservación de una cosa en buen estado o en una situación determinada para evitar su degradación.

**MOD**: mano de obra directa, que puede ser directamente involucrada en la fabricación de un producto terminado.

**MOI**: mano de obra indirecta, que no puede ser directamente involucrada en la fabricación de un producto terminado.

**MPD**: materia prima directa, pueden identificarse en la fabricación de un producto terminado, fácilmente se asocian con éste y representan el principal costo de materiales en la elaboración del producto

**MPI**: materia prima indirecta, que no puede ser directamente involucrada en la fabricación de un producto terminado.

**Objeto de costo**: cualquier artículo para el que se necesite una medición de costos por separado, como, por ejemplo: un departamento, una zona de trabajo, una actividad, un proyecto o un programa.

**Operador logístico:** profesional o una empresa que se encarga, principalmente, de diversos aspectos relativos a la distribución de los productos y servicios de otras empresas que lo contratan.

*Packing*: palabra de origen inglés que significa embalaje o empaque, se usa en la agroindustria para denominar al lugar físico donde se realiza el embalado o empacado de fruta fresca.

*Pallet*: plataforma o bandeja construida de tablas, donde se apila la carga que posteriormente se habrá de transportar. Su objeto primordial es facilitar la agrupación de cargas fraccionadas y su correspondiente manipulación y estiba.

**SAG**: Servicio Agrícola Ganadero, es el organismo oficial del Estado de Chile, encargado de apoyar el desarrollo de la agricultura, los bosques y la ganadería, a través de la protección y mejoramiento de la salud de los animales y vegetales.

*SIGA***:** Siglas que significan Situación de la Gestión Actual, que es un cuestionario de auto diagnóstico de una empresa u organización.

**Sistema control de costos**: es el conjunto de procedimientos y registros organizados, contabilizados y relacionados que de forma oportuna tienen el objetivo de determinar los costos unitarios de producción, y de llevar el control en el área operacional de una empresa, por lo regular las manufactureras.

**Sistema de costeo**: conjunto de procedimientos que se emplea para determinar el costo de sus operaciones de forma unitaria.

**UNITEC**: grupo especializado en el diseño y la producción de máquinas, plantas y líneas innovadoras para el proceso de frutas y hortalizas frescas.

**Vida útil**: es el tiempo de operatividad de un activo determinado de la empresa que se usa para depreciar el activo correctamente

## **INTRODUCCIÓN**

Este trabajo, se basa en el estudio la empresa Nature South Exports SPA, la cual se encuentra localizada en la región del Maule dedicándose a la exportación de fruta fresca, la cual adquiere la fruta de productores externos, externalizando el procesamiento y los transportes, para enfocar todo su trabajo en la planificación, logística y control de calidad de la fruta y los procesos, llegando desde el productor al cliente con la fruta embalada y en las mejores condiciones de color, temperatura, entre otras características de calidad.

A esta empresa se le debe estudiar su situación actual, de modo de saber de qué manera se puede colaborar en la mejora y crecimiento de esta, enfrentando una problemática u aprovechando una oportunidad de mejora que presente, mediante la aplicación algunas herramientas adquiridas a lo largo de la formación para Ingeniería Civil Industrial.

En este caso la problemática que presenta la empresa, es acerca del conocimiento y control de sus costos, para lo cual se procederá a realizar un sistema de control de costos que permita conocer los pagos realizados, por ejemplo, a productores, proveedores de materiales, empresas procesadoras u otro tipo, como por tipo de fruta. Además, de establecer las variables de costos para cada tarifa de las proformas de procesamiento de la fruta y el costeo unitario real que considera procesamientos y logística.

Para todo esto, se utilizará diferentes herramientas de Ingenia Civil Industrial, las cuales se presentan en el marco teórico, que incluye, herramientas de diagnóstico organizacional, *benchmarking*, formalización de procesos, contabilidad de costos, sistemas de costeo, elementos de costo de logística, sistemas de información y metodologías de diseño de sistema.

# **CAPÍTULO 1: INTRODUCCIÓN**

*En este capítulo, se realiza una contextualización para el posterior trabajo de proyecto de título, describiendo la empresa donde esta se realiza, la problemática, su objetivo general y objetivos específicos que se presentan para el caso en estudio, además de los resultados tangibles que se esperan obtener.*

## **1. Introducción**

El desarrollo del proyecto de mejoramiento se encuentra inserto dentro de la empresa *Nature South Exports SPA*, la cual presenta una problemática u oportunidad de mejora en relación al control y conocimiento de sus costos, la cual se busca resolver a lo largo de los capítulos que se desarrollan posteriormente. Para lograr resolver esta problemática, se plantean objetivos de tipo general y específicos, además de algunos resultados tangibles esperados. Todo esto se muestra a modo de introducción, y es detallado en esta sección.

## **1.1. Lugar de aplicación**

La empresa en la cual se desarrolla el proyecto de mejoramiento corresponde a la exportadora de frutas perteneciente a ASOEX (Asociación de Exportadores de Frutas de Chile A.G.), llamada *Nature South Exports SPA* cuyo logo se encuentra en la Ilustración 1. Esta fue fundada por Andrés Ruiz en el año 2017, comenzando a funcionar en septiembre del mismo año.

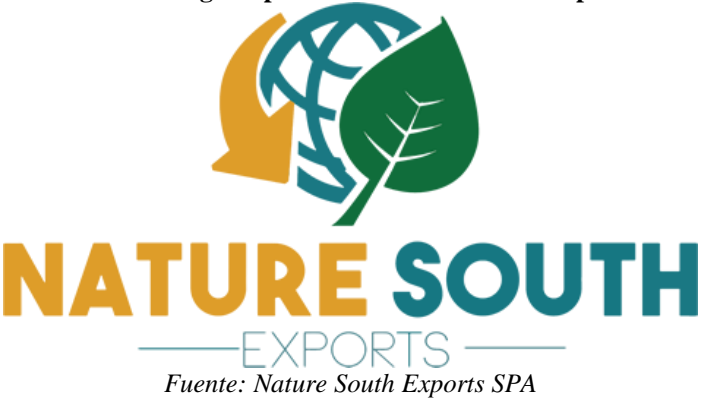

**Ilustración 1: Logo Exportadora Nature South Exports SPA**

Cuenta con una línea UNITEC para proceso de cereza en conjunto con las exportadoras *Fruttita y Andinexia*, donde esa última es quien se encarga de operarla. En la Ilustración 2 e Ilustración 3, se muestra esta línea, que se encuentra localizada en las instalaciones de *Andinexia.*

Se localiza en la comuna de Teno, específicamente en la dirección lote B2, Fundo Santa Marta, Camino a la Montaña Km 0,8. Cabe destacar que se encuentra dentro de las instalaciones de la Exportadora *Andinexia SA*, tal como se puede ver en la Ilustración 4.

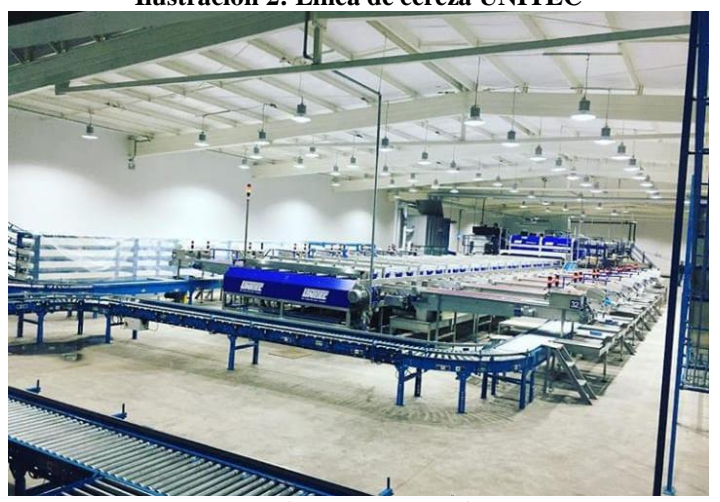

**Ilustración 2: Línea de cereza UNITEC**

*Fuente: Exportadora Nature South Exports SPA*

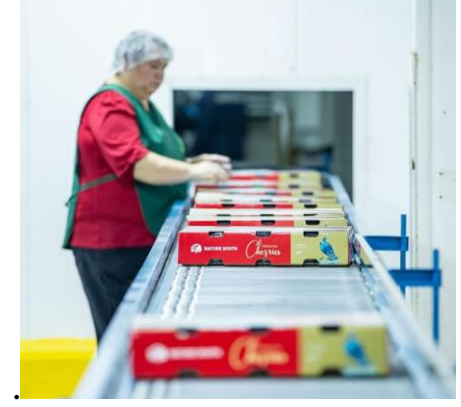

**Ilustración 3: Línea de cereza UNITEC en funcionamiento**

*Fuente: Exportadora Nature South Exports SPA*

**Ilustración 4: Ubicación Exportadora Nature South Exports SPA**

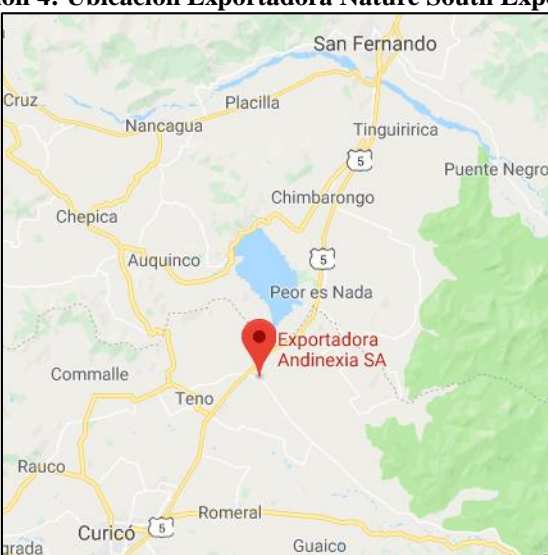

*Fuente: (GoogleMaps, 2019)*

#### *Servicios entregados*

La empresa cuenta con el servicio de exportación de frutas, partiendo desde el proceso de retiro de la fruta desde el campo del productor hasta que esta fruta es entregada en el puerto de origen o destino. A continuación, se detallan estos procesos, que se resumen en la Ilustración 5, con sus principales enfoques de trabajo a lo largo de todo el proceso.

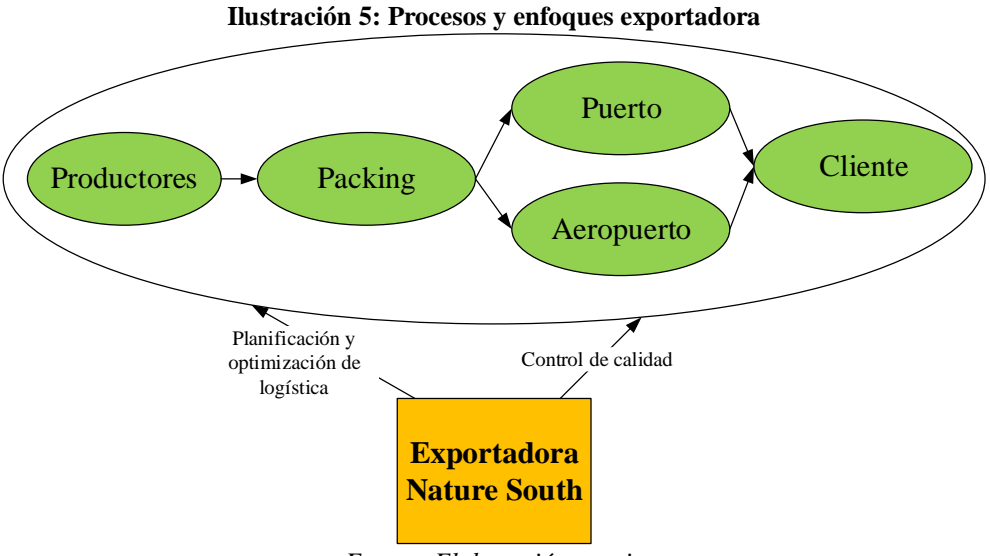

*Fuente: Elaboración propia*

#### **Transporte desde campo del productor**

Este transporte se realiza desde el campo del productor de fruta con quien se haya realizado la negociación, hasta el lugar de procesamiento o *packing* donde se realizará su posterior procesamiento para la exportación. En general, el costo de este transporte es asumido por cada productor, aunque existen casos excepcionales en que la exportadora es quien se hace cargo. Cabe destacar que, la exportadora no cuenta con camiones propios y todos los transportes son externalizados.

La adquisición de la fruta se realiza de 2 formas, ya sea con fruta a consignación, que corresponde a la entrega de un anticipo al productor y luego una liquidación en relación a las ganancias reales que se tengan por la fruta. Mientras que, por otro lado, existe la adquisición con compra en firme, donde se realiza el pago total acordado con el productor con un precio que se estima, cabe destacar que esto sólo se hace para una minoría de los productores.

#### **Procesamiento de la fruta**

Para realizar este procesamiento existen dos maneras, siendo una opción, las instalaciones propias que tiene en conjunto con otras empresas, la cual es operada por Andinexia, para el caso de cereza y la ciruela de tipo *D'agen*. Mientras que existe la posibilidad de realizarlo en forma externa a la empresa, con otros *packing* como lo es *Aurora Australis*. Para ambos casos, se realiza una negociación de tarifa por kilogramo, caja o *pallet* acerca de proceso que incluye materiales generales, mano de obra, energía, entre otros. Cabe destacar que estas tarifas varían dependiendo de la fruta y/o temporada. Para este procesamiento, Nature South, agrega personal para el control de calidad propio, materiales de paletizaje, las cajas y mantenimiento de la línea fuera de temporada.

En esta etapa se realiza procesos como recepción de la fruta, selección, pesaje, embalaje, paletizaje, refrigeración (debe cumplir una cierta cantidad de horas para que la fruta se mantenga en buenas condiciones para llegar a su destino) y despacho, que puede ser de dos tipos, de fruta de exportación y de mercado nacional, la cual es vendida a un precio más bajo en el país.

#### **Transporte a puerto**

La fruta de exportación se despacha desde los *packing*, mediante camiones externos a la empresa hasta el puerto, desde donde se mandará a su país de destino. Estos camiones, deben retirar los contenedores del puerto, ya que permiten mantener las condiciones de la fruta, luego deben retirar la fruta desde el *packing* y realizar la entrega de esta en el puerto de origen.

#### **Transporte a país de destino.**

Dependiendo del *incoterms* que se tenga con el cliente, son diferentes las responsabilidades en este proceso por parte de la exportadora, ya que un incoterms es *"un acuerdo de compraventa utilizado en el comercio internacional para referirse a las condiciones, derechos y obligaciones que existen tanto para el comprador como para el vendedor"* (Significados, 2019)*.* La empresa trabaja con dos tipos de *incoterms:*

- Acuerdo FOB (*Free on board*) que en español es "libre a bordo", quiere decir que solo es obligación del vendedor correr con los gastos y costos de movilización de la mercancía hasta el puerto de origen y que una vez llegada la mercancía al buque la responsabilidad es del comprador, es decir, este corre con los gastos por concepto de seguro y flete.
- Acuerdo CIF *(Cost insurance and freigh)* que en español significa "costo, seguro y flete", el costo es traspasado al comprador una vez llegada la mercancía al puerto de destino, es decir, el vendedor se hace cargo del costo de flete y el seguro (Significados, 2019).

Es importante mencionar, que la exportadora paga el seguro internacional en cualquiera de los casos, debido a que la fruta es entregada en consignación al cliente, y se debe velar por la buena calidad de la fruta en su entrega.

*Nature South*, para todos estos procesos, tiene 2 tipos de enfoque principal, el primero de planificación y optimización de logística, mientras el otro es el control de calidad.

#### **Planificación y optimización de logística**

Se realiza la revisión y planificación de procesos de la fruta, despacho, análisis de mercado y características del despacho. Además, la empresa coordina todo el transporte de la fruta desde el productor, hasta que este es entregado al comprador, contratando servicios de transporte, ya sea terrestre, marítimo e incluso aéreo para algunos contenedores de cereza.

#### **Control de calidad**

Se realiza control de calidad interno de la fruta, ya sea antes, durante y después del proceso, revisando que se cumpla con diferentes parámetros como la temperatura, horas de frio, revisión de sellado de bolsas y cajas, entre otros. Cabe mencionar que la empresa cuenta con socios en el lugar de destino, que realizan la revisión de la fruta para corroborar el estado de entrega al comprador.

En la actualidad *Nature South Exports SPA*, exporta frutas como cereza, palta, ciruela y kiwi, en diferentes variedades que se muestran en la Tabla 1.

| Tabla 1: Variedades de frutas exportadas por Nature South |                                                                                                    |                                                                                                    |
|-----------------------------------------------------------|----------------------------------------------------------------------------------------------------|----------------------------------------------------------------------------------------------------|
| Fruta                                                     | <b>Imagen</b>                                                                                              | <b>Variedades</b>                                                                                                    |
| Palta                                                     | <b>AVOCADOS</b><br><b>E SOUTH</b><br><b>NOCADOS</b><br><b>URE SOUTH</b><br><b>OCADOS</b><br><b>E SOUTH</b> | Hass                                                                                                    |
| <b>Ciruela</b>                                            |                                                                                                    | Angeleno<br><b>Black Cat</b><br>Larry Anne<br><b>Blue Gusto</b>                                                                                                    |
| <b>Kiwi</b>                                               | <b>DOXIX</b><br><b><i><u>IMMIND</u></i></b><br>OUTH                                                        | Hayward                                                                                                    |
| <b>Cereza</b>                                             |                                                                                                    | Somerset<br>Coral<br>Lapins<br>Kordia<br>Sweet heart<br>Regina<br><b>Brooks</b><br>Sam<br>Garnet<br><b>Stella</b><br>Van<br>Sommerset<br>Skeena<br>Lambert<br>Sentennial<br>Santina<br>Bing<br>Royal dawn |

*Fuente: Elaboración propia en base a información entregada por Nature South Exports SPA*

#### *Cuantificación de ventas*

La empresa lleva solo 2 años en el mercado, y sus ventas consideran la suma de las frutas antes mencionadas y detalladas en la Tabla 1, teniendo un total de ventas de 612 millones de pesos en 2017 y de 4.561 millones en 2018, mostrando un gran crecimiento, que se muestra también en la cereza, que en su principal fruta y que casi se cuadruplicó desde su primera temporada 2017/2018 a la segunda temporada de 2018/2019, con 470.000 kilogramos y 1.860.000 kilogramos respectivamente.

#### *Mercados*

La fruta exportada por *Nature South* tiene dos destinos, por un lado, está Europa con países como España, Holanda e Inglaterra, que demandan variedades de frutas como cereza, ciruela y kiwi. Mientras que su otro mercado, correspondiente a China demanda las variedades mencionadas, adicionando también la palta tipo *Hass.*

#### *Estructura organizacional*

En la actualidad, la exportadora está constituida por 7 personas que trabajan en forma interna, y una persona que trabaja en forma externa, correspondiente a contabilidad. En forma interna, se divide en 4 áreas, que corresponden al área de productores, área de administración, finanzas y logística, área comercial y un área de operaciones, tal como se muestra en el organigrama de la Ilustración 6.

En relación al área donde se desarrolla el proyecto como una solución a la problemática presentada, corresponde al área de Administración, finanzas y logística, que es donde se observan los movimientos de dinero, con sus ingresos y diversos tipos de costos, esta área se encuentra destacada en amarillo en la Ilustración 6.

A continuación, se describen las diferentes áreas presentes en el organigrama.

#### **Gerencia general**

Esta área encabeza el resto de áreas funcionales de la empresa, y la persona en este cargo debe dirigir y tomar las decisiones importantes para la empresa, realizando negociaciones con los productores, proveedores de materiales, *packing,* entre otros.

Además, es quien establece los objetivos de la exportadora y la dirige hacia ellos, todo esto mediante su comunicación al equipo de trabajo y coordinación de las diferentes áreas, para que estas trabajen en forma sinérgica y no se alejen de los objetivos.

En el caso de *Nature South* quien tiene esta labor, es el dueño de la empresa, el señor Andrés Ruiz, quien también se encarga de realizar las contrataciones de personal.

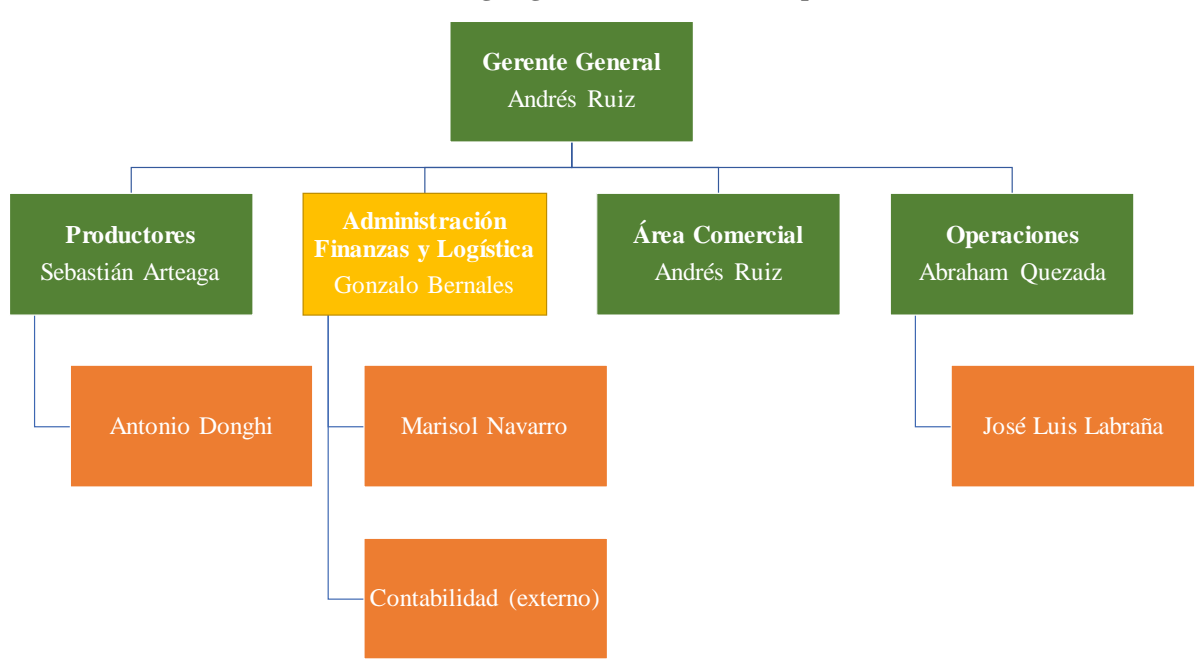

**Ilustración 6: Organigrama Nature South Exports SPA**

*Fuente: Nature South Exports SPA*

#### **Área de productores**

Esta área funcional, es de suma importancia para la exportadora, ya que cumple un papel fundamental en la comunicación que existe con los productores de fruta, debiendo realizar visitas cada cierto tiempo, inclusive una vez a la semana para los productores más importantes (mayor cantidad kilogramos de fruta entregados). Estas visitas tienen como objetivo, conocer la situación real de la fruta directamente en sus campos, velando por la calidad de esta. Para lograr esto, se puede sugerir a los productores realizar alguna acción sobre la producción para evitar plagas u otro problema que pudiese surgir y que complique la exportación de la fruta.

También, se tiene como objetivo, descubrir y visitar a posibles nuevos productores para una futura negociación.

Esta área se encuentra a cargo de dos agrónomos con experiencia y conocimiento sobre el campo y producción de fruta.

#### **Área de administración, finanzas y logística**

Considerando que esta sección de la empresa abarca diferentes funciones, se describe cada una de ellas por separado.

Dentro de sus funciones administrativas y financieras, se encarga de controlar y gestionar toda la documentación de la empresa. Además de mantener el registro de información financiera de ingresos y egresos que se realice dentro y fuera de la empresa, ya sea en pesos, dólares y euros, que permitan su consulta para la toma de decisiones. También, tiene la responsabilidad de realizar pagos y cobros a proveedores y clientes.

Por el lado de la logística, debe gestionar, planificar, coordinar y controlar todo lo relacionado a transportes, distribución y despachos de la fruta desde el *packing* al puerto y los trámites que ahí se realicen de acuerdo al *incoterms* que se tenga para cada contenedor. Es parte de sus labores mantener comunicación con las diferentes partes para saber la situación actual de la fruta.

Por último, la ramificación del área de contabilidad, es realizada de forma externa a la exportadora, debiendo revisar todos los aspectos legales y contables.

#### **Área comercial**

Esta parte de la empresa es ejercida por su propio dueño. Dentro de sus funciones, se engloba dos tipos de actividades, las compras y ventas, es decir, debe realizar las negociaciones con productores, proveedores y clientes.

Cabe destacar que, su papel más importante es la negociación con los clientes, ya que se encarga de entender las necesidades y requerimientos de cada uno de ellos (provenientes de China o Europa), de modo tal que estos queden satisfechos. Para lograr una buena venta, este debe tomar en cuenta lo comunicado por el cliente para compartirlo con las otras áreas de la empresa.

Además, esta área es quien visualiza el exterior, es decir, a su competencia y a través de esto, busca diferentes estrategias para su posicionamiento dentro del mercado

#### **Área de operaciones**

Debe controlar todas las operaciones del procesamiento de la fruta, de modo que todos sus procesos se realicen de buena manera. Esto lo realiza durante la temporada, inspeccionando la producción en el lugar, revisando aspectos como que, se cumpla las horas de frío necesarias para la conservación de la fruta, que la clasificación de la fruta corresponda con su etiqueta de exportación. Además de llevar un control de calidad en cada momento del proceso, especialmente en la recepción y despacho de la fruta en el *packing*, actividad que es realizada por una persona destinada a ese trabajo.

También, la persona en este cargo, es quien lleva un control del inventario de materiales para el proceso de la fruta, realizando la planificación de producción y los materiales que se requerirá en cada momento, especialmente de cajas que es lo que distingue a la empresa.

Además, debe velar por el buen funcionamiento de las máquinas durante la temporada, debiendo programar y coordinar mantenimientos.

## **1.2. Problemática**

A raíz de la implementación de la línea procesadora de cereza en su segunda temporada en conjunto con *Andinexia* y *Frutitta*, esta ha visto un rápido crecimiento en la capacidad de procesamiento y exportación en menos de 2 años de funcionamiento. Este aumento en exportación, va desde 470.000 kilogramos durante la primera temporada, correspondiente a 2017/2018, llegando a casi cuadruplicarse para la segunda temporada, 2018/2019 con 1.860.000 kilogramos, mientras que para la temporada 2019/2020 se espera llegar a cerca de 3.000.000 kilogramos.

En relación a las ventas, se evidenció un aumento, desde 612 millones de pesos en 2017 a 4.561 millones en 2018, donde la cereza representa aproximadamente un promedio de 47% del total, entre todas las frutas que se exportan.

Con este crecimiento, sus ingresos y costos también aumentan, siendo para la empresa su principal desafío minimizar estos últimos, de modo de aumentar las utilidades. Esto significa, que debe conocer y poder analizar en detalle cuales son los costos que se tiene, para evaluar cómo disminuirlos o tomar mejores decisiones y negociaciones.

En la actualidad la exportadora cuenta con información detallada de sus ingresos y egresos, en relación a los movimientos de dinero en el banco, sin embargo, esto no permite tener la información oportuna en el momento adecuado, ya que se encuentra en forma separada, por mes y tipo de moneda, como pesos y dólar. Además, esta información, no cuenta con clasificaciones que permitan obtener resúmenes, realizar cálculos rápidos, proyecciones y comparaciones.

Cabe destacar que, dentro de sus costos más importantes está el de proveedores de fruta o productores que representa aproximadamente un tercio del total y que en estos tres años, ha incrementado, ya que la cantidad sus productores y las cantidades de fruta entregadas por ellos lo han hecho, partiendo con 7 productores en 2017, teniendo 40 en 2018 y yendo en 54 hasta la fecha en 2019.

Por otro lado, están los costos de producción o proceso, donde el costo total del procesamiento de la fruta está dado por las tarifas negociadas con el *packing* que lo realiza. Sin embargo, la exportadora no cuenta con conocimiento de los diferentes elementos que conforman esas tarifas, lo que le permitiría tener una mejor negociación y obtener un menor costo unitario por kilogramo o caja, a lo que se debe agregar, características propias de costo, como lo es la logística.

Por lo tanto, considerando que existe esa falta de información oportuna para el control y toma de decisiones por parte de las diferentes partes de la empresa, se propone definir un

sistema de información que reúna la información de costos fijos y variables, que proporcione información en relación a tiempos, clasificaciones especificas o moneda para una toma de decisiones con fundamento y más eficiente, además de calcular la tarifa real por caja o kilogramo, estableciendo las variables claves para esa negociación y las tomas de decisiones.

## **1.3. Objetivo general**

Desarrollar un sistema integrado de control de costos para la empresa *Nature South Exports* SPA, exportadora de frutas, mediante un sistema de información que entregue las variables clave del costo unitario permitiendo su cálculo, además de información resumen de movimientos de dinero, de modo que esta pueda tener información fiable de estos, para el análisis, toma de decisiones y negociaciones.

## **1.4. Objetivos específicos**

Para lograr el objetivo mencionado en el apartado anterior, se debe cumplir con los siguientes objetivos específicos:

- Realizar diagnóstico y análisis de la situación actual de la empresa, mediante algunas herramientas de diagnóstico para identificar alguna problemática u oportunidad que deba ser resuelta o aprovechada.
- Formalizar los procesos de la empresa, utilizando diagramas de procesos que permitan entender el funcionamiento de la exportadora y poder desarrollar el sistema de control de costos en relación a sus características propias.
- Realizar diseño lógico y físico para sistema de control de costos, mediante diagramas y un prototipo en Excel respectivamente, incluyendo diferentes tipos de consulta para la toma de decisiones por parte de la empresa, ya sea acerca de costo unitario o por clasificaciones de movimientos de dinero.
- Evaluar el impacto que el proyecto realizado ha tenido y tendrá dentro de la empresa con su implementación, permitiendo identificar los diferentes beneficios para esta de manera económica, social u operacional.

## **1.5. Resultados tangibles esperados**

Como resultado de lograr el cumplimiento de los objetivos, se tendrá resultados tangibles, que para este caso se espera sean los que se detallan a continuación:

- Planilla en Excel con formato estándar para registro y clasificación de la información detallada de movimientos de dinero.
- Diseño sistema de costeo para tarifas de proceso con sus principales elementos de costo.
- Diseño lógico para sistema de costeo que permite calcular el costo unitario para comparación y negociación, ya sea por kilogramo o caja para los diferentes tipos de frutas, considerando características propias de la empresa en el proceso y logística.
- Estandarización para realización de clasificación de los costos e ingresos.
- Diseño lógico y físico para prototipo computacional del sistema de control de costos, que permita el registro, cálculo y la entrega resumen de información y detallada.

# **CAPÍTULO 2: MARCO TEÓRICO Y METODOLOGÍA**

*En el siguiente capítulo se presenta el modo en el cual se aborda la problemática planteada, mencionando los elementos teóricos y técnicos a utilizar, junto con los pasos de desarrollo de metodología de solución con las herramientas a utilizar.*

## **2.Marco teórico y metodología**

Para el desarrollo de este proyecto de mejoramiento, se necesita tener como base un marco teórico que sustente lo realizado para solucionar la problemática que la empresa presenta. Este marco teórico, se presenta en este capítulo, junto a la metodología y los pasos o etapas que se deben realizar para cumplir con los objetivos específicos y así el objetivo general, además de mencionar los resultados esperados al finalizar el proyecto.

## **2.1. Marco teórico**

Para el desarrollo del este proyecto, se debe tener en cuenta diversas herramientas de estudio, considerando los requerimientos de la empresa y las características propias de ésta y sus procesos. En primer lugar, se debe estudiar diferentes herramientas de diagnóstico que permitan establecer la situación actual de la empresa, realizar un estudio acerca de contabilidad de costos y sistemas de costeo para poder comprender como es que se puede calcular el costo unitario de la empresa, donde para el caso particular de la empresa existen costos importantes relacionados con logística que también deben ser estudiados. Así como también, es importante analizar qué tipo de sistemas para el control de costos existen que pudiesen solucionar la problemática que se presenta, viendo cuáles son sus funciones, lo que permite establecer algunas características del sistema en desarrollo.

Se debe considerar también, herramientas de formalización de procesos ya que estas permitirán visualizar de mejor manera los diferentes procesos y realizar diseños lógicos que se encuentran dentro de los objetivos.

Además, se debe tener en cuenta metodologías de diseño de sistema, el cual ayudara a establecer la metodología de realización de proyecto.

Como todo esto, debe estar inserto en un sistema correspondiente al prototipo de control de costos que se busca lograr en este proyecto, es que se estudia diferentes metodologías de diseño de sistema y aspectos importantes de sistemas de información.

Entonces, el marco teórico que sustenta lo desarrollado a lo largo de este proyecto, se basa en diferentes temas, como diversas herramientas de diagnóstico organizacional, formalización de procesos, contabilidad de costos, sistemas de costeo, sistemas de información, metodologías de diseño de sistema y tipos de costo de logística, que se observan en la Ilustración 7 y que son detallados a continuación.

Al final de esta sección, en el apartado 2.2 se analiza y menciona las herramientas específicas que mejor se adaptan a la situación de estudio.

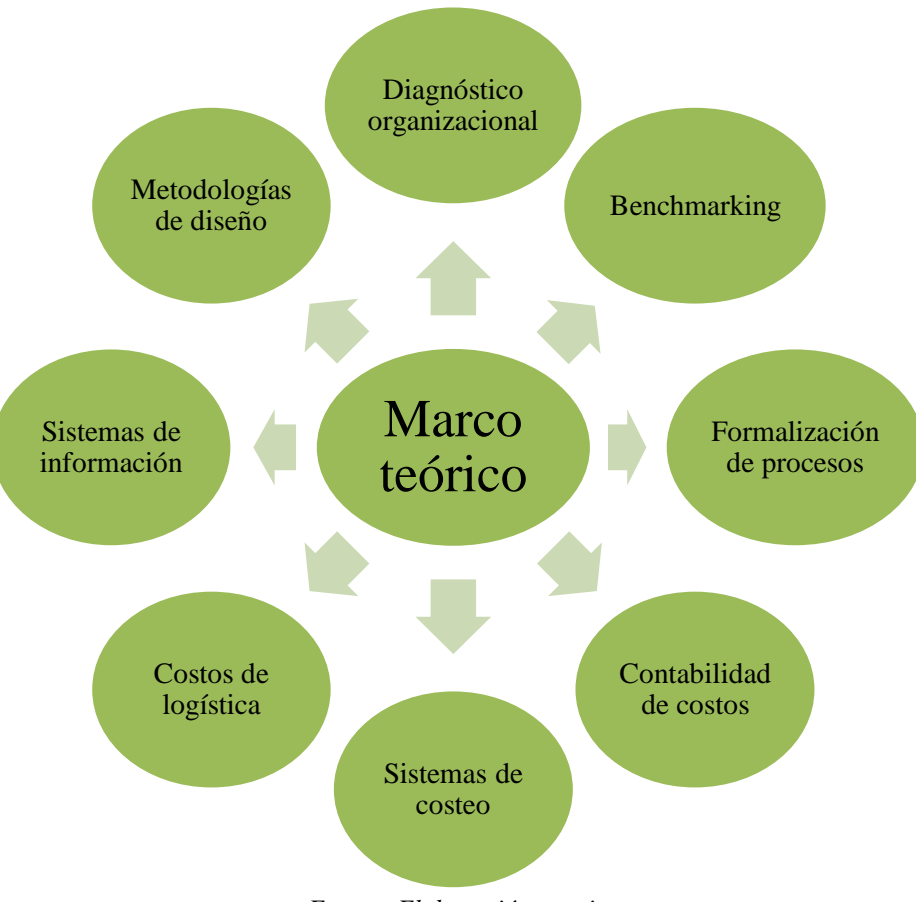

**Ilustración 7: Temas marco teórico**

*Fuente: Elaboración propia*

#### *Diagnóstico organizacional*

En primer lugar, para la realización de este proyecto, se debe realizar un diagnóstico organizacional, que se define como el análisis que se hace para evaluar la situación actual de la empresa, sus problemas, potencialidades y vías eventuales de desarrollo, mediante diversas

herramientas, que pueden ser cualitativas y/o cuantitativas (Rodríguez, 2015). Algunas de las más conocidas y que posiblemente serán desarrolladas en este caso, corresponden a las que se mencionan a continuación:

#### **a) Matriz FODA**

Es una herramienta que permite conformar un cuadro de la situación actual del objeto de estudio (persona, empresa u organización, etc.) permitiendo de esta manera obtener un diagnóstico preciso que permite, en función de ello, tomar decisiones acordes con los objetivos y políticas formulados (Matriz FODA, 2019). Esta se muestra en la Ilustración 8, definiendo a que corresponde cada una de las letras de su sigla, además, de si es positivo o negativo y si es interno o externo a la organización.

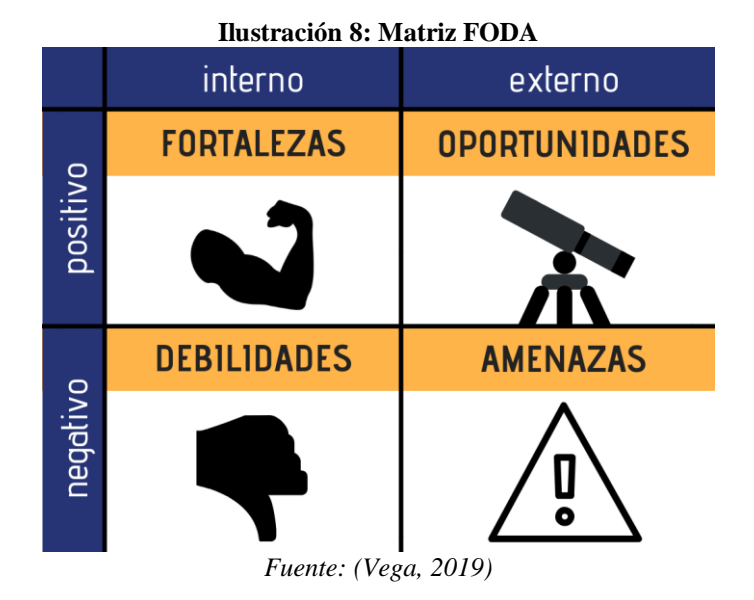

Las preguntas que se busca responder a través de un análisis FODA son las siguientes (Cancino, 2012):

- ¿Cuáles son las fortalezas más importantes en la empresa y qué debemos potenciar?
- ¿Qué debilidades son las que mayormente nos afectan y qué debemos mejorar?
- ¿Cuáles son las oportunidades factibles de aprovechar según nuestras fortalezas?
- ¿Qué amenazas podré enfrentar y cuáles no?
Posterior a definir las fortalezas, oportunidades, debilidades y fortalezas, se puede desarrollar una técnica cuantitativa que busca enfrentar a los factores endógenos de una organización versus los factores exógenos de la misma esto con el fin de identificar cómo podemos tomar ventaja de las oportunidades y enfrentar a nuestras amenazas.

La matriz FODA cuantitativa sobre la que se debe trabajar es la que se muestra en la Ilustración 9 y que debe ser rellenada con puntajes de 1 a 7, donde se genera el siguiente análisis.

|                | 01 | 02 | 03 | Promedio | A1 | A2 | A3 | Promedio |
|----------------|----|----|----|----------|----|----|----|----------|
| F1             |    |    |    |          | 3  |    |    |          |
| F <sub>2</sub> |    | n  |    |          |    | ച  |    |          |
| F <sub>3</sub> |    | ∍  | 3  |          | o  |    |    |          |
| Promedio       |    |    |    |          |    |    |    |          |
| D1             |    |    |    |          |    |    |    |          |
| D <sub>2</sub> | 3  | 5  | ∍  |          | 3  |    | כי |          |
| D <sub>3</sub> | 3  |    | 3  |          |    |    |    |          |
| Promedio       |    |    |    |          |    |    |    |          |

**Ilustración 9: Matriz cuantitativa FODA**

*Fuente: (Cancino, 2012)*

- **Cuadrante Fortalezas v/s Oportunidades**: se debe preguntar cómo una fortaleza nos permite que aprovechemos una oportunidad. Donde un 7 quiere decir que la fortaleza permite tomar ventaja de tal oportunidad. Mientras que un 1 quiere decir que la fortaleza no permite aprovechar la oportunidad. En este cuadrante se prefiere notas altas.
- **Cuadrante Fortalezas v/s Amenazas**: se hace la pregunta cómo una fortaleza permite enfrentar una amenaza. Un puntaje 7 dicen que la fortaleza sí permite enfrentar tal amenaza y un 1 que la fortaleza no permite enfrentar la amenaza. Al igual que en el cuadrante anterior, se prefiere notas altas.
- **Cuadrante Debilidades v/s Oportunidades**: se cuestiona cómo una debilidad no permite que aprovechemos una oportunidad. Si se valoramos con un 7, la debilidad no permite tomar ventaja de tal oportunidad. Si se valora con una nota baja, la debilidad no afecta para que aprovechemos tal oportunidad. A diferencia de las relaciones anteriores, mientras más alto es el número o valoración que hacemos, más negativa es nuestra situación respecto de aprovechar la oportunidad. Se prefiere valores bajos.

 **Cuadrante Debilidades v/s Amenazas**: se pregunta cómo una debilidad permite que se active una amenaza. Un 7 dice que la debilidad permite que se active tal amenaza, mientras que un 1, dice que la debilidad no activará la amenaza. En este cuadrante también se prefiere valores bajos.

Una ventaja de utilizar esta herramienta es que no solo evalúa la condición actual de la empresa, sino que puede aportar ideas para futuras proyecciones estratégicas de la empresa, mediante la identificación de oportunidades y fortalezas que se deben aprovechar y/o potenciar, además de la identificación de debilidades y amenazas que se deben eliminar o intentar mejorar.

### **b) Encuesta SIGA**

Es un cuestionario de diagnóstico simple y de auto-aplicación, que le sirve a la empresa para medir las prácticas que aplica y los resultados que obtiene, fruto de su gestión. Esto le permite tener una idea de su nivel actual de gestión y de cuáles son los pasos recomendados que puede dar para mejorar o seguir mejorando su gestión, accediendo a las alternativas que ofrece el sistema de fomento para alcanzar niveles mayores de desarrollo (ChileCalidad, 2010). Consta de 50 afirmaciones, agrupadas dentro de 8 criterios, los cuales se muestran en la Ilustración 10.

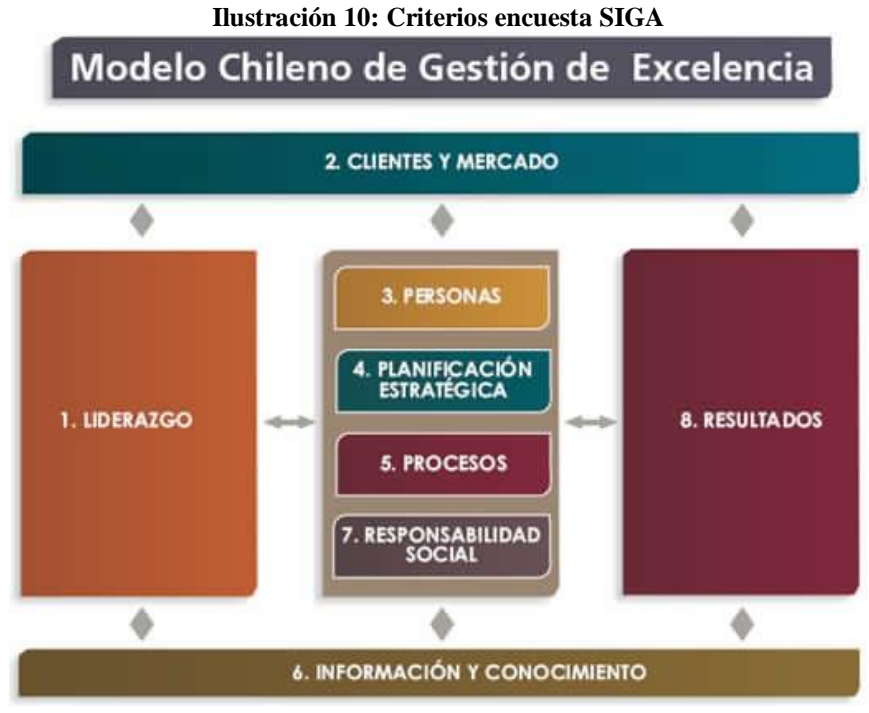

*Fuente: (SISEM, 2019)*

Las preguntas por cada criterio se muestran en los Anexo 2, mientras que la forma de calificar los criterios es la que se presenta en la Tabla 2.

La forma de interpretar los resultados de puntaje para la encuesta se muestran en el Anexo 3.

| <b>PUNTAJE</b><br><b>CRITERIOS 1-7</b> | <b>SIGNIFICADO</b>                                                                                                    |
|----------------------------------------|----------------------------------------------------------------------------------------------------|
| 0                                      | Nunca se ha realizado en la empresa/organización, o se ha realizado una vez en los<br>últimos dos años.                                        |
|                                        | Se ha realizado más de una vez y generalmente de la misma forma.                                                                               |
| 2                                      | Se realiza siempre de manera sistemática, es decir, con una frecuencia establecida<br>(por ejemplo, una vez cada 6 meses) y de la misma forma. |
| 3                                      | Se ha evaluado la manera en que se realiza para mejorarla.                                                                                     |
| <b>PUNTAJE</b><br><b>CRITERIO 8</b>    | <b>SIGNIFICADO</b>                                                                                                    |
|                                        | No existen datos                                                                                                    |
|                                        | Tiene datos en la mitad de los indicadores relevantes                                                                                          |
| 2                                      | Tiene datos para todos los indicadores relevantes                                                                                              |
| 3                                      | Tiene tendencia positiva los últimos tres años en todos los indicadores relevantes                                                             |

**Tabla 2: Simbología encuesta SIGA**

*Fuente: (ChileCalidad, 2010)*

Dentro de la ventaja de aplicar la encuesta, que permite abarcar variados aspectos de un tema y obtener información y resultados de forma rápida, practica resultados.

Sin embargo, existe una desventaja importante, que es la diferencia en la comprensión e interpretación de las preguntas, lo que hace que, lo que se busca preguntar o saber del encuestado, no le sea bien transmitido a este.

### **c) Diagrama** *Ishikawa* **o Diagrama de Causa Efecto**

También conocido como Diagrama de Espina de Pescado, este consiste en una representación gráfica que permite visualizar las causas que explican un determinado problema (Gestión de Operaciones, 2017). Este diagrama muestra sus causas y sub-causas de diferente tipo, como hombre, máquina, entorno, material, método y medida, tal como se muestra en la Ilustración 11.

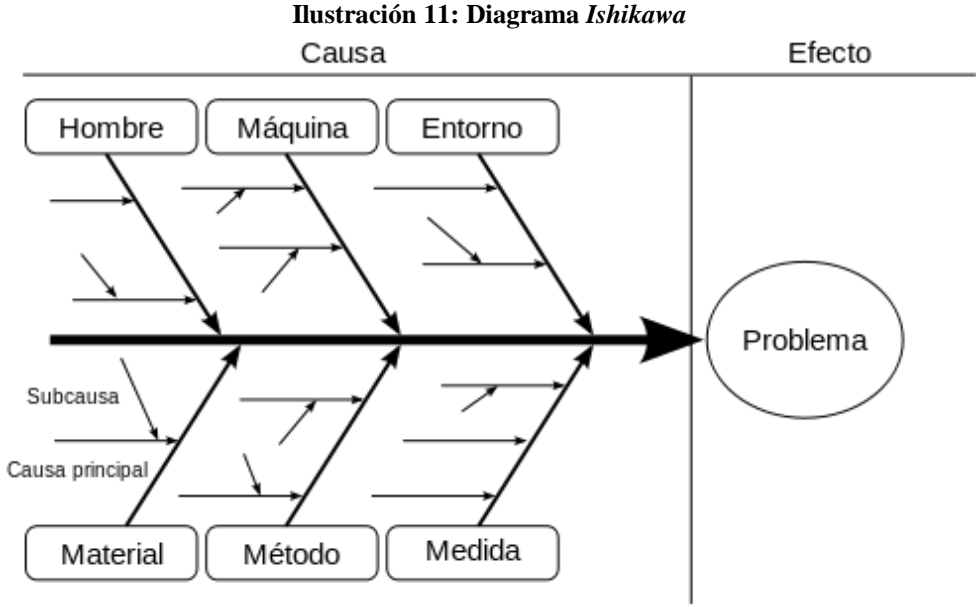

*Fuente: (Gestión de Operaciones, 2017)*

### *Benchmarking*

Esta herramienta, corresponde a un proceso formal que comienza con la búsqueda e identificación de las organizaciones con las mejores prácticas, para estudiar las prácticas y la performance de la propia organización, a través de visitas y entrevistas sistematizadas, para concluir con el análisis de resultados, desarrollo de recomendaciones e implantación del conocimiento adquirido. (Chow, 1993)

Se ha presentado como una herramienta para la mejora de las prácticas dentro de los negocios y así llegar a ser más competitivos dentro de un mercado cada vez más difícil, sin embargo, presenta aspectos que es importante revisar, como calidad, productividad y el tiempo. (Raquel Gómez, 2015)

Existen diferentes tipos de *benchmarking*, los cuales se presentan y explican brevemente en la Tabla 3, mientas que los pasos que se deben realizar para su realización son cuatro, los cuales se presentan en la Ilustración 12 con cada uno de los pasos internos de cada uno.

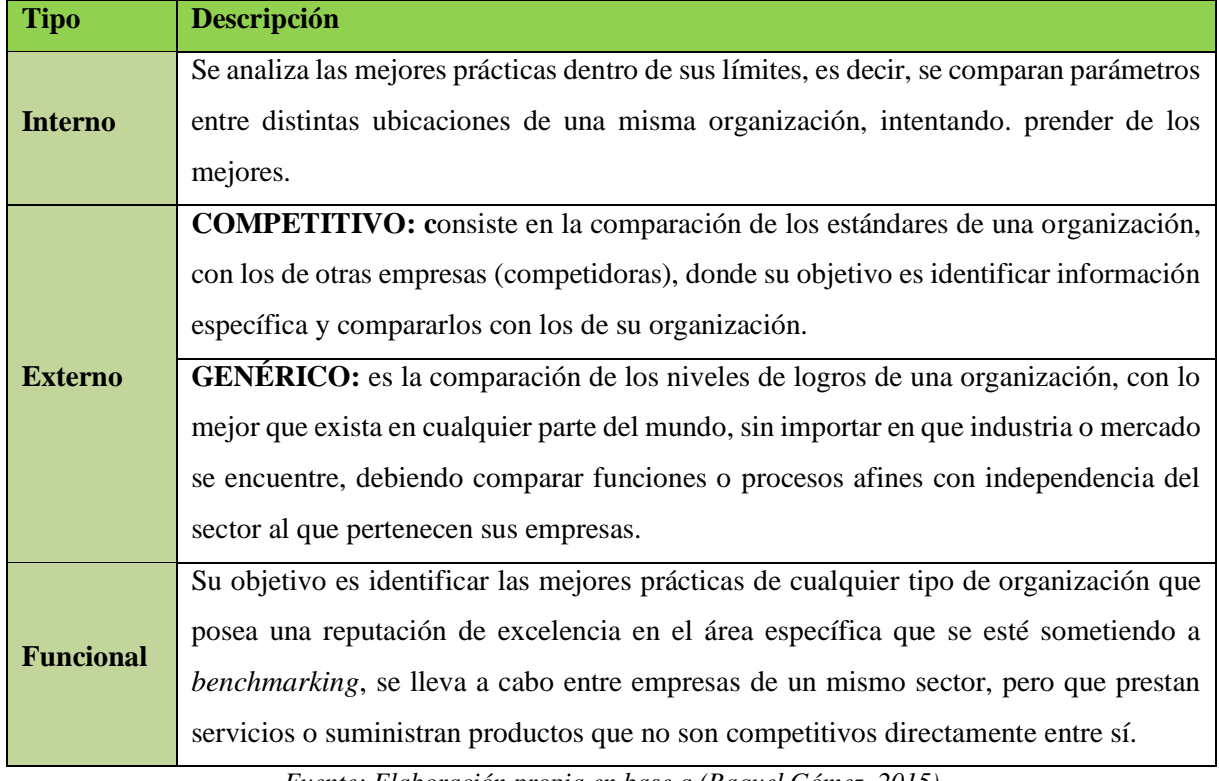

**Tabla 3: Tipos de** *benchmarking*

*Fuente: Elaboración propia en base a (Raquel Gómez, 2015)*

#### **Ilustración 12: Pasos** *benchmarking*

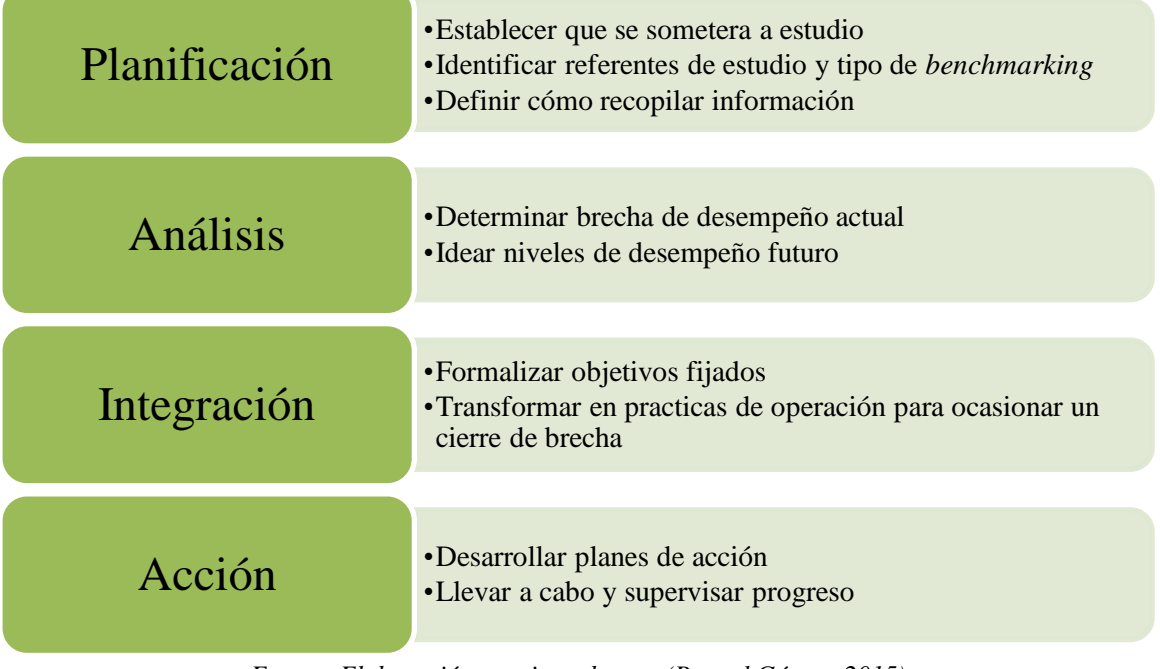

*Fuente: Elaboración propia en base a (Raquel Gómez, 2015)*

## *Formalización de procesos*

La formalización de procesos está inserta dentro de la gestión de procesos, que corresponde a:

*"una disciplina de gestión que ayuda a la dirección de la empresa a identificar, representar, diseñar, formalizar, controlar, mejorar y hacer más productivos los procesos de la organización para lograr la confianza del cliente. La estrategia de la organización aporta las definiciones necesarias en un contexto de amplia participación de todos sus integrantes, donde los especialistas en procesos son facilitadores."* (Carrasco, 2011)

Además, se puede mencionar que la gestión de procesos considera tres grandes formas de acción sobre los procesos, ya sea la representación, mejora y rediseño, no como opciones excluyentes, sino como selecciones de un abanico de infinitas posibilidades.

Algunos conceptos importantes dentro de la gestión de procesos, descritos por Juan Carrasco en el libro acerca de gestión de procesos (Carrasco, 2011) , son los siguientes:

- **Proceso**: es un "qué se hace", no tiene existencia real o tangible, pero es un concepto imprescindible para organizar lo que hacemos, medirlo y mejorarlo. (ISO9001, 2019)
- **Actividad**: es una acción que realiza un rol (una persona o un equipo) en un período de tiempo específico. Tiene entradas y salidas precisas y está formada por una lista de tareas concretas. La actividad sólo tiene sentido al interior del proceso. Las actividades son parte del flujo del proceso y generalmente son realizadas por una persona.
- **Tarea**: es el desarrollo de la actividad en acciones muy específicas (ingresar cada dato de un documento o realizar una llamada telefónica). Están incluidas en la descripción del proceso.
- **Procedimiento**: es la descripción detallada de un proceso. Si el proceso es muy extenso, puede ser a nivel de etapas o versiones del mismo. En todo caso debe ser reconocible desde el mapa de procesos.
- **Protocolo: e**s un acuerdo entre diferentes actores referido a una mejor comunicación, en el contexto de los procesos un protocolo puede ser la forma de relacionarse con grupos de proveedores o los acuerdos de cómo se entregará cierta información.
- **Instructivo**: es un documento destinado a lograr una finalidad específica, por ejemplo, abrir la caja‖ al comenzar el día. Es una secuencia de instrucciones que debe ser clara y fácil de entender.
- **Norma:** es una estandarización con el medio de más amplio alcance y mayor obligatoriedad que el protocolo. Son normas tales como ISO o CMM.

Existen diferentes formas de realizar un modelamiento de procesos como lo son el mapa de procesos, flujograma de información, lista de tareas por cada actividad. Estos son descritos y mostrados gráficamente a continuación:

### **a) Mapa de procesos**

Posee una visión de conjunto, holística de todos los procesos de la organización, en la Ilustración 13 se puede apreciar un ejemplo.

### **a) Diagrama de flujo**

Este diagrama describe un proceso, si éste tiene divisiones en su interior, se elabora un diagrama de flujo por cada etapa o versión. La secuencia sigue la temporalidad y se busca que con una mirada se recuerda cómo es el proceso.

Como un diagrama de flujo elaborado con un lenguaje grafico incoherente o no accesible transmite un mensaje deformado e impide comprender el procedimiento que se pretende estudiar. De ahí, la necesidad de contar con símbolos que tengan un significado preciso, y de convenir reglas claras para utilizarlos.

A continuación, se mencionan las simbologías a utilizar en este proyecto.

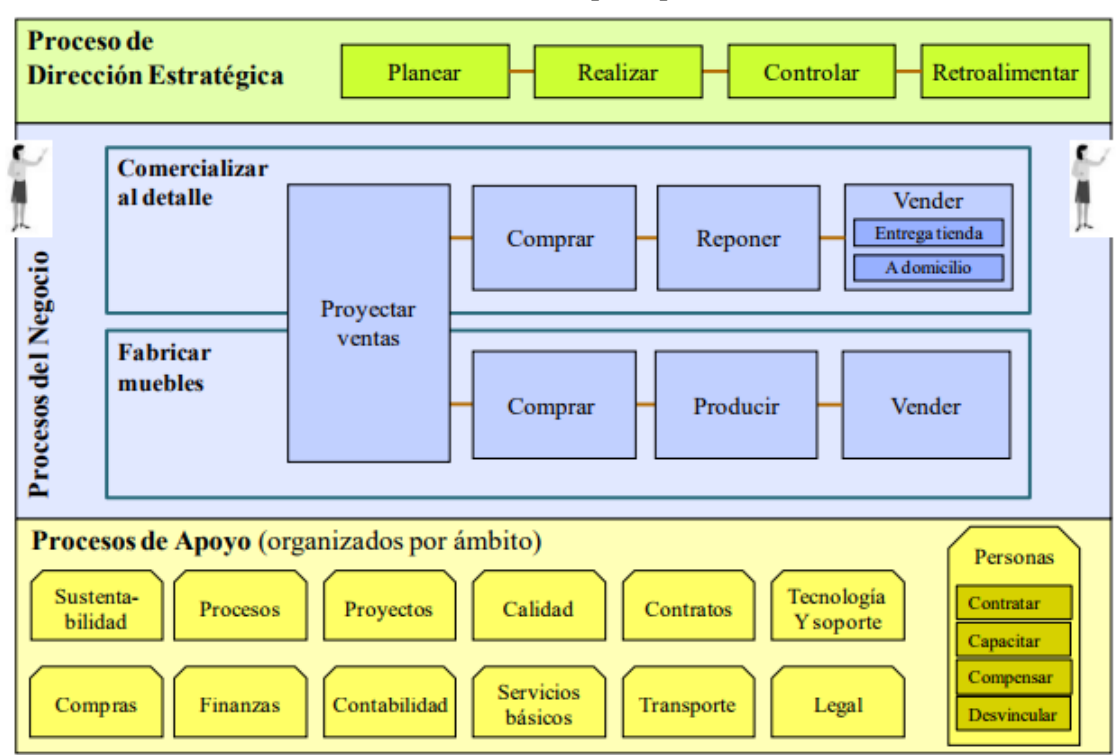

**Ilustración 13: Mapa de procesos**

*Fuente: (Carrasco, 2011)*

| <b>Símbolo</b> | Representación        | Descripción                                                 |
|----------------|-----------------------|-------------------------------------------------------------|
|                | <b>Operaciones</b>    | Fases del proceso, método o procedimiento.                  |
|                | Inspección y          | Representa el hecho de verificar la naturaleza, calidad y   |
|                | medición              | cantidad de los insumos y productos.                        |
|                | Operación e           | Indica la verificación o supervisión durante las fases del  |
|                | inspección            | proceso, método o procedimiento de sus componentes.         |
|                | Transportación        | Indica el movimiento de personal, materiales o equipo.      |
|                | <b>Demora</b>         | Indica retraso en el desarrollo del proceso, método o       |
|                |                       | procedimiento                                               |
|                | <b>Decisión</b>       | Representa el hecho de realizar una selección o decidir una |
|                |                       | alternativa especifica de acción.                           |
|                | Entrada de bienes     | Productos o material que ingresan al proceso.               |
|                | <b>Almacenamiento</b> | Depósito y/o resguardo de información o productos.          |

#### **Ilustración 14: Simbología diagrama de flujo (proceso)**

*Fuente: Elaboración propia en base a (Anon., 2016|)*

- **Diagrama de flujo (procesos**): esta fue elaborado para poyar la garantía de calidad a consumidores y clientes de acuerdo a las normas ISO-9000. Se encuentra presente en la Ilustración 14.
- **Diagrama de flujo (diagramación administrativa):** se emplean algunos símbolos de la anterior (correspondiente al procesamiento electrónico de datos). Esta se puede visualizar en la Ilustración 15.

Existen también otras simbologías para diagramar sin una certificaci6n tan estricta que por su versatilidad se emplean en las organizaciones, como es el caso de los diagramas integrados de flujo (DIF), que son una representaci6n grafica de los modelos físicos y de comunicación de un proceso.

|                | Tustración 15. Simbológia ulagrama de hujo (ulagramación auministrativa) |                                                                 |  |
|----------------|--------------------------------------------------------------------------|-----------------------------------------------------------------|--|
| <b>Símbolo</b> | Representación                                                           | <b>Descripción</b>                                              |  |
|                |                                                                          | Indica el principio o fin del flujo. Puede ser acción o lugar;  |  |
|                | Inicio o término                                                         | además, se usa para indicar una oportunidad administrativa o    |  |
|                |                                                                          | persona que recibe o proporciona información.                   |  |
|                | <b>Actividad</b>                                                         | Describe las funciones que desempeñan las personas              |  |
|                |                                                                          | involucradas en el procedimiento.                               |  |
|                |                                                                          | Representa cualquier documento que entre, que utilice, se       |  |
|                | <b>Documento</b>                                                         | genere o salga del procedimiento.                               |  |
|                | Decisión o                                                               | Indica un punto dentro del flujo en donde se debe tomar una     |  |
|                | alternativa                                                              | decisión entre dos o más opciones.                              |  |
|                | <b>Archivo</b>                                                           | Indica que se guarde un documento en forma temporal o           |  |
|                |                                                                          | permanente.                                                     |  |
|                | <b>Conector de</b>                                                       | Representa una conexión o enlace con otra hoja diferente, en la |  |
|                | página                                                                   | que continua el diagrama de flujo.                              |  |
|                |                                                                          | Representa una conexión o enlace de una parte del diagrama de   |  |
|                | <b>Conector</b>                                                          | flujo con otra del mismo.                                       |  |

**Ilustración 15: Simbología diagrama de flujo (diagramación administrativa)**

*Fuente: (Anon., 2016|)*

### **b) Lista de tareas por cada actividad**

Se despliega una lista con las tareas específicas de cada actividad, entregando una descripción breve de cada una de las tareas. Cabe destacar que, esta debe estar redactada en infinitivo tal como se muestra en la Ilustración 16.

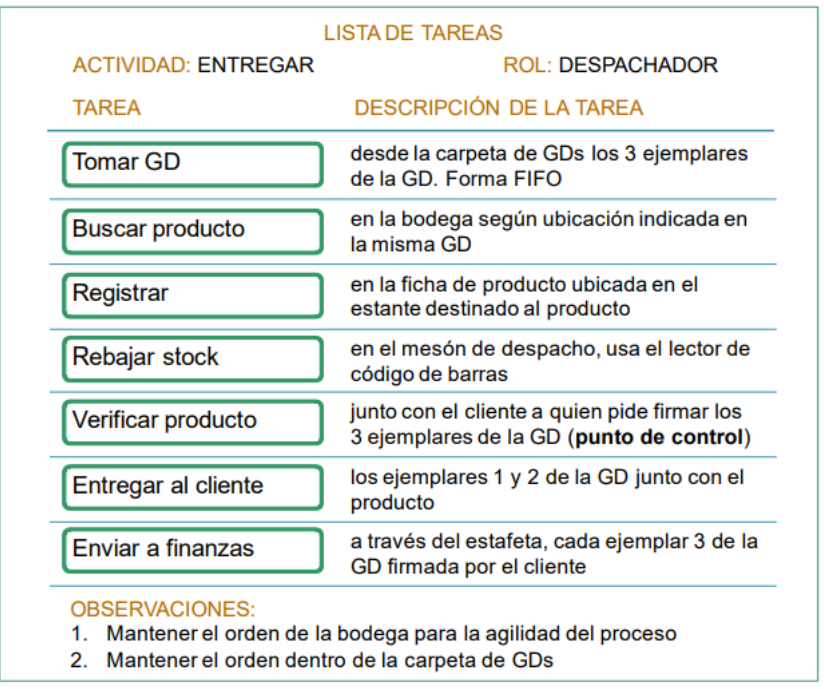

**Ilustración 16: Lista de tareas por actividad**

Según la ISO 9001, el objetivo de documentar los procedimientos es hacer disminuir o desaparecer la variabilidad, es decir, mantener el proceso bajo condiciones controladas. Se establece por consenso un determinado método de realizar una actividad, el cual deba documentarse a fin de evitar que cada uno actúe de manera diferente. (ISO9001, 2013)

En el caso de estudio es de suma importancia el poder gestionar el registro de los datos para después hacer uso de esta información por lo que se presenta la ficha de correspondiente a este caso entregada por la ISO 9001. Esta ficha se presenta en el Anexo 4 y se rige por las siguientes actividades:

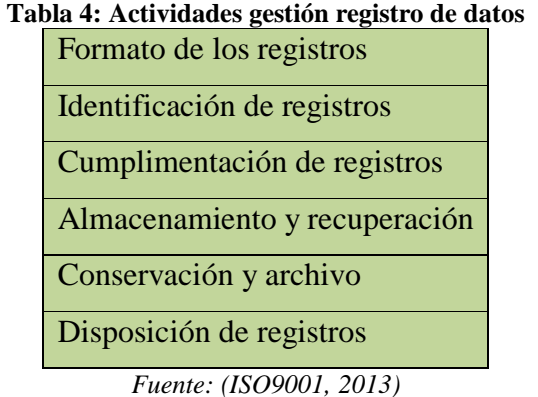

*Fuente: (Carrasco, 2011)*

# *Contabilidad de costos*

En base al autor Polimeni, la contabilidad de costos o gerencial, *"se encarga principalmente de la acumulación y del análisis de la información relevante para uso interno de los gerentes en la planeación, el control y la toma de decisiones"* que es lo que se busca principalmente en este caso de estudio (Polimeni, et al., 1997). Esta herramienta involucra dentro de su definición diferentes procesos, que se detallan en la Tabla 5.

La gerencia utiliza la contabilidad gerencial para (Polimeni, et al., 1997) :

- **Planear:** para lograr una comprensión de las transacciones comerciales esperadas y otros hechos económicos y su impacto en la organización.
- **Evaluar:** juzgar las implicaciones de diversos hechos pasados y /o futuros
- **Controlar:** garantizar la integridad de la información financiera relacionada con las actividades de una organización o sus recursos.
- **Asegurar la contabilidad:** implementar el sistema de información lo más cerca posible a las responsabilidades de la organización y que contribuya a la medición efectiva del desempeño gerencial.

Existen diversos conceptos que es importante definir tales como que es un costo que es el valor sacrificado para adquirir bienes o servicios, además de ingreso que corresponde al precio de los productos vendidos o de los servicios prestados.

Los costos son resultantes de tres elementos: materiales directos, mano de obra directa y costos indirectos de fabricación, donde estos últimos se componen de materiales indirectos, mano de obra indirecta y gastos generales de fábrica. Estos se describen en la Tabla 6

Los costos pueden ser clasificados según diversos criterios que se muestran en la Tabla 7, además de existir otras clasificaciones en relación con la planeación, el control y la toma de decisiones como lo son:

Costos estándares y presupuestados

- Costos controlables y no controlables
- Costos comprometidos y discrecionales
- Costos relevantes, irrelevantes y hundidos
- Costos diferenciales, increméntales y decrementales
- Costos de oportunidad
- Costos de cierre de planta

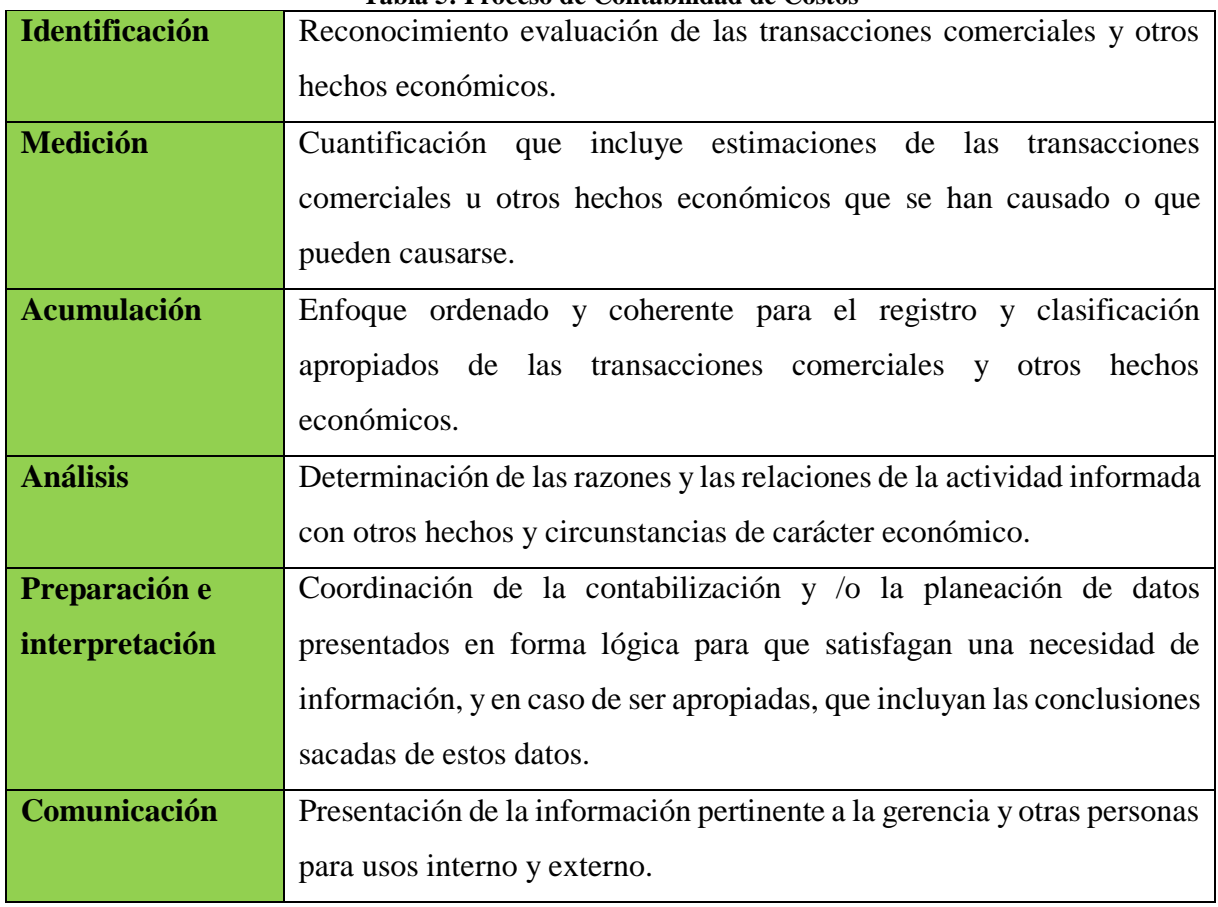

#### **Tabla 5: Proceso de Contabilidad de Costos**

*Fuente: Elaboración propia en base a (Polimeni, et al., 1997)*

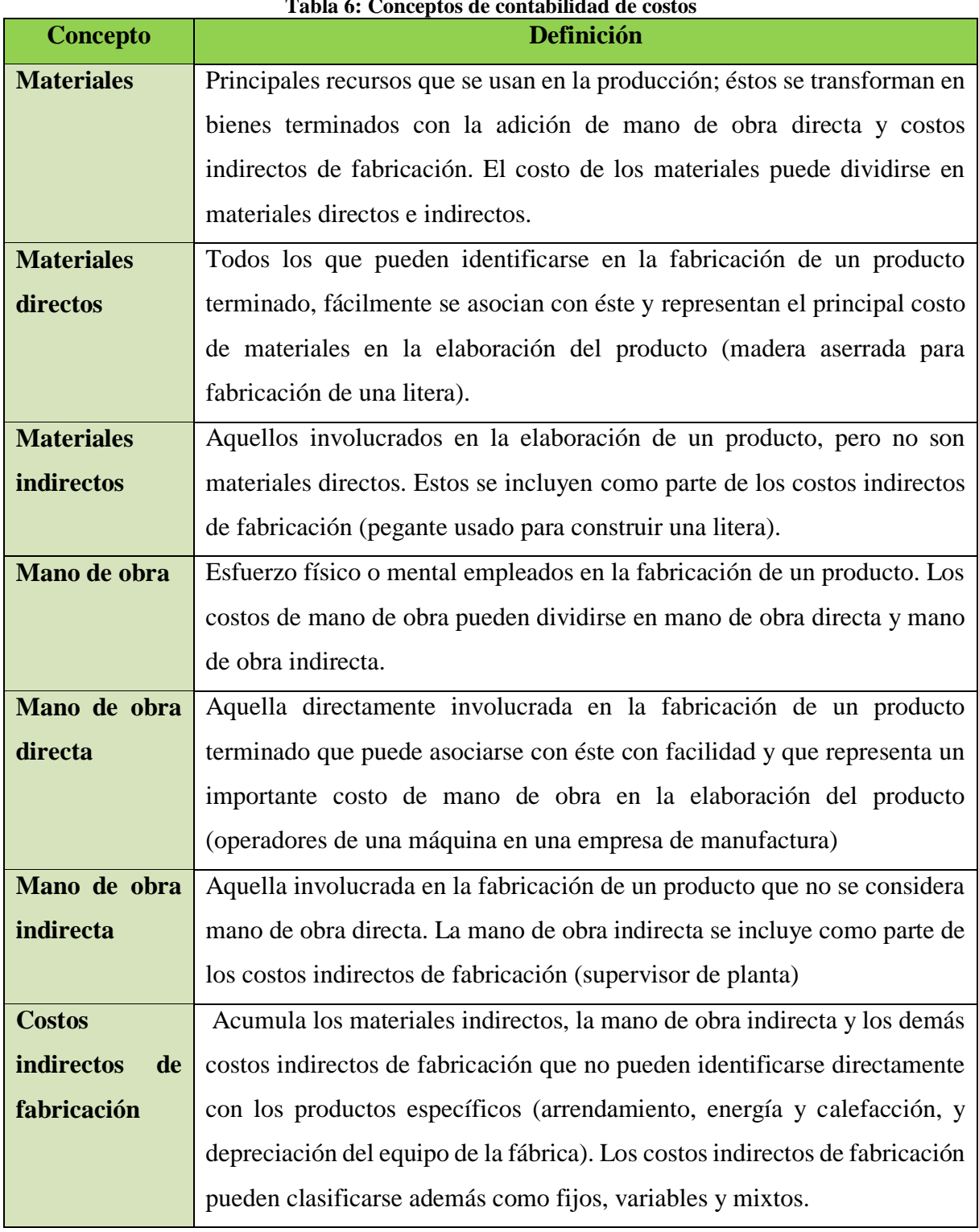

**Tabla 6: Conceptos de contabilidad de costos**

*Fuente: Elaboración propia en base a (Polimeni, et al., 1997)*

| <b>Criterio</b>        | <b>Clasificaciones</b>  | <b>Definición</b>                                                                                           |
|------------------------|-------------------------|----------------------------------------------------------------------------------------------------|
| Relación con la        | <b>Primos</b>           | Son los materiales directos y la mano de obra directa, se relacionan en forma directa con la producción.    |
| producción             | De conversión           | Son los relacionados con la transformación de los materiales directos en productos terminados. Los costos   |
|                        |                         | de conversión son la mano de obra directa y los costos indirectos de fabricación.                           |
| <b>Relación</b><br>con | <b>Costos variables</b> | Son aquellos en los que el costo total cambia en proporción directa a los cambios en el volumen, o          |
| volumen                |                         | producción, dentro del rango relevante, en tanto que el costo unitario permanece constante                  |
|                        | <b>Costos fijos</b>     | Son aquellos en los que el costo fijo total permanece constante dentro de un rango relevante de producción, |
|                        |                         | mientras el costo fijo por unidad varía con la producción.                                                  |
|                        | <b>Costos mixtos</b>    |                                                                                                    |
| Capacidad              | Costos directos.        | Aquellos que la gerencia es capaz de asociar con los artículos o áreas específicos. Ejemplo: materiales     |
| para asociar los       |                         | directos y mano de obra directa de un determinado producto constituyen ejemplos de costos directos.         |
| costos a unidad        | <b>Costos</b>           | Aquellos comunes a muchos artículos y, por tanto, no son directamente asociables a ningún artículo o        |
| de costeo              | indirectos.             | área.                                                                                                    |
| Función en que         | De producción           | Se generan en el proceso de transformación de materia prima en productos terminado, materia prima,          |
| incurren               |                         | mano de obra (directa) y gastos de fabricación indirectas                                                   |
|                        | De distribución o       | Se incurren en el área que se encarga de llevar el producto desde la empresa hasta el consumidor            |
|                        | ventas                  |                                                                                                    |
|                        | De                      | Originados en el área administrativa                                                                        |
|                        | administración          |                                                                                                    |
| De acuerdo al          | <b>Históricos</b>       | Se incurrieron en un determinado periodo                                                                    |
| tiempo en que          | Predeterminados         | Se estiman con base a estadísticas y se utilizan para elaborar presupuestos.                                |
| fueron                 |                         |                                                                                                    |
| calculados             |                         |                                                                                                    |
| De acuerdo al          | Del periodo             | Se identifican en determinados intervalos de tiempo y no con los productos o servicios                      |
| tiempo en que          | Del producto            | Se llevan contra ingresos únicamente cuando han contribuido a generarlos en forma directa. Los costos       |
| se cargan              |                         | que no contribuyeron a generar ingresos en un periodo determinado, quedarían inventariados.                 |

**Tabla 7: Clasificaciones de costos**

*Fuente: Elaboración propia en base a (Polimeni, et al., 1997) y (Blanco, 2004)*

### *Sistema de costeo*

Según Polimeni junto a otros autores, un sistema de costos, corresponde a un conjunto de procedimientos que se emplea para determinar el costo de sus operaciones de forma unitaria, que pueden calcularse rápidamente al dividir el costo total de los artículos terminados por la cantidad de unidades producidas y pueden estar expresados en términos de la unidad de producción, ya sea tonelada, pie, lote, kilogramo, caja, etc. (Polimeni, et al., 1997)

Existen variados sistemas de costeo: como lo son el costeo por absorción, por órdenes de fabricación, por proceso, variable o directo, estándar y costeo ABC o basado en actividad., dependiendo de la finalidad del análisis que se esté realizando, estos son descritos a continuación.

### **a) Sistema de costeo por absorción**

El sistema de costeo por absorción, también conocido como costeo total o convencional, es un que tiene como objetivo asignar o relacionar directamente todos los costos indirectos de fabricación, tanto fijos como variables a los productos fabricados, que en este sistema son denominados objetos de costo.

El costo de los artículos manufacturados, incluye costos de depreciación de la fábrica, arriendo, seguros, impuestos a la propiedad y los demás costos indirectos de fabricación fijos además de los materiales directos, la mano de obra directa y los costos indirectos de fabricación variables. Parte de los costos indirectos de fabricación fijos, se lleva hacia los inventarios de trabajo en proceso y de artículos terminados hasta que se termine y venda el producto

Es importante mencionar que, este sistema es utilizado por las gerencias para realizar informes financieros externos.

Existen diferentes modalidades o enfoques:

 Sistema de control de costos *job order* o por orden o pedido, que es utilizado en empresas que fabrican una variada gama de productos con alta diferenciación y en cantidades pequeñas. El costo de cada una de las tareas se traza separadamente y es acumulado por el sistema.

- Sistema de control de costos por procesos, es empleado en fábricas con producción continua o en que sus lotes de fabricación no existen diferencias (refinerías, fabricante de bebida gaseosas). Los costos son asignados a los procesos productivos y finalmente a los productos fabricados a lo largo de los diferentes procesos.
- Sistemas mixtos, cada sistema se ajusta a las características del sistema.

Cabe destacar que cualquiera de los sistemas de absorción tiene como complicación la asignación de los costes indirectos.

Sin embargo, cuenta con variadas ventajas como (SyCorvo, 2017):

- Tiene en cuenta todos los costos de producción, no solo los costos directos, como lo hace el coste directo. Incluye los costos fijos de operación de una empresa, como salarios, alquiler de instalaciones y facturas de servicios públicos.
- Identifica la importancia de los costos generales fijos involucrados en la producción.
- Muestra una menor fluctuación en las ganancias netas en caso de una producción constante, pero con ventas oscilantes.
- Genera una situación única en la cual, al fabricar más unidades, se aumenta el ingreso neto. Esto es así porque los gastos generales están distribuidos entre todas las unidades fabricadas; el gasto general por unidad disminuirá en el costo de mercancía vendida en la medida en que se produzcan más artículos.
- Como los activos siguen siendo parte de los libros de la empresa al final del período, el costeo absorbente refleja los costos fijos asignados a los artículos dentro del inventario final.

### **b) Costeo variable o** *direct costing***.**

En este tipo de sistema, el costo del producto sólo contiene costes variables. En el caso de los costos indirectos, este sistema no repercute los costes indirectos fijos, sino que los lleva contra beneficios del año en curso, siendo los únicos costes indirectos aplicados al producto los variables. Mientras que los fijos se consideran como gastos del ejercicio (Bellón, 2003) (Polimeni, et al., 1997)

Con este enfoque orientado según el comportamiento de los costos, el costo de un producto está compuesto de materiales directos, mano de obra directa y costos indirectos variables de fabricación; los costos indirectos fijos de fabricación se tratan como un costo del periodo. En el costeo directo, los costos fijos se diferencian de los variables no sólo en los informes internos sino también en las diversas cuentas de costo.

Una característica importante es que, este tipo de método, se prefiere por las gerencias para informes internos, ya que emplean el coste directo internamente facilitando el control del costo y contribuyendo, por sí mismo, a la toma de decisiones gerenciales (Polimeni, et al., 1997).

Dentro de sus ventajas, se encuentra que (Bellón, 2003) (Andrade, 2011):

- Elimina las distorsiones que pueden tener tanto los ingresos como los costes del producto cuando el volumen cambia.
- Mientras el sistema de absorción de costes reparte los costes indirectos entre todas las unidades productivas, como costes del producto, el sistema de costes variables reparte los costes indirectos entre las unidades vendidas, pero sin prorratear.
- La presentación de los costos de producción en variables y fijos facilita el diseño del presupuesto maestro.
- Permite obtener el llamado margen de contribución, también conocido como utilidad marginal.

### **c) Sistema de costos por órdenes de trabajo**

Este sistema es más adecuado cuando las empresas realizan su tarea productiva con procesos intermitentes y se manufactura un solo producto o grupo de productos según las especificaciones dadas por un cliente, es decir, cada trabajo es "hecho a la medida" según el precio de venta acordado que se relaciona de manera cercana con el costo estimado. (Polimeni, et al., 1997)

Existe una orden de producción, que corresponde al documento que se emite para iniciar la producción de un determinado lote de productos, una vez acordadas con el cliente las condiciones técnicas, económicas y financieras que regularán esa operación. En estos casos las diferentes partidas de costo se cargan a la orden representativa del producto que se está elaborando. Es decir, la orden de producción configura el centro de costo al cual confluyen los elementos de costos pertinentes. (Pellegrino, s.f.)

Sus tres elementos básicos para el costo de un producto son los materiales directos, mano de obra directa y costos indirectos de fabricación, que se acumulan de acuerdo con la identificación de cada orden. Se establece cada una de las cuentas de inventario de trabajo en proceso para cada orden y se cargan con el costo incurrido en la producción de la(s) unidad(es) ordenada(s) específicamente. El costo unitario para cada orden se calcula dividiendo el costo total acumulado por el número de unidades de la orden en la cuenta de inventario de trabajo en proceso una vez terminada y previa a su transferencia al inventario de artículos terminado (Polimeni, et al., 1997). Todo esto se puede ver en la Ilustración 17.

En otras palabras, todos los costos acumulados en cada etapa del proceso deben ser absorbidos por las órdenes de producción que han estado abiertas durante el período del costeo. Los costos directos identificables con cada orden (materiales, mano de obra, otros costos) se asignan a las respectivas órdenes. Los costos indirectos, ya distribuidos a cada función mediante el prorrateo correspondiente, se distribuyen entre las órdenes de producción en función de la base elegida.

Cabe destacar que existe un formulario que registra y detalla la estructura de costo de cada orden, la que se denomina Hoja de Costo.

Sus principales características son las siguientes:

- los ítems fabricados son los objetos de costo.
- todos los costes directos de fabricación son ligados directamente al producto.
- cada tarea recibe el prorrateo de costes indirectos, aunque sólo se asignan los costes indirectos de fabricación. El resto de costes indirectos se consideran costes del periodo y van directamente a la cuenta de resultados.
- como medida de prorrateo, se emplean las horas de máquina o bien horas de mano de obra directa (MOD), que son la base del reparto de costes
- la tasa de indirectos/h de MOD. o bien de indirectos/h de máquina se establece al comienzo del año, antes de que comience el primer trabajo. Se obtiene a partir del coste total de indirectos previsto para el año entre las horas de máquina o las horas de MOD anuales previstas.
- los costes que se reportan son costes medios más que variables o marginales. Cada trabajo/tarea lleva asociada una parte de los indirectos. Ya que los indirectos incluyen tanto costes fijos como variables, los indirectos repartidos contienen costes fijos.

Este sistema tiene dos variantes:

- Por orden de fabricación o trabajo, que se relaciona con productos o subproductos desarrollados en un periodo de tiempo relativamente corto y se produce en las instalaciones del fabricante
- Por pedido corresponden a los trabajos desarrollados para un contrato en un periodo de tiempo más extenso y que puede incluir su realización total o parcial en las instalaciones del cliente.

Cuenta con diferentes ventajas como (SENA, 1978):

dar a conocer con todo detalle el costo de producción de cada artículo

- muestra qué ordenes dejaron utilidad y cuales pérdida
- permite hacer estimaciones futuras en base a costos anteriores
- se conoce la producción en proceso, sin necesidad de hacer estimaciones

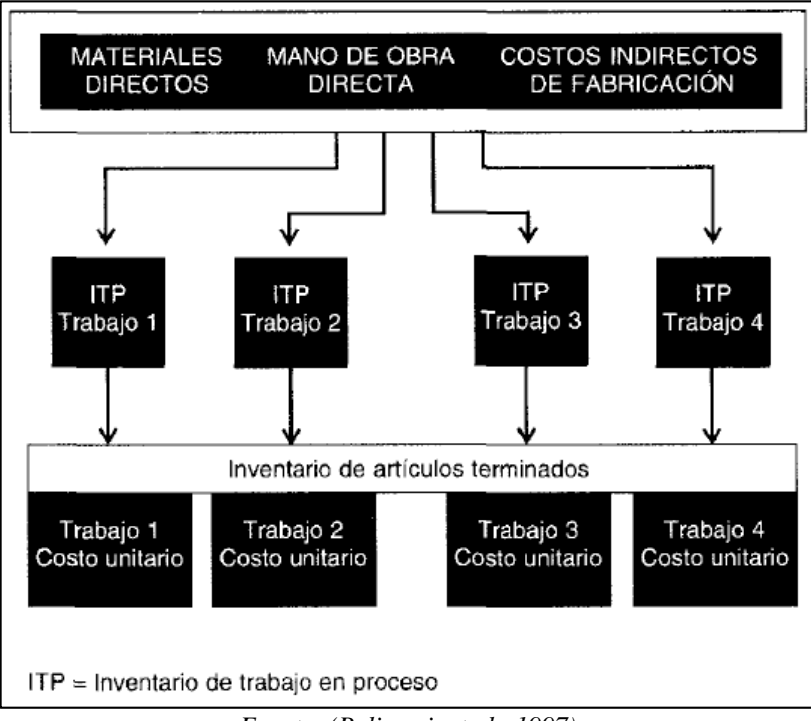

**Ilustración 17: Diagrama sistema de costeo por órdenes de trabajo**

*Fuente: (Polimeni, et al., 1997)*

#### **d) Sistema de costos por procesos**

Este sistema se utiliza cuando los productos se manufacturan mediante técnicas de producción masiva o procesamiento continuo, es decir, es adecuado cuando se producen artículos homogéneos en grandes volúmenes. (Pellegrino, s.f.)

En este caso, se considera al proceso como generador del costo y el proceso productivo suele subdividirse de tal manera que queden bien identificadas las diferentes etapas operacionales que es necesario cumplimentar para la elaboración del producto. A estas etapas se las suele denominar departamentos, centros de costo, centros de responsabilidad, funciones u operaciones. En cada una de ellas se realiza un trabajo específico, especializado y repetitivo donde las materias primas que ingresan al proceso van transformándose en producto a medida que se avanza en cada fase del proceso, pudiendo alcanzar las especificaciones de producto terminado todos los días de cada mes (Pellegrino, s.f.)

El costo unitario de un producto o servicio se obtiene a partir de la asignación de los costos totales a muchas unidades similares o idénticas, suponiendo que cada unidad recibe la misma cantidad de cada costo. Este sistema de costos supone, al mismo tiempo, que las unidades a costear comparten todos los procesos productivos. (Farias & Lang, 2015)

Dentro de sus características están las listadas a continuación (Univia, 2014):

- La producción es continua; en otras palabras, los procesos no se pueden detener, su secuencia es ininterrumpida.
- La producción es uniforme porque siempre se refiere a un solo tipo de productos.
- Las condiciones de transformación son rígidas.
- El costo unitario es resultado de un promedio, ya que es difícil determinar la cantidad exacta de los insumos utilizados para la transformación.
- Sustancia de los materiales.
- Es necesario esperar a que concluya el período para realizar un corte y conocer el costo total de producción, tanto de las unidades terminadas como de las que están en proceso.

Los tres elementos básicos del costo de un producto corresponden a materiales directos, mano de obra directa y costos indirectos de fabricación que se acumulan según los departamentos o centros de costos, donde un departamento o centro de costos es una división funcional importante en una fábrica, donde se realizan los correspondientes procesos de fabricación. Además, se establecen cuentas individuales de inventario de trabajo en proceso para cada departamento o proceso y se cargan con los costos incurridos en el procesamiento de las unidades que pasan por éstas. El costo unitario se calcula para un departamento (en vez de hacerlo para un trabajo) dividiendo el costo total acumulado en la cuenta de inventario de trabajo en proceso de ese departamento por la cantidad de sus unidades procesadas y antes de su transferencia a un departamento subsecuente. El costo unitario total del producto terminado es la suma de los costos unitarios de todos los departamentos (Polimeni, et al., 1997).

Los gastos por concepto de ventas y los administrativos no se consideran parte del costo unitario de fabricación del producto y se muestran por separado en el estado de ingresos (lo mismo que en el costeo por órdenes de trabajo).

En la Ilustración 18, se presenta un diagrama de un sistema de costeo por procesos.

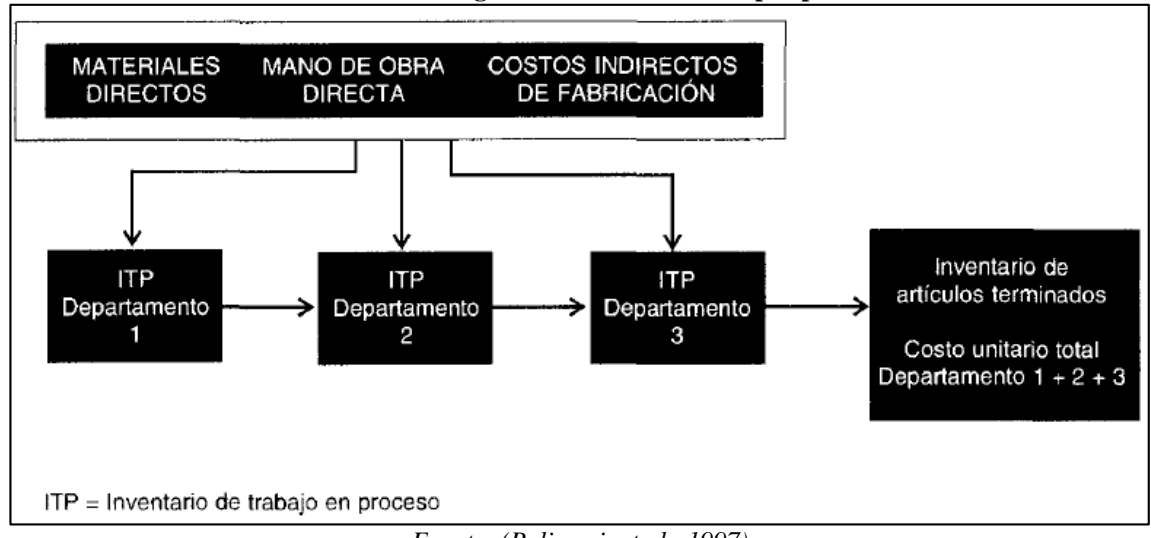

**Ilustración 18: Diagrama sistema de costeo por procesos**

*Fuente: (Polimeni, et al., 1997)*

Dentro de sus ventajas, se encuentra que (Univia, 2014):

- Utiliza producción continua.
- Fabricación estandarizada.
- Costos promediados por centros de operaciones.
- Procesamiento más económico administrativamente.
- Costos estandarizados.

### **e) Costeo estándar**

El costo estándar se refiere al costo unitario de los diferentes productos que fabrica una empresa, siendo calculado antes de realizar el proceso de elaboración, considerando en dicho cálculo que la actividad productiva se desarrollará en condiciones de máxima eficiencia. (Pellegrino, s.f.). Es decir, los costos representan los costes esperados o deseados de un producto, proceso o subcomponente, donde los responsables pueden medir el desempeño comparando los resultados reales con los costos estándar, una vez que se han fijado los estándares. Existe una diferencia entre los costes reales y los costos estándar, denominada varianza de costes. (Bellón, 2003)

Este costo, entonces corresponde al costo que debe ser o como una meta para alcanzar e inclusive un indicador, ya que considera condiciones de máxima eficiencia.

Es importante para la planificación operativa anual o de gestión que afecta a todas las partes de una empresa, la confección de presupuestos y su control tienen un papel fundamental.

Se distinguen tres subsistemas dentro del sistema de costes estándar:

- Estándares normales, donde la predeterminación de los costes se basa en las condiciones normales más factibles de una empresa.
- Estándares ideales, donde la predeterminación de los costes tiene en cuenta el rendimiento máximo de la empresa.
- Estándares a corto plazo, donde la predeterminación de los costes tiene en cuenta las condiciones normales de la empresa y la situación socioeconómica de la región en la que está ubicada, revisándolos cada vez que así lo requieran las condiciones reales de producción.

Para calcular el costo estándar unitario de producción se debe establecer el estándar de los componentes físicos y monetarios de la estructura de costo de cada línea de producto que elabora la empresa, lo cual implica realizar estudios técnicos acerca del volumen de producción mensual o capacidad práctica máxima, consumo de materiales directos y horas de mano de obra directa, como así también estudios económicos respecto a precio de compra de materiales, costo por hora de mano de obra directa y total de costos indirectos de fabricación (Pellegrino, s.f.). A continuación, se muestra una breve descripción de cada uno de ellos en la Tabla 8.

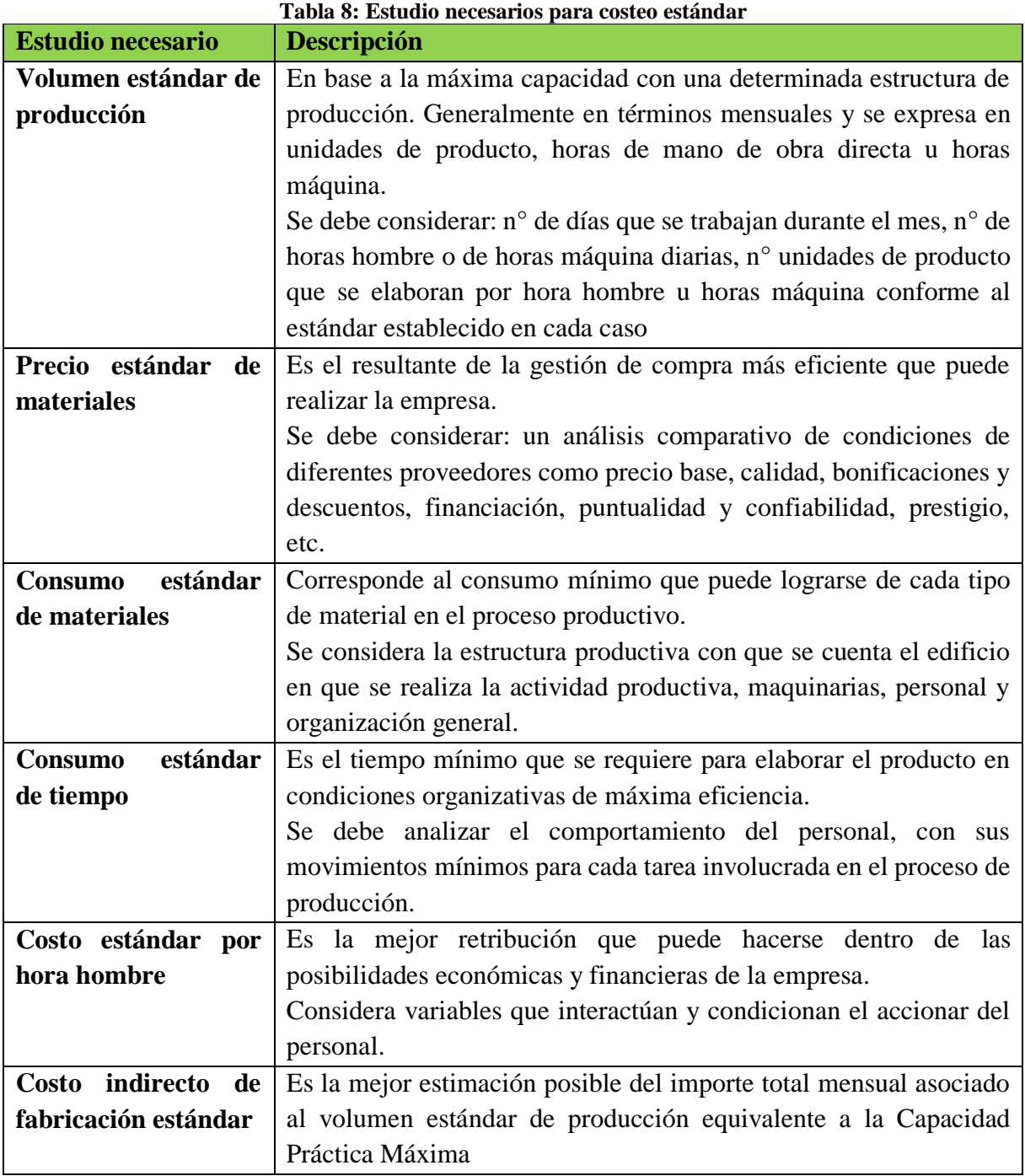

*Fuente: Elaboración propia en base a (Pellegrino, s.f.)*

Las ventajas de este sistema son las siguientes

- Control de la producción en base a la confrontación de datos reales con datos predeterminados.
- Establecimiento de políticas de precios, al poder determinar los costes de manera previa al comienzo de fabricación.

### **f) Costeo basado en actividades (ABC)**

Es una metodología relativamente nueva que surge a principios de la década de los 90 y consiste fundamentalmente en asignar costos a los insumos necesarios para ejecutar todas las actividades de un proceso productivo (las cuales hayan sido identificadas como relevantes para obtener un determinado objeto de costo) y luego calcula el costo de estas actividades productivas mediante mecanismos de absorción del costo. Se debe mencionar que, una actividad es un trabajo que consume recursos de una organización, y es generalmente una parte integrante de un proceso compuesto de varias tareas cumpliendo un objetivo; las actividades se expresan mediante verbos o expresiones que signifiquen una acción. (Toro, 2010)

ABC es llamada así por sus siglas en inglés *Activity Based Costing* y ha sido ampliamente divulgada y logrado un rápido empleo en muchas empresas de países tecnológicamente adelantados, reemplazando otros métodos tradicionales empleados en diversos sectores productivos y fabriles debido a sus notorias ventajas en identificar y cuantificar los reales factores generadores de los costos directos e indirectos en forma más acertada que otros mecanismos de costeo. ABC busca realmente las causas que originan los costos indirectos. (Toro, 2010)

Esta metodología sigue los siguientes pasos, una vez identificados los objetos de costo:

- **Paso 1:** estudiar procesos productivos (preferiblemente en el orden en que se ejecutan), identificando las actividades necesarias para desarrollar cada proceso, estudiando los costos y los volúmenes de recursos que consumen cada una de ellas, usando la información registrada o la que se considere apropiada.
- **Paso 2**: analizar posibles factores generadores de costo de cada actividad (con base en una relación causa-efecto), donde se asigna una base mediante una fórmula de costos,

cuyo valor es la base de asignación unitaria y no necesariamente financiero. Es posible que al analizar una actividad pueda encontrarse más de una base, por lo que es necesario ensayar fórmulas de costo por actividad y decidir el comportamiento más apropiado. En este momento se obtiene el costo y una base de asignación de cada actividad que se aplicará al objeto de costo.

- **Paso 3**: se analiza mecanismos de absorción del costo de cada actividad para el objeto de costo especificado y se determina la fórmula de absorción más apropiada. En este momento se tienen los costos unitarios de cada objeto de costo y los volúmenes de recursos que se consumen al ejecutar sus tareas.
- **Paso 4**: se calculan los costos del objeto de costo, sumando los costos directos y los indirectos. Se emplea el costo así calculado como la base unitaria para asignar costos a otros objetos de costo y que cubran todas las fases de la cadena de valores de producción agregados

La forma de asignar costos a las actividades, correspondiente a los pasos 2 a 5, se explica gráficamente como en la Ilustración 19.

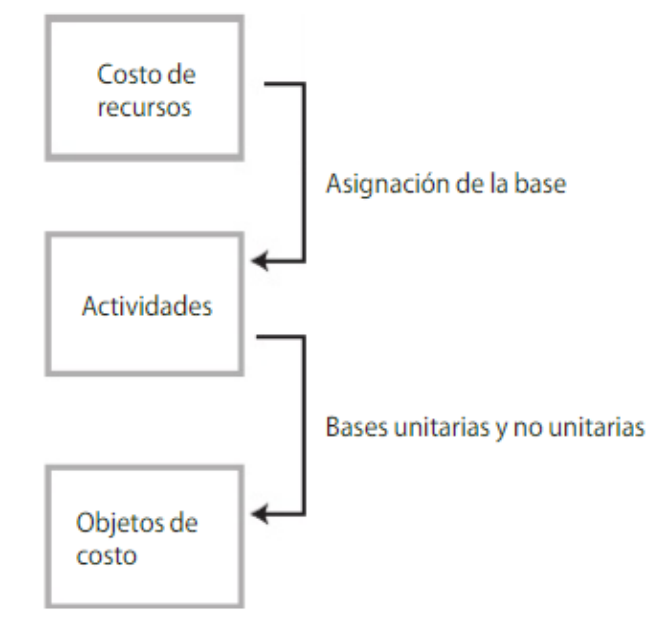

**Ilustración 19: Asignación de costos a la actividades para costeo ABC**

*Fuente: (Toro, 2010)*

Los pasos se pueden entonces resumir de la siguiente forma:

- Identificar el (o los) producto(s), líneas de productos / servicio(s) o resultado(s) final(es) del proceso de producción respectivo, su marco de tiempo y las tareas necesarias para su realización.
- Calcular el costo de las tareas o actividades necesarias para la consecución de cada objeto de costo.
- Seleccionar una base para la asignación de cada uno de los costos, por cada una de las actividades detalladas en el paso anterior, teniendo en cuenta el principio de causaefecto; éstos serán los factores que determinarán el valor de los costos.
- Con base en tarifas unitarias específicas de cada uno de los factores agrupados homogéneamente y que generan los costos, se calculan y asignan los costos a los diversos objetos de costo.

En la Ilustración 20 se resume ve un diagrama que esquematiza la forma en que funciona el costeo ABC.

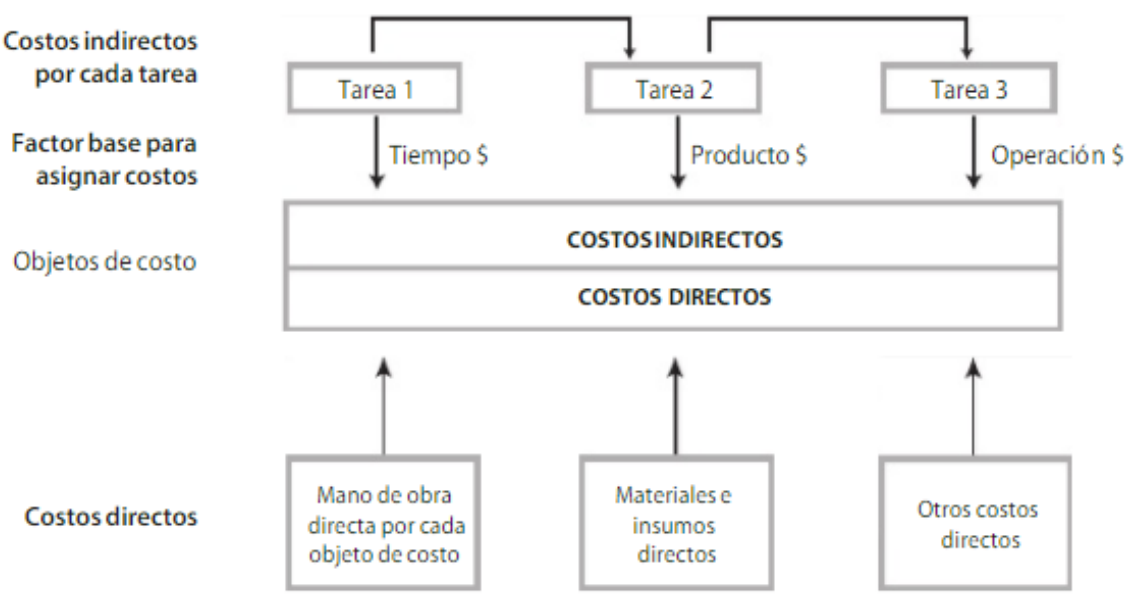

**Ilustración 20: Diagrama sistema de costeo por actividad (ABC)**

*Fuente: (Toro, 2010)*

Este sistema de costeo basado en actividades, cuenta con diversas ventajas:

- Es aplicable a todo tipo de organizaciones.
- Aumento del porcentaje de coste del producto directamente aplicable a productos individuales.
- Explica como los costes se consumen por los productos, las actividades requeridas para producirlos, los costes directos e indirectos de los centros de actividad y como los costes indirectos son generados por los generadores de coste, es decir, permite relacionar los costes con sus causas.
- Se focaliza en el control de costes a nivel actividad y diseño de producto.
- Proporciona por todo lo anterior más información sobre el coste de las actividades, permitiendo identificar las que aportan valor añadido y las que no.
- Permite un desarrollo de costes más preciso.

### **Resumen sistemas de costeo**

En la Tabla 9 se muestra un resumen comparativo entre los diferentes sistemas de costeo existentes y descritos en los puntos anteriores dentro de esta sección.

Además, considerando sus características principales, se ha elaborado un esquema general presente en la Ilustración 21 que los contiene y se puede entender de mejor manera en qué momento utilizarlo.

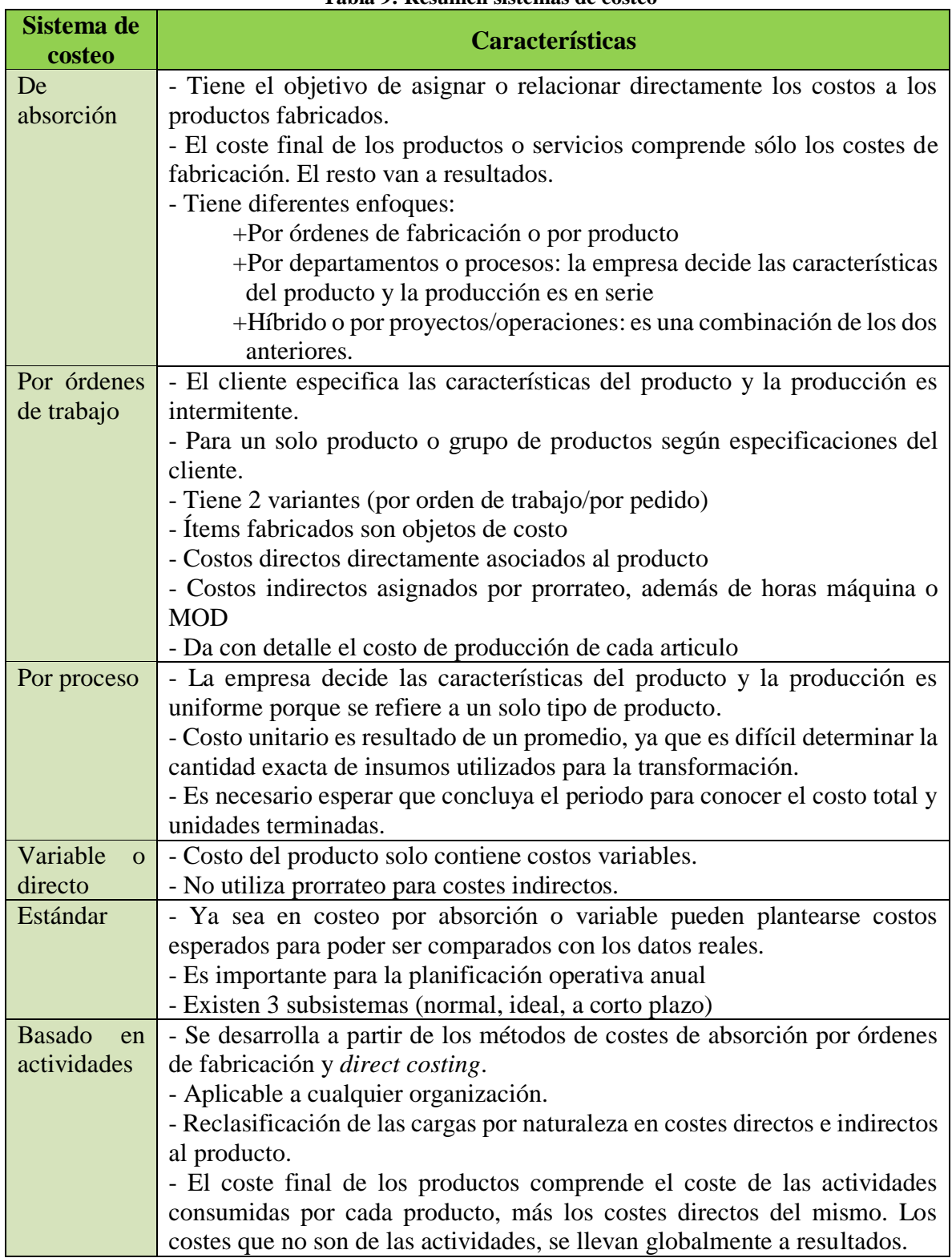

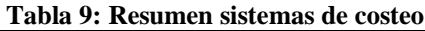

*Fuente: Elaboración propia en base a (Bellón, 2003), (Blanco, 2004), (SENA, 1978), (Polimeni, et al., 1997),*

*(Toro, 2010), (Univia, 2014)*

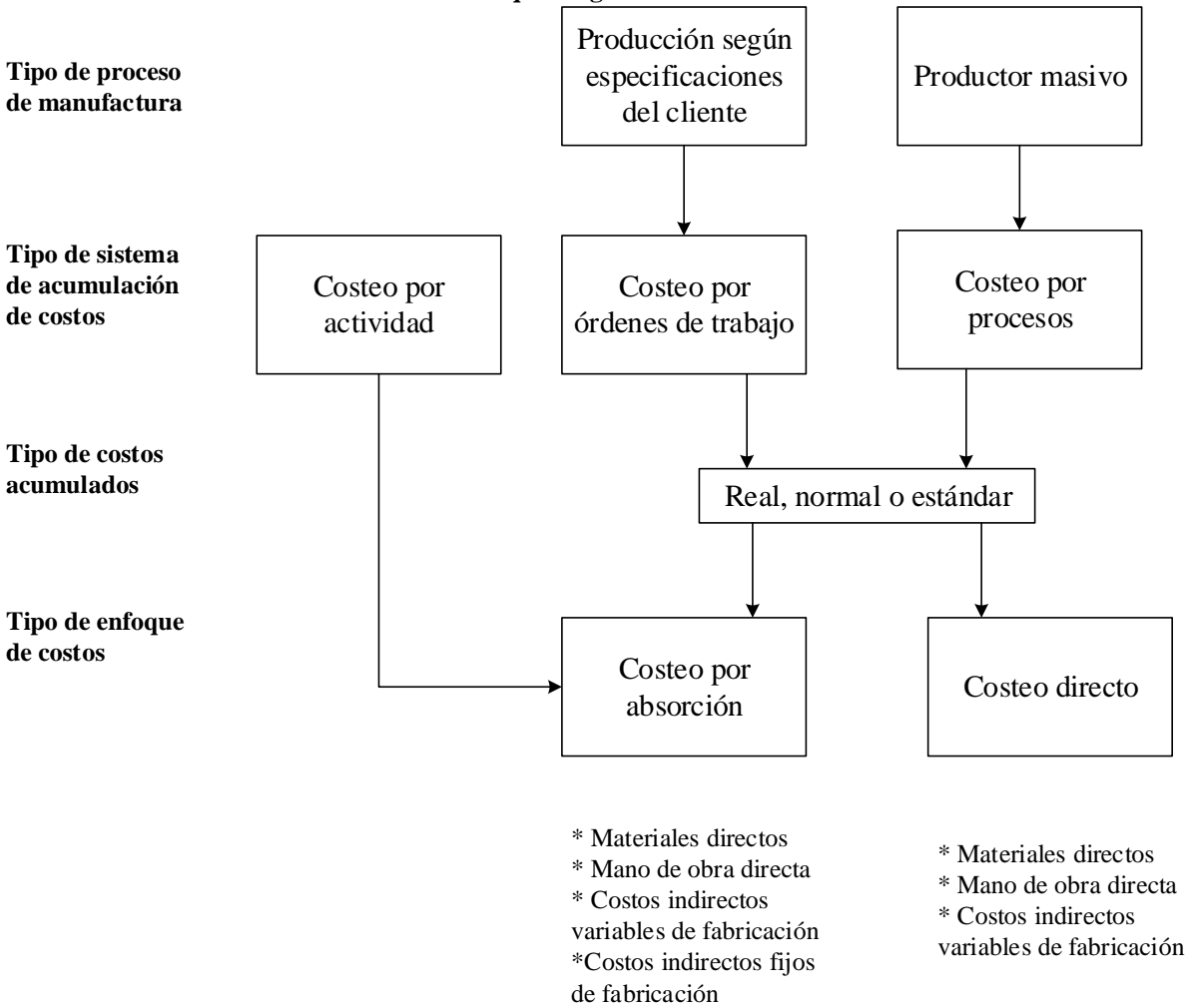

**Ilustración 21: Esquema general sistemas de costeo**

*Fuente: Elaboración propia en base a (Polimeni, et al., 1997), (Toro, 2010) y (Pellegrino, s.f.)*

### *Elementos de costos de logística*

Lo primero que se debe realizar es definir logística que corresponde a planificar, operar, controlar y detectar oportunidades de mejora del proceso de flujo de materiales (insumos, productos), servicios, información y dinero. Es la función que normalmente opera como nexo entre las fuentes de aprovisionamiento y suministro y el cliente final o la distribución. Su objetivo es satisfacer permanentemente la demanda en cuanto a cantidad, oportunidad y calidad al menor costo posible para la empresa (Carro & González, s.f.)

Las actividades logísticas dentro de la empresa son las siguientes:

- Proceso de aprovisionamiento, gestión de materiales entre los puntos de adquisición y las plantas de procesamiento que posea.
- Proceso de producción, gestión de las operaciones de fabricación de las diferentes plantas.
- Proceso de distribución, gestión de materiales entre las plantas mencionadas y los puntos de consumo.

Existen diferentes categorías de costos logísticos, que corresponden a:

- **Costos operacionales:** son los que están relacionados con las facilidades logísticas como por ejemplo los almacenes, centro de distribución, mercados concretadores, etc.
- **Costos de transportación**: constituye el costo de movimiento de la mercancía desde su origen hasta su respectivo destino, y constituye uno de los componentes más importantes del costo logístico. Depende de los orígenes y destinos, las mercaderías, la modalidad de transporte empleada y el peso o volumen de mercaderías transportadas. Por su diferente composición y estructura, conviene diferenciar dos tipos de transporte y así también sus costos, transporte a larga distancia y transporte de distribución.

Como se mencionó anteriormente, este último es uno de los costos más importantes de logística y en el caso de estudio, se debe considerar las formas de llegar al cliente, donde se deberá considerar algunos costos dependiendo de la cláusula de venta o incoterms. Una cláusula de venta o *incoterms*, corresponde a:

"*términos definidos y elaborados por la Cámara Internacional de Comercio (CIC), con la finalidad de establecer un lenguaje estandarizado que pueda ser utilizado por los compradores y vendedores que participan en negocios internacionales. Tienen como finalidad definir con precisión los gastos que el exportador deberá asumir permitiendo su identificación y consecuente incorporación en el precio de exportación de la mercancía. Permite definir con exactitud hasta qué punto y momento el exportador es responsable de la mercancía y en qué momento se transfiere los riesgos de pérdida o daño al comprador. A su vez el INCOTERM, especifica de manera concreta los* 

*documentos que deberán presentar y tramitar comprador y vendedor en las distintas fases de la operación de exportación. Al momento de elegir cualquier INCOTERMS, el exportador se obliga a entregar la mercancía en el plazo y lugar convenido, en el contrato de compraventa, como también tiene la obligación de enviar con la debida anticipación y con los documentos correspondientes."* (Universidad de Talca, 2019)

A continuación, en la Tabla 10 se describen todos los *incoterms* existentes, incluyendo hasta donde llegan las obligaciones del vendedor. Luego, en la Tabla 11 se detallan los *incoterms* utilizados por la exportadora (FOB Y CIF), que se consideraran para el cálculo de los costos.

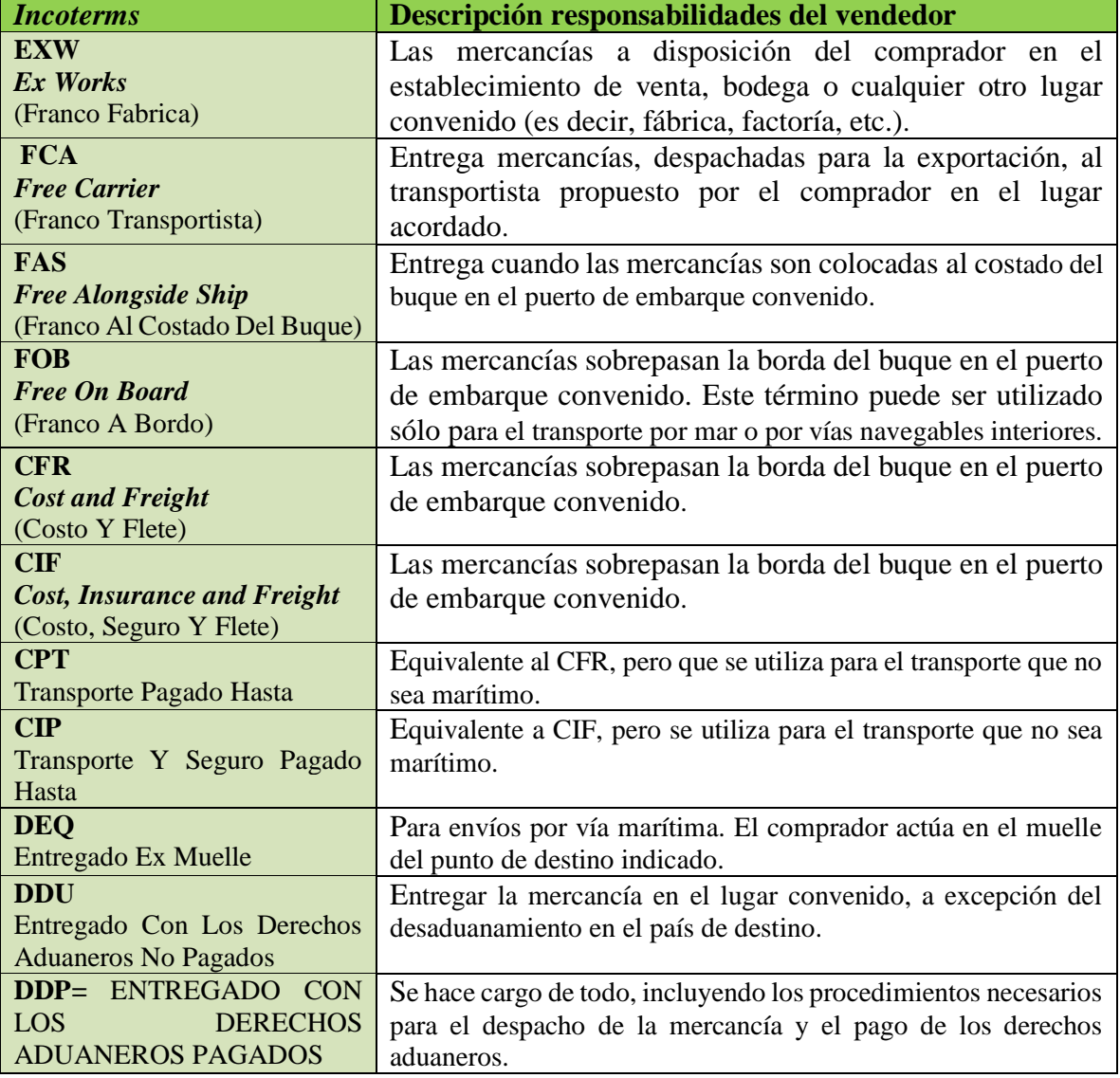

**Tabla 10: Listado incoterms**

*Fuente: Elaboración propia en base a (Universidad de Talca, 2019)*

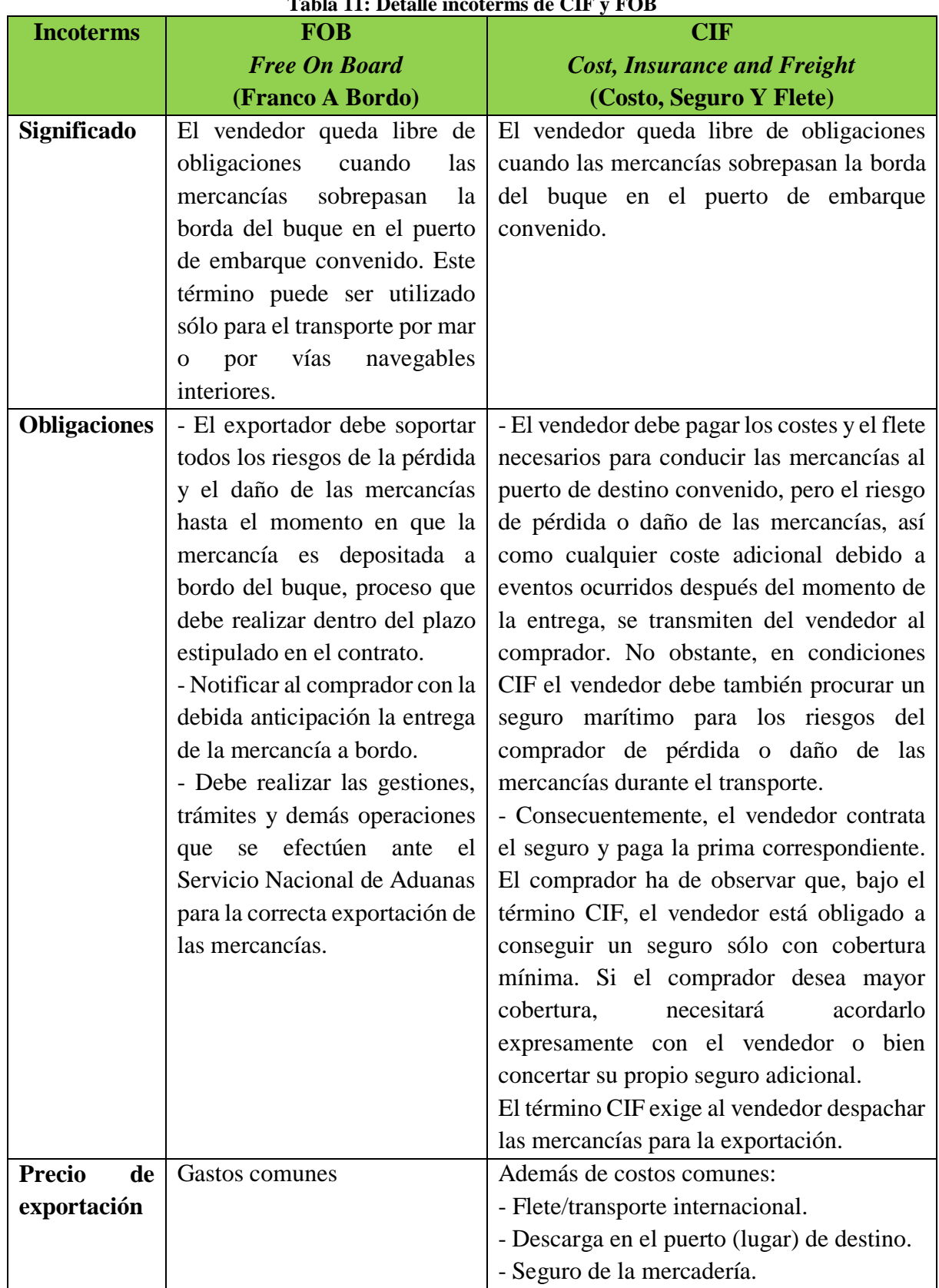

**Tabla 11: Detalle incoterms de CIF y FOB**

*Fuente:Elaboración propia en base a (Universidad de Talca, 2019)*

| Tabla 12: Listado de precios de exportación comunes a FOB y CIF             |
|-----------------------------------------------------------------------------|
| Precio de exportación                                                       |
| Valor de compra del producto o costo de elaboración (materias primas,       |
| nacionales o importadas, remuneraciones, etc.).                             |
| Embalajes y envases.                                                        |
| Marcas y rótulos exteriores.                                                |
| Inspección o certificación previa, en caso que el comprador lo solicite.    |
| Seguro de almacenaje (sólo si el exportador lo desea).                      |
| Utilidad de exportación                                                     |
| Gastos hasta la entrega al transportista                                    |
| Gastos de los trámites de aduana como también los derechos de aduana,       |
| impuestos y demás gastos oficiales pagaderos al momento de la               |
| exportación.                                                                |
| Transporte de la fábrica a la estación o al camión.                         |
| Carga del camión.                                                           |
| Flete interno de la fábrica al puerto (o aeropuerto, o estación de trenes). |
| Descarga en el puerto (o aeropuerto, o estación de trenes), con las         |
| mercaderías puestas en bodega.                                              |
| Gastos del despacho de la aduana de exportación.                            |

*Fuente: (Universidad de Talca, 2019)*

# *Sistema de información*

Considerando toda la información que se ha de tratar, se debe considerar esta herramienta, que conceptualmente, es difícil de describir por la gran cantidad de enfoques y puntos de vista que puede ser emitido, pero que en general y simple, se puede describir como: aquel conjunto ordenado de elementos (no necesariamente computacionales) que permiten implementar aspectos específicos de la toma de decisiones (Gonzalez-Longatt, 2007).

Además, se debe tener claros algunos conceptos como:

• Dato: es un valor específico, como "15".

- **Información**: corresponde a un par ordenado, el conjunto de un dato y una descripción. Ejemplo edad=15
- **Base de datos**: conjunto de datos que pertenecen al mismo contexto almacenados sistemáticamente para su posterior uso (pudiendo ser física o de desarrollo tecnológico).

Existen diferentes sistemas de información según la perspectiva que se mire, como se ve en la Tabla 13.

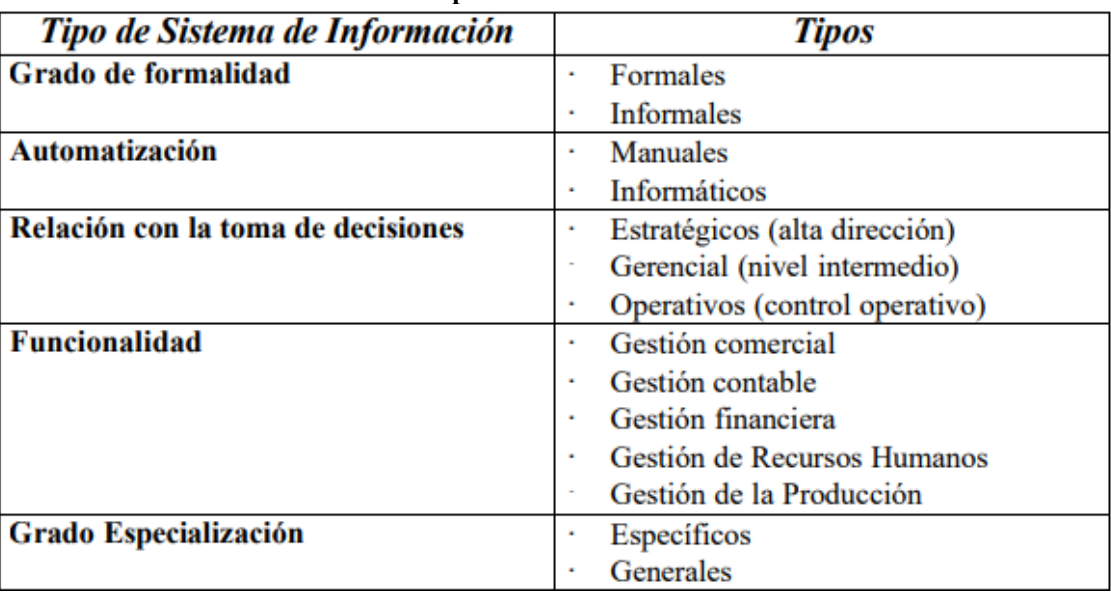

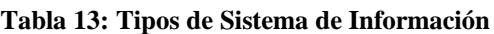

*Fuente: (Hernández, 2002)*

Sin embargo, esta clasificación no es tan útil como la propuesta por K y J Laudon en 1996, en que se agrupan según su utilidad en los diferentes niveles de la organización empresarial, constando de 4 niveles: un nivel operativo referido a las operaciones diarias de la organización, un nivel del conocimiento que afecta a los empleados encargados del manejo de la información (generalmente el departamento de informática), un nivel administrativo (abarcaría a los gerentes intermedios de la organización) y un nivel estratégico (la alta dirección de la empresa). (Hernández, 2002).

Según estos niveles, K y J Laudon establecen 6 tipos de sistemas de información:

 **Sistema de Procesamiento de Operaciones (SPO):** sistemas informáticos encargados de la administración de aquellas operaciones diarias de rutina necesarias en la gestión

empresarial (aplicaciones de nóminas, seguimiento de pedidos, auditoría, registro y datos de empleados). Estos sistemas generan información que será utilizada por el resto de sistemas de información de la compañía siendo empleados por el personal de los niveles inferiores de la organización (Nivel Operativo)

- **Sistemas de Trabajo del Conocimiento (STC):** aquellos sistemas de información encargados de apoyar a los agentes que manejan información en la creación e integración de nuevos conocimientos para la empresa (estaciones de trabajo para la administración); forman parte del nivel de conocimiento.
- **Sistemas de automatización en la oficina (SAO):** sistemas informáticos empleados para incrementar la productividad de los empleados que manejan la información en los niveles inferiores de la organización (procesador de textos, agendas electrónicas, hojas de cálculo, correo electrónico); se encuentran encuadrados en el nivel de conocimiento al igual que los Sistemas de Trabajo del Conocimiento.
- **Sistemas de información para la administración (SIA):** sistemas de información a nivel administrativo empleados en el proceso de planificación, control y toma de decisiones proporcionando informes sobre las actividades ordinarias (control de inventarios, presupuestación anual, análisis de las decisiones de inversión y financiación). Son empleados por la gerencia y directivos de los niveles intermedios de la organización.
- **Sistemas para el soporte de decisiones (SSD)**: sistemas informáticos interactivos que ayudan en los distintos usuarios en el proceso de toma de decisiones, a la hora de utilizar diferentes datos y modelos para la resolución de problemas no estructurados (análisis de costes, análisis de precios y beneficios, análisis de ventas por zona geográfica). Son empleados por la gerencia intermedia de la organización.
- **Sistemas de Soporte Gerencial (SSG):** sistemas de información a nivel estratégico de la organización diseñados para tomar decisiones estratégicas mediante el empleo de gráficos y comunicaciones avanzadas. Son utilizados por la alta dirección de la
organización con el fin de elaborar la estrategia general de la empresa (planificación de ventas para 4 años, plan de operaciones, planificación de la mano de obra).

Todos esto sistemas de información pueden analizarse según las diferentes áreas de la empresa como ventas y mercadotecnia, manufactura y producción, finanzas, contabilidad y recursos humanos. Para cada una de estas áreas existe un conjunto específico de aplicaciones informáticas y equipos, los cuales han de estar coordinados entre sí. Si ello no se realizara, una empresa tendrá problemas de intercambio de datos entre las diferentes áreas, aparecerá la existencia de redundancia de datos y la existencia de ineficiencias e incrementos de costes de comunicación. Por ello resulta clave la correcta planificación y desarrollo de los sistemas de información.

Un sistema de información está compuesto por 6 elementos que se pueden observar en la Ilustración 22 y son descritos a continuación.

- **Base de datos**: es donde se almacena toda la información que se requiere para la toma de decisiones. La información se organiza en registros específicos e identificables.
- **Transacciones**: corresponde a todos los elementos de interfaz que permiten al usuario, ya sea consultar, agregar, modificar o eliminar un registro específico de información.
- **Informes**: corresponden a todos los elementos de interfaz mediante los cuales el usuario puede obtener uno o más registros y/o información de tipo estadístico (contar, sumar) de acuerdo a criterios de búsqueda y selección definidos.
- **Procesos:** corresponden a todos aquellos elementos que, de acuerdo a una lógica predefinida, obtienen información de la base de datos y generan nuevos registros de información. Los procesos solo son controlados por el usuario (de ahí que aparezca una línea de puntos).
- **Usuario**: identifica a todas las personas que interactúan con el sistema, esto incluye desde el máximo nivel ejecutivo que recibe los informes de estadísticas procesadas, hasta el usuario que se encarga de recolectar e ingresar la información al sistema.

 **Procedimientos administrativos**: corresponde al conjunto de reglas y políticas de la organización, que rigen el comportamiento de los usuarios frente al sistema. Particularmente debieran asegurar que nunca bajo ninguna circunstancia un usuario tenga acceso directo a la base de datos.

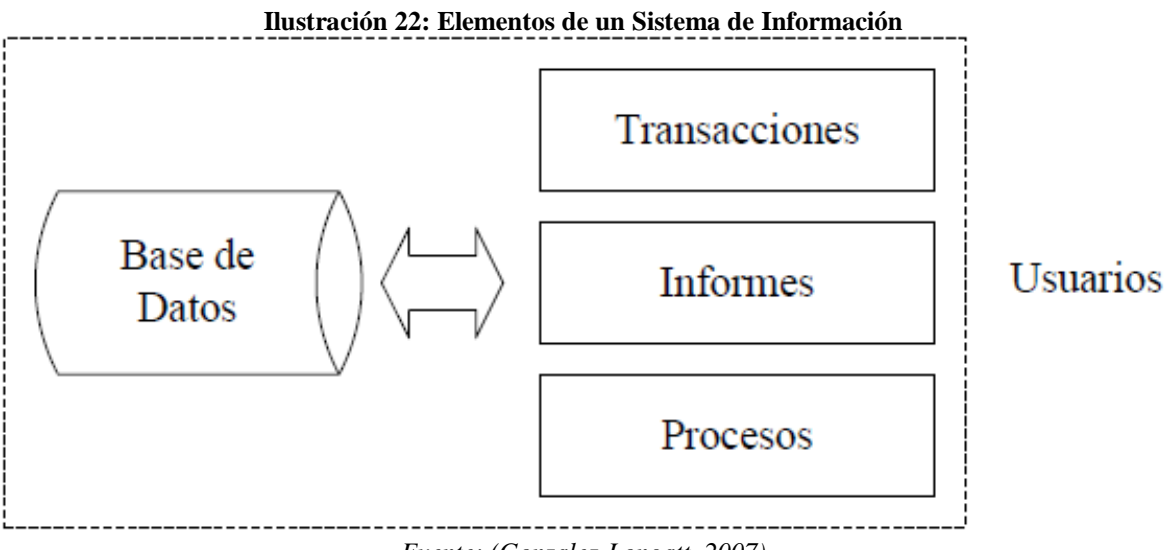

*Fuente: (Gonzalez-Longatt, 2007)*

Las actividades realizadas por un sistema de información se muestran en la Ilustración 23.

Por último, es importante mencionar que un sistema de información tiene etapas de vida predeterminadas, que se muestran en la Tabla 14.

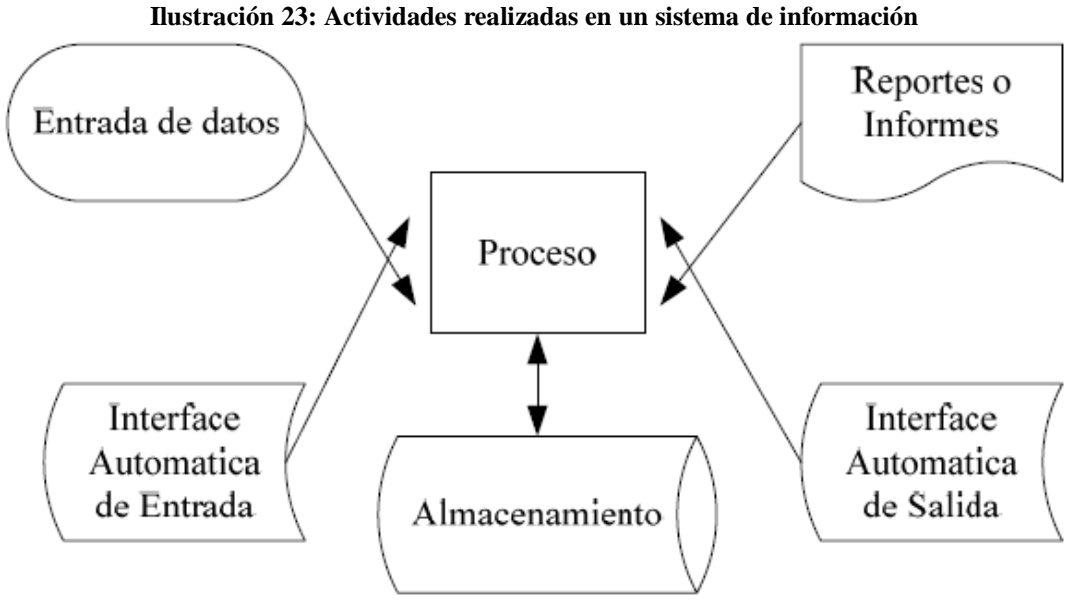

*Fuente: (Gonzalez-Longatt, 2007)*

| Etapa          | Nombre                     |
|----------------|----------------------------|
| 1              | Análisis de requerimientos |
| $\overline{2}$ | Diseño, separado           |
| 3              | Diseño lógico              |
| 4              | Diseño físico              |
| 5              | Construcción               |
| 6              | Pruebas                    |
| 7              | Explotación                |
| 8              | Mantención o mantenimiento |

**Tabla 14: Etapas de vida de un SI**

## *Metodologías de diseño de sistema*

"Las metodologías son sistemas completos de técnicas que incluyen procedimientos paso a paso, productos resultantes, funciones, herramientas y normas de calidad para la terminación del ciclo de vida completo del desarrollo de sistemas." (López, 2012)

Existen diferentes tipos de metodologías de diseño de sistema, como lo muestra la Ilustración 24, pudiéndose agrupar según el enfoque que está presente. Cada una de ellas se detalla a continuación y en la Ilustración 24 se muestra un resumen con la principal característica de cada una de ellas.

#### *Design Sprint*

Es una metodología que está enfocada en cómo se construye un producto, llevándose a cabo bajo un esquema y un límite de tiempo (en general 5 días). En ellos, el proceso se resume de la siguiente forma que se muestra en la Ilustración 25.

Dado el corto tiempo en el que se desarrolla esta metodología, únicamente se enfoca en buscar solución a una parte del problema.

*Fuente:Elaboración propia en base a (Gonzalez-Longatt, 2007)*

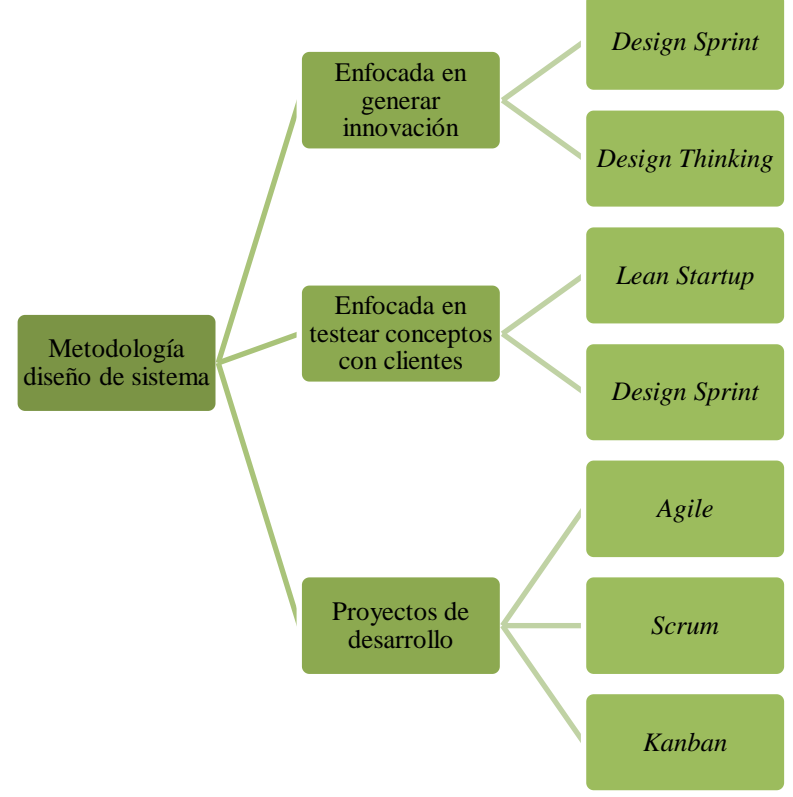

**Ilustración 24: Tipos de metodología para diseño de sistemas**

*Fuente: Elaboración propia en base a (Russo, 2019)*

Cabe mencionar, que se utilizan también algunas herramientas del *Design Thinking*, sobre todo en la elaboración de ideas posteriores al análisis del cliente y comulga con el fin de generar innovación. Muchos han considerado esta metodología una mezcla entre *Design Thinking* y *Agile.*

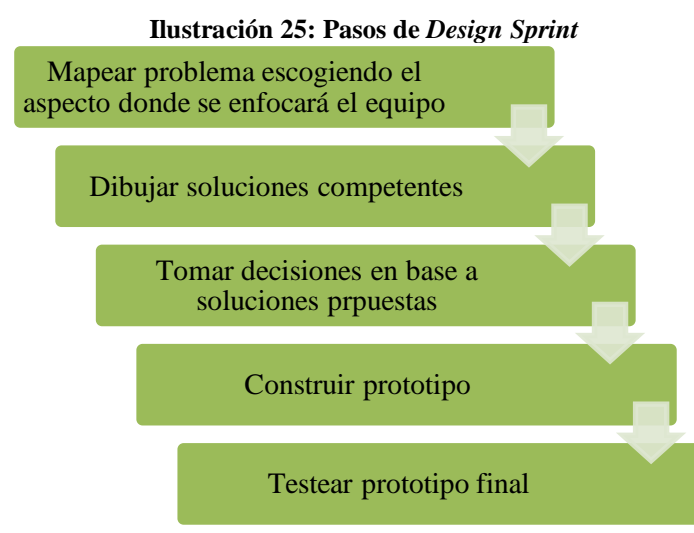

*Fuente: Elaboración propia en base a (Russo, 2019)*

## *Design Thinking*

Corresponde a una filosofía orientada al usuario la acción, cuyo objetivo es generar soluciones de acuerdo a problemas detectados en un determinado marco de trabajo. Es decir, busca cómo solucionar problemas complejos de las personas, tratando de comprender a fondo sus cualidades, saber qué es lo que quieren, qué necesitan, cómo se comportan, cómo interactúan con el producto/servicio, etc.

En general, busca un balance entre la deseabilidad, la necesidad de los seres humanos y la viabilidad técnica y económica.

Sus pasos de desarrollo son los que se muestran en la Ilustración 26 y que son brevemente descritos a continuación.

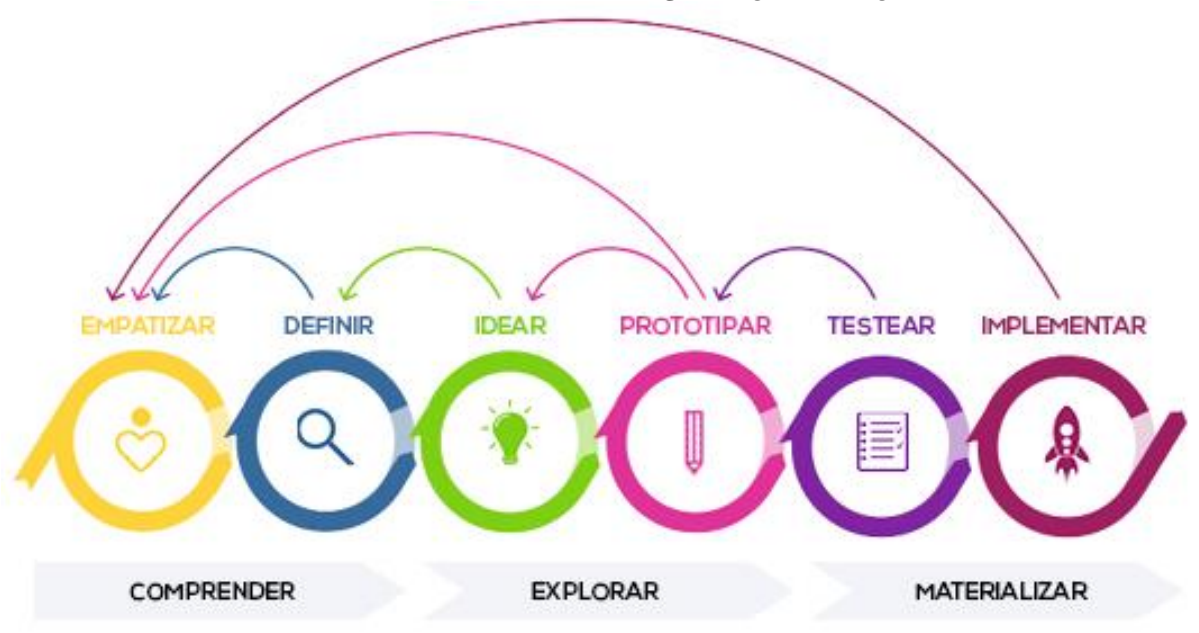

**Ilustración 26: Pasos metodología** *Design Thinking*

*Fuente: (Russo, 2019)*

 **Empatizar**: consiste en entender a las personas para las que vamos a diseñar y su contexto, descubriendo aquello que para ellas es verdaderamente importante. Para conseguirlo, de llevar a cabo un proceso de trabajo de investigación que puede ser mediante herramientas como: entrevistas, observación, *focus group, benchmark*, investigación a través de *Google*. (Design Thinking España, 2019)

- **Definir:** tras una etapa de adquisición de alto volumen de información, esta se debe converger, debiéndose encontrar los focos de atención a partir de los cuales se debe generar soluciones. (Design Thinking España, 2019)
- **Idear**: se trata de generar soluciones para esos aspectos elegidos que parecen recoger importantes necesidades y deseos para el usuario. La generación de esas soluciones parte de lo que llamamos Reto Creativo, que es definido con la formulación de una pregunta directamente vinculada con el Foco de Acción.
- **Prototipar:** las ideas son aterrizadas y se convierten en tangibles, para que de esa manera el usuario no solo imagine propuestas, sino que pueda tocarlas.
- **Testear**: es el "momento de la verdad" en el que se muestra al usuario lo que se ha diseñado, buscando validar el prototipo. Todos esto, implica una nueva escucha empática. El final de esta fase marca un punto de inflexión y de toma de decisiones estratégicas. Habrá que decidir, de acuerdo al *feedback* recogido del usuario, qué acciones vamos a llevar a cabo para seguir acercándonos a la solución que encaja con sus necesidades y deseos.

## I**mplementar**

#### *Lean Startup*

Se emplea para construir un producto en relación a un mercado, debiéndose destacar que es una metodología ya se tiene un poco más claro el problema al que se está enfrentando, por lo que se podría decir que es un proceso post *Design Thinking.* Sus etapas son los que se muestran en la Ilustración 27.

## *Agile*

Esta metodología se basa en tomar decisiones dentro de los equipos de desarrollo de *software,*  teniendo en cuenta el contexto en todo momento, por lo que no importa en cuál etapa del proceso se este, no habrá problema si ocurren cambios porque la metodología ya contempla mecanismos para adaptarse rápidamente. Cabe destacar que esto no significa hacer las cosas con velocidad, sino optimizar procesos para aumentar la calidad final del producto.

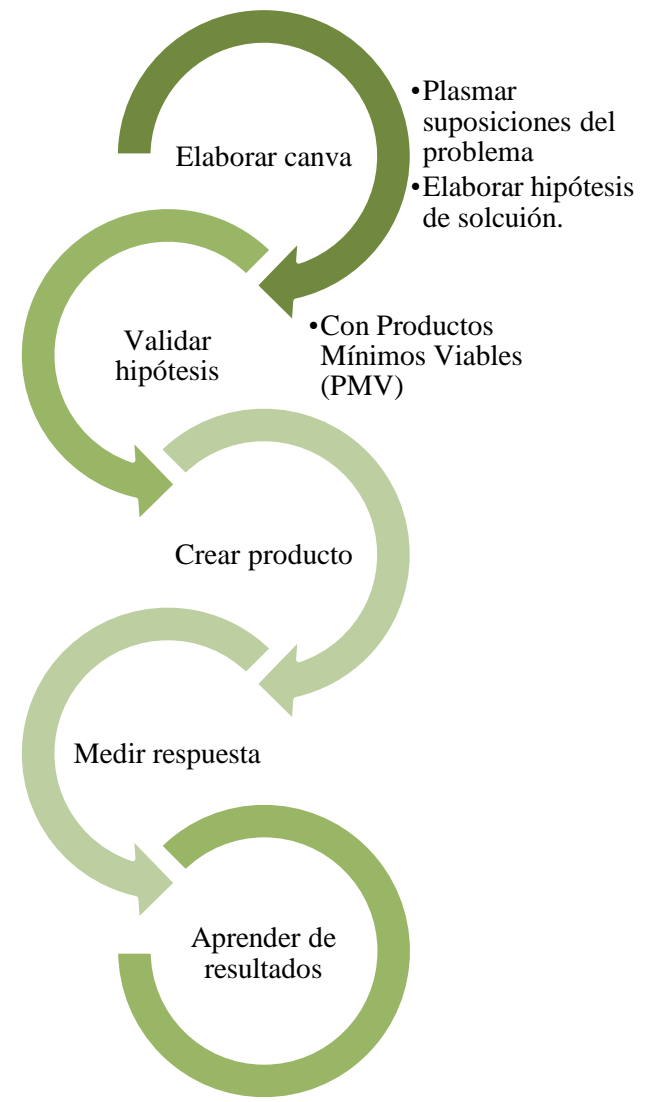

**Ilustración 27: Pasos de** *Learn Startup*

*Fuente: Elaboración propia en base a (Russo, 2019)*

Se trabaja por medio de equipos multidisciplinarios y auto-organizados, donde se comparten la toma de decisiones, esto busca generar más valor al producto/servicio. Su diferencia más grande con las demás metodologías es que no necesariamente se debe tener un objetivo final, ya que el proceso está pensado para avanzar de acuerdo a las necesidades del cliente y de la empresa.

## *Scrum*

Es una metodología agile que permite que los equipos trabajen en *sprints*, es decir entregas, ya que busca el desarrollo incremental en vez de la completa planificación y diseño de un producto. Al aplicarlo se asignan roles como el *Scrum Master*, que es el encargado de dirigir y gestionar el proyecto; el *Product Owner*, que es el representante de los clientes o los interesados en el producto, servicio o empresa; y el *Team*, que es multifuncional y se encarga de llevar a cabo todo el proceso de desarrollo.

Los ciclos denominados *sprint* suelen tener una duración acordada por el equipo (generalmente menos de 4 semanas) donde se crean los productos o servicios de acuerdo con las prioridades señaladas en los requisitos del *Product Owner*, por lo que las entregas del producto se hacen parcial y regularmente, es decir, que una vez que culmina el *sprint,* se devuelven las tareas no terminadas y se vuelven a seleccionar las prioridades del producto. Estos equipos de trabajo son auto-organizados y a diario llevan a cabo una reunión de 15 minutos donde se discuten los avances del proyecto.

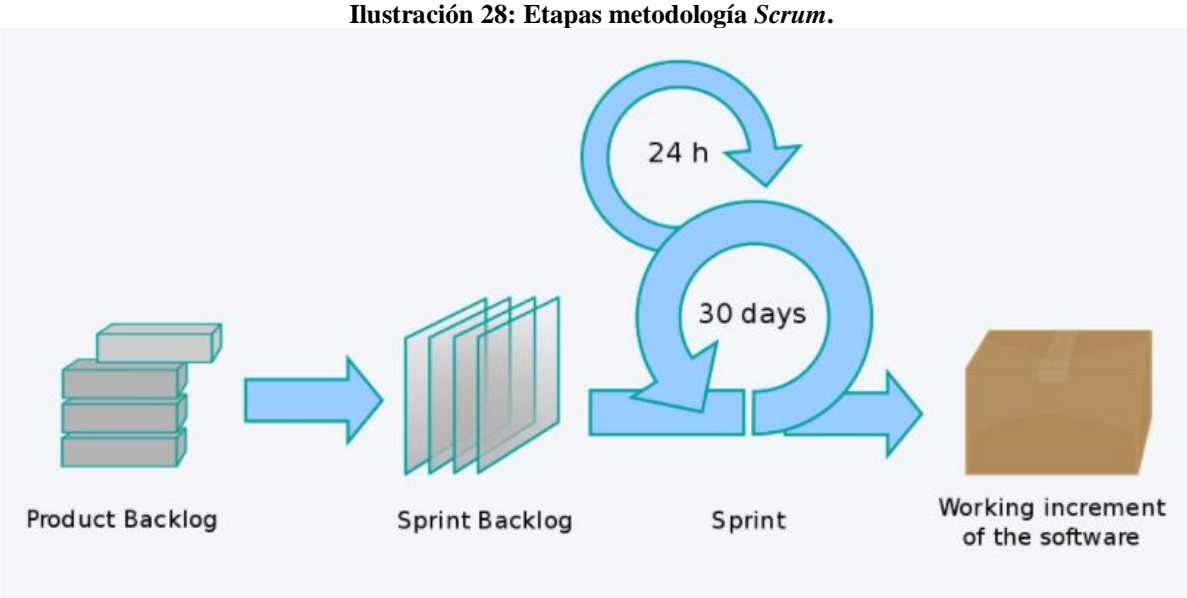

*Fuente: (Russo, 2019)*

## **Kanban**

Es un sistema de tarjetas que hace énfasis en la entrega *"Just in Time*" (Justo a Tiempo), metodología adoptada por Toyota para reducir costos. Por desarrollarse bajo los principios de la Metodología Ágil, *Kanban* contempla grandes similitudes con *Scrum* (como los equipos auto-organizados), sin embargo, la principal diferencia es que es un proceso continuo, es decir, no se divide en *sprints.* Además, asignar roles es opcional, no se fijan ningún tipo de reuniones y los equipos tienen la alternativa de ser especializados y no multifuncionales.

Al igual que *Scrum*, se suele visualizar en columnas de trabajo pendiente, trabajo en proceso y hecho, tal como se muestra en la Ilustración 29 con la diferencia que los elementos de la misma nunca se borran, sino que persisten, además que son modificables,. El cambio de *Kanban* se ejecuta sólo cuando una tarjeta de una columna ha sido completada, por ejemplo, si tenemos varias tareas en proceso, sólo podremos añadir más a esta columna cuando terminemos de realizarlas.

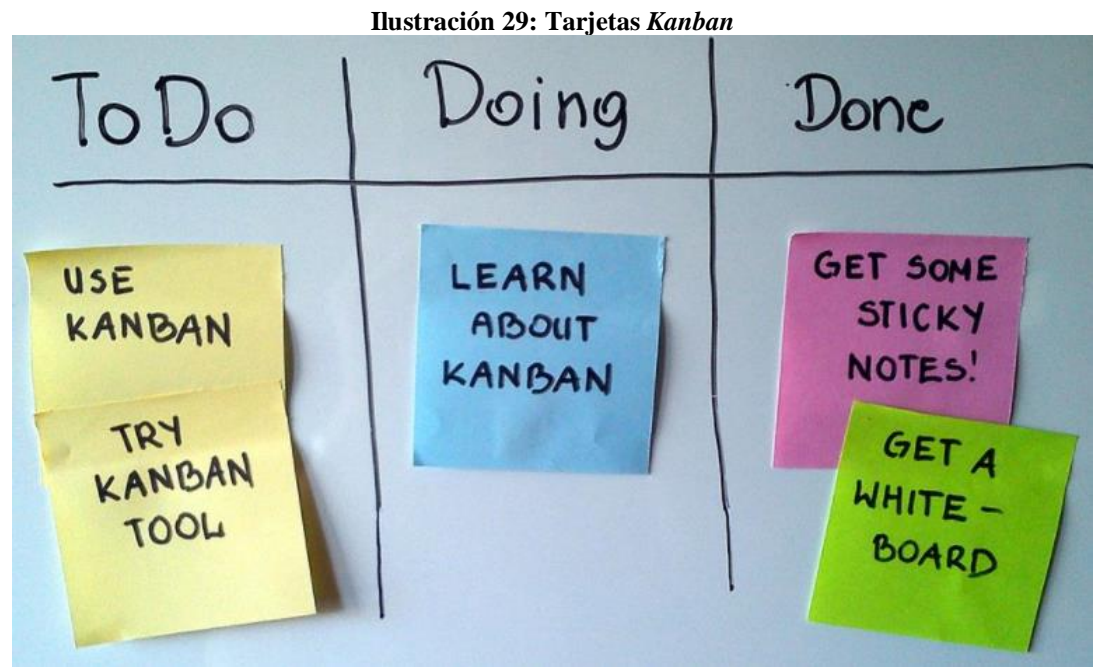

*Fuente: (Russo, 2019)*

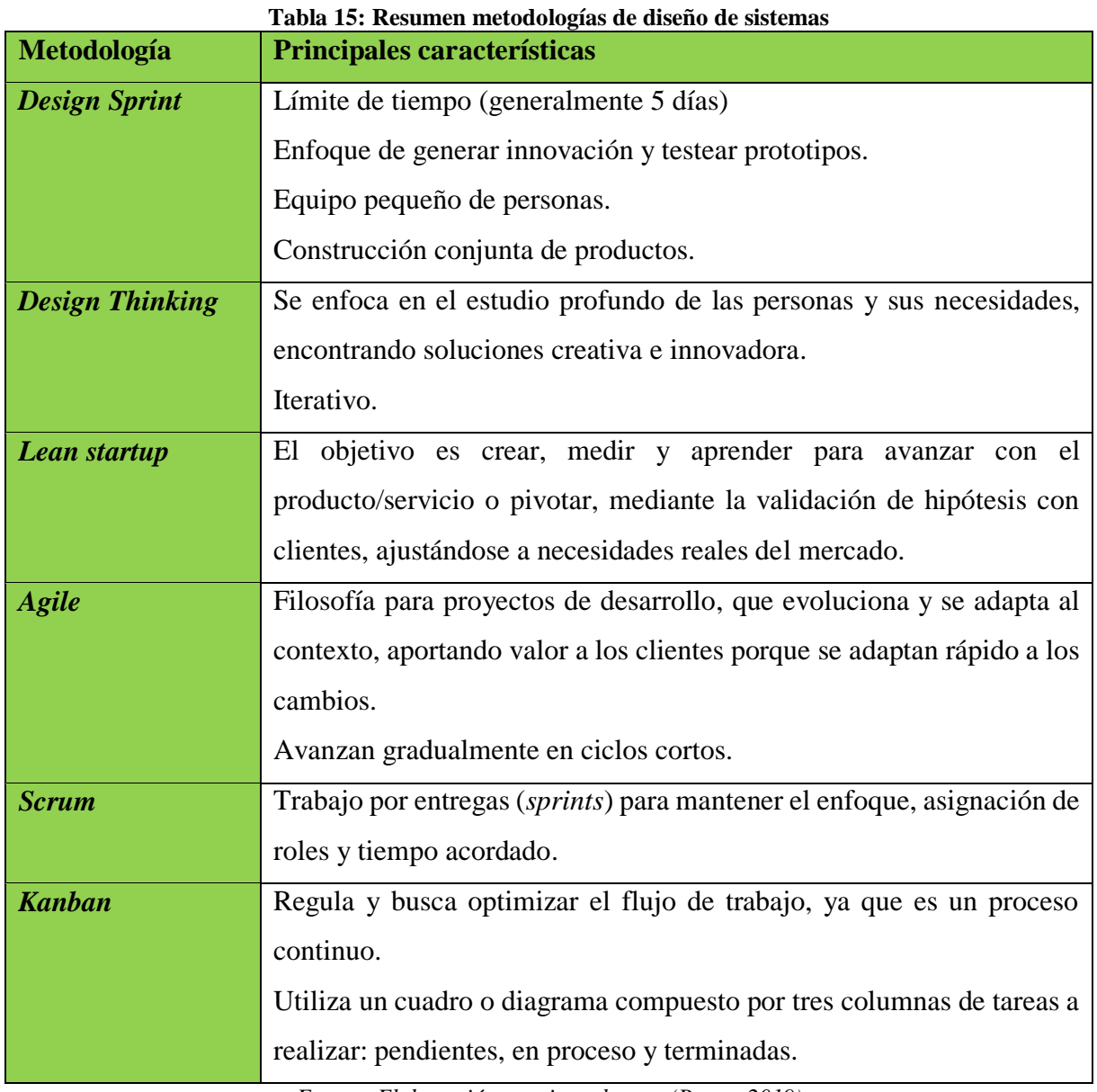

*Fuente: Elaboración propia en base a (Russo, 2019)*

## **2.2. Marco teórico a utilizar**

Dentro del marco teórico estudiado, el que será utilizado para solucionar la problemática de la empresa, siendo el que mejor se adapta a las condiciones de la exportadora, se encuentran las siguientes.

- Diagnostico organizacional: herramientas SIGA para recopilar información por parte de la gerencia, matriz FODA para recopilar información por parte del equipo de *Nature South* y por último el diagrama *Ishikawa* para saber cuáles son las principales causas.
- *Benchmarking:* para ver cuáles son las diferentes formas que existen en el mercado para realizar el control de costos. El que más se ajusta, es de tipo externo genérico debido al acceso de información que se tiene.
- Formalización de procesos: para entender el funcionamiento y modelar el diseño lógico de lo realizado en el proyecto, se utilizarán como herramientas los diagramas de flujo presentados con su respectiva simbología.
- Contabilidad de costos: para la base de datos de movimientos de dinero, se utilizará la clasificación general de variable y fijo, además de clasificaciones dentro de esta que han sido solicitadas por la empresa. Por otro lado, para el costeo unitario, se consideraras clasificaciones como materias prima directa e indirecta (MPD y MPI), mano de obra directa e indirecta (MOD y MOI) y costos indirectos de fabricación (CIF).
- Sistemas de costeo: considerando el resumen de agrupación con sus características en la Tabla 9 y la Ilustración 21, los sistemas de costeo que mejor se adapta en forma inicial a la empresa según su estructura y forma de funcionamiento, es el sistema de costeo por proceso o por absorción. El primero, ya que cumple con la mayoría de las características de este, como lo es que, la empresa durante la temporada, decide las características del producto y la producción es uniforme, ya que solo es de un tipo de fruta. Mientras que, por absorción ya que, según la información de la empresa, no siempre se puede diferenciar los diferentes tipos de clasificaciones en materiales, mano de obras y costos indirectos de fabricación en costo fijo y variables.

Es por esto que, el costo unitario seria el resultado de un promedio, ya que es difícil determinar la cantidad exacta de insumos utilizados desde que se recibe la fruta hasta que es entregada. Por último, es necesario esperar que concluya el período o temporada, para conocer el costo total y kilogramos o cajas exportadas, en consecuencia, la tarifa unitaria.

- Elementos de costo: de los *incoterms* presentados, se debe considerar solo los tipos FOB y CIF con sus costos correspondientes.
- Metodologías de diseño de un sistema: la que mejor se ajusta a lo que se realiza en el proyecto, es la de *Design Thinking,* ya que esta se centra en las necesidades del usuario que es lo que en este caso se debe realizar, ajustándose a los requisitos de la exportadora. Además, es una de las metodologías más populares en la innovación.
- Sistema de información: el tipo que contiene lo que la problemática presenta, es el sistema para el soporte de decisiones (SSD), ya que es un sistema informático interactivo que ayuda a distintos usuarios en el proceso de toma de decisiones, ya se sea a la hora de utilizar diferentes datos, modelos, análisis de costes, análisis de precios y beneficio. Además de que son empleados por la gerencia intermedia de la organización.

## **2.3. Metodología de solución**

Considerando la metodología de diseño de sistema que mejor se adapta a las características de la empresa y lo que se requiere realizar en este proyecto, correspondiente a *Design Thinking*, se plantea una metodología de solución, la cual se detalla a continuación, junto a la secuencia de etapas y actividades, explicando brevemente cada una de ellas.

## *Empatizar*

Corresponde al primer punto de la metodología y cuenta con las siguientes actividades.

## **Realizar diagnóstico acerca de situación actual de la empresa**

En este punto, se debe utilizar herramientas mencionadas en el punto 2.1.1, para definir la situación actual de la empresa, concluyendo cual es la mejor acción que se debe realizar para enfrentar la problemática que esta presenta.

Se partirá con la aplicación de la encuesta SIGA a la gerencia y la realización de un FODA con información recopilada en base a lluvia de idea con el equipo de trabajo *Nature South*. Teniendo en cuenta la información relevante y en común de ambas herramientas acerca de la situación actual de la empresa, se buscarán las principales causas a través del diagrama *Ishikawa.*

Por último, se realizará un *benchmarking* para identificar cuáles son los sistemas de control de costos existentes en la actualidad, de modo de tener en cuenta su funcionalidad para que el sistema sea más eficiente, considerando siempre los requerimientos de la exportadora.

## *Definir*

Corresponde a la segunda etapa de la metodología de sistemas, para la cual se realizarán las actividades que se mencionan a continuación.

## **Realizar recopilación de datos**

Se debe crear planillas de registro para el sistema de información, donde se define un formato estándar de los datos, con los campos requeridos y orden de ellos, para poder ser utilizado posteriormente con cruces de información.

Teniendo definida la planilla donde se registrará la información, se deben traspasar desde donde estén toda la información disponible hasta el momento e ir actualizando mes con mes o semanalmente.

#### **Realizar clasificación de costos**

En este paso, se debe realizar la clasificación de los costos registrados en la base de datos en *Excel*, y también de los ingresos, ya que es importante para el posterior análisis y la toma de decisiones de la empresa.

Para la clasificación, se debe definir y estandarizar las diferentes opciones para cada tipo de clasificación y definir una clasificación para cada uno de los datos. Las opciones para cada clasificación también deben quedar formalizadas para que otras personas las puedan realizar, ya que existe dependencia entre las clasificaciones.

## *Idear*

En esta tercera etapa, se debe idear el trabajo que se realizará, contando con diferentes actividades de diseño conceptual.

## **Definir aspectos generales del costeo**

Se debe definir los procesos de la empresa y seleccionar el mejor sistema de costeo que se ajusta al funcionamiento y situación actual de la empresa.

#### **Realizar diseño para cálculo tarifa con sus variables**

Con el objetivo de tener el conocimiento de cómo se realiza el costeo y las diferentes variables que afectan las tarifas entregadas por *Andinexia,* es que se realiza costeo de los procesos de las tarifas, definiendo sus principales costos, tales como la mano de obra, energía eléctrica, materiales, entre otros. Todo esto de modo, que le permita a Nature South enfrentar de mejor manera la negociación y tomar las decisiones que permitan disminuir los costos.

## **Realizar diseño para cálculo costeo unitario real**

Se debe realizar el coste unitario real de la empresa, en base a los diferentes proceso y logística, donde para la logística de distribución, se considera los diferentes costos asociados según el tipo de acuerdo de venta (CIF o FOB).

## **Realizar diseño lógico funcional prototipo**

Se debe realizar el diseño lógico funcional del prototipo, mediante la definición de sus requerimiento funcionales y no funcionales, casos de uso y diagramas de contexto.

Además, de definir en forma específica casos de uso y requerimientos funcionales específicos para consultas por descripción, clasificaciones, tarifas y costeo unitario real.

## 2.3.4. Prototipar

Corresponde al cuarto paso de la metodología de *Design Thinking*, y se debe realizar las siguientes actividades.

## **Realizar diseño físico prototipo**

Se debe traspasar el diseño lógico a prototipo para los diferentes tipos de consulta, realizando formularios consulta donde el usuario ingrese información y otros para la entrega de resultados en forma general y detallada.

## **g) Integrar sistemas de información para prototipo**

Diseñadas las diferentes partes del sistema de control de costos, estas serán integradas en una macro que permita la manipulación por parte del usuario mediante formularios, con campos claros, que permitan el registro, hacer consultas y obtener reportes que se puedan exportar.

## *Testear*

Corresponde al quinto paso de la metodología de solución e incluye la actividad descrita a continuación.

## **h) Evaluar impacto propuesta**

Teniendo el sistema de control de costos para la empresa, se evaluará y analizará los beneficios que se hayan obtenido en el tiempo que se ha podido utilizar, además de los que se puedan obtener con su implementación a largo plazo.

En la Tabla 16, se puede observar la metodología y actividades propuestas para resolver la problemática, en forma resumida.

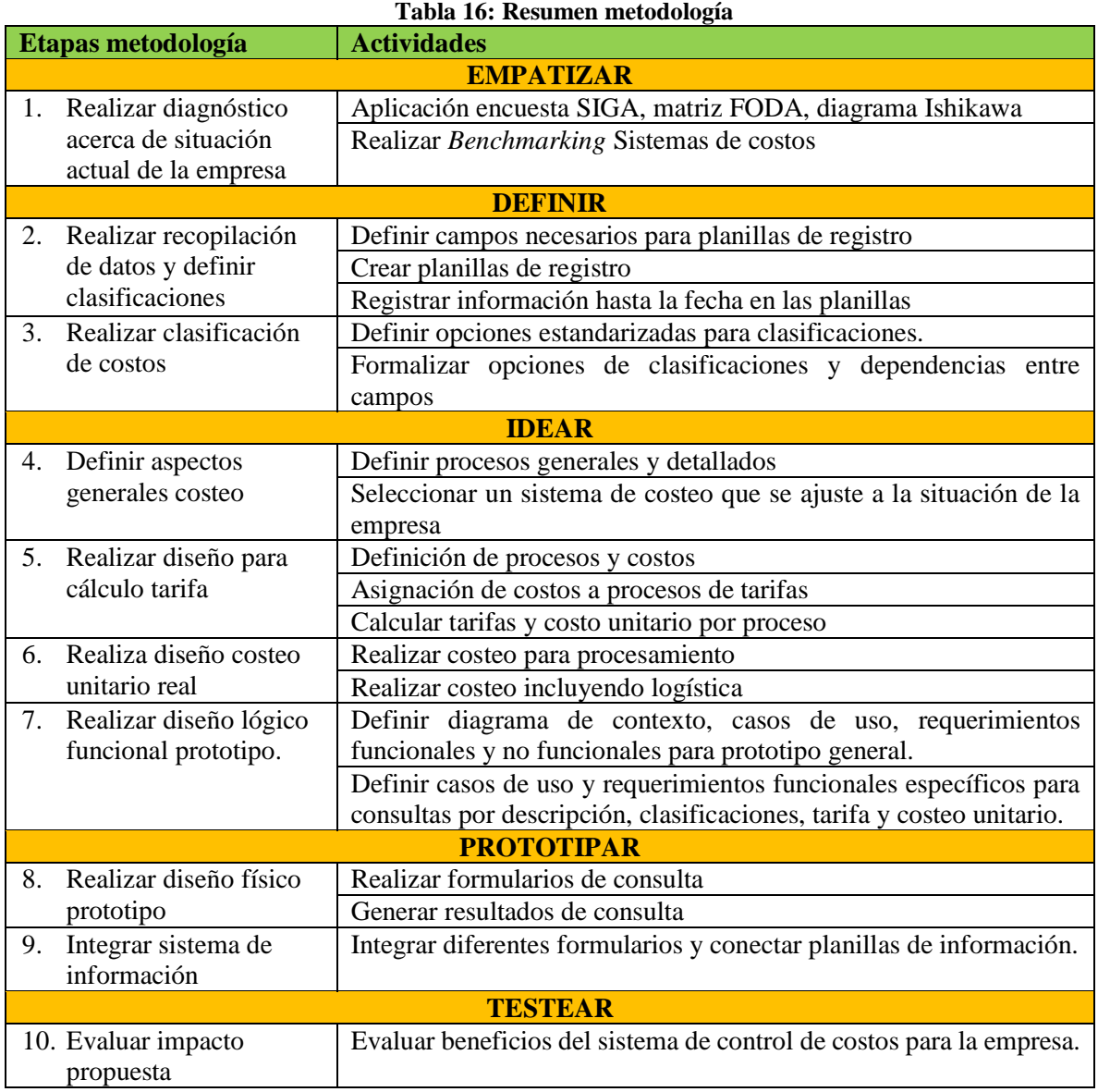

*Fuente: Elaboración propia*

# **CAPÍTULO 3: ANÁLISIS DE LA PROBLEMÁTICA Y DIAGNÓSTICO**

*En el presente capítulo se analiza en detalle la problemática y se realiza el diagnóstico de la situación actual de la empresa Nature South mediante herramientas descritas en el marco teórico, que permitirán dar una solución a la problemática.*

## **3. Análisis de problemática y diagnóstico**

En este capítulo, se utilizan diferentes herramientas de diagnóstico como encuesta SIGA, matriz FODA y diagrama *Ishikawa* para evaluar a la empresa y analizar la problemática que esta presenta. Además, de mencionar cual es la situación actual de la empresa en términos del control de sus costos.

## **3.1. Actividades de diagnóstico.**

Con el objetivo de poder entender la problemática que se presenta en la empresa, se realiza un diagnóstico mediante diferentes herramientas como encuesta SIGA, FODA y diagrama *Ishikawa*.

Primero, se utiliza la herramienta denominada encuesta SIGA, que es respondida por la gerencia, posterior a esto se realiza la matriz FODA gracias a ideas recopiladas dentro del equipo *Nature South*, donde para la realización de la matriz cuantitativa, se escoge las ideas que más se repiten dentro de la lluvia de ideas. Posterior a esto, se realizará un diagrama *Ishikawa* para encontrar cuales son las causas del problema, y en cuales se puede trabajar.

## *Aplicación encuesta SIGA*

De acuerdo a lo expuesto en la metodología, se aplicó la encuesta SIGA a la empresa como herramienta de diagnóstico para saber cuál es la situación actual de la empresa. Esta encuesta fue respondida por parte de la gerencia de la empresa y se presenta en el Anexo 2. En la Tabla 17, se muestran los puntajes obtenidos por criterio.

Con el puntaje obtenido por la empresa, correspondiente a 84 puntos, se puede decir que la exportadora se encuentra en un nivel de gestión inicial, en que la empresa realiza acciones preliminares en la utilización de prácticas de gestión, adecuadas a las exigencias básicas, para que su negocio pueda sobrevivir en el mercado. Sin embargo, le falta aplicar de manera más reiterativa las prácticas (sistemáticamente) y analizar los resultados obtenidos para poder mejorar.

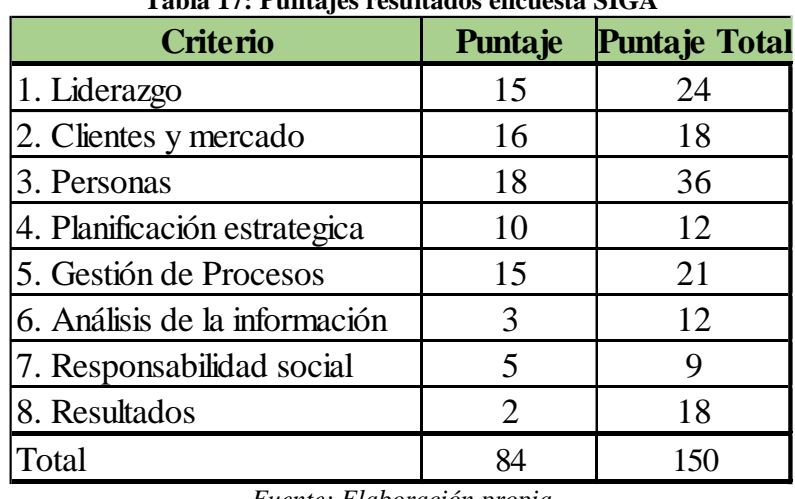

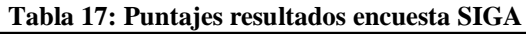

*Fuente: Elaboración propia*

Esta debería implementar un Sistema Escalonado de Mejora Continua (SEMC Nivel 2) o Gestión de Calidad ISO 9001:2008, además de postular al premio PYME Gestión Competitiva.

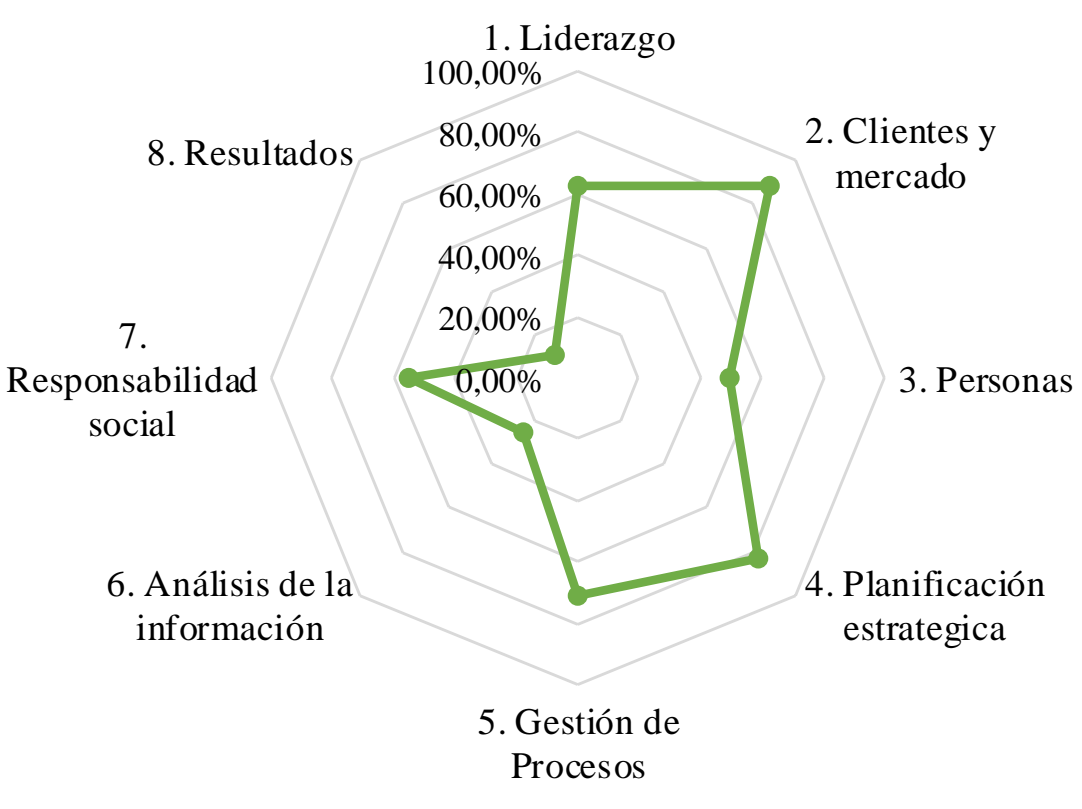

**Gráfico 1: Resultados encuesta SIGA**

*Fuente: Elaboración propia*

En el Gráfico 1, se puede observar claramente que los criterios que tienen un menor puntaje en relación al puntaje total, corresponden a resultados, análisis de la información y personas. Mientras que los que mejor se manejan por la empresa son los criterios de clientes y mercado, planificación estratégica, liderazgo y gestión de procesos con porcentajes del total sobre 70%, aspectos que la exportadora debe intentar mantener y mejorar para competir con el resto de las empresas de su rubro.

El primer criterio con peor puntaje y que debe ser mejorado, corresponde al criterio de resultados con un 11,11% del total de puntaje, donde se evalúa principalmente sí la empresa cuenta con el cálculo de indicadores que permitan realizar la toma de decisiones con fundamento.

Mientras el segundo criterio con menor puntaje del total, es el de análisis de la información con un 25%. Este involucra o evalúa si la empresa cuenta con mediciones y análisis de información para el desempeño y mejoras.

Ambos criterios, están conectados, ya que necesitan del registro y manejo de información, actividad que en la actualidad la empresa no tiene o no realiza, por lo que en consecuencia no permite desarrollar ambos criterios de buena manera para el cálculo de indicadores, mediciones, establecimiento de metas y análisis de información para la toma de decisiones.

## *Matriz FODA de la empresa*

En primer lugar, se definen las fortalezas, oportunidades, debilidades y amenazas que la exportadora *Nature South* presenta en la actualidad, información que fue recopilada y seleccionada a través de una lluvia de ideas con los integrantes de la empresa. Estas se muestran en la Tabla 18.

#### **Tabla 18: FODA** *Nature South Exports SPA*

#### **FORTALEZAS**

- Contar con equipo eficiente
- **Equipo con amplio conocimiento del** mercado y compromiso
- Trato directo con el cliente
- **·** Contar con ubicación estratégica para mayor relación y control de fruta con productores
- Adaptación a requerimiento de los clientes
- Contar con tecnología de calidad para procesos

#### **DEBILIDADES**

- **Dependencia de proveedores externos,** packing y productores
- Falta de softwares o programas de apoyo
- Falta de conocimiento, síntesis, procesamiento y análisis de información recopilada.

#### **OPORTUNIDADES**

- **Tendencia de crecimiento en el mercado** de exportación de fruta fresca
- **•** Precio de venta de fruta alto a pesar de aumento en volumen de venta
- **E**rrores de la competencia
- Por ser una empresa joven tiene mucho mercado por desarrollar
- Programas de apoyo a pymes por parte del gobierno
- Chile tiene prestigio y reconocimiento en el mercado de la fruta fresca

## **AMENAZAS**

- Alta competencia y de gran tamaño
- Crisis económica países clientes
- Aumento de exigencias por parte de clientes
- Rápido avance de países competidores como Australia y Nueva Zelanda

Para la realización de la matriz FODA cuantitativa, se considera las 3 más importantes de cada uno de los componentes del FODA, estas se seleccionan, tomando en cuenta las que más se repitieron en la realización de la lluvia de ideas. Estos se encuentran destacados con amarillo en la Tabla 18.

La matriz FODA, donde se enfrentan factores endógenos y exógenos, con sus puntajes y promedios, se presenta en la Tabla 19.

*Fuente: Elaboración propia en base a lluvia de ideas*

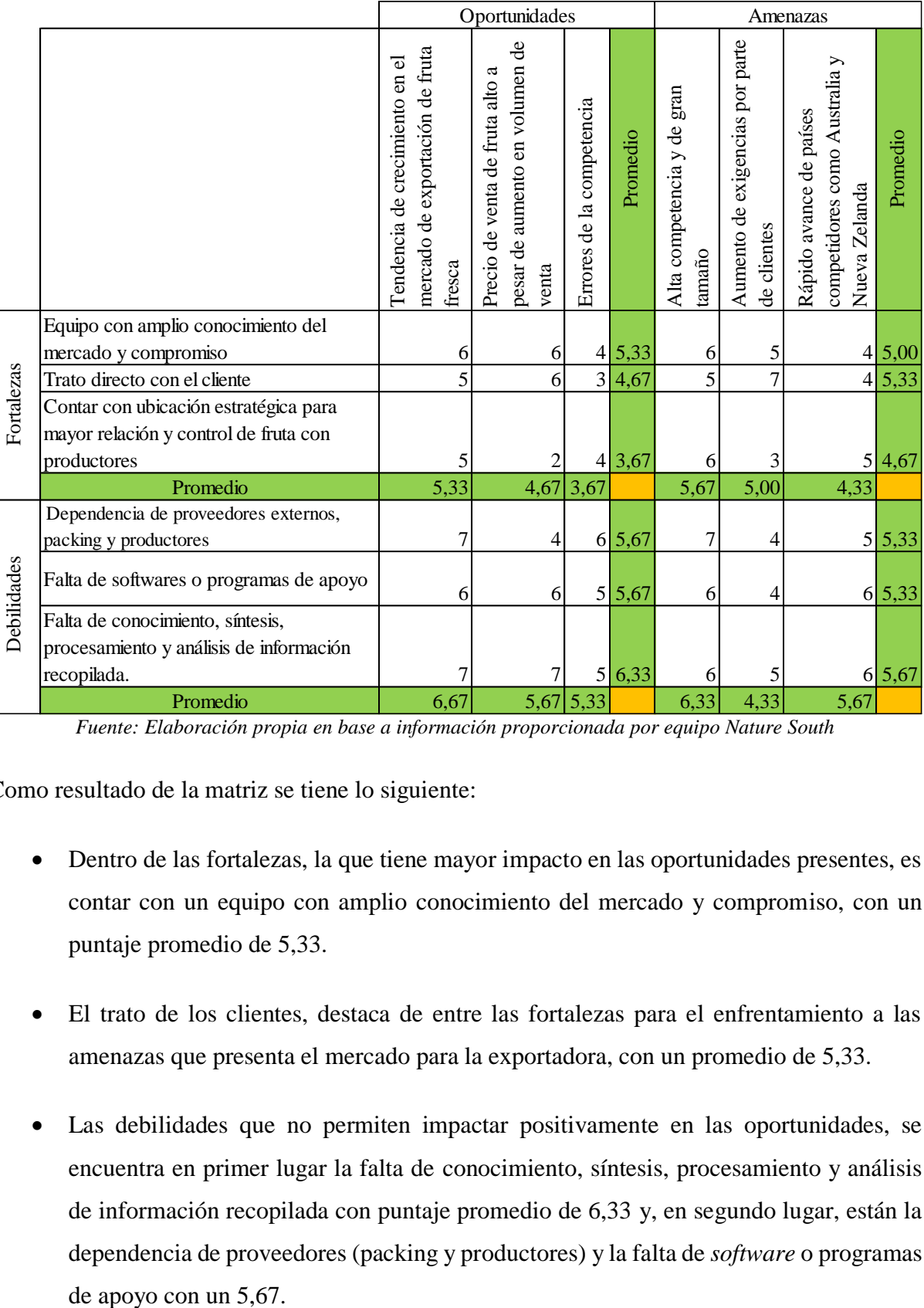

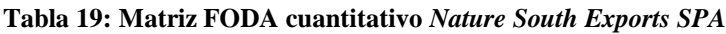

*Fuente: Elaboración propia en base a información proporcionada por equipo Nature South*

Como resultado de la matriz se tiene lo siguiente:

- Dentro de las fortalezas, la que tiene mayor impacto en las oportunidades presentes, es contar con un equipo con amplio conocimiento del mercado y compromiso, con un puntaje promedio de 5,33.
- El trato de los clientes, destaca de entre las fortalezas para el enfrentamiento a las amenazas que presenta el mercado para la exportadora, con un promedio de 5,33.
- Las debilidades que no permiten impactar positivamente en las oportunidades, se encuentra en primer lugar la falta de conocimiento, síntesis, procesamiento y análisis de información recopilada con puntaje promedio de 6,33 y, en segundo lugar, están la dependencia de proveedores (packing y productores) y la falta de *software* o programas

 Mientras en el caso, de las debilidades frente a su contribución para no enfrentar las amenazas, destacan las mismas del punto anterior

## *Manejo actual de información sobre costos*

Teniendo en cuenta los resultados de la encuesta SIGA y del análisis FODA, se obtiene que existe problemas con la gestión y control de la información, tal como se mencionó en la problemática. Es por esto que, se ataca este problema, pero desde el punto de vista de los costos, ya que para la exportadora esta información es la que tiene mayor relevancia para la toma de decisiones, ya sea de: a qué productores comprar, con qué *packing* procesar la fruta, a quién comprar los materiales, con quién realizar transportes, etc.

La exportadora, en la actualidad cuenta con información de costos e ingresos entregados por cartolas del banco con el cual ellos trabajan, viendo cuáles son sus cargos y abonos, ya sea para pesos y dólar por separado. Además, de entregarlo en forma mensual y con un formato que no permite un trabajo rápido. Un ejemplo de esto, se muestra en la Ilustración 30.

| <b>Movimientos</b> al 23/04/2019 |                            |                         |             |                     |                     |             |  |  |  |  |
|----------------------------------|----------------------------|-------------------------|-------------|---------------------|---------------------|-------------|--|--|--|--|
| Fecha                            | Descripción                | <b>Canal o Sucursal</b> | Nro. Docto. | <b>Cargos (USD)</b> | <b>Abonos (USD)</b> | Saldo (USD) |  |  |  |  |
| 27/04/2018                       | Deposito Doc. otros Bancos | Panamericana<br>Norte   | 7569210     |                     | 13,887.00           | 563.921.08  |  |  |  |  |
| 27/04/2018                       | Deposito Doc. otros Bancos | Panamericana<br>Norte   | 7569209     |                     | 16,800.00           | 550.034,08  |  |  |  |  |
| 27/04/2018                       | Deposito Doc. otros Bancos | Panamericana<br>Norte   | 7569208     |                     | 16.410,00           | 533,234.08  |  |  |  |  |
| 27/04/2018                       | Cheque De Canje            | Oficina Central         | 2792071     | 86.174.83           |                     | 516.824,08  |  |  |  |  |
| 26/04/2018                       | Cheque Depositado          | Curico                  | 2792194     | 201.757.85          |                     | 602.998.91  |  |  |  |  |
| 26/04/2018                       | Cheque Depositado          | Curico                  | 2792196     | 15.348.09           |                     | 804.756.76  |  |  |  |  |
| 26/04/2018                       | Cheque Depositado          | Curico                  | 2792195     | 28.377.37           |                     | 820.104.85  |  |  |  |  |
|                                  |                            |                         |             |                     |                     |             |  |  |  |  |

**Ilustración 30: Planilla actual información de costos**

*Fuente: Exportadora Nature South, 2019*

Teniendo en cuenta que es en esas planillas donde se encuentra la información de los ingresos y costos de la empresa, es que cada consulta debe ser realizada directamente ahí, tal como se muestra en el diagrama de proceso para la consulta de información de costos en la Ilustración 31.

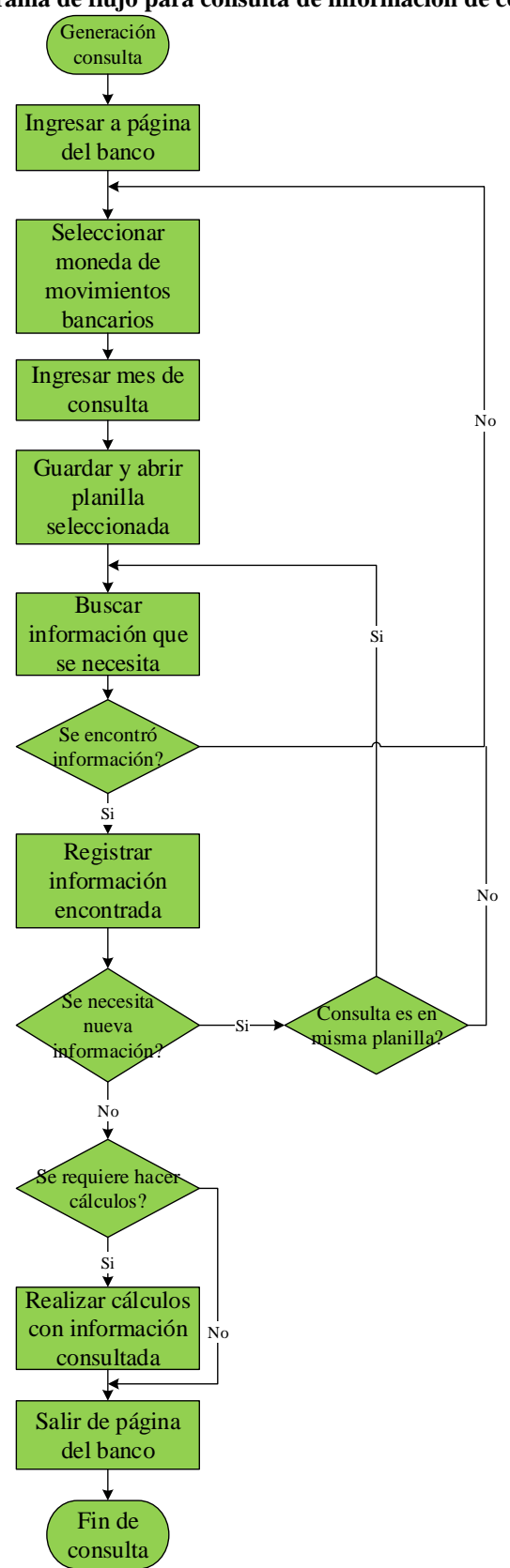

**Ilustración 31: Diagrama de flujo para consulta de información de costos en la actualidad**

*Fuente: Elaboración propia*

Cabe destacar que, esta información, es utilizada por la empresa, mediante filtros y búsqueda específica de datos, haciendo que el proceso de obtención de información sea muy lento. Además, de no contar con el detalle de pago de cheques, lo que hace aún más lento el proceso, ya que debe ser revisado en papel.

Por otro lado, es importante mencionar que, en la actualidad, la empresa no cuenta con clasificación de sus costos ni una base de datos, que permitan realizar comparaciones rápidas por tipo de fruta, por ejemplo.

Teniendo en cuenta que la información se encuentra de esta manera, la forma de obtener la información que se requiere, se realiza de la forma que se muestra en el diagrama lógico que se muestra en la Ilustración 31, donde se debe iterar muchas veces la búsqueda por no contar con una base de datos que la reúna toda. Además, se debe destacar que esta búsqueda, no contempla clasificaciones que faciliten su análisis.

Por otro lado, el cálculo del costo unitario se debe realizar a partir de proformas que entregan las empresas que realizan el procesamiento, un ejemplo de ella se puede apreciar en la Ilustración 33, donde aparecen tarifas por procesamiento, almacenamientos en frio e inspecciones. Cada una de estas tarifas unitarias, tiene una unidad de medida específica, donde en algunos casos corresponde a kilogramos ingresados y procesados, cajas, pallets, totes, bolsas que deben unificarse en una sola unidad de medida.

Al momento de calcular el costo unitario, la empresa separa los costos como: costos de proceso, materiales y logística, sumando todos los costos relacionados a esto, donde los de proceso corresponden a la proforma, los de materiales a las facturas por cajas y materiales de paletizaje, mientras que los de logística incluyen el transporte al puerto o aeropuerto, al operador logístico, agente de aduana, documentos, seguro, entre otros. La suma total de esto, se divide en el total.

El procedimiento que lleva a cabo la exportadora actualmente para el cálculo unitario, corresponde al que se muestran en el diagrama de flujo presente en la Ilustración 32.

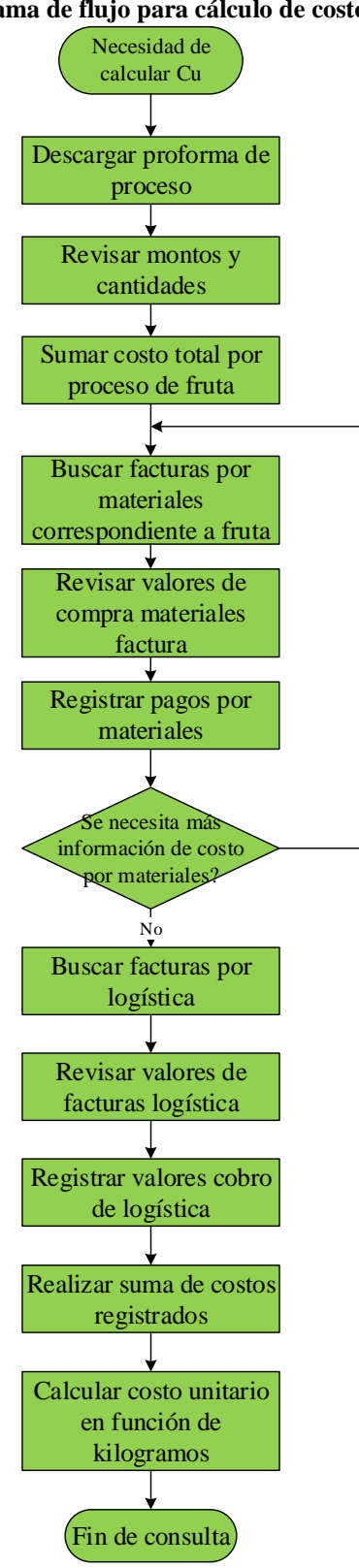

Si

**Ilustración 32: Diagrama de flujo para cálculo de costo unitario en la actualidad**

*Fuente: Elaboración propia*

| <b>Cantidad</b> | <b>Detalle</b>                       | <b>MEDIDA</b>           | Precio unit. |       | <b>Total</b> |              |
|-----------------|--------------------------------------|-------------------------|--------------|-------|--------------|--------------|
| 1.860.436,0     | <b>PROCESAMIENTO</b>                 | <b>KGPROCESADO</b>      | <b>USD</b>   | 0,800 | <b>USD</b>   | 1.488.348,80 |
| 203.869,0       | <b>HIDROCOOLER (TOTES)</b>           | <b>TOTES INGRESADOS</b> | <b>USD</b>   | 0,180 | <b>USD</b>   | 36.696,42    |
| 1.860.436,0     | <b>MANTENCION FRIO INICIAL</b>       | <b>KG INGRESADO</b>     | <b>USD</b>   | 0,150 | <b>USD</b>   | 279.065,40   |
| 38.708,0        | <b>MANTENCIÓN FRIO FINAL</b>         | CAJAS                   | <b>USD</b>   | 0,200 | <b>USD</b>   | 7.741,60     |
| 278.679,0       | <b>CIERRE CAJAS BOLSAS</b>           | CAJAS                   | <b>USD</b>   | 0,280 | <b>USD</b>   | 78.030,12    |
| 1.860.436,0     | <b>FUNGICIDA LINEA</b>               | <b>KGPROCESADO</b>      | <b>USD</b>   | 0,052 | <b>USD</b>   | 97.486,85    |
| 355.569,0       | <b>ETIOUETADO</b>                    | CAJAS                   | <b>USD</b>   | 0,050 | <b>USD</b>   | 17.778,45    |
| 355.569,0       | <b>CONTROL CALIDAD</b>               | CAJAS                   | <b>USD</b>   | 0,070 | <b>USD</b>   | 24.889,83    |
| 367.824,0       | <b>INSPECCION SAG CHINA</b>          | CAJAS                   | <b>USD</b>   | 0,200 | <b>USD</b>   | 73.564,80    |
| 890,0           | <b>INSPECCION SAG INDIA</b>          | CAJAS                   | <b>USD</b>   | 0,200 | <b>USD</b>   | 178,00       |
| 152,0           | <b>INSPECCION SAG BRASIL</b>         | CAJAS                   | <b>USD</b>   | 0,200 | <b>USD</b>   | 30,40        |
| 7.841,0         | <b>INSPECCION SAG HONGKONG</b>       | CAJAS                   | <b>USD</b>   | 0,200 | <b>USD</b>   | 1.568,20     |
| 1.984,0         | <b>DESPACHOS</b>                     | <b>PALLET</b>           | USD          | 5,000 | <b>USD</b>   | 9.920,00     |
| 51.442,0        | <b>PALETIZAJE</b>                    | CAJAS                   | <b>USD</b>   | 0,140 | <b>USD</b>   | 7.201,88     |
| 1.860.436,0     | <b>RECEPCIÓN</b>                     | KG INGRESADO            | <b>USD</b>   | 0,040 | <b>USD</b>   | 74.417,44    |
| 231.572,0       | <b>ARMADO CAJA 5 KG (TAPA)</b>       | CAJAS                   | <b>USD</b>   | 0,070 | <b>USD</b>   | 16.210,04    |
| 241.398,0       | <b>ARMADO CAJA 5 KG (FONDO)</b>      | CAJAS                   | USD          | 0,070 | <b>USD</b>   | 16.897,86    |
| 39.800,0        | <b>ARMADO CAJA 5 KG FONDO MANUAL</b> | CAJAS                   | <b>USD</b>   | 0,080 | <b>USD</b>   | 3.184,00     |
| 39.800,0        | ARMADO CAJA 5 KG TAPA MANUAL         | CAJAS                   | <b>USD</b>   | 0,080 | <b>USD</b>   | 3.184,00     |

**Ilustración 33: Ejemplo proforma de proceso**

*Fuente: Exportadora Nature South, 2019*

## *Diagrama Ishikawa*

Como se mencionó en el punto anterior, el principal problema que presenta la empresa es un sistema de control y costeo inexistente para el aoyo en las negociaciones, esto quiere decir que, la empresa presenta una oportunidad de mejora ante la necesidad de contar con un sistema que permita el control de sus costos y costeo unitario que permita establecer fundamentos para la negociación y toma de decisiones.

Es por esto que, se genera una oportunidad de mejora correspondiente al problema que se presenta en la Ilustración 34 mediante la herramienta de diagnóstico, diagrama *Ishikawa* que permite realizar un análisis de las principales causas de esta problemática que genera una oportunidad de mejora.

Las principales causas encontradas para el problema se detallan a continuación:

**Falta de RRHH**: que no exista un sistema para el control de los costos, se debe por una parte a que no existe personal que lo realice, lo que se origina por dos sub-causas, donde una es que no existe disposición de una persona para que se encargue de esa información en específico y de mantenerla en forma organizada de modo que pueda se utilizada de

una manera más eficiente cuando sea necesaria. Mientras que la otra sub-causa, corresponde falta de capacitación acerca de información de costos, ya sea de los movimientos de dinero que se generan y que es entregada por cartolas del banco, lo que hace que se dejen de considerar costos para el costeo, así como también de conocimiento de los costos existentes en las tarifas para costeo unitario.

- **Falta sistema de información de costos:** esta causa, consta de tres sub-causas que la explican, como es que no existe un programa o sistema de apoyo que contenga la información y que la procese entregando resultados a consultas de la empresa. La segunda sub-causa, es que no existe una base de datos para la recopilación de toda la información. Por último, está la falta de estructuración de la información existe, que facilite su consulta para análisis que la empresa requiera a la hora de la negociación.
- **Falta de procedimientos**: en la actualidad, la empresa no cuenta con un procedimiento, para la realización del costeo u otro cálculo de este, realizándose cada vez de una manera diferente, donde sus causas son que cada vez que se realiza es de una manera diferente dependiendo de quien lo realice y la disposición de información en ese momento. Además, de no existir una formalización de este procedimiento o estandarización.
- **Desconocimiento de los costos**: la empresa en general cuenta con desconocimiento de sus costos, lo que especialmente se debe a que la mayoría de los procesos se realizan de forma externalizada, asumiéndose una tarifa sin conocimiento de cuáles son los elementos que las conforman. Mientras por otro lado están las sub-causas de, desconocimiento de los tipos de sistema de costeo, como los que se desarrollan o exhiben en el marco teórico, tipos de clasificaciones para costos ya sea de tipo fijo o variable, o por otro lado de como materias primas, mano de obra, entre otros. Por ultimo está, que la empresa desconoce los elementos de costo que conforman las tarifas negociadas con la empresa proveedora, que es donde se concentran los costos.

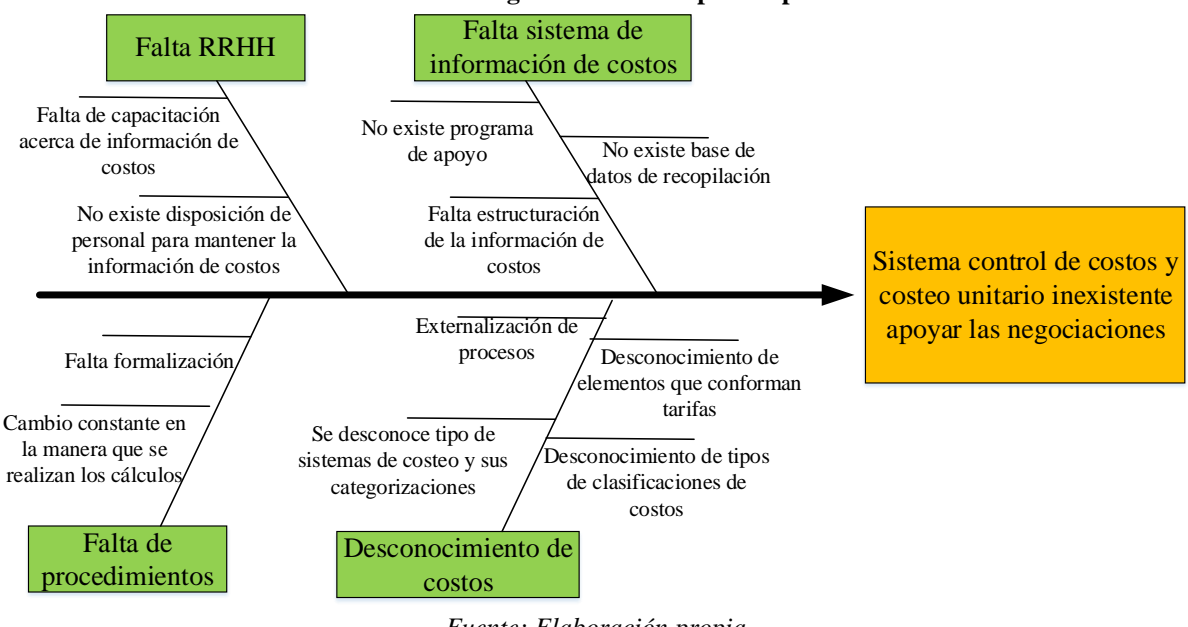

**Ilustración 34: Diagrama Ishikawa para exportadora**

*Fuente: Elaboración propia*

Dentro de todas las causas encontradas para que a la exportadora le falte un sistema de costos de costos y costeo unitario para establecer negociaciones, se debe a factor humano, sistema de información, falta de procedimientos y el desconocimiento de costos. Dentro de los cuales dentro de las cuales, en la parte de personal o RRHH, solo se puede sugerir a la empresa disponer de una persona que realice esas labores siendo capacitada para aquello. Mientras que, con respecto al sistema de control de costos, dentro del proyecto se debe trabajar en una base de datos para contener la información y su estructuración, formalizar o estandarizar la manera en que se realiza los cálculos y definir un sistema de costeo que mejor se adapte a la situación de la empresa, definiendo sus elementos de costo y asignándoles las clasificaciones correspondientes.

## **3.2. Resultados del diagnóstico**

Luego de realizar el diagnóstico mediante las diferentes herramientas mencionadas en el marco teórico, se obtiene los siguientes resultados:

- La empresa se encuentra en un nivel inicial de gestión.
- Según la encuesta SIGA, esta presenta deficiencia en criterios de análisis de la información y resultados.
- Según análisis FODA y matriz cuantitativa FODA, las debilidades de falta de capacidad para procesamiento y análisis de información recopilada, junto a la falta de *software* o programas de apoyo, tienen un alto impacto negativo en el aprovechamiento de las oportunidades y enfrentamiento de las amenazas.
- Las fortalezas más importantes y con mayor impacto para los factores exógenos, corresponden a trato directo con clientes y, contar con un equipo con conocimiento del mercado y compromiso.
- Dentro de la información más importante que maneja la empresa, los costos son los que tienen mayor impacto, y que están muy débiles en su gestión y control actualmente.
- Las causas del problema de la falta de un sistema de control de costos y costeo unitario para establecer negociaciones, corresponden a falta de persona encargada de manejar la información, clasificación de costos, ausencia base de datos integrada, falta de sistema de apoyo para gestión de los datos.

## **3.3. Conclusiones del diagnóstico**

La exportadora cuenta con un nivel de gestión inicial, con falencias principales en la gestión de su información debido al rápido crecimiento experimentado en el poco tiempo que lleva funcionando, haciendo necesario contar con un sistema de información para su análisis y toma de decisiones, especialmente en tema de costos.

Para esto, en primera instancia se debe realizar una base de datos, que permita trabajar la información, realizar una clasificación estandarizada y utilizar esto en un sistema de apoyo que permita la gestión de los datos, en este caso un prototipo con macros en Excel que permita realizar las consultas acerca de costos y realizar cálculos de tarifa (sistema de costeo), todo esto solucionando, algunas de las causas de inexistencia de un sistema de información para el control de costos dentro de la empresa.

Cabe destacar que, además, se debe realizar la selección de un sistema de costeo que mejor se adapte y permita estructurar la manera de realizar el costeo unitario y cálculo de la tarifa para las negociaciones, donde se definan sus variables más importantes y se asignen a una clasificación de tipo de costo.

Por último, será importante para la empresa conocer el valor real de su costo unitario, ya que es de suma importancia para sus futuras negociaciones con productores y *packing*, además del cálculo de utilidades.

## **3.4.** *Benchmarking* **sistemas de control de costos.**

Teniendo en cuenta las conclusiones del diagnóstico, y que la empresa necesita contar con un sistema de control de costos, es que se ha realizado un *bechmarking* de sistemas para el control de costos existentes en el mercado para ver cuáles son las principales funcionalidades que estas tienen y que deben ser consideradas para su diseño.

## *Sistemas de costos existentes*

A continuación, se presentan algunos de ellos con sus principales funcionalidades.

#### *SuiteOSS*

Conjunto de herramientas informáticas para la gestión de costos y control de producción integrado a la información administrativa empresarial. Integra los datos de su empresa a una sola base y los convierte en reportes susceptibles de análisis para optimizar la toma de decisiones. Consta de los siguientes módulos: (Oasys Soft Solutions, 2019)

- Manufactureros: gestión de costos y control de producción:
- Administrativos: contabilidad, cuentas por cobrar, cuentas por pagar, inventarios, compras, ventas y nómina.
- Complementarios: gerencia, CRM, punto de venta e importaciones.
- Gestión de calidad ISO9000: indicadores de gestión, satisfacción al cliente, clima organizacional, auditorias, producto no conforme, calificación y selección de proveedores, acciones correctivas y gestión documental.

Disponible en versiones para pequeña, mediana y gran empresa, bajo arrendamiento y/o licenciamiento definitivo, con funcionalidad en red local (LAN), inalámbrica (Wifi), escritorio remoto o cualquier navegador de internet.

#### *Software* **de costos** *Defontana*

Mantiene el control de los gastos, ingresos y egresos, permitiendo realizar pagos, controlar la gestión financiera y lo más importante, el flujo de caja. Permite el manejo de los siguientes procesos: pagos a proveedores, pagos de nómina, emisión de cheques con egresos en línea, pagos electrónicos, gestión de cobranza, ingresos con contabilización en línea, conciliación bancaria y flujo de caja. (defontana, 2019)

#### **ITM** *Platform*

Es una potente herramienta de gestión de proyectos con funcionalidades dedicadas al control de costos. Estas funcionalidades permiten controlar todos los aspectos financieros de los proyectos: tales como los costos, los ingresos y facturación, la gestión de proveedores; así como realizar presupuestos globales y estimación de los márgenes del proyecto. (Garriga, 2019)

## *ActiTIME*

Es un software de gestión de proyectos con amplias funcionalidades para el control de costos, entre estas funcionalidades están que:

- Permite realizar la facturación de forma muy simple, usando plantillas predeterminadas e integrándola a la planificación del proyecto.
- Permite analizar el costo y los datos de facturación mediante informes personalizables. Entre los datos de costo que controla encontramos las horas facturables y no facturables, y la rentabilidad del proyecto.

## **EASYPROJECT**

Ofrece un conjunto integral de herramientas para control de costos que permiten hacer su gestión de manera proactiva, y facilitan mantenerse dentro del presupuesto. Entre sus funciones más destacadas están:

- Creación de presupuestos. *EasyProjects* permite configurar rápidamente el presupuesto y realizar el seguimiento de los costos en tiempo real.
- Facilita la facturación a cliente externos e internos de forma muy flexible. Pudiendo elegir facturar en base a tarifas horarias, avance del proyecto, tarifas personalizadas por cliente, o a coste fijo por proyecto.
- Incluye una amplia variedad de métricas y combina el control de costes con el cronograma, lo que garantiza un control de los costes muy fiable.
- Admite múltiples monedas para empresas que operan en diferentes países.

## **NUTCACHE**

Dispone de módulos específicos para el control de costos que permiten mejorar la gestión de los costos y la rentabilidad del proyecto. Las características más destacadas de este software de control de costes son:

- Permite asignar los gatos a un recurso o tarea, vincularlo a un proyecto y facturarlo al cliente.
- Organiza los costos por categorías, lo que facilita su control y seguimiento, viendo en que partidas estamos teniendo las mayores desviaciones.
- Definir y crear automáticamente informes financieros que facilitan el control de costos.

## *Conclusiones Benchmarking*

A partir de los sistemas de costos encontrados y sus funcionalidades, se puede sacar las siguientes ideas para el sistema de control de costos a realizar, en función de lo requerido por la empresa.

- Ingreso de datos en una sola base de datos.
- Control de gastos, ingresos y costos.
- Control de proveedores.
- $\bullet$  Inclusión de diferentes monedas.
- Organizar por categoría o clasificación, para control y seguimiento.
- Obtención de reportes para análisis y toma de decisiones.

# **CAPÍTULO 4: ORGANIZACIÓN DE LA INFORMACION DE COSTOS**

*En el presente capítulo se presenta el desarrollo de la etapa de la metodología Design Thinking, donde se define la información que se utilizará, debiéndose crear la base de datos y la clasificación de los costos, e ingresos, dejando todo estandarizado.*

## **4.Organización de la información de costos**

Este capítulo está destinado, a mostrar el desarrollo de las etapas 2 y 3 de la metodología de trabajo, correspondientes a la creación de la base de datos de movimientos de dinero de la exportadora, además de realizar la estandarización de estos y su clasificación para futuras consultas que ayudaran en la toma de decisiones.

## **4.1. Recopilación de datos**

Tal como se mencionó anteriormente, en esta etapa se crean las planillas de registro para el sistema de información de costos, donde se define un formato estándar de los datos, con los campos requeridos y orden en que estos irán dentro de la planilla de datos, para poder ser utilizado posteriormente con cruces de información.

Además, teniendo definida la planilla de registro, la información del banco será traspasada, dejándola actualizada hasta donde se encuentren actualmente, además de irse actualizando mes con mes o semanalmente, según sea la necesidad de información.

## *Definición de campos para planilla de registro*

La planilla de registro contará con diferentes campos que serán de utilidad para las consultas realizadas por la empresa. Además, cabe destacar que existirá una para el registro de datos en pesos y otras en dólares, ya que estas son las monedas con que la exportadora mueve su dinero, teniendo los mismos campos, con variación en su contenido.

Dentro de los campos con que cuenta la plantilla existen algunos que son directamente entregados por el banco y otros que deben ser registrados por parte del usuario.

Dentro de la información entregada por el banco están:

 **Fecha**: corresponde a la fecha en que el movimiento de dinero es realizado y es entregado en la información del banco.
- **Descripción**: es el nombre que permite identificar a quien se le ha realizado o recibido un pago, aunque en algunos casos corresponde a la razón social de una empresa, en otros casos con compras o ventas de divisas, cheques, impuestos o interés, entre otros.
- **Canal o sucursal**: es información complementaria que en algún momento podría ser de utilidad, ya que identifica la ubicación física donde se ha realizado el movimiento de dinero.
- **Nro. de documento**: este dato, solo está presente cuando el movimiento de dinero es con cheque u otro tipo de documento, permitiendo identificar a la razón social a la que pertenece, ya que, dentro de la información del banco, se entrega como pago de cheque en general.
- **Cargos**: en este ítem va el monto de dinero que la empresa paga, correspondiendo a un costo. Cabe destacar que cada planilla, ya sea de pesos o dólar, este monto se encuentra en la moneda correspondiente.
- **Abonos**: el dato que va en esta columna de la planilla de base de datos, corresponde al monto de dinero que la empresa recibe, correspondiendo a un ingreso. Cabe destacar que al igual que para el caso de los cargos, cada planilla cuenta con los montos en su moneda respectiva.
- **Saldo**: este dato es entregado por el banco y se mantiene en caso de que en algún momento pueda ser utilizado por la empresa, aunque para el caso de estudio no sea importante. Corresponde al monto que se tiene en la cuenta al momento de realizar el movimiento. Por último, se debe mencionar que se encuentra en la moneda correspondiente para cada caso.

Mientras que dentro de la información que deberá ser registrada por el usuario, se encuentran las clasificaciones y el tipo de cambio, descritas a continuación.

 **Tipo**: este campo, corresponde a la clasificación más general, es decir, la identificación de si es un costo fijo, variable o un ingreso.

- **Especie** corresponde a la clasificación por tipo de fruta, que va ligada con los costos variables e ingreso, además de la temporada.
- **Temporada**: identifica la temporada a la cual pertenece el ingreso o costo variable.
- **Clasificación**: este campo da la clasificación más específica del movimiento de dinero, va ligada a la clasificación general.
- **Dolarización**: para el caso de los datos de movimientos en pesos, en esta columna se realiza la dolarización de los valores gracias al tipo de cambio con que se cuenta ese día y que es registrado en otra columna. En el caso de los dólares, ese valor se deberá copiar igual que el dato original.
- **IVA:** esta columna permite identificar si el pago realizado corresponde a un pago de tipo neto, IVA o total.
- **Tipo de cambio**: corresponde al valor del tipo de cambio del dólar a la fecha del ingreso.

## *Creación planilla de registro*

Teniendo definidos los campos con los que debe contar la planilla de la base de datos, se procede a su realización en *Excel,* donde existe una hoja destinada a PESOS y otra a USD, que cuenta con los campos de información como en la planilla que se muestra en la Ilustración 35.

|  |  |  |  |  | Fecha Descripción Canal o Nro. Cargos Abonos Saldo Tipo Especie Temporada Clasificación Dolarización KA | Tipo de<br>cambio |
|--|--|--|--|--|----------------------------------------------------------------------------------------------------|-------------------|
|  |  |  |  |  |                                                                                                    |                   |
|  |  |  |  |  |                                                                                                    |                   |
|  |  |  |  |  |                                                                                                    |                   |
|  |  |  |  |  |                                                                                                    |                   |
|  |  |  |  |  |                                                                                                    |                   |
|  |  |  |  |  |                                                                                                    |                   |
|  |  |  |  |  |                                                                                                    |                   |

**Ilustración 35: Planilla de resgistro base de datos**

# *Registro de información hasta la fecha*

Para el registro de datos, se procedió a tomar todas las planillas de movimientos de dinero entregadas por el banco, las cuales se encuentran en forma mensual, y separadas por peso y dólar.

*Fuente: Elaboración propia*

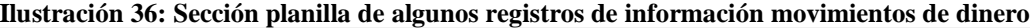

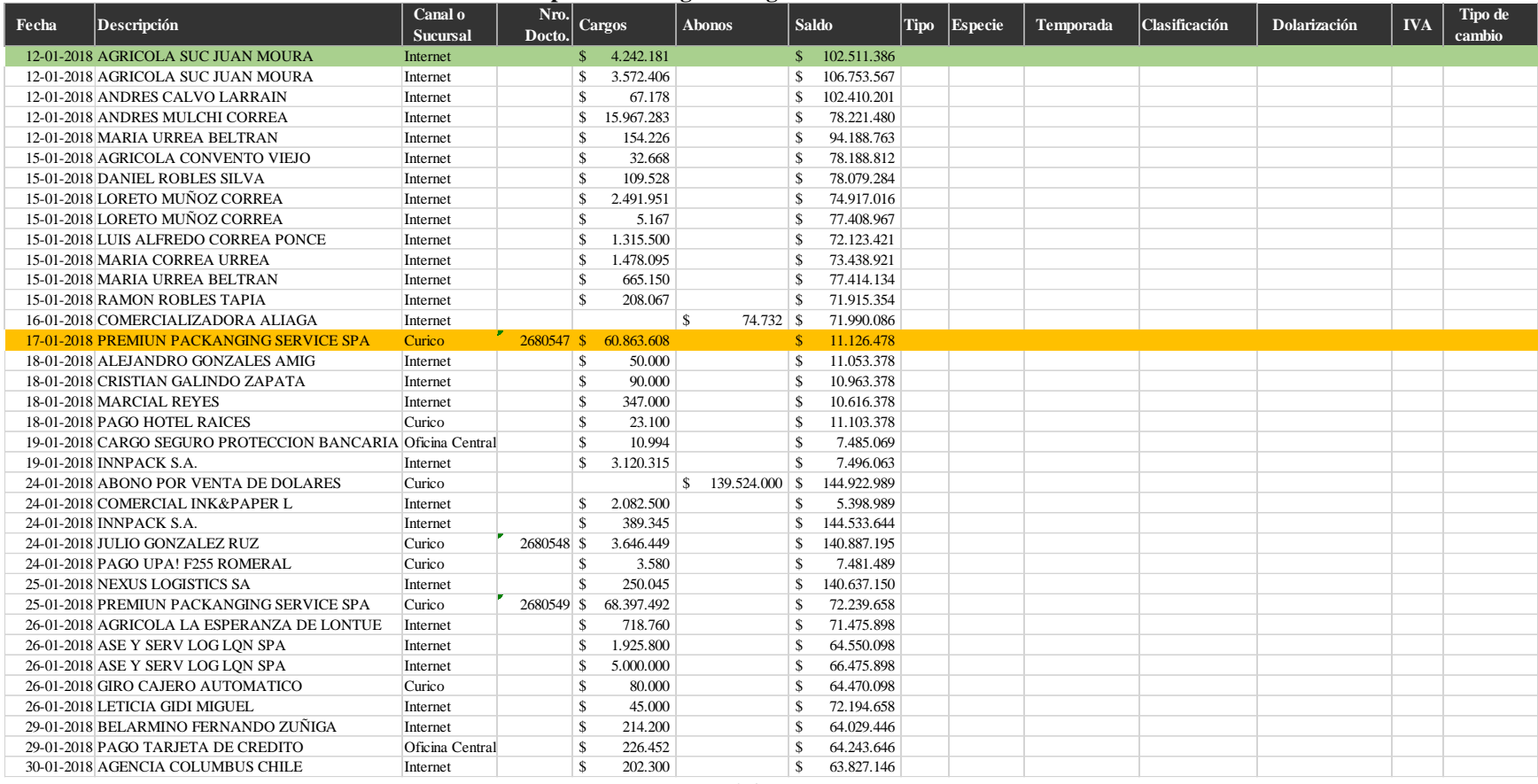

Un ejemplo de datos ingresados son los que se muestran en la Ilustración 36.

Para el registro de la información, se debe tomar en cuentas consideraciones para cada uno de los campos, tales como las que se muestran a continuación. Todo esto, para que la base de datos esté estandarizada y pueda ser utilizada en consultas posteriormente.

- **Fecha**: se debe copiar con formato fecha.
- **Descripción**: es importante dejar todo en formato texto, con mayúsculas y cambiar los nombres de casos donde aparezca "Traspaso a: Agrícola Suc Juan Moura" por "AGRICOLA SUC JUAN MOURA", como es el caso destacado con verde en la Ilustración 36. Por otro lado, existe casos donde se debe considerar la columna de "Nro. Dcto." para identificar el pago de un cheque u otro documento, como lo fue en el caso que se encuentra destacado con naranjo en la Ilustración 36.
- **Canal o sucursal**: se debe copiar con formato texto.
- **Nro. de documento**: se debe copiar con formato general.
- **Cargos, abonos y saldo**: se debe copiar en formato número.

# **4.2. Clasificación de costos**

La información de costos ha sido realizada en función de los requerimientos e interés de la empresa, de modo que le sea útil para realizar las consultas y comparaciones con presupuestos. Estas se definen a continuación, juntos a las opciones que existen para cada una.

# *Definición opciones de clasificación*

Existen 5 tipos de clasificaciones, donde para algunas filas es importante que tenga clasificación en todos sus campos, mientras en otros no. En esta sección, se describen las diferentes opciones que existen para cada una de las clasificaciones y las conexiones que existen entre ellas.

# *Clasificación elementos base de datos*

Las clasificaciones que de definen en este apartado, corresponden a los mencionados y descritos anteriormente, como tipo, especie, temporada, clasificación e IVA.

## **Clasificación "TIPO":**

En esta clasificación, que corresponde a la más general, existen las siguientes opciones:

- **INGRESO**: esta clasificación se le da cuando el registro tiene información acerca de monto como abono, es decir, es un ingreso de dinero para la empresa.
- **VARIABLE:** corresponde a los elementos de la base de datos que cuentan con información en la columna de cargo y que tenga relación con la producción, es decir, sea un costo de tipo variable.
- **FIJO:** se da esta clasificación a los elementos que cuenten con información acerca de cargo y que no tengan relación directa con la producción, es decir, sean costos de tipo fijo.

Además, existen otras clasificaciones excepcionales, que son mínimas del total, como lo son:

- **INVERSIÓN FM**: se da esta asignación cuando el dato tipo cargo haya sido utilizado como inversión en Fondos Mutuos.
- **PRÉSTAMO:** en este caso, también corresponde a un cargo, y corresponde a un préstamo que la empresa haya realizado.

## **Clasificación "ESPECIE"**

Esta clasificación sólo es realizada en caso de que cuente con clasificación de "INGRESO" o "VARIABLE". Pudiendo, registrarse cualquiera de las opciones que se presentan a continuación, las cuales dependen del origen del movimiento de dinero.

## **CEREZA**

- **CIRUELA**
- **DAGEN**
- **CANDY STRIPE.**
- **KIWI**
- **UVA**
- **PALTA**
- **CEREZA/PALTA**
- **Temporada**

Esta clasificación, al igual que la anterior solo se realiza para los casos de clasificación TIPO, correspondientes a "INGRESO" y "VARIABLE", y dependiendo de la clasificación ESPECIE, existiendo dos formas de clasificación, de tipo anual y compartida.

- **Anual compartida:** es para la CEREZA, PALTA Y CEREZA/PALTA, y se debe escribir de la manera "2018/2019", ya que la temporada comienza en los últimos meses de un año y termina en los primeros meses del año siguiente.
- **Anual:** este tipo de clasificación debe ser dada al resto de especies, y debe ser escrita de la forma "2018", dependiendo del año al que pertenezcan los movimientos de dinero.

## **Clasificación "DETALLE"**

Corresponde a la asignación más específica del movimiento de dinero, y se realiza con el fin de saber dónde fue utilizado el dinero. Las opciones de clasificación dependerán de la primera clasificación correspondiente a TIPO.

Las opciones para INGRESO, VARIABLE y FIJO son las que se muestran en las Tabla 20, Tabla 21 y Tabla 22 respectivamente.

## **Clasificación "IVA"**

Esta clasificación se ha incluido a petición de la empresa, ya que para ellos es importante poder consultar la base de datos para saber si se ha pagado en su totalidad una factura o no, para pagarlo en el futuro. Las opciones en este caso son: NETO, IVA y TOTAL

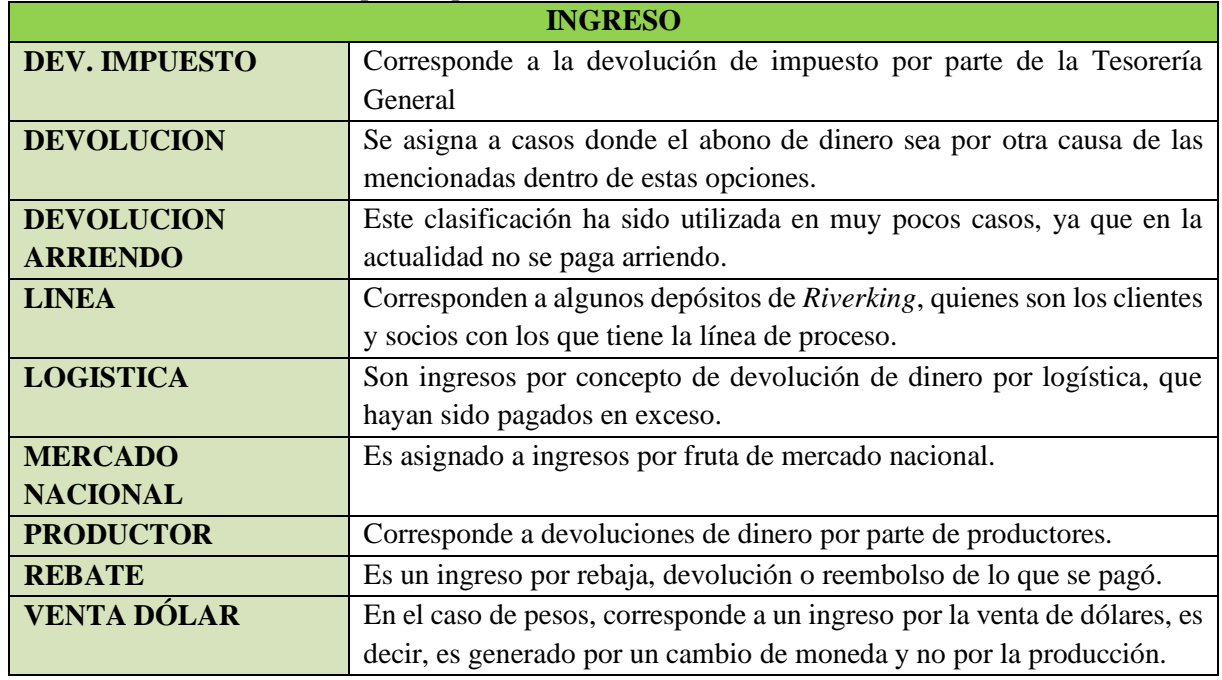

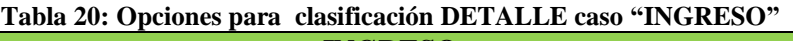

*Fuente: Elaboración propia*

#### **Tabla 21: Opciones para clasificación DETALLE caso "VARIABLE"**

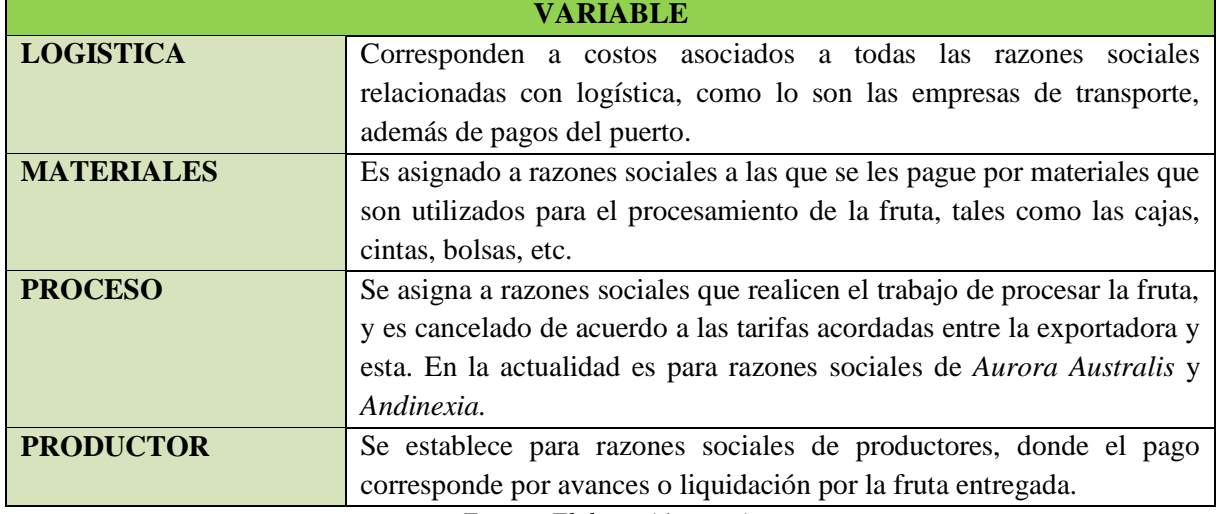

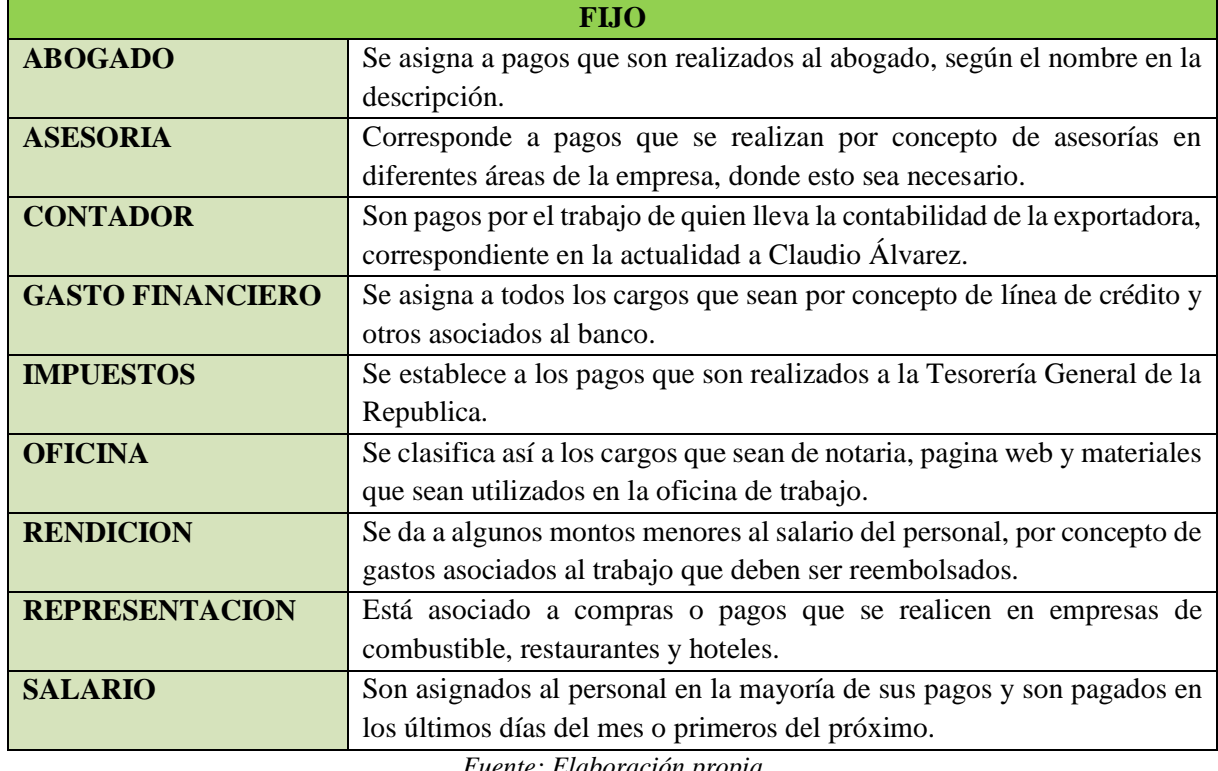

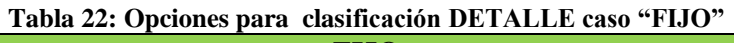

En la Ilustración 37, se muestran las relaciones de dependencia entre las clasificaciones que se debe realizar para cada dato ingresado como resumen de lo explicado anteriormente.

Cabe destacar que en la Ilustración 37, existen cuadros que tiene color verde y otros naranjo, esto se debe a que, en general INGRESOS, VARIABLES y FIJOS se deben relacionar con las opciones que se muestran ahí, correspondiendo a verdes los que solo tienen clasificación DETALLE. Mientras que los que se muestran en rojo, deben contener las clasificaciones que se muestran a la derecha y que están también en rojo.

También, se exhibe las relaciones entre clasificación de TEMPORADA con las especies que son ahí tratadas y procesadas.

Por último, en la Tabla 23, se presenta una pequeña sección de la planilla de base de datos con la clasificación incorporada, la cual es parte de los resultados tangibles esperados para este proyecto.

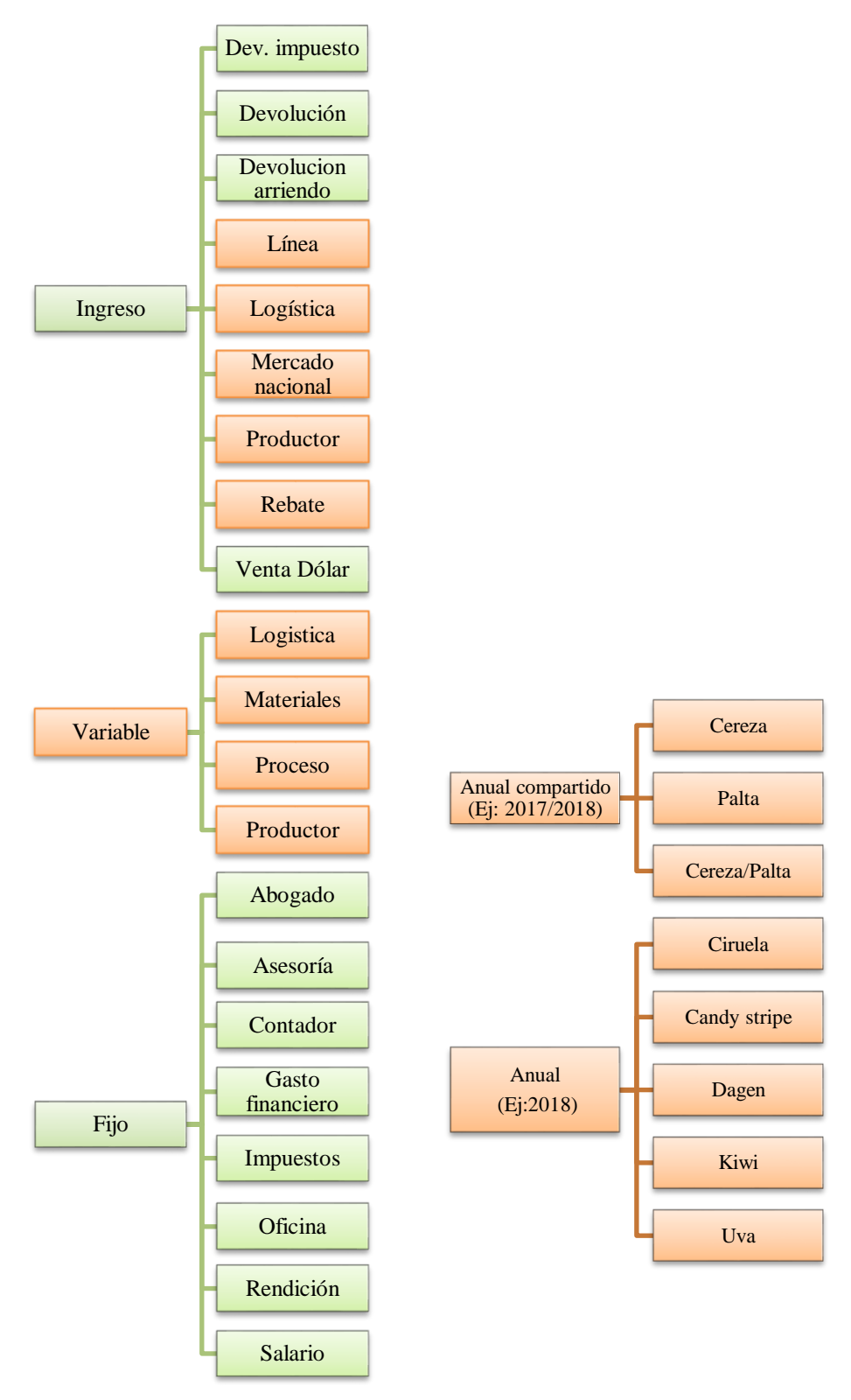

**Ilustración 37: Relaciones de dependencia entre clasificaciones**

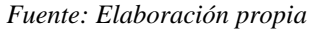

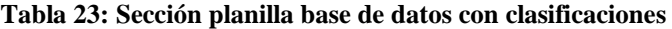

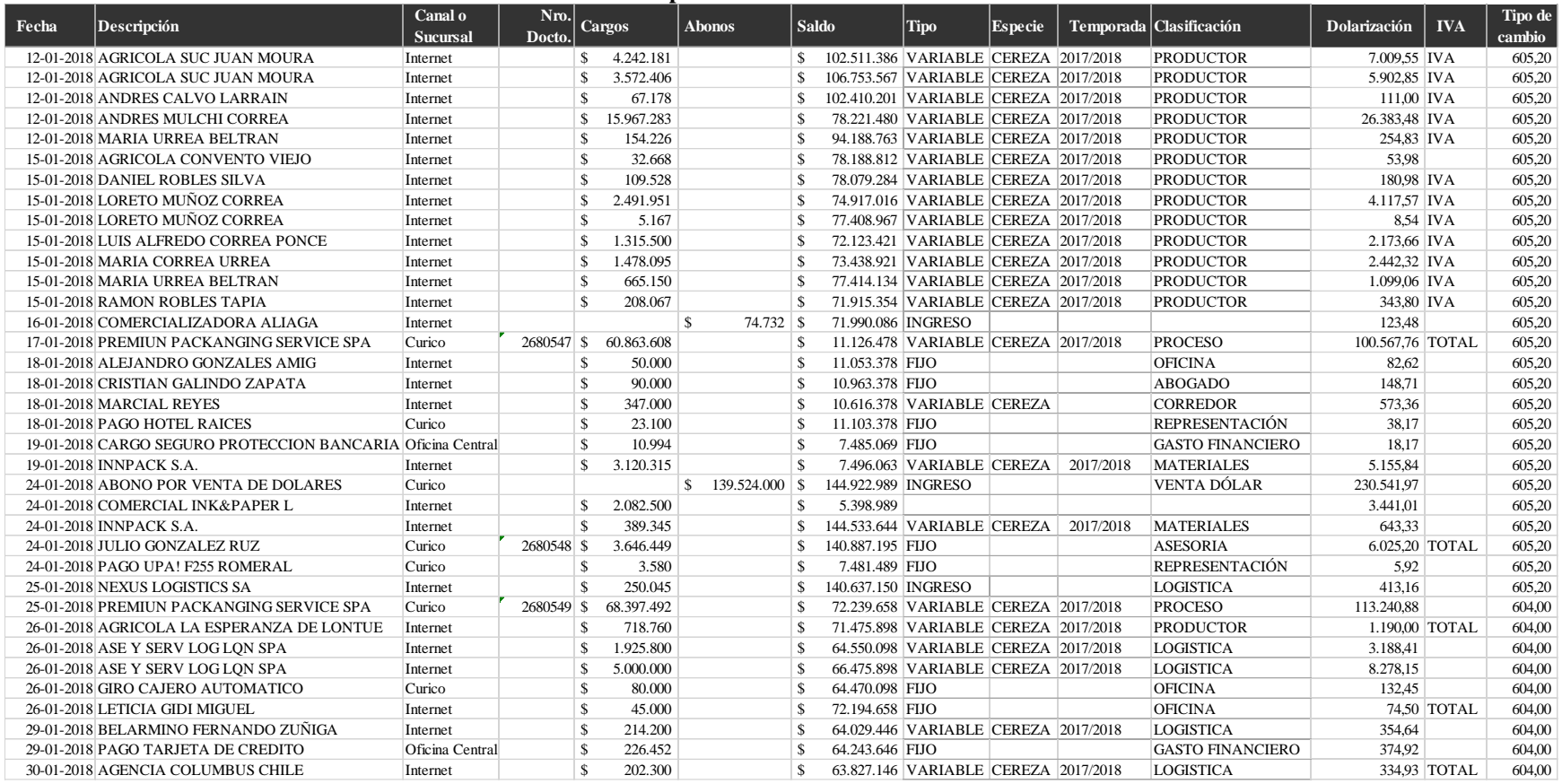

# **CAPÍTULO 5: SISTEMA DE COSTEO**

*En el presente capítulo, se presenta el desarrollo del costeo unitario donde se detallas todas las variables de costos, usando como base un tipo de sistema de costeo, el cual es seleccionado mediante una matriz multi-criterio, buscando el que mejor se adapte a la situación de la empresa. En este costeo, se considera la forma de funcionar de la empresa, ya sea en su parte de proceso y logística.*

# **5. Desarrollo diseño lógico prototipo sistema de costo**

Como se mencionó anteriormente, es importante para la empresa, tener el conocimiento de cómo se realiza el costeo y las diferentes variables que afectan las tarifas entregadas por *Andinexia* para su negociación, tales como la mano de obra, energía eléctrica, materiales, entre otros. Todo esto de modo, que le permita a Nature South enfrentar de mejor manera la negociación y tomar las decisiones que permitan disminuir los costos. Adicional a esto, se calculará se presentará el costeo considerando la proforma de tarifas entregada, los costos de logística asociados y gastos de administración y ventas.

Para todo esto, se tomará como costo unitario a un kilogramo de fruta que, en este caso, es la cereza, ya que esta representa la mitad de las ventas de exportación.

Los pasos a seguir en este capítulo, son:

- Realizar descripción de los procesos, para comprender de mejor manera el alcance y funcionamiento de la empresa.
- Selección de un sistema de costeo que mejor se adapte a la situación de la empresa mediante una matriz multi-criterio.
- Realizar diseño para costeo de procesamiento de fruta, considerando las variables que afectan las tarifas de negociación.
- Realizar diseño lógico para cálculo de costeo unitario completo, considerando también logística.

# **5.1. Descripción de procesos generales**

Como se mencionó en el apartado 1.1.1 los grandes procesos por los que pasa la fruta para la entrega de servicio de exportación, son los que se muestran en la Ilustración 38, de los cuales, los que se muestran en verde son comunes para todos los procesos, mientras que el que está en naranjo solo es para el caso en que se tenga un acuerdo de tipo CIF.

En general, las actividades realizadas por la exportadora son dos, la que está rodeada d rojo correspondiente a procesamiento de la fruta y la que está en azul que es de logística de distribución. Todo esto, se explica en detalle a continuación.

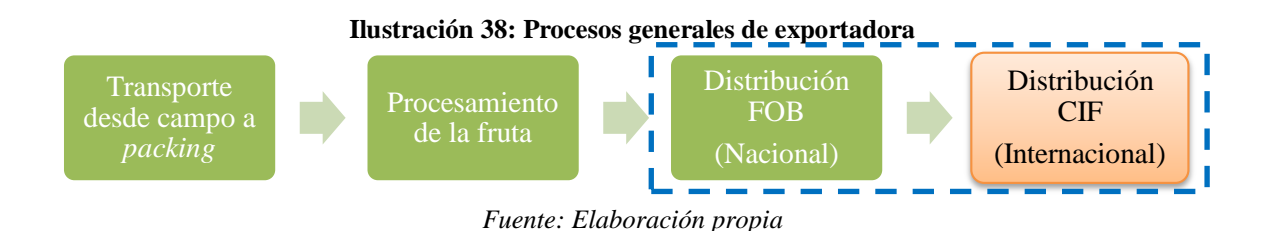

## *Transporte desde campo a packing*

Involucra el costo de contratación de un servicio de transporte, que debe llegar al campo que se haya asignado para que la fruta sea cargada para luego ser transportada al *packing* en que la fruta se procesará. Se debe recordar que este costo en la mayoría de los casos lo asume el productor.

## *Procesamiento de fruta*

Este proceso, comienza desde la recepción de la fruta y termina con la carga de la fruta procesada al camión de transporte, los procesos por la que debe pasar la fruta, son los que se muestran en el diagrama de flujo de la

Cabe destacar que dentro de este punto se consideraran los costos de procesamiento de la fruta y no la fruta como materia prima, ya que esto no se considera para el momento de realizar la liquidación cuando la fruta es tratada a consignación, ya que este no se sabe hasta ese momento.

# *Distribución tipo FOB (Nacional)*

El transporte a puerto, comienza cuando el camión llega con el contenedor que permitirá mantener la fruta en buenas condiciones, la fruta es cargada en Andinexia y posteriormente llevaba al puerto o aeropuerto, dependiendo del caso. Se deben considerar los costos asociados a transporte, el que se realiza contratando el servicio a un externo y también los costos del puerto de origen, tales como agente de aduana y otros que se han mencionado en el apartado 2.1.6.

# *Distribución tipo CIF (Internacional)*

Considera el transporte de la fruta desde el puerto de origen a puerto de destino, ya sea en forma área o marítima, debiendo asumir los costos que se mencionan en el apartado 2.1.6. Cabe destacar que solo se consideran estos costos si el *incoterms* es de tipo CIF.

# **5.2. Selección sistema de costeo**

Para seleccionar el sistema de costeo que mejor se adapta a la situación y características que presenta la empresa, se utiliza la herramienta de selección de matriz multi-criterio, para lo cual se debe seguir los pasos que ven en la Ilustración 39, que corresponden a un modelo simple de selección mediante *scoring*, donde se debe establecer la importancia relativa de cada objetivo para proceder a la preferencia y su ponderación usando una escala entre 1 y 10 (1 lo peor y 10 lo mejor).

# *Identificar la meta general del problema*

Identificar la mejor metodología de sistema de costeo para realizar el cálculo de costeo unitario para la exportadora, considerando su situación actual.

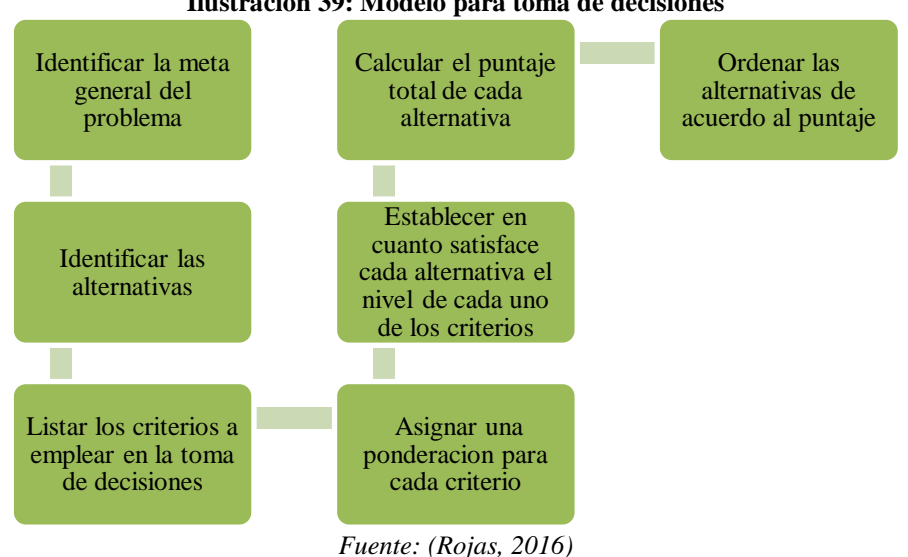

#### **Ilustración 39: Modelo para toma de decisiones**

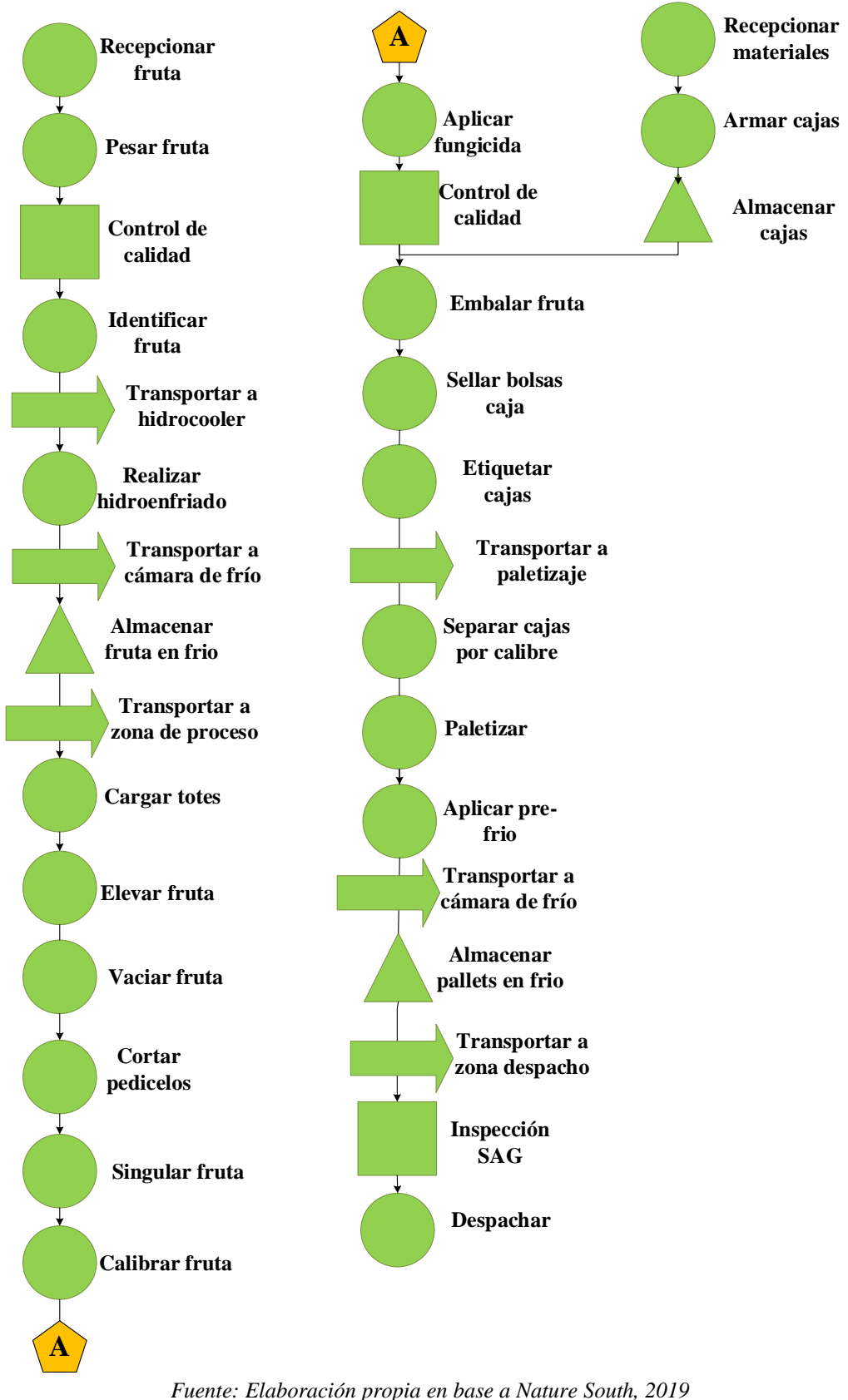

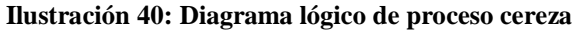

# *Identificar las alternativas*

Las diferentes alternativas que existen en este caso son los sistemas de costeo por absorción, directo o variable, estándar, por proceso, por orden de trabajo y por actividades.

# *Listar los criterios a emplear en la toma de decisiones*

Se considerarán para la toma de decisión algunos criterios de características principales que diferencian a los sistemas y que pueden evaluarse en relación a las características propias de la empresa, además de considerar como criterios a sus principales componentes de cálculo, correspondientes a materia prima directa, mano de obra directo y costos indirectos de fabricación, considerando su importancia en el caso de estudio.

Los criterios de evaluación serán:

- Tipo de proceso: se debe considerar si el proceso es continuo o intermitente.
- Tipo de producto: si existe un único producto o muchos diferenciados.
- Volumen de producción: para evaluar si el volumen de producción es grande o no.
- Tiempo de producción: evalúa si la producción se realiza en períodos cortos o largos de tiempo.
- Tipo de información: considerando la forma en que se encuentra la información, cual es la que mejor se adapta para los cálculos.
- Materia prima directa MPD.
- Mano de obra directa MOD.
- Costos indirectos de fabricación CIF.

# *Asignar una ponderación para cada criterio*

Las ponderaciones de cada criterio se definirán mediante una matriz de comparación donde se utilizarán las puntuaciones que se muestran en la Tabla 24, dando como resultado las ponderaciones que se muestran en la Tabla 25 para cada criterio.

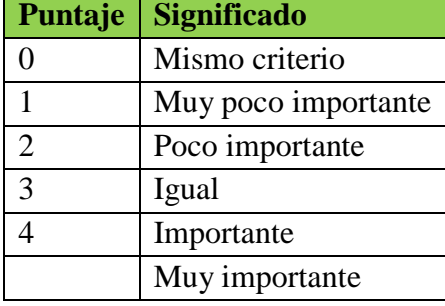

#### **Tabla 24: Puntajes de evaluación criterio en relación al otro**

*Fuente: Elaboración propia*

#### **Tabla 25: Tabla ponderaciones criterios**

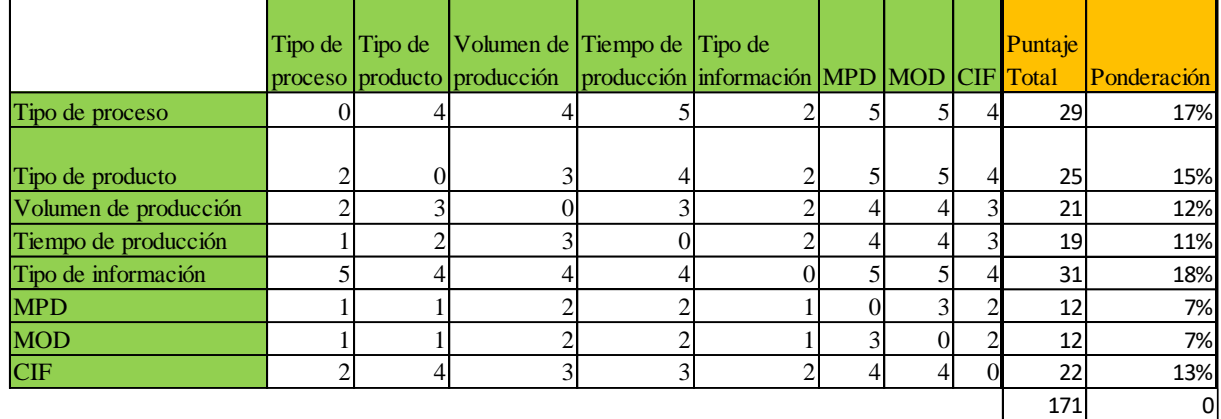

*Fuente: Elaboración propia en base a (Rojas, 2016)*

# *Establecer en cuanto satisface cada alternativa el nivel de cada uno de los criterios*

Para establecer en cuanto satisface cada alternativa cada uno de los criterios, se utiliza los puntajes que se muestran en la Tabla 26 para la elaboración de la planilla presente en la Tabla 27.

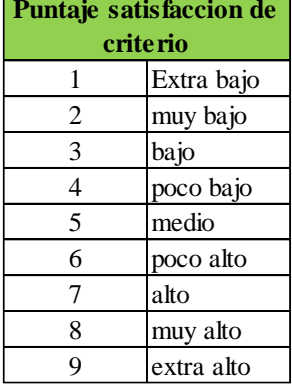

#### **Tabla 26: Puntajes para cada alternativa en relación a cada criterios**

*Fuente: Elaboración propia en base a (Rojas, 2016)*

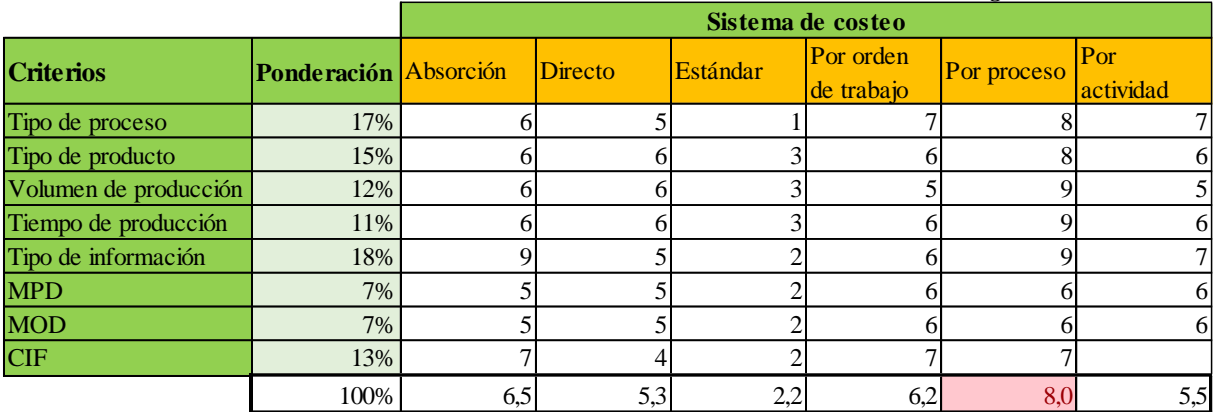

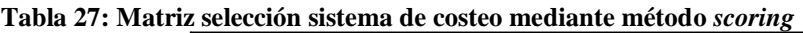

*Fuente: Elaboración propia en base a (Rojas, 2016)*

## *Calcular el puntaje total de cada alternativa*

El cálculo de puntaje total ponderado para cada alternativa se calcula mediante es uso de la …, dando como resultado los puntajes destacados con un borde grueso.

#### **Ecuación 1: Fórmula de puntaje total alternativas**

$$
S_j = \sum_i w_i r_{ij}
$$

*Fuente: (Rojas, 2016)*

Donde  $S_j$  es el puntaje total de cada alternativa,  $w_i$  es la ponderación de cada criterio y  $r_{ij}$ corresponde a la valoración o satisfacción de la alternativa i respecto al criterio j.

# *Ordenar las alternativas de acuerdo al puntaje*

En la Tabla 28, se muestran ordenados los puntajes totales ponderados para cada alternativa, viéndose claramente que la que mejor se adapta en el sistema de costeo por proceso, con un puntaje de 8,0, ya que se adapta en la mayoría, especialmente en los criterios de volumen de producción, tiempo de producción y tipo de información, donde en este último criterio es el que mejor se adapta.

| Sistema de costeo Puntaje |     |
|---------------------------|-----|
| Por proceso               | 8,0 |
| Absorción                 | 6,5 |
| Por orden de trabajo      | 6,2 |
| Por actividad             | 5,5 |
| Directo                   | 5,3 |
| Estándar                  |     |

**Tabla 28: Orden de alternativas de acuerdo a puntajes**

*Fuente: Elaboración propia*

# **5.3. Costeo para cálculo de tarifas proceso**

Como el procesamiento de la fruta es realizado de forma externa, en que *Nature South* solo agrega lleva las cajas y tapas de embalaje, *trypacks* para paletizaje que le permite diferenciar su producto, así como la calidad de este, teniendo gente extra que inspecciona todo esto. Mientras el resto de sus costos de procesamiento, son tomados desde las tarifas negociadas, tal como se muestra en la Ilustración 33 y se resumen en la Tabla 29, donde para cada uno existe una unidad de medida.

Se propone un sistema que permita calcular estas mismas tarifas considerando sus diferentes variables de cálculo para cada proceso en la proforma, ya sea considerando la mano de obra necesaria, los materiales, energía eléctrica, depreciaciones, entre otros.

A continuación, se describe cada uno de los procesos que presentan una tarifa en la proforma entregada por *Andinexia,* con el fin de definir todas variables que influyen en esta y que permitan analizar estos valores y realizar una mejor negociación.

Cabe destacar, que, para la realización de la negociación, al cálculo unitario por proceso calculado por el sistema, deberá considerarse un porcentaje de ganancia por parte de la empresa *Andinexia.*

# *Definición objeto de costo*

El objeto de costo en el costeo de tarifas, en forma general será para la fruta de tipo cereza donde su unidad de medida variará dependiendo de cada uno de los procesos, tal como se muestra en la Tabla 29, donde en algunos corresponde a kilogramo ingresado, kilogramos procesado, cajas, cajas inspeccionadas, totes ingresados o pallets, dependiendo de cómo estas están asignadas en la proforma

| Tabla 29: Tarifas para costeo        |                      |  |  |  |  |  |  |  |
|--------------------------------------|----------------------|--|--|--|--|--|--|--|
| Proceso                              | Medida tarifa        |  |  |  |  |  |  |  |
| Armar cajas                          | Cajas                |  |  |  |  |  |  |  |
| Recepcionar fruta                    | Kg ingreso           |  |  |  |  |  |  |  |
| Realizar hidroenfriado (Hidrocooler) | Totes ingreso        |  |  |  |  |  |  |  |
| Mantenimiento frio inicial           | Kg ingreso           |  |  |  |  |  |  |  |
| Procesamiento                        | Kg procesado         |  |  |  |  |  |  |  |
| Aplicar fungicida                    | Kg procesado         |  |  |  |  |  |  |  |
| Sellar bolsas de fruta               | Cajas                |  |  |  |  |  |  |  |
| Etiquetar cajas                      | Cajas                |  |  |  |  |  |  |  |
| Paletizar                            | Cajas                |  |  |  |  |  |  |  |
| Mantenimiento frio final             | Cajas                |  |  |  |  |  |  |  |
| Inspección SAG                       | Cajas inspeccionadas |  |  |  |  |  |  |  |
| Control de calidad                   | Cajas                |  |  |  |  |  |  |  |
| Despacho                             | Pallet               |  |  |  |  |  |  |  |

**Tabla 29: Tarifas para costeo**

*Fuente: Elaboración propia*

## *Definición procesos y variables involucrados en tarifas.*

A continuación, se describe y explica cuáles son los procesos involucrados en cada tarifa de la proforma, considerando los procesos en la Ilustración 40, además de describir sus elementos de costo principales. El resumen de procesos considerados, en los cuales se agrupan los procesos, se muestra en la Tabla 29.

#### **Armar cajas**

En esta tarifa, se encuentran los procesos que se muestran en la Ilustración 41, donde primero son recepcionadas, se arman y posteriormente se almacenan. El armado de cajas, que considera fondos y tapas, se puede realizar de forma manual o por máquina de armado. Los elementos de costo para esta tarifa incluyen, a los encargados de recepción, operarios de máquina armado y armadores de caja, encargado de materiales, abastecedor de materiales, operarios de Yale. Por otro lado, se consideran costos de implementos para armado de cajas, consumo de combustible Yale, uniformes de packing y consumo eléctrico.

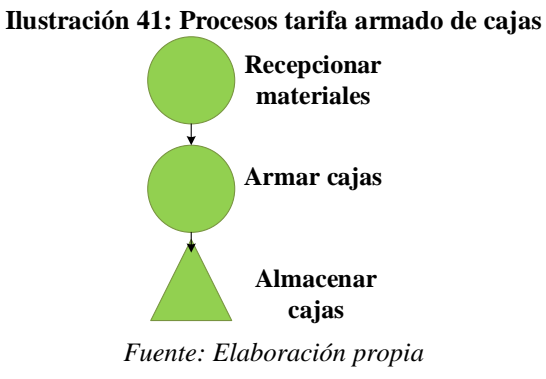

#### **Recepción**

Esta tarifa, considera los procesos que se muestra en la Ilustración 42, sin considerar control de calidad ya que esta se considera dentro de otra tarifa. Lo realizado en esta parte, es la descarga y transporte de fruta al área de recepción, recepcionar la fruta junto con los papeles, verificar el peso de esta, además de asignar un lote y variedad. Para esto, existen un jefe de recepción, personal encargado de recepción, encargado de pesaje y operarios de Yale. En otros costos, está la depreciación de yales, consumo de combustible para estos, uniformes de packing, arriendo de *bins* y *totes*.

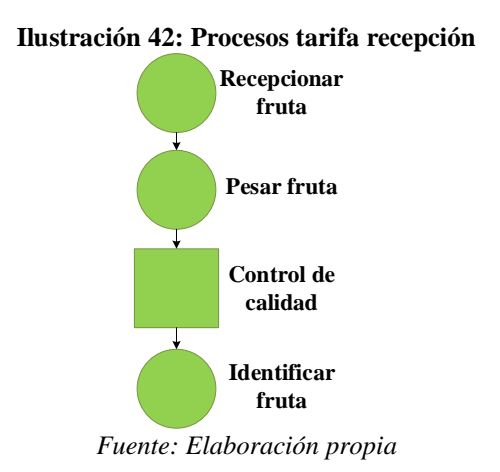

## **Realizar hidroenfriado (***Hidrocooler)*

Los procesos considerados en esta tarifa, son los que se muestran en la Ilustración 43, donde la fruta es transportada a la zona donde se encuentra el *hidrocooler,* y este mediante la aplicación de agua y en algunas ocasiones fungicida, se encarga de mantener la fruta ahí por un par de minutos hasta que esta llegue a estar entre 0 y 1°C. Se considera los costos del operario del *hidrocooler*, consumo de agua y consumo eléctrico.

Cabe destacar que los costos del fungicida aplicado, se considera dentro de esa tarifa.

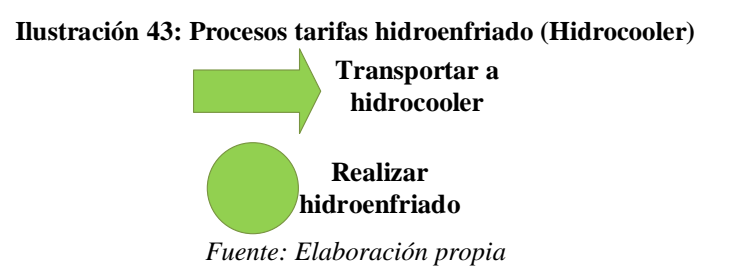

#### **Mantenimiento frio inicial**

Para el mantenimiento en frio, se debe transportar la fruta desde el *hidrocooler*, hasta la cámara de frio, donde se deberá mantener a 0°C para su almacenamiento. Esto se muestra en la Ilustración 44, donde se debe considerar, al operario de la cámaras de frio, operarios de Yale para trasporte, uniformes aptos para frio y consumo de combustible.

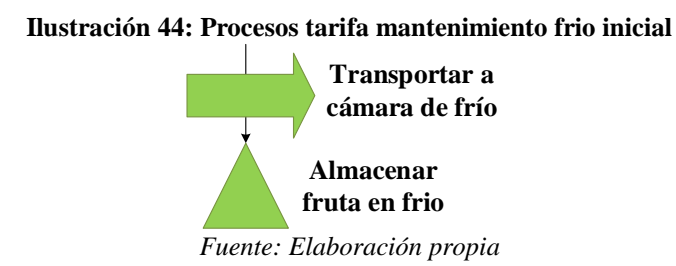

#### **Procesamiento**

Esta tarifa considera, los procesos de la Ilustración 45, partiendo desde el transporte desde la cámara de frio hasta el lugar de procesamiento, donde existe una persona con traspaleta que toma los *bins* y los deja cerca para que los cargadores de totes, carguen estos a la línea, ya

estando cargado a la línea se eleva la fruta para ser vaciada por la máquina, la cual junta 4 totes y los vacía junto a agua con cloro, que amortigua la caída y conserva la fruta.

Cuando la fruta ya se encuentra en la línea, esta corta los pedicelos, singular la fruta y la calibra para pasarla a las diferentes líneas de embalaje, donde existen embaladoras que toman la caja con el *trypack* y la llenan de fruta a 5kg, poniendo una etiqueta descriptiva en un lado de la caja. Para esto, se consideran costos correspondientes a los operarios de la máquina, las embaladoras, el consumo eléctrico de la máquina, consumo de agua necesaria y otros utilizados para el desplazamiento de la fruta, además de los materiales involucrados para embalaje, como equipo adecuado de la mano de obra.

Cabe destacar que, dentro de este proceso, no se consideran las cajas, ya que estas son dispuestas por *Nature South* a *Andinexia.* Además, la aplicación de fungicida y control de calidad, no se consideran ya que están dentro de otras tarifas.

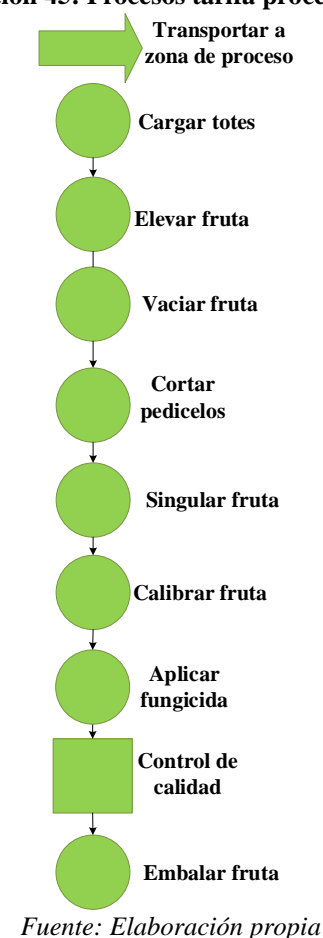

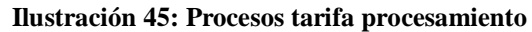

## **Aplicación fungicida**

La tarifa de aplicación de fungicida, se realiza en *hidrocooler* y durante el procesamiento, y sus costos asociados son por el aplicador de fungicida, los implementos de aplicación y el fungicida como tal.

#### **Sellado bolsas y cajas**

Se realiza el sellado de bolsas, primero sacando el aire de la bolsa, dejándola casi al vacío, para luego ser sellada por termo sellado. Para esto se consideran costos asociados a operarios de sellado, consumo eléctrico de la maquinaria.

#### **Etiquetado cajas**

Pasa a otra área, donde las cajas ya embaladas y selladas, son etiquetadas tomando en cuenta la identificación antes puesta. Se consideran costos como etiqueta y personal de etiquetado.

#### **Paletizado**

Considera los proceso que se muestran en la Ilustración 46, partiendo con el transporte de la fruta hasta la zona de paletizaje, que se hace mediante cintas trasportadoras, donde al llegar a esa zona, esta se separa mediante sensores que identifican las etiquetas separándolas a diferentes pequeñas líneas de donde son retiradas por los paletizadores, los cuales toman las cajas y las acomodan sobre un pallet, poniendo zunchos, esquineros, soportes y un cobertor.

Se consideran los costos de paletizadores, jefe de paletizaje, los uniformes de packing y consumo eléctrico de selector.

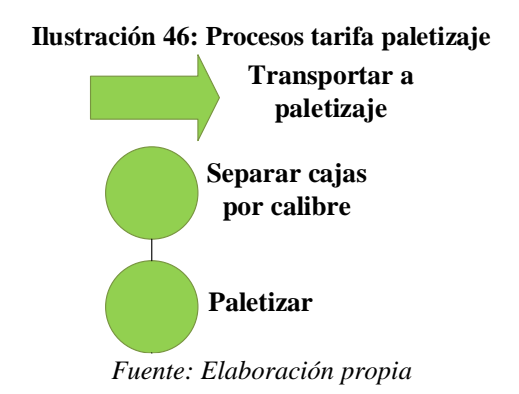

## **Mantenimiento frio inicial**

Para el mantenimiento en frio final, se debe transportar los *pallets* desde la zona de paletizaje hasta la cámara de frio, donde se deberá mantener a 0°C para su almacenamiento. Esto se muestra en la Ilustración 47, donde se debe considerar, al operario de la cámaras de frio, operarios de yale para trasporte, uniformes aptos para frio y consumo de combustible.

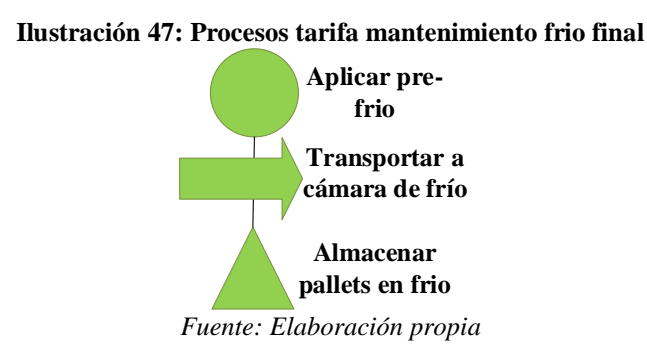

#### **Inspección SAG**

Se necesita personal de inspección SAG, donde se realiza inspección de cajas al azar de un *pallet*, bajo diferentes criterios para inspección para China, India, Brasil y Hong Kong. Se realiza en una sala de SAG, siendo retiradas las cajas de la zona de despacho, siendo necesaria su aprobación para salir del lugar.

#### **Control de calidad**

Los realiza personal de control de calidad, participando a lo largo de casi todo el proceso, con especial énfasis en la recepción y antes del embalaje. Evalúa las condiciones de calidad de la fruta, como temperatura, color, diámetro, entre otros.

Se consideran costos asociados al personal, los implementos necesarios para que ellos realicen su labor.

#### **Despacho**

Para el despacho, la fruta es transportada a una zona de despacho, donde existe una temperatura adecuada para la fruta, ya que está siempre debe mantenerse dentro de un rango, inclusive

durante el transporte, ya que se realizar en contenedores aptos. Para el despacho, existe personal encargada de despacho, los operaros de Yale que los acomodaran para su carga.

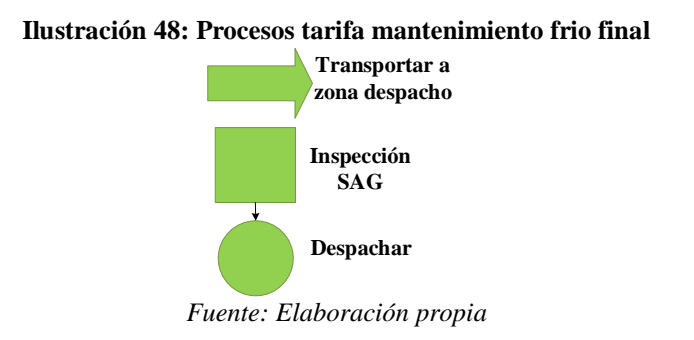

## *Asignación de costos*

Tomando en cuenta los procesos descritos en el apartado 5.3.2 y sus elementos de costos, es que estos han sido clasificados como MOD, MOI, MPD, MPI y otros CIF, los cuales se muestran a continuación, junto con sus asignaciones a cada una de las tarifas.

#### **Mano de obra**

Tomando en cuenta la mano de obra mencionada en los procesos para las tarifas, la MOD es la que se muestra en Ilustración 49 y la MOI que se muestra en la Ilustración 50, para lo cual se considera la cantidad de personas que desempeñan ese cargo, y el sueldo que este reciba. Mientras que sus asignaciones de tiempo, mediante porcentajes es la que se muestra en la Ilustración 55 para MOD y la Ilustración 56 para MOI

## **Materia prima**

Dentro de los procesos descritos, se ha identificado materia prima importante para el proceso de la fruta, los cuales se clasifican en MPD y MPI, los cuales se muestran en las Ilustración 52 e Ilustración 51 , donde se considera el costo unitario y cantidad. Sus asignaciones a las tarifas son realizadas de la manera que se muestra en la Ilustración 57 e Ilustración 58 respectivamente.

#### **Otros costos indirectos de fabricación**

Los costos indirectos de fabricación a lo largo de las tarifas son los que se presentan en la Ilustración 53, donde se muestra su costo total, mientras que sus asignaciones se encuentran en la Ilustración 59 Cabe destacar que existe dentro de esta tabla la asignación de depreciaciones, las cuales son ingresadas en la Ilustración 54.

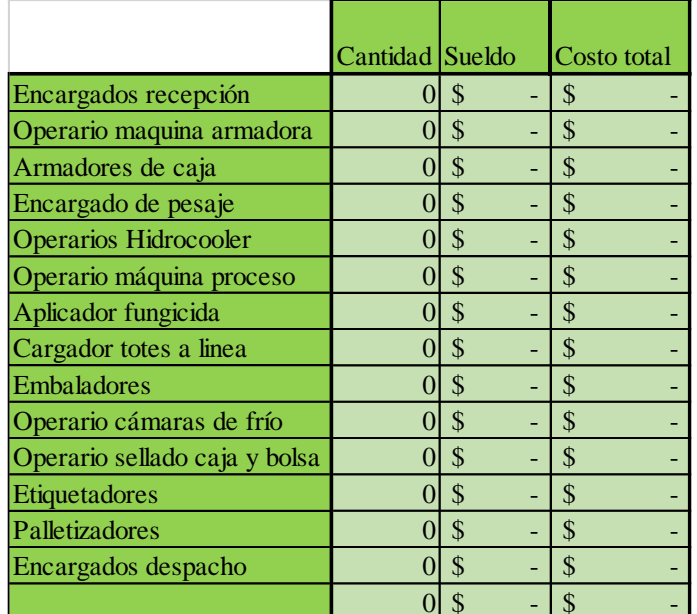

**Ilustración 49: MOD** 

*Fuente: Elaboración propia*

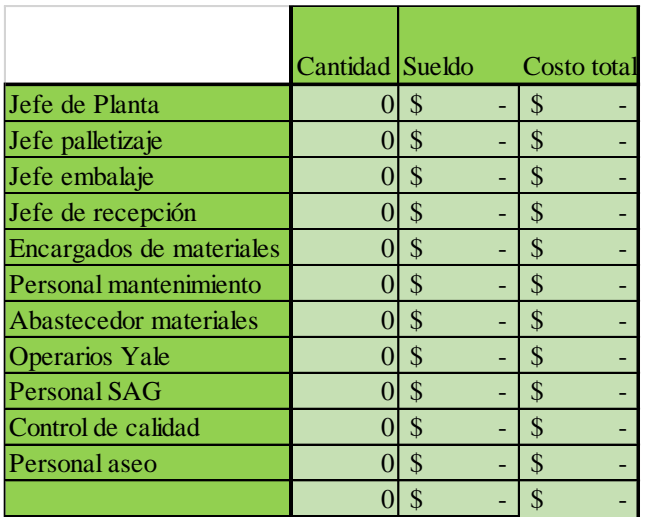

#### **Ilustración 50: MOI**

*Fuente: Elaboración propia*

#### **Ilustración 51: MPI**

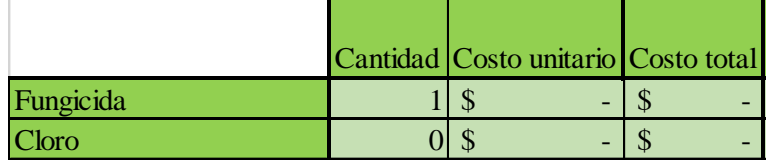

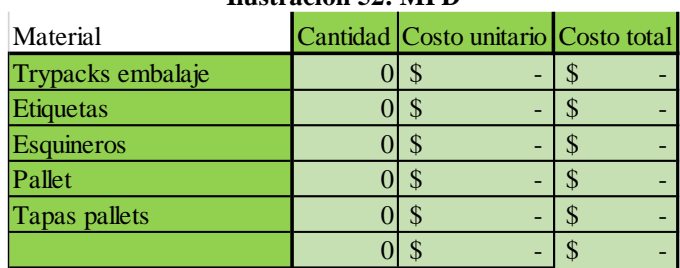

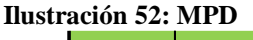

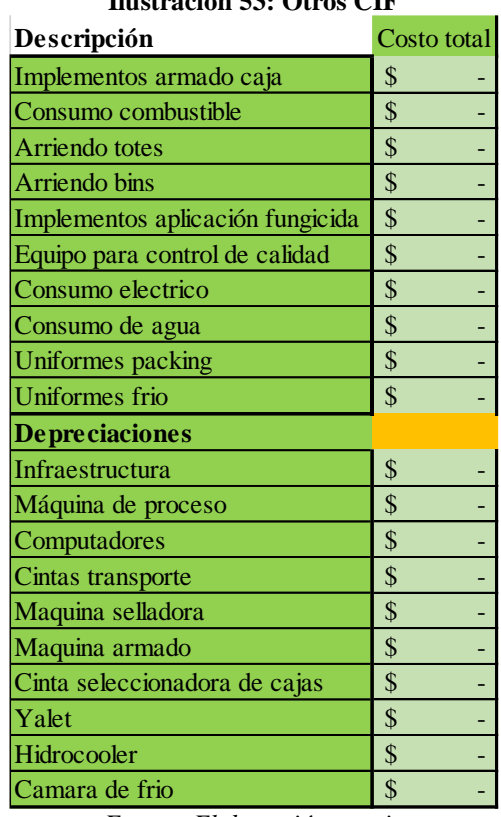

#### **Ilustración 53: Otros CIF**

*Fuente: Elaboración propia*

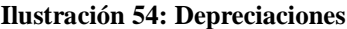

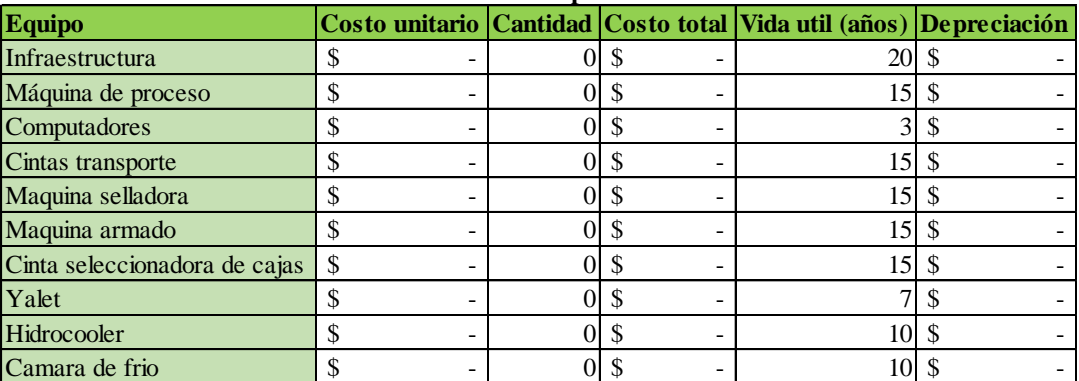

*Fuente: Elaboración propia en base a (SII, 2003)*

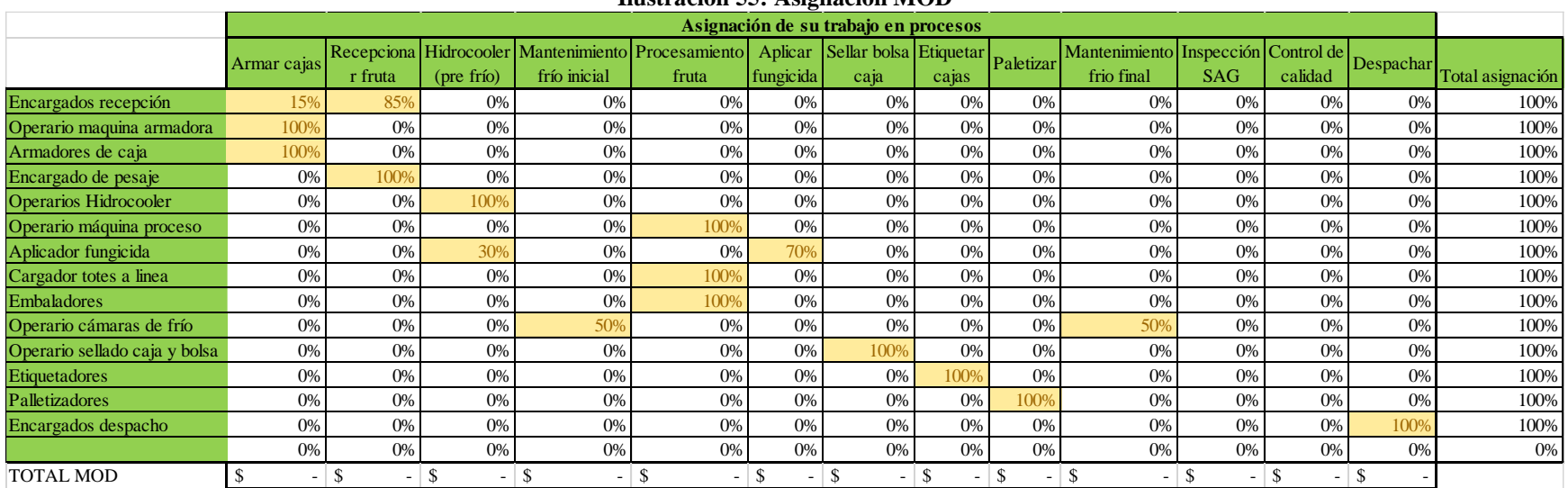

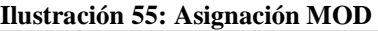

#### **Ilustración 56: Asignación MOI**

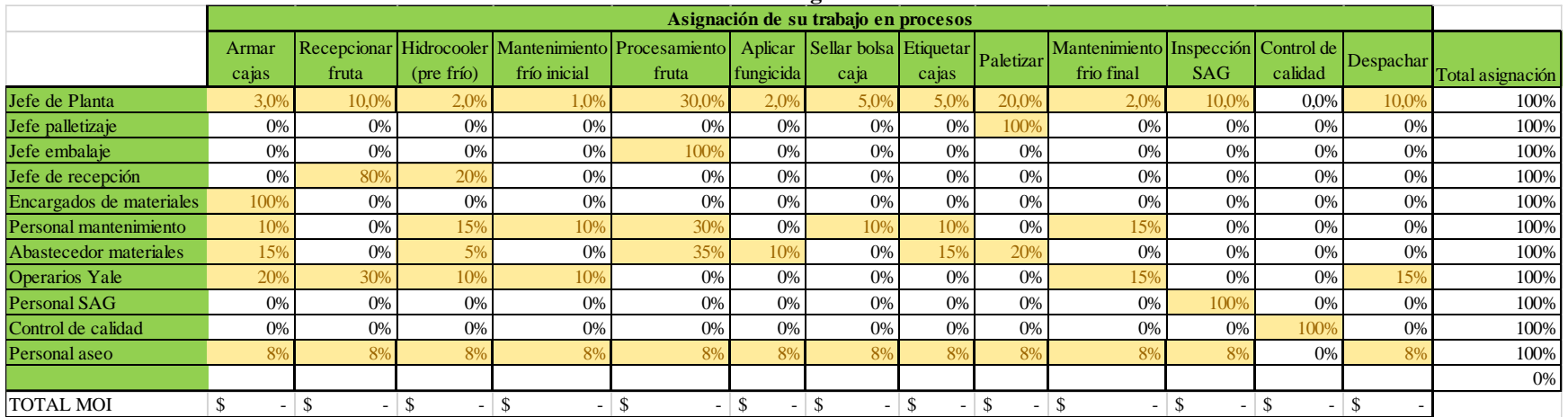

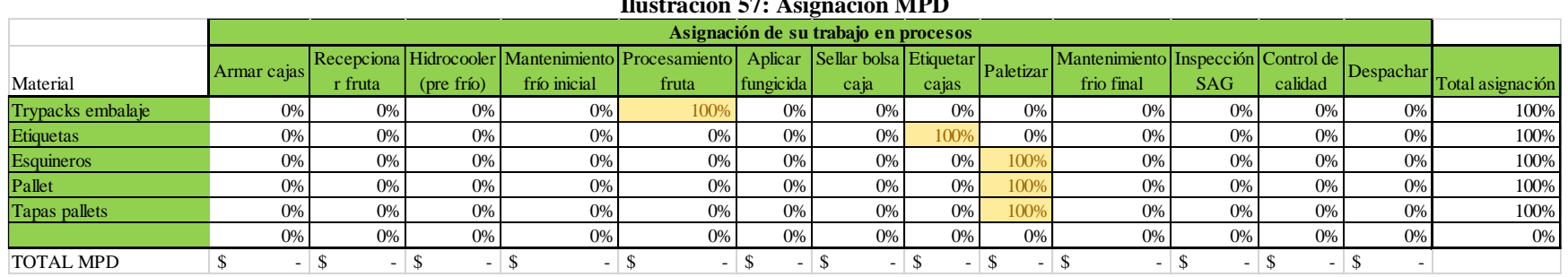

#### **Ilustración 57: Asignación MPD**

*Fuente: Elaboración propia*

#### **Ilustración 58: Asignación MPI**

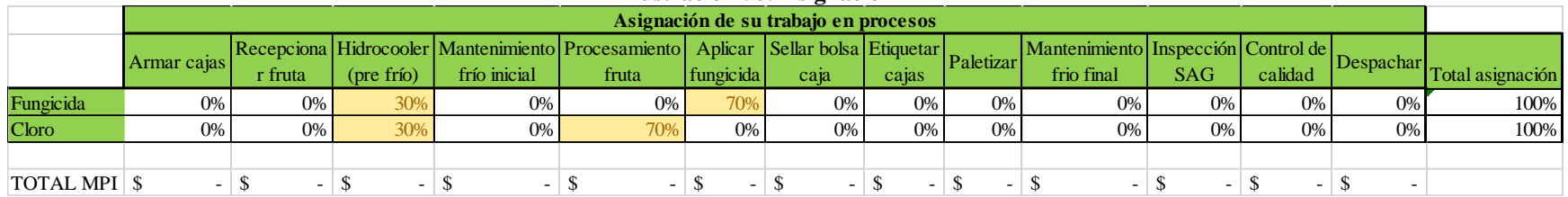

|                                  |                                                                                                    |       |            |              | mustración 37. Asignación Otros CH |           |      |       |     |                                     |            |         |           |                  |
|----------------------------------|----------------------------------------------------------------------------------------------------|-------|------------|--------------|------------------------------------|-----------|------|-------|-----|-------------------------------------|------------|---------|-----------|------------------|
|                                  | Asignación de su trabajo en procesos<br>Armar Recepcionar Hidrocooler Mantenimiento Procesamiento Aplicar Sellar bolsa Etiquetar Paletizar |       |            |              |                                    |           |      |       |     |                                     |            |         |           |                  |
|                                  |                                                                                                    |       |            |              |                                    |           |      |       |     | Mantenimiento Inspección Control de |            |         |           |                  |
| Descripción                      | cajas                                                                                                    | fruta | (pre frío) | frío inicial | fruta                              | fungicida | caja | cajas |     | frio final                          | <b>SAG</b> | calidad | Despachar | Total asignación |
| Implementos armado caja          | 100,0%                                                                                                    |       |            |              |                                    |           |      |       |     |                                     |            |         |           | 100%             |
| Consumo combustible              | 20%                                                                                                    | 30%   | 10%        | 10%          |                                    |           |      |       |     | 15%                                 |            |         | 159       | 100%             |
| Arriendo totes                   |                                                                                                    | 100%  |            |              |                                    |           |      |       |     |                                     |            |         |           | 100%             |
| Arriendo bins                    |                                                                                                    | 100%  |            |              |                                    |           |      |       |     |                                     |            |         |           | 100%             |
| Implementos aplicación fungicida |                                                                                                    |       | 30%        |              |                                    | 70%       |      |       |     |                                     |            |         |           | 100%             |
| Equipo para control de calidad   |                                                                                                    |       |            |              |                                    |           |      |       |     |                                     |            | 100%    |           | 100%             |
| Consumo electrico                | 10%                                                                                                    | 3%    | 12%        | 18%          | 20%                                | 2%        | 5%   | 5%    | 3%  | 18%                                 | 1%         | 1%      | 2%        | 100%             |
| Implemetos de mantenimiento      | 10%                                                                                                    |       | 15%        | 10%          | 30%                                |           | 10%  | 10%   |     | 15%                                 |            |         |           | 100%             |
| Consumo de agua                  |                                                                                                    |       | 20%        |              | 80%                                |           |      |       |     |                                     |            |         |           | 100%             |
| Uniformes packing                | 10%                                                                                                    | 10%   |            |              | 50%                                |           | 5%   | 5%    | 15% |                                     |            |         | 59        | 100%             |
| Uniformes frio                   |                                                                                                    |       |            | 50%          |                                    |           |      |       |     | 50%                                 |            |         |           | 100%             |

**Ilustración 59: Asignación Otros CIF**

## *Información para cálculo de tarifa y costo unitario*

Para el cálculo de las tarifas y el costo unitario, se necesita la información de la Tabla 30 , ya que el cobro de las tarifas se realiza en función de esas unidades de medida y el costeo unitario se realiza en función de los kilogramos ingresados.

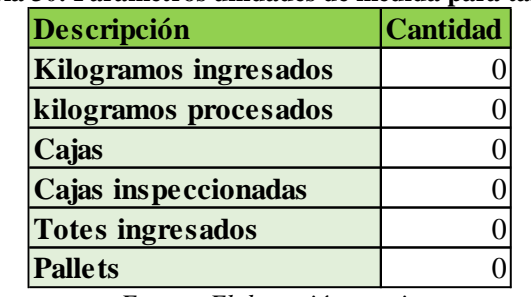

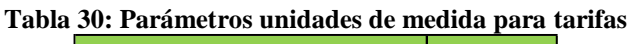

*Fuente: Elaboración propia*

Además, es importante tener cómo parámetro el tipo de cambio para la comparación, ya que la proforma de Andinexia se encuentra en dólares y los costos de estimación se encuentran en pesos chilenos.

## *Cálculo de tarifa y costo unitario*

Para el cálculo de las tarifas, se considera la asignación de MPD, MOD, MOI, MPI y otros CIF a cada uno de los procesos, considerando los totales de las asignaciones de cada uno, tal como se muestra en la.

Considerando esto, se calcula el costo total por proceso mediante la fórmula en la Ecuación 2, la tarifa correspondiente a ese proceso según la unidad de medida que le corresponda tal como se muestra en la Ecuación 3, y el costo unitario como en la Ecuación 4., considerando las siguientes simbologías.

- MODi:: Costo MOD proceso i
- MOIi:: Costo MOI proceso i
- MPDi:: Costo MPD proceso i
- MPIi:: Costo MPI proceso i
- OCi:: Costo otros CIF proceso i
- CTi:: Costo total proceso i
- Ti: Tarifa proceso i
- · UMi:: Cantidad unidad de medida proceso i
- K: Kilogramos ingresados de fruta
- CUi:: Costo unitario proceso i

#### **Ecuación 2: Costo total proceso**  $CTi = MODi + MOIi + MPDi + MPIi + OCi$

*Fuente: Elaboración propia*

**Ecuación 3: Tarifa proceso**  $Ti =$  $CTi$ **UMi** 

*Fuente: Elaboración propia*

#### **Ecuación 4: Costo unitario proceso**

$$
CUi = \frac{CT_i}{K}
$$

*Fuente: Elaboración propia*

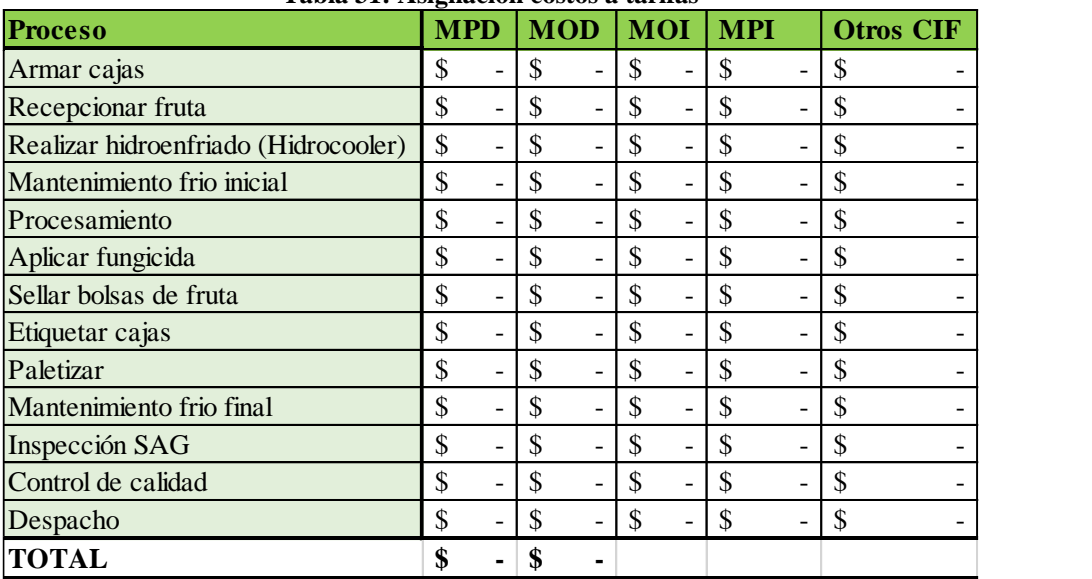

#### **Tabla 31: Asignación costos a tarifas**

*Fuente: Elaboración propia*

Por último, utilizando las fórmulas, se calculan los costos totales, tarifas y costos unitarios por proceso, cada uno considerando su unidad de medida en pesos y dólar, donde para este último se considera el tipo de cambio tomado como parámetro, tal como se muestra en la Tabla 32.

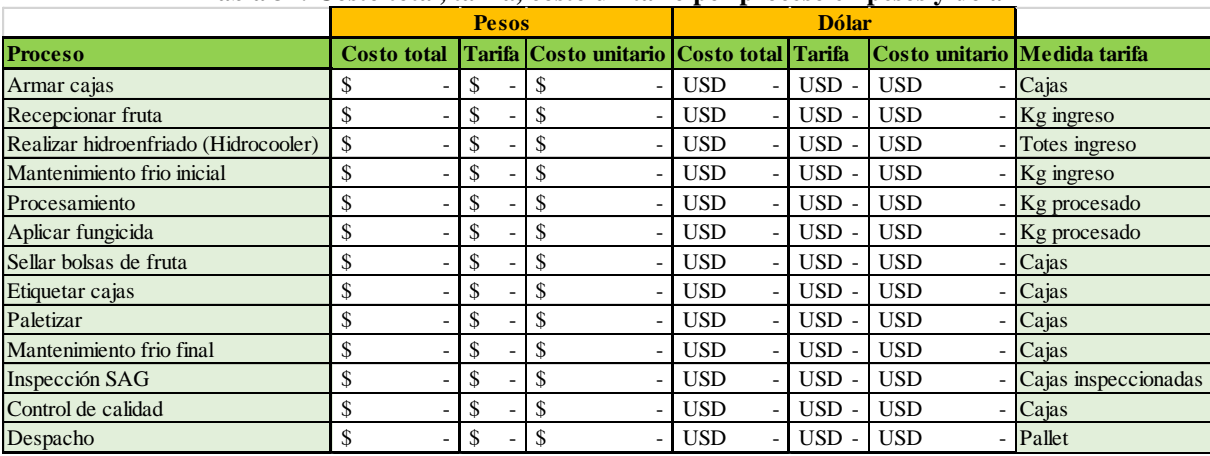

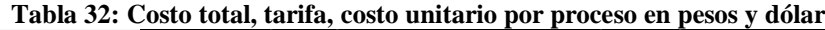

# **5.4. Costeo unitario total**

En esta sección, se realiza el diseño lógico del costeo unitario real, tomando en consideración, por un lado, los costos de proceso y, por otro lado, los de logística, que incluyen los excepcionales costos por transporte desde el campo al *packing*, transportes terrestres a puerto o aeropuerto, y elementos de tipo FOB y CIF.

## *Objeto de costo*

El objeto de costo para el costo unitario real, corresponde a un kilogramo de cereza, tomando en cuenta los kilogramos ingresados para procesamiento, mientras que para en logística de distribución por vía marítima y aérea se consideran los kilogramos que son transportados por ese medio.

## *Costos de proceso o producción*

Para el cálculo del costo unitario por procesamiento, se utiliza los valores de tarifa entregados por *Andinexia*, agregando a los procesos donde corresponda, otros costos asociados, como materia prima y mano de obra.

 **Materia prima**: incluyen las cajas formadas por fondo y tapa, mientras que están los *trypack* de paletizaje, los cuales se consideran de la Tabla 33.

| Tabla 33: Materiales extra        |            |  |                                |            |            |                  |  |  |  |  |  |
|-----------------------------------|------------|--|--------------------------------|------------|------------|------------------|--|--|--|--|--|
| <b>CONCEPTO</b>                   |            |  | VALOR UNIT UNID COBRO UNIDADES |            |            | <b>TOTAL USD</b> |  |  |  |  |  |
| <b>FONDO 5KG</b>                  | <b>USS</b> |  | $0.5000$ CAJAS                 | 185,000,00 | <b>USS</b> | 92.500,0000      |  |  |  |  |  |
| <b>TAPA 5KG</b>                   | <b>USS</b> |  | $0.6100$ CAJAS                 | 275.367,00 | <b>USS</b> | 167.061.2700     |  |  |  |  |  |
| TRIPACK MARITIMO 5 kg (184 cajas) | <b>USS</b> |  | $0.3779$ CAJAS                 | 268.449    | <b>USS</b> | 101.457.4531     |  |  |  |  |  |
| TRIPACK MARITIMO 5 kg (138 cajas) | <b>USS</b> |  | $0.3998$ CAJAS                 | 4.968      | <b>USS</b> | 1.986,3824       |  |  |  |  |  |
| TRIPACK AEREO 5 kg (120 cajas)    | USS        |  | $0.7291$ CAJAS                 | 4.320      | <b>USS</b> | 3.149,6567       |  |  |  |  |  |

**Tabla 33: Materiales extra**

- **Mano de obra**: correspondiente a la que la exportadora pone por su parte, correspondiente a control de calidad.
- **Costos indirectos de fabricación**: se asocia a costos de mantenimiento general de la línea por parte de la exportadora, la cual realiza UNITEC cuando la empresa no se encuentra procesando la fruta.

Todo este cálculo, se muestra en la Tabla 34, y se realiza mediante la fórmulas de costo real procesamiento para cada proceso en la Ecuación 5 y total en la Ecuación 7. Mientras que los cálculos de costos unitarios reales del procesamiento por proceso se realizan con la Ecuación 6 y total en la Ecuación 8.

Para esto, se define lo siguiente:

- $CPi = \text{Costo packing } para \, processo \, i$
- $MPi = Material$  prima proceso i
- $M0i = Mano de obra proceso i$
- $\bullet$  CIFi = Costo indirecto de fabricación proceso i
- $CTPi = Cost$  total real procesamiento para proceso i
- $CUPi = Costo$  unitario real procesamiento para proceso i
- $CTP = Costo total real process a miento$
- $\bullet$  CUPi = Costo unitario real procesamiento
- $\bullet$   $K = Kilogramos$  ingresados de fruta

**Ecuación 5: Costo total real procesamiento para proceso**  $CTPi = CPi + MOi + MPi + CIFi$ 

*Fuente: Elaboración propia en base a Nature South*

**Ecuación 6: Costo unitario real procesamiento para proceso i**

$$
CUPi = \frac{CTPi}{K}
$$

*Fuente: Elaboración propia*

**Ecuación 7: Costo total real procesamiento** 

$$
CTP = \sum_{i} (CPi + MOi + MPi)
$$

*Fuente: Elaboración propia*

#### **Ecuación 8: Costo unitario real procesamiento**

$$
CUP = \frac{CTP}{K}
$$

*Fuente: Elaboración propia*

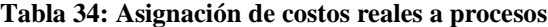

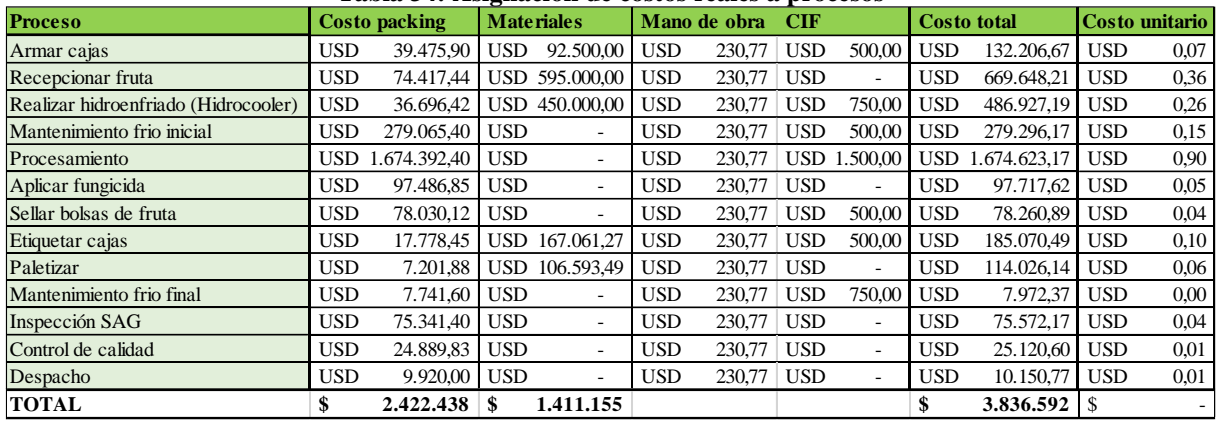

*Fuente: Elaboración propia*

Además, considerando los gastos de administración y ventas, se obtiene el costos unitario por procesamiento de la empresa, mediante la Ecuación 9, donde se considera GAV como gastos de administración y ventas.

Equación 9: Costo unitario real processamiento

\n
$$
CUPempresa = \frac{CTP + GAV}{K}
$$

*Fuente: Elaboración*

#### *Costos de logística*

Dentro de los costos por logística, se ha tomado como base los elementos de costo mencionados en el apartado con los *incoterms* que en este se describen. Estos costos, para el caso de estudio
corresponden a los que se presentan en la Tabla 35, donde existen 2 tipos de costo por distribución CuD, de tipo FOB y CIF, debiéndose destacar que en ambos caso la empresa considera el pago del seguro, ya que debe proteger la fruta porque esta es entregada al cliente por consignación, además, de estar entre sus objetivos que la fruta tenga la mejor calidad posible.

Se calculan los costos asociados con distribución tipo FOB, tales como costo total con distribución FOB que incluye el trasporte inicial, costo por procesamiento, costos por distribución FOB y seguro como en la Ecuación 10, costo unitario, que considera los kilogramos por vía aérea o marítima como en la Ecuación 11 y costo unitario de la empresa que considerando también los gastos de administración y ventas como en la Ecuación 12.

Para las ecuaciones se toman las siguientes variables:

- $\bullet$   $CuD = Costo$  unitario por distribución
- $K_{ENVIO} = Kilogramos por tipo de envio, maritimo o aereo$
- $C_{SEGURO}$  = Costo seguro
- $C_{TI}$  = Costo transporte inicial
- $C_{FOB} = Costo$  distribución FOB
- $CD_{FOB} = Cost$  total con distribución FOB
- $CuD_{FOB} = Costo unitario con distribución FOB$
- CuD $E_{FOB}$  = Costo unitario con distribución FOB de la empresa

**Ecuación 10: Costo total con distribución FOB**  $CD_{FOB} = C_{TI} + CTP + C_{FOB} + C_{SEGURO}$ 

*Fuente: Elaboración propia*

**Ecuación 11: Costo unitario con distribución FOB**

$$
CuD_{FOB} = \frac{CD_{FOB}}{K_{ENVIO}}
$$

*Fuente: Elaboración propia*

**Ecuación 12: Costo unitario empresa con distribución FOB**  $CuDE_{FOB} =$  $CD_{FOB} + GAV$  $K_{ENVIO}$ 

*Fuente: Elaboración propia*

| Tabia 55; Tariias por iogistica   |                 |                                             |                |              |  |  |  |
|-----------------------------------|-----------------|---------------------------------------------|----------------|--------------|--|--|--|
| Elementos de costo                |                 | Valor unitario   Unidad de cobro   Unidades |                | <b>Total</b> |  |  |  |
| <b>TRANSPORTE</b>                 |                 |                                             |                |              |  |  |  |
| Flete transporte a <i>packing</i> | <b>USD</b>      | <b>DESPACHO</b>                             |                | <b>USS</b>   |  |  |  |
| <b>GENERAL</b>                    |                 |                                             |                |              |  |  |  |
| Certificado de origen             | <b>USD</b>      | <b>DESPACHO</b>                             |                | <b>USS</b>   |  |  |  |
| Operador logístico                | <b>USD</b>      | <b>CONTENEDOR</b>                           |                | <b>USS</b>   |  |  |  |
| <b>SEGURO</b>                     | <b>USS</b><br>٠ | POR CAJA                                    |                | <b>USS</b>   |  |  |  |
| ADMINISTRACIÓN DEL SEGURO         | <b>USS</b><br>٠ | POR CAJA                                    | $\blacksquare$ | <b>USS</b>   |  |  |  |
| Consolidado carga                 | <b>USD</b>      | <b>DESPACHO</b>                             | ۰              | <b>USS</b>   |  |  |  |
| <b>VÍA MARITIMA</b>               |                 |                                             |                |              |  |  |  |
| Flete a puerto                    | <b>USD</b>      | <b>CONTENEDOR</b>                           | ÷              | <b>USS</b>   |  |  |  |
| Gate Out / Retiro contenedor      | <b>USD</b>      | <b>CONTENEDOR</b>                           |                | <b>USS</b>   |  |  |  |
| Agente aduana por contenedor      | <b>USD</b>      | <b>CONTENEDOR</b>                           |                | <b>USS</b>   |  |  |  |
| Courier set documentos            | <b>USD</b>      | <b>CONTENEDOR</b>                           |                | <b>USS</b>   |  |  |  |
| Flete puerto                      | <b>USD</b>      | <b>CONTENEDOR</b>                           |                | <b>USS</b>   |  |  |  |
| <b>VÍA AÉREA</b>                  |                 |                                             |                |              |  |  |  |
| Agente aduana por despacho aéreo  | <b>USD</b>      | <b>DESPACHO</b>                             |                | <b>USS</b>   |  |  |  |
| Flete a aeropuerto                | <b>USD</b>      | <b>DESPACHO</b>                             | ۰              | <b>USS</b>   |  |  |  |
| Flete aeropuerto                  | <b>USD</b>      | <b>DESPACHO</b>                             | $\blacksquare$ | <b>USS</b>   |  |  |  |

**Tabla 35: Tarifas por logística**

*Fuente: Elaboración propia*

Además, se calculan los costos con distribución tipo CIF, considerando como base el costo por procesamiento real de la empresa CTP y los costos con distribución CIF. que ya fueron calculados.

Los costos calculados son, el costo total con distribución CIF como en la Ecuación 13, costo unitario como en la Ecuación 14 y costos unitario de la empresa presente en la Ecuación 15.

- $\bullet$   $C_{CIF}$  = Costo distribución CIF
- $CD_{CIF} = Cost$  total con distribución CIF
- $\bullet$   $CuD_{CIF} = Costo$  unitario con distribución CIF
- $\bullet$  CuDE<sub>CIF</sub> = Costo unitario con distribución CIF de la empresa

**Ecuación 13: Costo total con distribución CIF**

 $CD_{CIF} = CD_{FOB} + C_{CIF}$ 

*Fuente: Elaboración propia*

**Ecuación 14: Costo unitario con distribución CIF**

$$
CuD_{CIF} = \frac{CD_{CIF}}{K_{ENVIO}}
$$

*Fuente: Elaboración propia*

**Ecuación 15: Costo unitario empresa con distribución CIF**  $\overline{CD}_{\text{cut}} + \overline{GAV}$ 

$$
CuDE_{CIF} = \frac{1 - 2I}{K_{ENVIO}}
$$

*Fuente: Elaboración propia*

#### *Gastos de administración y ventas (GAV)*

Como para el cálculo de los costos unitarios de la empresa, se debe tomar en cuenta los GAV, estos son tomados a partir de la base de datos existente de movimientos bancarios, tomando en cuenta ciertas clasificaciones en relación al rango de fecha que la temporada de cereza este vigente. Esta incorpora todos los gastos clasificados como FIJOS, ya que considera sueldos, rendiciones, gastos financieros, entre otros mencionados y descritos en el apartado 4.2.2.

Además, teniendo en cuenta que existe periodos en que la empresa se encuentra en temporada baja, donde solo realiza trabajo administrativo, se considera para la cereza el 50% de los GAV de esa fecha, ya que esta representa alrededor de la mitad de las ventas de la exportadora.

# **CAPÍTULO 6: PROTOTIPO SISTEMA INTEGRADO DE INFORMACIÓN**

*En el presente capítulo se presenta parte de la metodología de idear donde se desarrolla la parte lógica del prototipo y sus partes, mientras que también, se realiza la etapa de prototipar, desarrollando el diseño físico del prototipo de información para control de los costos, mediante variados tipos de consulta.*

## **6. Desarrollo prototipo sistema integrado de costos.**

En este capítulo se muestra todo lo relacionado al sistema de información de costos en base al prototipo computacional, debiéndose describir aspectos generales de este en primera instancia. Luego se muestra el desarrollo de los formularios de consulta acerca de ingresos, costos y el costo unitario. Posterior a esto, se muestran las planillas y formularios complementarios del sistema, que permiten registrar, actualizar o eliminar información.

Finalmente, se muestra el sistema integrado de todo lo desarrollado anteriormente.

## **6.1. Prototipo computacional**

El prototipo computacional para el sistema en estudio, cuenta con una base de datos para realización de búsqueda y consulta que facilita la toma de decisiones por parte de la gerencia y otras áreas de la empresa.

A continuación, se muestran y describen las conexiones entre las diferentes partes de este prototipo, a través de un diagrama de contexto externo e interno, diagramas de casos de uso, mientras que lo mínimo con que debe cumplir se describe a partir de requerimientos funcionales y no funcionales.

#### *Requerimientos generales del sistema*

Los requerimientos del sistema de información para el control de costos, deben ser de tipo funcional y no funcional, estos se describen de forma general a continuación.

#### **Requerimientos no funcionales**

En el caso de los requerimientos no funcionales se han considerado los siguientes:

- **Seguridad:** el sistema debe ser confiable y seguro, donde el acceso debe ser restringido de forma que no cualquier persona pueda acceder a la información de la empresa.
- **Disponibilidad:** el sistema debe estar disponible para las distintas versiones de *Windows* y *Mac*, además el usuario podrá acceder cuantas veces quiera al sistema.
- **Usabilidad:** el sistema debe ser entendible y de fácil manejo para los usuarios, además de contar con un instructivo que señale las distintas actividades que realiza el prototipo, de esta forma el usuario se familiarizará rápidamente con el sistema.
- **Rapidez:** el sistema debe entregar los resultados en un tiempo menor a 20 segundos.

#### **Requerimientos funcionales**

Dentro de los requerimientos funcionales se deben considerar:

- **Datos:** es fundamental para el sistema recopilar información y poseer una base de datos sólida que permita realizar cálculos y búsqueda de información. Para ello es necesario estar constantemente recopilando y actualizando datos mediante la interacción con los usuarios.
- **Operaciones del sistema:** éste debe ser capaz de realizar distintas operaciones de diferentes complejidades, tales como búsqueda por filtros entregados por el usuario, cálculos totales, consulta de costeo y tarifas.
- **Reportes del sistema:** éste debe entregar la información al usuario de forma clara y detallada por medio de formularios y también reportes que puedan ser visualizados por el usuario y guardados en caso de ser necesario.
- **Ingreso a formulario según tipo de consulta:** el usuario selecciona el formulario al que quiere acceder, según las necesidades que tenga de información.
- **Ingresar datos:** el usuario tiene la opción de ingresar información de las clasificaciones que desee consultar, acerca de tarifas de procesos, costos de flete, costos FOB y CIF, costos de materiales, kilogramos ingresados y procesados, movimientos de dinero.
- **Registrar datos:** los datos deberán ser registrados en una hoja donde el usuario pueda acceder a ella para facilitar su interpretación y análisis.

#### *Diagrama de contexto*

A partir de los requerimientos funcionales y a modo de comprender en forma general lo que el SCC realiza, se presenta el diagrama de contexto para el prototipo computacional de nivel 0, de tipo externo e interno, de modo se entender cómo interactúa el sistema de control de costos con su entorno y las áreas de la empresa.

#### **Diagrama de contexto externo**

A nivel externo, el sistema de relaciona o recibe información de diferentes partes, como lo son proveedores de tipo productor, materiales y packing, el banco que entrega información acerca de movimientos bancarios, empresas de transporte terrestre, puerto, aeropuerto y la propia exportadora Nature South, tal como se muestra en la Ilustración 60.

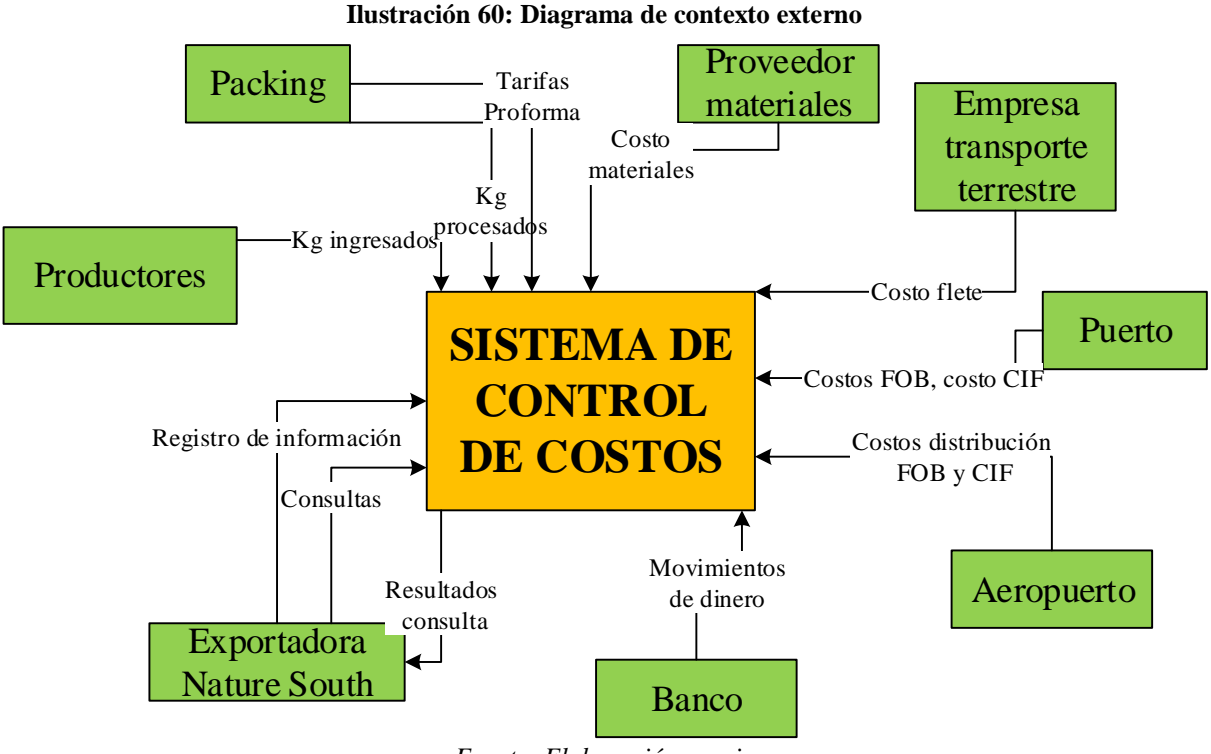

*Fuente: Elaboración propia*

#### **Diagrama de contexto interno**

Está presente en la Ilustración 61, donde participan el área de administración, finanzas y logística, el encargado de la base de datos y la gerencia general. En este caso, el encargado de la base de datos es quien se encarga de registrar la información, pudiendo hacerlo también el área de administración, finanzas y logística. Mientras que esta misma área junto a la gerencia general realizan consultas al Sistema de Control de Costos y esta entrega a cambio resultados y reportes.

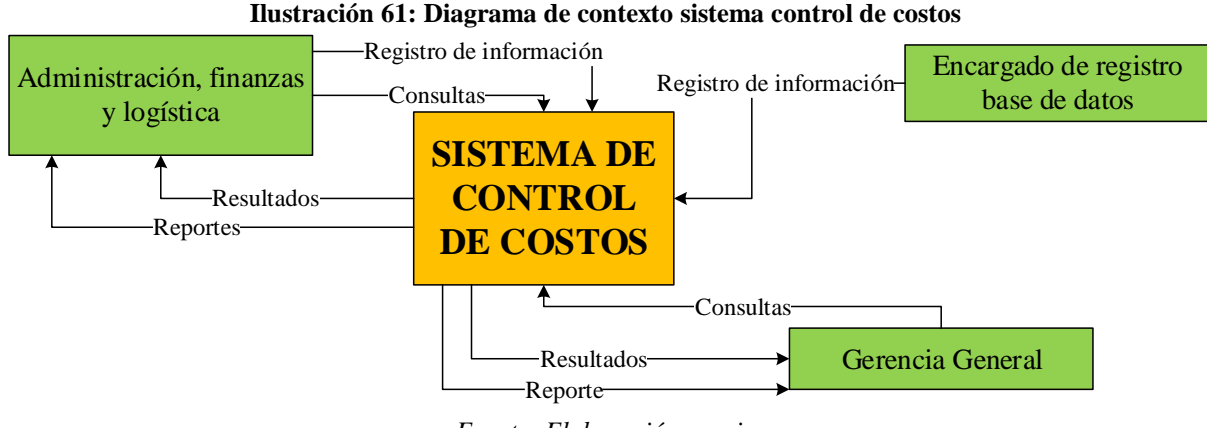

*Fuente: Elaboración propia*

#### *Caso de uso*

De modo de mostrar en forma más clara cómo funciona el sistema de control de costos interactuando con diferentes actores como la gerencia, el encargado de la base de datos y el SCC, se desarrolla su caso de uso, el cual se exhibe en la Ilustración 62.

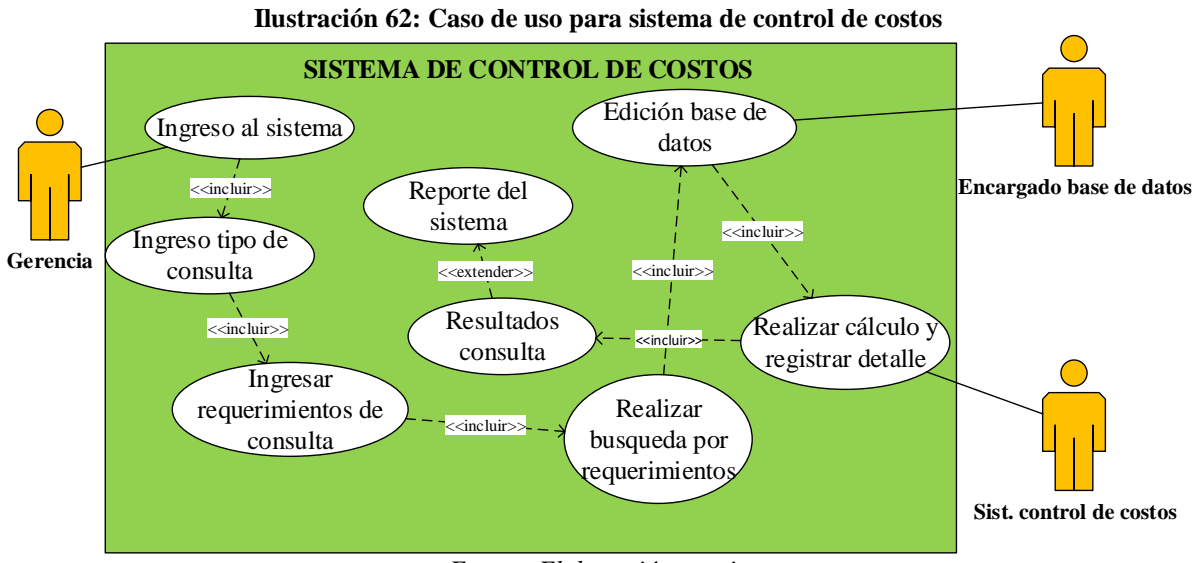

*Fuente: Elaboración propia*

## **6.2. Sistema de consulta de costos e ingresos**

Un elemento clave de interés en el proyecto, es el sistema de consultas a partir de los diferentes campos o columnas de la base de datos, especialmente en las clasificaciones que han sido asignadas.

En esta sección, se presenta el diseño lógico y físico de algunos formularios de consulta, con sus respectivos resultados obtenidos a través de programación en macros de *Visual Basic* de Excel.

#### *Consulta por descripción de pago*

Esta consulta, tiene por objetivo, saber cuánto es el monto de movimiento de dinero que se ha realizado a una razón social o descripción, dando la opción de escoger si se quiere consultar por abonos o cargos de esa descripción, dando opciones de consulta de variedad sólo para los casos que existan en la planilla. Además, se debe ingresar si se quiere consultar por temporada o por un rango de fecha.

A continuación, se presenta el diseño lógico y físico de este sistema de consulta.

#### **Diseño lógico**

Se presenta su caso de uso y sus requerimientos funcionales, donde los no funcionales corresponden a los mismos que se mencionaron en el caso general del prototipo.

#### **Caso de uso**

Se presenta en la Ilustración 63, existiendo diferentes actividades e ingresos de datos que el usuario debe ingresar para realizar la consulta. Mientras que los datos deben ser ingresados por un encargado de la base de datos para que el sistema de control realice las operaciones y entregue los resultados de consulta, mostrando el detalle los pagos o abonos realizados, ya sea en pesos, en IVA, en dólares y en total dolarizado. Además, de dar la opción de mostrar el detalle de estos pagos.

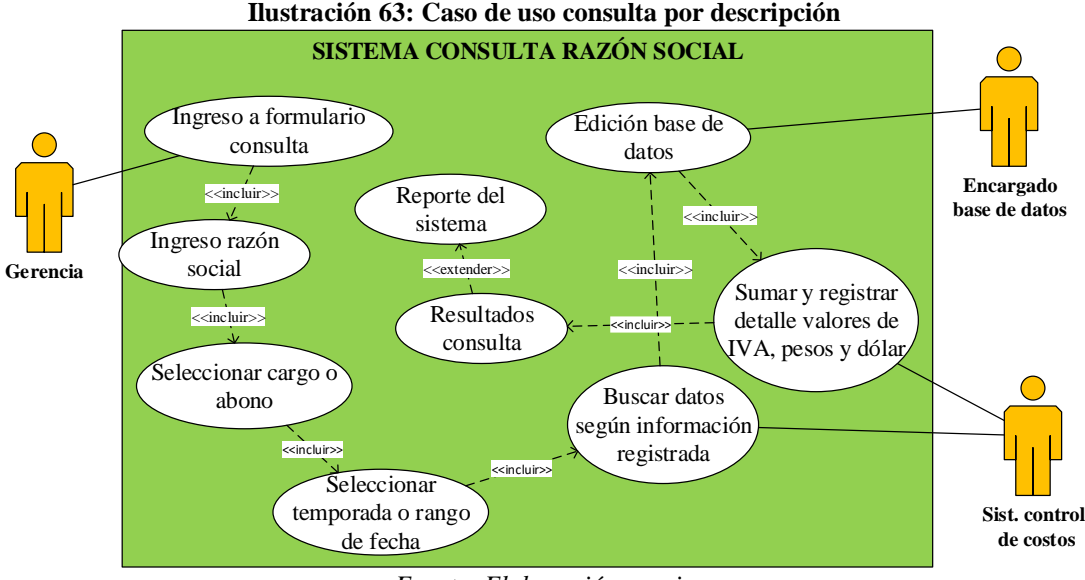

*Fuente: Elaboración propia*

#### **Requerimientos funcionales específicos**

Dentro de los requerimientos funcionales se deben considerar:

- Datos: es fundamental para el sistema recopilar información y poseer una base de datos sólida que permita realizar cálculos y búsqueda de información.
- Operaciones del sistema: éste debe ser capaz de realizar las sumas de movimiento de dinero, ya sea para ingreso o egresos, de acuerdo a la descripción seleccionada, así como de la variedad si así corresponde y un rango de fecha.
- Reportes del sistema: éste debe entregar la información detallada acerca de los movimientos de dinero de una descripción de razón social al usuario de forma clara y detallada por medio de formularios y también reportes que puedan ser visualizados por el usuario y guardados en caso de ser necesario.
- Ingreso a formulario según tipo de consulta: el usuario selecciona el formulario al que quiere acceder, según las necesidades que tenga de información.
- Ingresar datos: el usuario debe ingresar información acerca de las consultas, por razón social, variedad y temporada o rango de fecha.

 Registrar datos: los datos deberán ser registrados en una hoja donde el usuario pueda acceder a ella para facilitar su interpretación y análisis.

#### **Diseño físico**

En la Ilustración 64, se muestra esta pantalla de consulta con un ejemplo, dando los resultados que se muestran en la Ilustración 65, detallando lo que se pagó en pesos, de IVA, en dólares y por último el total de esto, expresado en dólares. Además, se muestra el detalle de estos pagos.

En el ejemplo, se seleccionó la descripción o razón social "AGRICOLA BUENAVENTURA LIMITADA", al ingresar esto, se despliega una lista de opciones para variedad o especie, siendo en este caso solo cereza que es lo que esta empresa provee a la exportadora. Se selecciona la opción de consulta de cargo para saber que se ha pagado a esta empresa. Por último, se selecciona la opción de temporada correspondiente a "2017/2018". Al hacer clic en aceptar, se despliega la pantalla de la Ilustración 65.

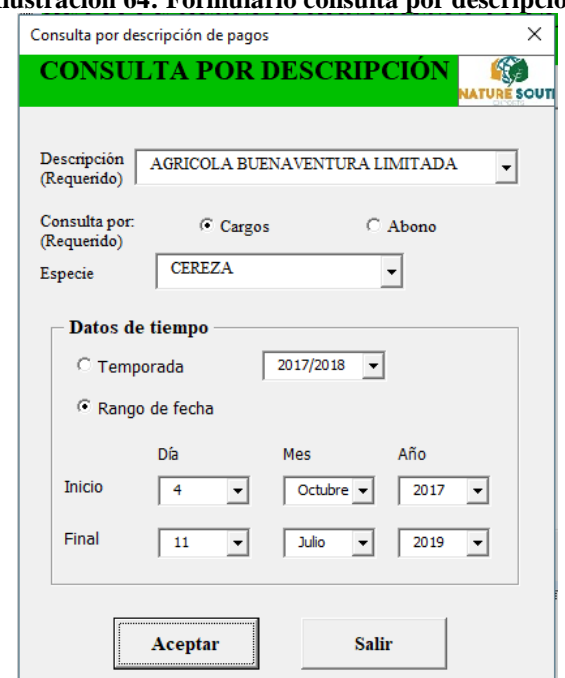

**Ilustración 64: Formulario consulta por descripción**

*Fuente: Elaboración propia*

La Ilustración 65, muestra los totales de pago realizados en la consulta, en pesos e IVA que es siempre pagado en pesos, de dólar y también el total que se ha pagado a esa empresa, pero considerando el tipo de cambio de esa fecha para dejar todo en dólares.

Además, se muestra el detalle de esos movimientos, entregando la fecha, el monto del pago, si es pago de IVA, la moneda en que se pagó, el monto en dólares, la especie a la que pertenece y la temporada.

Cabe destacar, que esta información, se guarda en una planilla de Excel que permite exportar los datos a un Excel y guardarlo, como se muestra en la Ilustración 66.

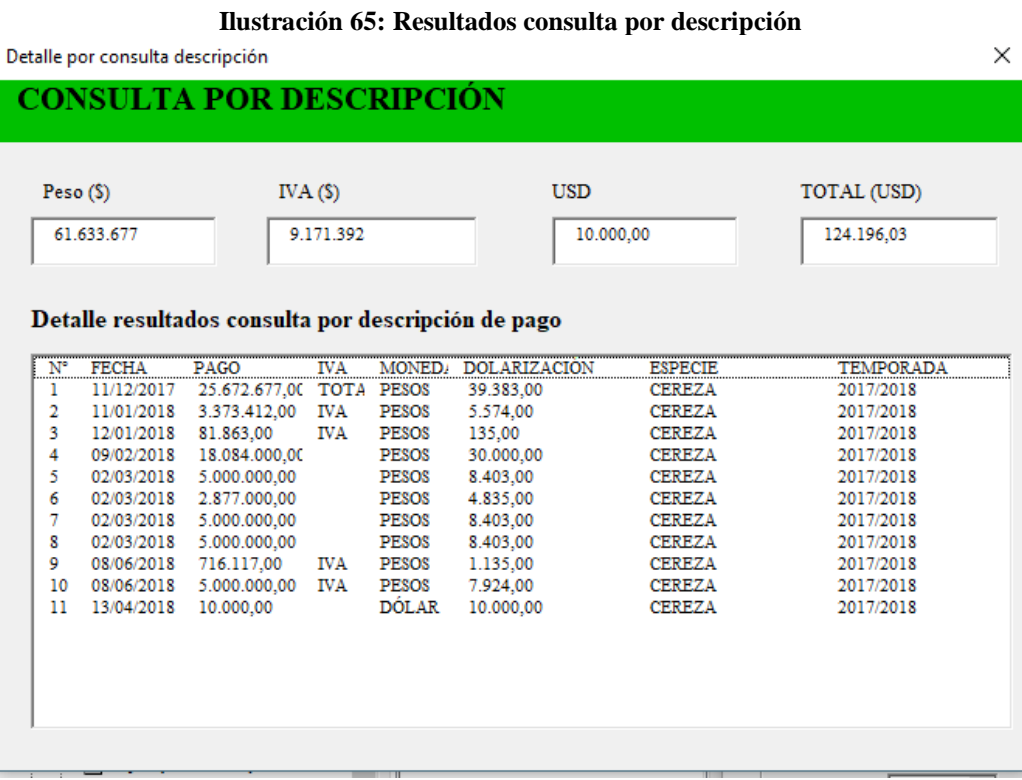

*Fuente: Elaboración propia*

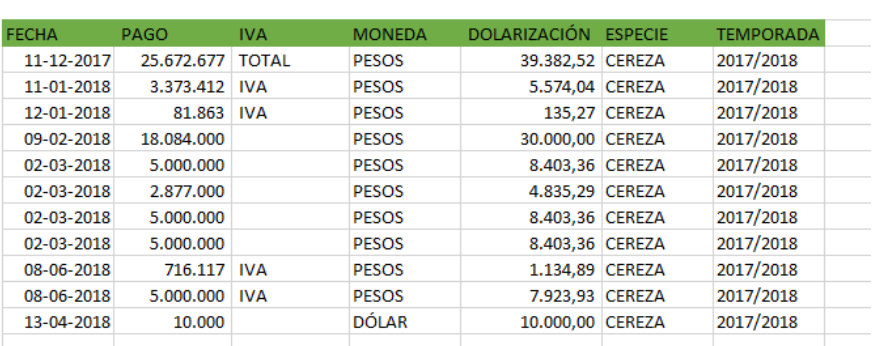

**Ilustración 66: Ejemplo planilla en Excel consulta por descripción**

*Fuente: Elaboración propia*

### *Consulta por clasificaciones.*

A la empresa, le interesa poder consultar de manera rápida lo que se ha pagado o recibido según las clasificaciones establecidas con anterioridad, con clasificación general, de variedad, de clasificación específica, etc., dando como resultado lo que se ha pagado en peso y dólar por esas clasificaciones dentro de una temporada o un rango de fecha. A continuación, se presenta el diseño lógico y físico de esta consulta.

#### **Diseño lógico**

Se presenta el caso de uso y requerimientos funcionales de este sistema de consulta.

#### **Caso de uso**

Se encuentra en la Ilustración 67, mostrando cuales son los pasos a realizar y quienes interactúan con él realizando diferentes actividades, donde gerencia realiza la consulta ingresando los datos de filtro, el encargado de la base de datos la actualiza y el SCC busca la información y realiza las operaciones.

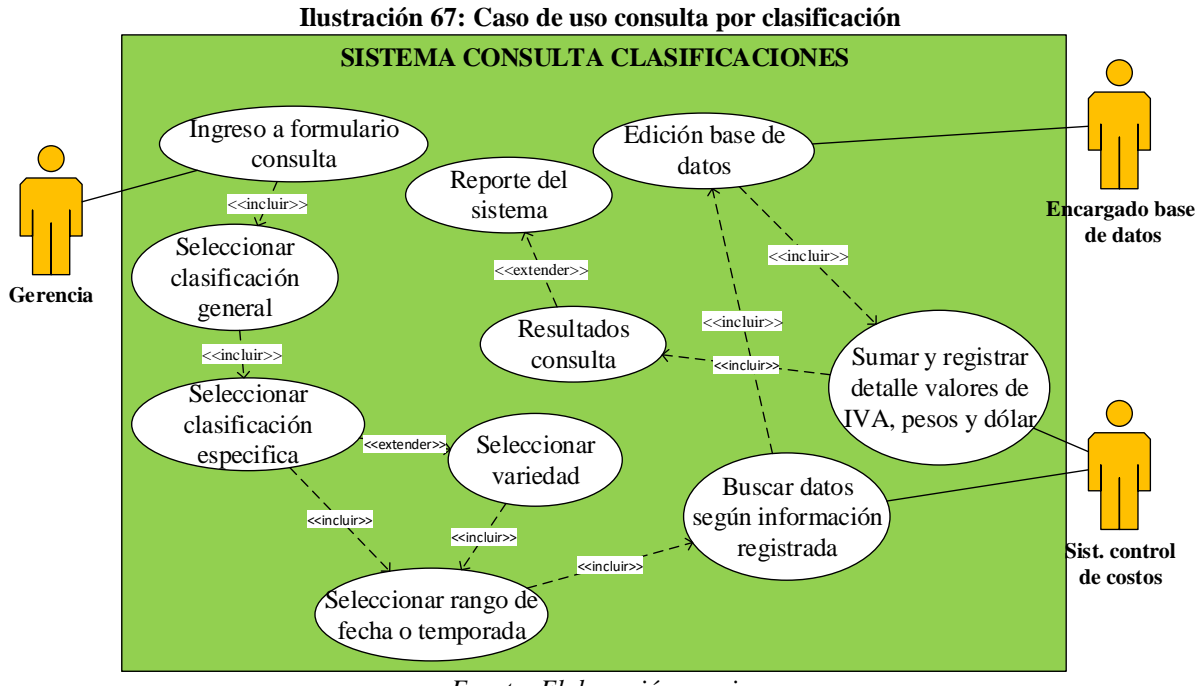

*Fuente: Elaboración propia*

#### **Requerimientos funcionales**

Dentro de los requerimientos funcionales se deben considerar:

- Datos: es fundamental para el sistema recopilar información y poseer una base de datos sólida que permita realizar cálculos y búsqueda de información.
- Operaciones del sistema: éste debe ser capaz de realizar las sumas de movimiento de dinero, considerando los filtros entregados por el usuario para la consulta, ya sea por clasificación general, variedad, clasificación específica y temporada o rango de fecha.
- Reportes del sistema: éste debe entregar la información general y detallada acerca de los filtros por clasificaciones de forma clara y detallada por medio de formularios y también reportes que puedan ser visualizados por el usuario y guardados en caso de ser necesario.
- Ingreso a formulario según tipo de consulta: el usuario selecciona el formulario al que quiere acceder, según las necesidades que tenga de información.
- Ingresar datos: el usuario debe ingresar información acerca de las consultas, por clasificación general y específica, variedad y rango de fecha o temporada.
- Registrar datos: los datos deberán ser registrados en una hoja donde el usuario pueda acceder a ella para facilitar su interpretación y análisis en caso de que así este lo requiera.

#### **Diseño físico**

Este consulta se realiza por medio de un formulario para ingreso de datos de consulta, donde el usuario debe ingresar datos acerca de clasificaciones, ya sea de TIPO, DETALLE (clasificación) y ESPECIE (variedad), además de seleccionar si quiere la consulta en un rango de fecha o por temporada, tal como se muestran en la Ilustración 68.

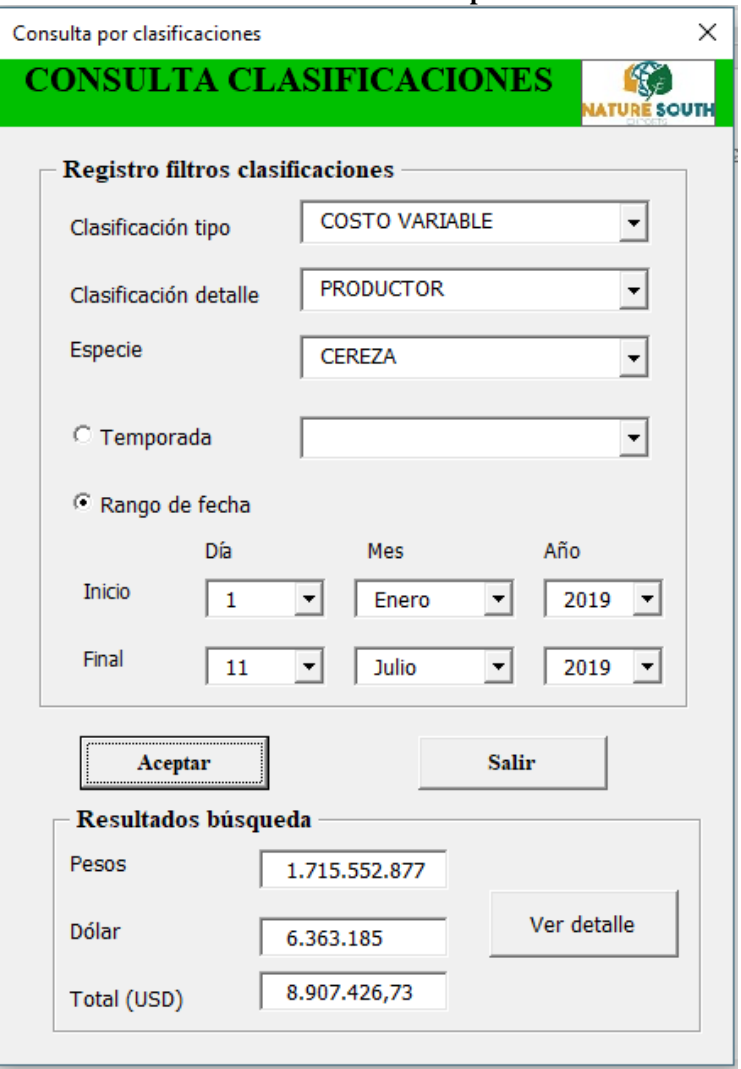

**Ilustración 68: Formulario consulta por clasificaciones**

*Fuente: Elaboración propia*

Este formulario, entrega los valores que se encuentran en pesos, en dólares y el total en dólares, considerando el tipo de cambio en la fecha, que se encuentra en la base de datos.

Como se muestran en el ejemplo presentado en la Ilustración 68, se encuentran la consulta por costos variables asociados a productores de cereza, dentro del año 2019, ya que se elige rango de fecha desde del 1 de enero del 2019 a la fecha. Lo que da como resultado los pagos realizados en pesos, dólares y el total en dólares.

Se debe mencionar, que además de calcular el total, se da la opción de ver cuáles fueron los pagos, con información acerca de la fecha, descripción o razón social, el monto del pago,

moneda en que se realizó y la dolarización de ese monto. Esto de despliega en una lista como la de la Ilustración 69.

|     | Detalle consulta por clasificación | DETALLE RESULTADOS CONSULTA CLASIFICACIONES |                     |              |                             |
|-----|------------------------------------|---------------------------------------------|---------------------|--------------|-----------------------------|
|     |                                    |                                             |                     |              | NATURÉ SOUTH                |
|     |                                    |                                             |                     |              |                             |
| N°. | <b>FECHA</b>                       | <b>DESCRIPCIÓN</b>                          | PAGO                |              | MONEDA DOLARIZACI: -        |
| 1   |                                    | 03/01/2019 SOCIEDAD AGRICOLA SAN GUILLERMO  | 5.709.425,00        | <b>PESOS</b> | 8.215,00                    |
| 2   |                                    | 03/01/2019 HUGO VALLE JAUFFRET              | 3.380.658,00        | <b>PESOS</b> | 4.864,00                    |
| 3   |                                    | 03/01/2019 HUGO VALLE JAUFFRET              | 5.000.000,00        | <b>PESOS</b> | 7.194,00                    |
| 4   |                                    | 03/01/2019 AGRICOLA LAS CAMELIAS            | 55.976.864,00 PESOS |              | 80.542,00                   |
| 5   |                                    | 03/01/2019 AGRICOLA DOÑA CONSUELO           | 55.128.651,00 PESOS |              | 79.322,00                   |
| 6   |                                    | 04/01/2019 ALIRO NICOLAS ZAMORANO           | 1.561.148,00        | <b>PESOS</b> | 2.274,00                    |
| 7   |                                    | 04/01/2019 ALIRO NICOLAS ZAMORANO           | 5.000.000,00        | <b>PESOS</b> | 7.282,00                    |
| 8   |                                    | 04/01/2019 ALIRO NICOLAS ZAMORANO           | 5.000.000,00        | <b>PESOS</b> | 7.282,00                    |
| 9   |                                    | 04/01/2019 ALIRO NICOLAS ZAMORANO           | 5.000.000,00        | <b>PESOS</b> | 7.282,00                    |
| 10  |                                    | 04/01/2019 AGRICOLA HUALO LIMITADA          | 4.823.039,00        | <b>PESOS</b> | 7.025,00                    |
| 11  |                                    | 07/01/2019 AGRICOLA LA ESPERANZA DE LONTUE  | 66.347.875,00 PESOS |              | 96.633,00                   |
|     |                                    | 12 08/01/2019 LUIS ANDRES MEZA VIDELA       | 5.000.000,00        | <b>PESOS</b> | 7.282,00                    |
| 13  |                                    | 08/01/2019 LUIS ANDRES MEZA VIDELA          | 1.850.000,00        | <b>PESOS</b> | 2.694,00                    |
| 14  |                                    | 11/01/2019 SOC AGRICOLA ROOUEFORT           | 4.334.751,00        | <b>PESOS</b> | 6.422,00                    |
| 15  |                                    | 11/01/2019 LUIS ANDRES MEZA VIDELA          | 4.859.535,00        | <b>PESOS</b> | 7.199,00                    |
| 16  |                                    | 14/01/2019 LA FINCA DE TENO S.A.            | 5.277.595,00        | <b>PESOS</b> | 7.819,00                    |
| 17  |                                    | 14/01/2019 ALIRO NICOLAS ZAMORANO           | 3.149.742,00        | <b>PESOS</b> | 4.666,00                    |
| 18  |                                    | 14/01/2019 AGRICOLA LC LIMITADA             | 4.669.773,00        | <b>PESOS</b> | 6.918,00                    |
| 19  |                                    | 14/01/2019 AGRICOLA LC LIMITADA             | 5.000.000,00        | <b>PESOS</b> | 7.407,00                    |
| 20  |                                    | 14/01/2019 AGRICOLA LC LIMITADA             | 3.570.628,00        | <b>PESOS</b> | 5.290,00                    |
| 21  |                                    | 14/01/2019 AGRICOLA LC LIMITADA             | 206.680,00          | <b>PESOS</b> | 306,00                      |
| 22  |                                    | 14/01/2019 AGRICOLA LA REMESA               | 9.118.420,00        | <b>PESOS</b> | 13.509,00<br>$ \mathbf{v} $ |

*Fuente: Elaboración propia*

## **6.3. Sistema de consulta de tarifa y costeo unitario**

Otro elemento clave de interés en el proyecto, es el sistema de estimación de tarifa con sus variables de costo y el cálculo del costeo unitario total considerando el procesamiento de la fruta y la parte de logística.

En este apartado, se presenta el diseño lógico y físico de las consultas de tarifa y costeo unitario, mostrando sus resultados obtenidos a través de programación en macros de *Visual Basic* de Excel.

#### *Consulta estimación de tarifa*

Esta consulta, tiene por objetivo, realizar una estimación de las tarifas de proceso entregadas por Andinexia, de modo que se pueda realizar una negociación entendiendo cuales son las

variables clave de cada una de ellas. Para esta estimación, el usuario debe registrar información acerca de ciertos parámetros, así como costos de materia prima, mano de obra y otros costos indirectos de fabricación, como cantidades de kilogramos, cajas o pallets. Pudiendo editar esta información o calcular directamente.

A continuación, se presenta el diseño lógico y físico de este sistema de consulta.

#### **Diseño lógico**

Se presenta el caso de uso y los requerimientos funcionales para esta consulta al sistema, donde los no funcionales corresponden a los mismos que se mencionaron en el caso general del prototipo.

#### **Caso de uso**

La Ilustración 70 muestra este caso de uso, donde participan la gerencia que es quien realiza la consulta ingresando al formulario, teniendo la opción de editar la información acerca de MOD, MOI, MPD, MPI, CIF, depreciaciones y otros parámetros, o consultar directamente. Con esto el sistema realiza internamente los cálculos y entrega resultado de las tarifas para cada proceso de la proforma.

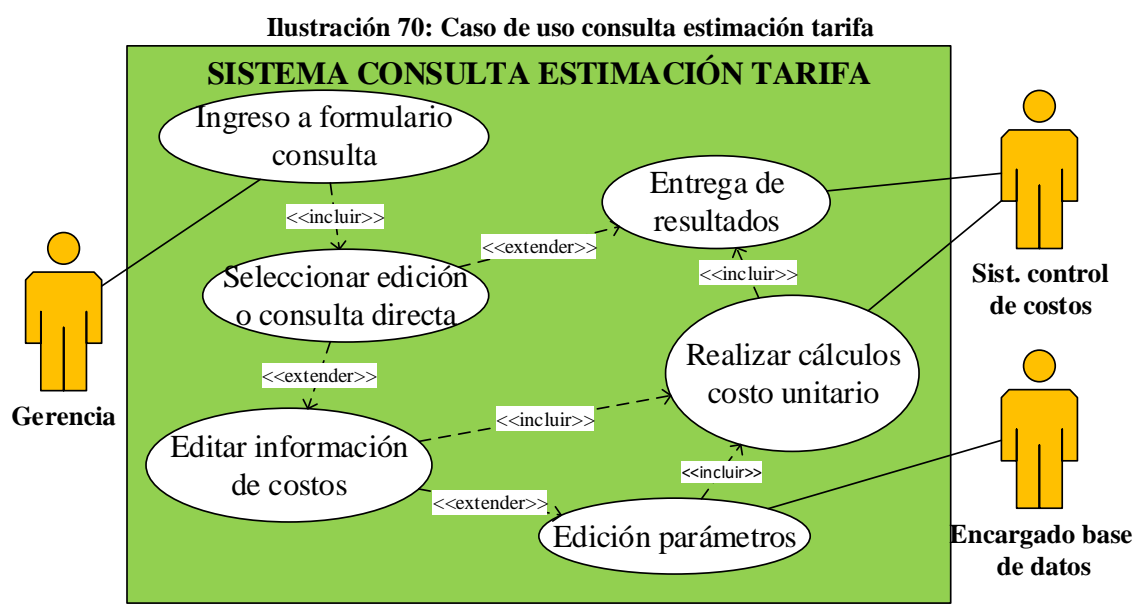

*Fuente: Elaboración propia*

#### **Requerimientos funcionales específicos**

Dentro de los requerimientos funcionales se deben considerar:

- Datos: es fundamental para el sistema recopile la información para la realización de los cálculos correspondientes. Conteniendo información acerca de MOD, MOI, MPD, MPI, CIF, depreciaciones y otros parámetros.
- Operaciones del sistema: éste debe ser capaz de asignar los costos en relación a los porcentajes establecidos, calculando el costo de cada una de las variables antes mencionadas para cada proceso y así su tarifa y costo unitario, considerando la unidad de medida de cada una de ellas.
- Reportes del sistema: éste debe entregar información acerca de las tarifas para cada proceso, además de su costo unitario en moneda de peso y dólar, mediante un tipo de cambio.
- Ingreso a formulario según tipo de consulta: el usuario selecciona el formulario al que quiere acceder, según las necesidades de conocimiento o edición.
- Ingresar datos: el usuario debe ingresar información acerca de si desea editar o consultar directamente las tarifas, así como también de ingresar costos De MOD, MOI, MPD, MPI, CIF, depreciaciones y otros parámetros estimados.
- Registrar datos: los datos deberán ser registrados en una hoja donde el usuario pueda acceder a ella para facilitar su interpretación y análisis.

#### **Diseño físico**

El diseño físico de esta consulta, se realiza a partir de un formulario general como el que se muestra en la Ilustración 71, donde se puede seleccionar la edición de la información o consultar la tarifa directo.

Al optar por la edición de datos, seleccionando una de las opciones ahí presente, se cargan pantallas para su edición como en la Ilustración 72, donde se pueden ver todos los datos ingresados, permitiendo seleccionar uno y modificar la información. La cual se replica para los casos de MOD, MOI, MPD, MPI, otros CIF y depreciaciones de forma similar.

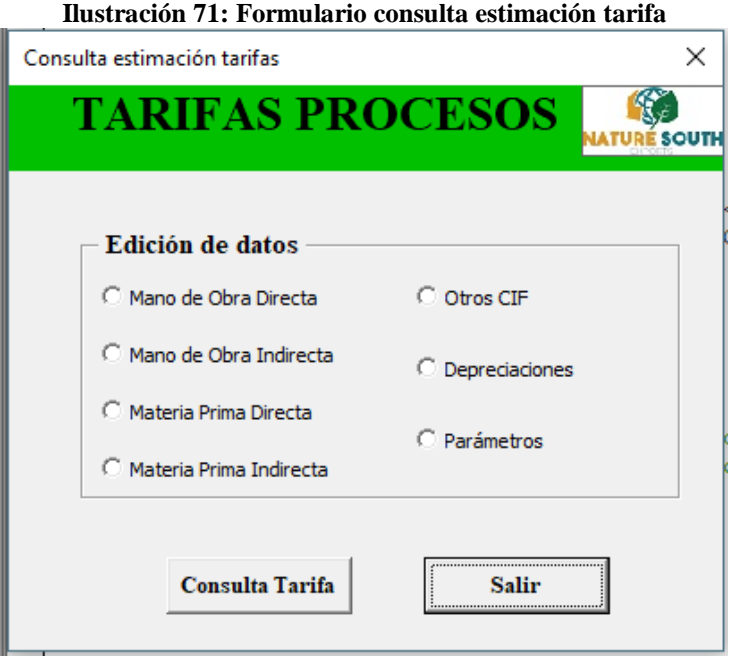

*Fuente: Elaboración propia*

| Edición Mano de Obra Directa |                              |               | × |
|------------------------------|------------------------------|---------------|---|
|                              | <b>MOD</b>                   |               |   |
| Descripción                  |                              |               |   |
| Cantidad                     | Sueldo                       |               |   |
|                              |                              |               |   |
| <b>Guardar cambios</b>       |                              | <b>Salir</b>  |   |
|                              |                              |               |   |
| <b>Resumen MOD</b>           |                              |               |   |
| <b>DESCRIPCIÓN</b>           | CANT.                        | <b>SUELDO</b> |   |
| Encargados recepción         | 2                            | 350,000       |   |
| Operario maquina armadora    | $\bf{0}$                     | 0             |   |
| Armadores de caja            | 3                            | 300.000       |   |
| Encargado de pesaje          | 0                            | o             |   |
| Operarios Hidrocooler        | 1                            | 450.000       |   |
| Operario máquina proceso     | ٥                            | n             |   |
| Aplicador fungicida          | ٥                            | n             |   |
| Cargador totes a linea       |                              | ٥             |   |
| <b>Embaladores</b>           |                              |               |   |
| Operario cámaras de frio     | Λ                            |               |   |
|                              | Editar asignación a procesos |               |   |

**Ilustración 72: Formulario ejemplo edición** 

*Fuente: Elaboración propia*

Además, se debe editar o ingresar información como la que se observa en la Ilustración 73, referente al tipo de cambio para traspasar las tarifas a dólar, un porcentaje de ganancia por parte de la empresa procesadora de la fruta y datos generales sobre unidades de medida para los cálculos de las tarifas, los cuales se muestran en todo momento y modifican al editarlo.

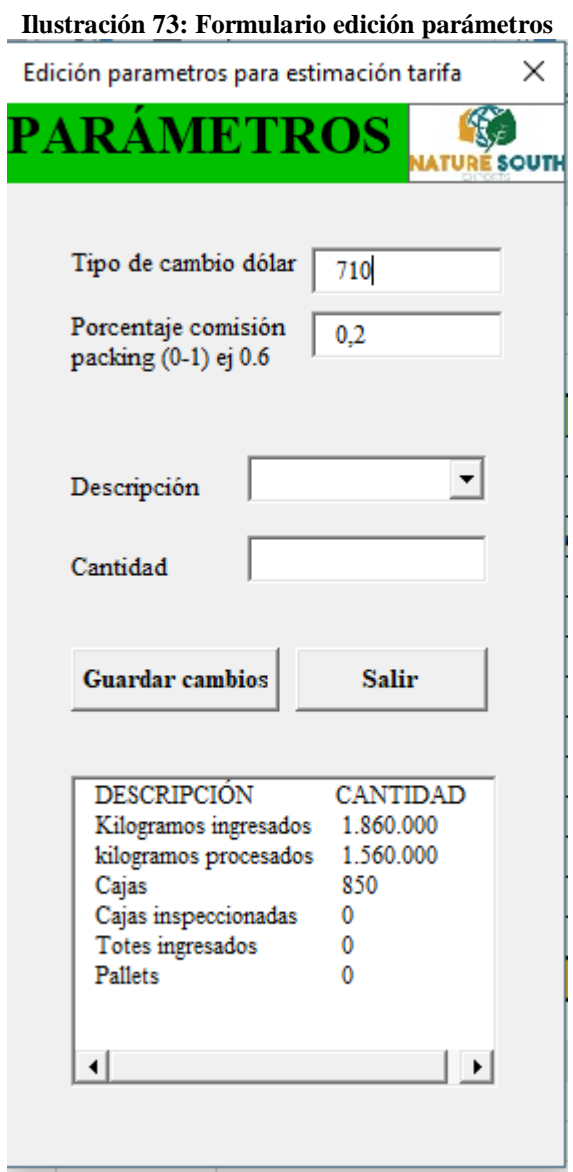

*Fuente: Elaboración propia*

Mientras que si se selecciona la consulta directa, se despliega la pantalla que se muestra en la Ilustración 74, donde se cargan las tarifas calculadas para cada proceso de la proforma para procesamiento de la fruta, dando la opción de observar los valores en peso o dólar, además de poder guardar un reporte resumen de la información de tarifas como se muestra un ejemplo en la Ilustración 75

| Resultados estimación tarifa        |                         |               | ×                     |
|-------------------------------------|-------------------------|---------------|-----------------------|
|                                     | <b>TARIFAS PROCESOS</b> |               |                       |
| Seleccionar moneda                  |                         |               |                       |
| C Pesos                             | $\bigcirc$ Dólar        |               |                       |
| <b>Resultados tarifa</b>            |                         |               |                       |
| <b>PROCESO</b>                      | <b>UNIDAD</b>           | <b>TARIFA</b> | <b>COSTO UNITARIO</b> |
| Armar cajas                         | Cajas                   | 0             | $\mathbf{0}$          |
| Recepcionar fruta Kg ingreso        |                         | 0             | 0                     |
| Realizar hidroenfria: Totes ingreso |                         | 0             | 0                     |
| Mantenimiento frio Kg ingreso       |                         | 0             | 0                     |
| Procesamiento                       | Kg procesado            |               | o                     |
| Aplicar fungicida Kg procesado      |                         | 0             | 0                     |
| Sellar bolsas de frut Cajas         |                         |               | o                     |
| Etiquetar cajas                     | Cajas                   |               | 0                     |
| Paletizar                           | Cajas                   | 0             | o                     |
| Mantenimiento frio Cajas            |                         | 0             | 0                     |
| Inspección SAG                      | Cajas inspeccionada     | $\bf{0}$      | o                     |
| Control de calidad                  | Cajas                   | 0             | 0                     |
| Despacho                            | Pallet                  | 0             | 0                     |
| Nombre para reporte                 |                         |               |                       |
|                                     | <b>Guardar Reporte</b>  | <b>Salir</b>  |                       |

**Ilustración 74: Formulario resultados estimación tarifa** 

*Fuente: Elaboración propia*

#### *Consulta costo unitario real*

El objetivo de consulta, es obtener lo costos unitarios reales por procesamiento y logística, considerando distribución FOB y distribución CIF. Además, de considerar los valores de Gastos de Administración y Ventas para el costo unitario de la empresa, tal como se mencionó en el diseño lógico del costeo.

A continuación, se presenta el diseño lógico y físico de este sistema de consulta.

#### **Diseño lógico**

Se presenta el caso de uso y los requerimientos funcionales para esta consulta al sistema, donde los no funcionales corresponden a los mismos que se mencionaron en el caso general del prototipo.

#### **Ilustración 75: Ejemplo reporte resumen tarifa**

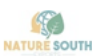

REPORTE

ESTIMACIÓN TARIFAS NEGOCIACIÓN PROCESOS  $\overline{1}$ 

#### Detalle costos de tipo de costos en pesos.

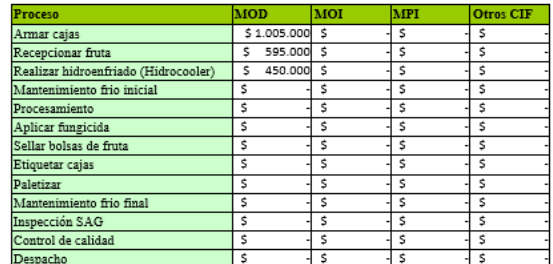

Costos totales por proceso, tarifa y costo unitario en pesos.

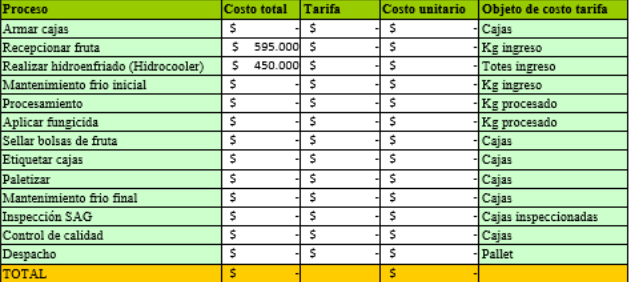

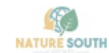

#### **REPORTE**

ESTIMACIÓN TARIFAS NEGOCIACIÓN PROCESOS

Costos totales por proceso, tarifa y costo unitario en dólar, con tipo de cambio = \$710

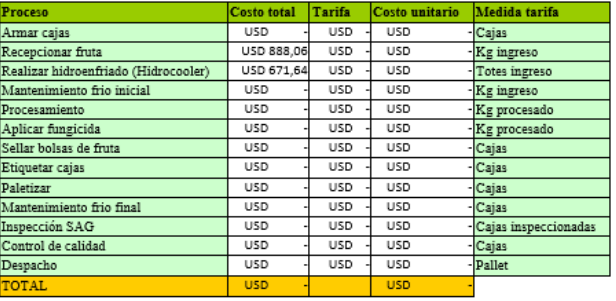

#### Grafico distribución costos en tarifas.

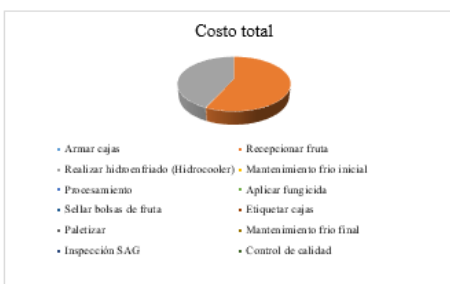

*Fuente: Elaboración propia*

#### **Caso de uso**

Se muestra en la Ilustración 76, donde la gerencia realiza la consulta, el encargado de base de datos se encargará de actualizar la información, mientas que gerencia solo en caso de que así lo requiera. El sistema de control de costos, realiza los cálculos y entrega los resultados.

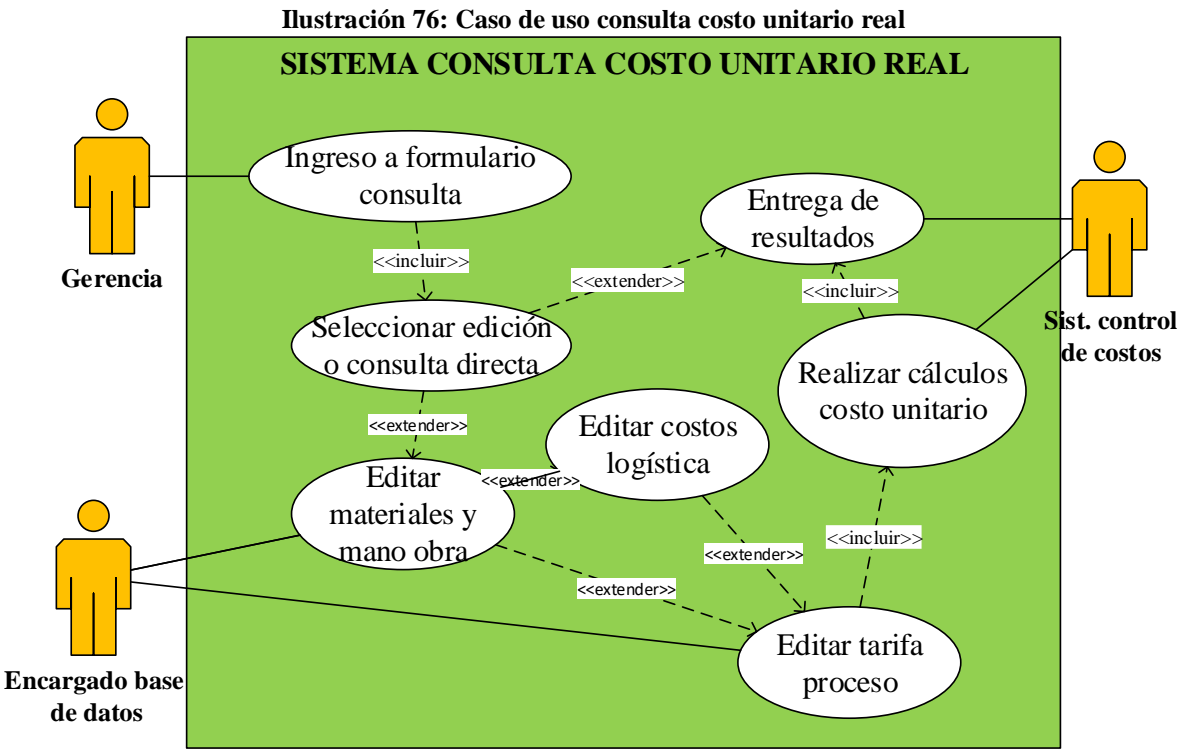

*Fuente: Elaboración propia*

#### **Requerimientos funcionales específicos**

Dentro de los requerimientos funcionales se deben considerar:

- Datos: es fundamental para el sistema recopile la información de tarifas de proceso reales, costos de materiales (cajas y *trypacks*), mano de obra y logística.
- Operaciones del sistema: éste debe ser capaz de calcular los costos totales y unitarios de proceso, distribución FOB, distribución CIF y de la empresa.
- Reportes del sistema: éste debe entregar información acerca de los costos unitarios por proceso y logística.
- Ingreso a formulario según tipo de consulta: el usuario selecciona el formulario al que quiere acceder, según las necesidades de conocimiento o edición.
- Ingresar datos: el usuario debe ingresar información acerca de tarifas de proceso, costos de material, mano de obra y costos de logística.
- Registrar datos: los datos deberán ser registrados en una hoja donde el usuario pueda acceder a ella para facilitar su interpretación y análisis si así se requiere.

#### **Diseño físico**

El diseño físico de esta consulta, se realiza a partir de un formulario general como el que se muestra en la Ilustración 77, donde se puede seleccionar la edición de la información o consultar costos unitarios directamente.

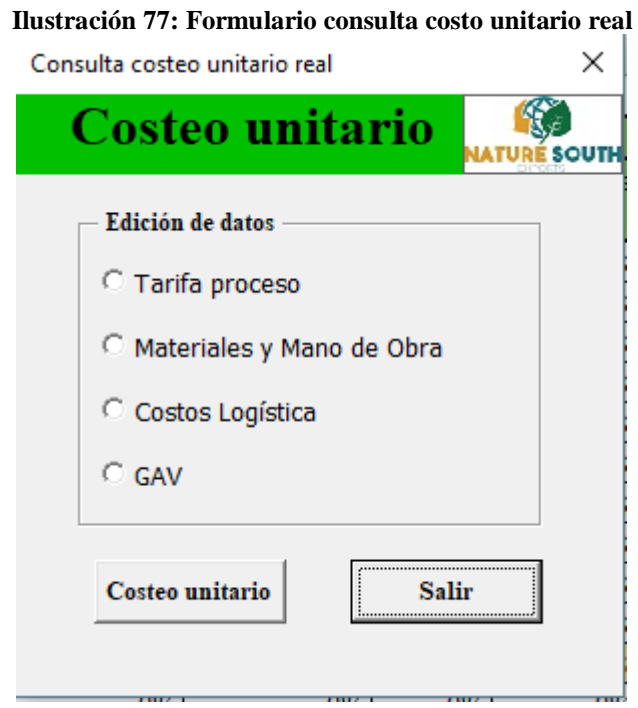

*Fuente: Elaboración propia*

Al optar por la edición de datos, seleccionando una de las opciones ahí presente, se cargan pantallas para su edición como en la Ilustración 78, donde se pueden ver todos los datos ingresados, permitiendo seleccionar uno y modificar la información. Esto se replica para los costos proceso, materiales, mano de obra y costos de logística.

Mientras que se debe ingresar información para los GAV, correspondientes al rango de fecha para la temporada y temporada baja, como se muestra en la Ilustración 79 de los cuales se asigna el 50% por representar aproximadamente esa parte del total de ventas. Estos rangos se consultan en la parte del sistema de movimiento de dinero mediante las clasificaciones.

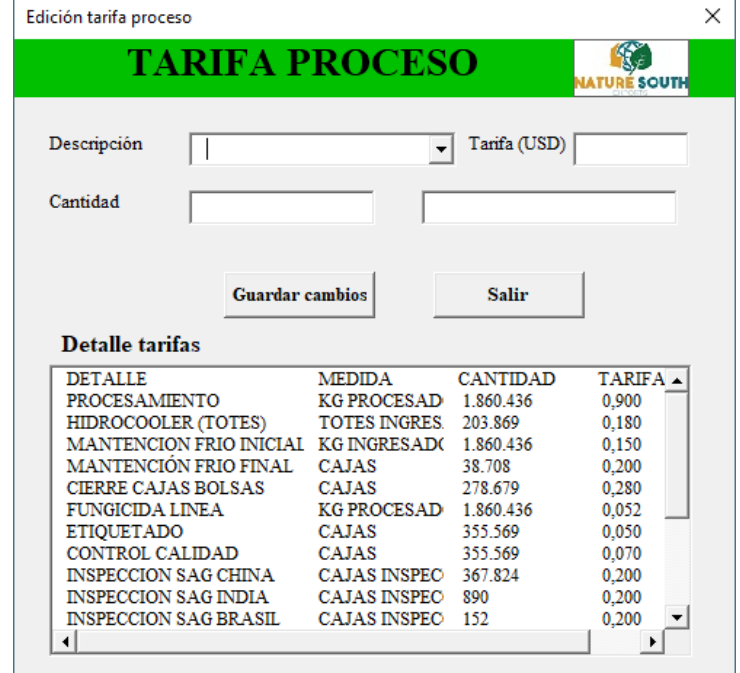

#### **Ilustración 78: Formulario ejemplo edición tarifas proceso**

*Fuente: Elaboración propia*

**Ilustración 79: Registro rango de fecha temporada**

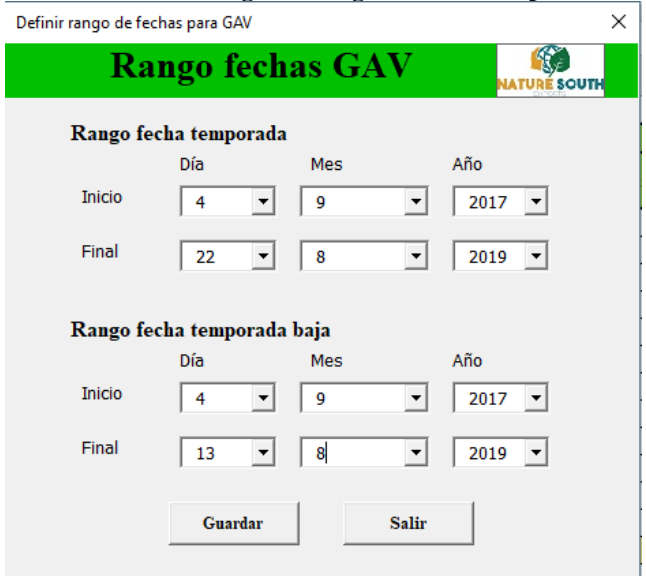

*Fuente: Elaboración propia*

Por otro lado, si se selecciona la consulta directa, se despliega la pantalla que se muestra en la Ilustración 80, donde se cargan las tarifas calculadas para cada proceso de la proforma para procesamiento de la fruta, dando la opción de observar los costos totales, ya sea por proceso, transporte inicial que es el que se realiza desde el productor al *packing* de procesamiento, los costos de distribución, de tipo FOB o CIF, el seguro que es pagado siempre y los Gastos de administración y ventas. Así como también, los costos unitarios, yendo desde lo más específico, solo por proceso que incluye el transporte inicial, luego incluyendo costos FOB y seguro, para terminar con costos de *incoterms* CIF. Además, cada uno de ellos se calcula considerando los GAV, lo que da el costo de la empresa.

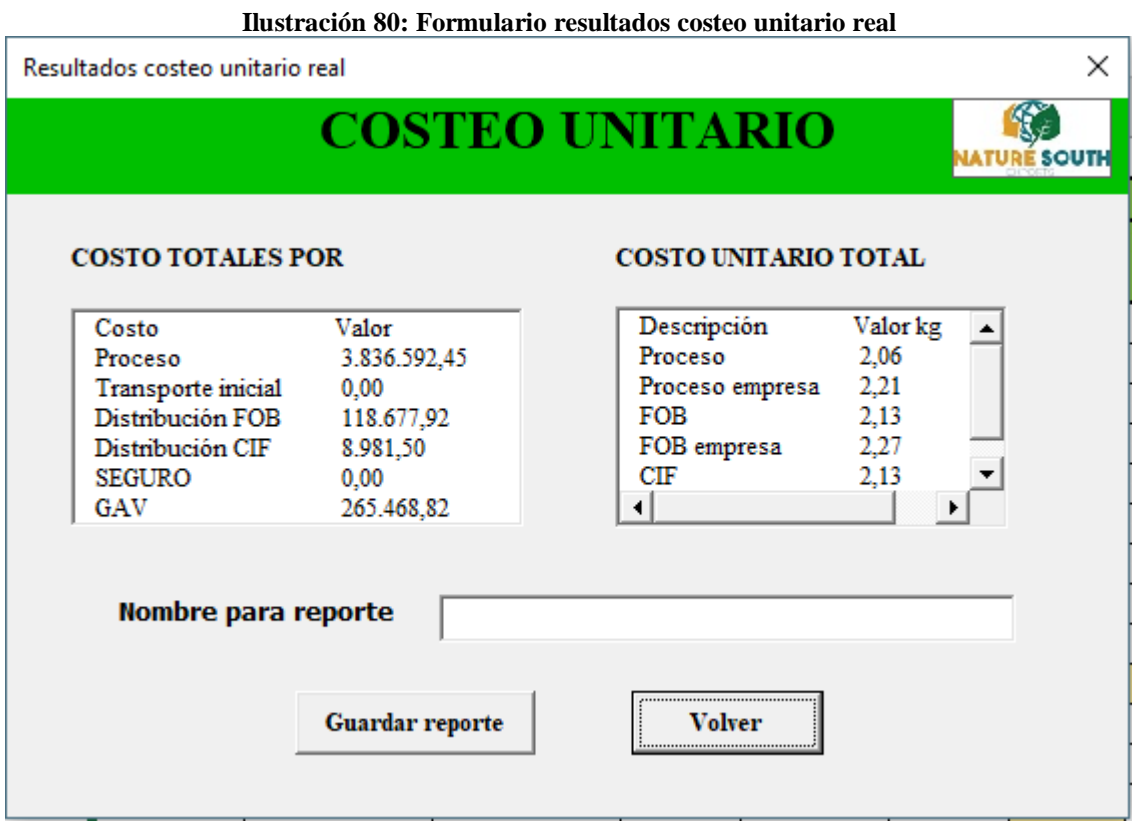

*Fuente: Elaboración propia*

Por otro lado, se debe mencionar que existe la posibilidad de guardar un reporte en *Word* de la información de costeo unitario, de modo de poder verla fuera del sistema de información en *Excel,* tal como se observa en la Ilustración 81.

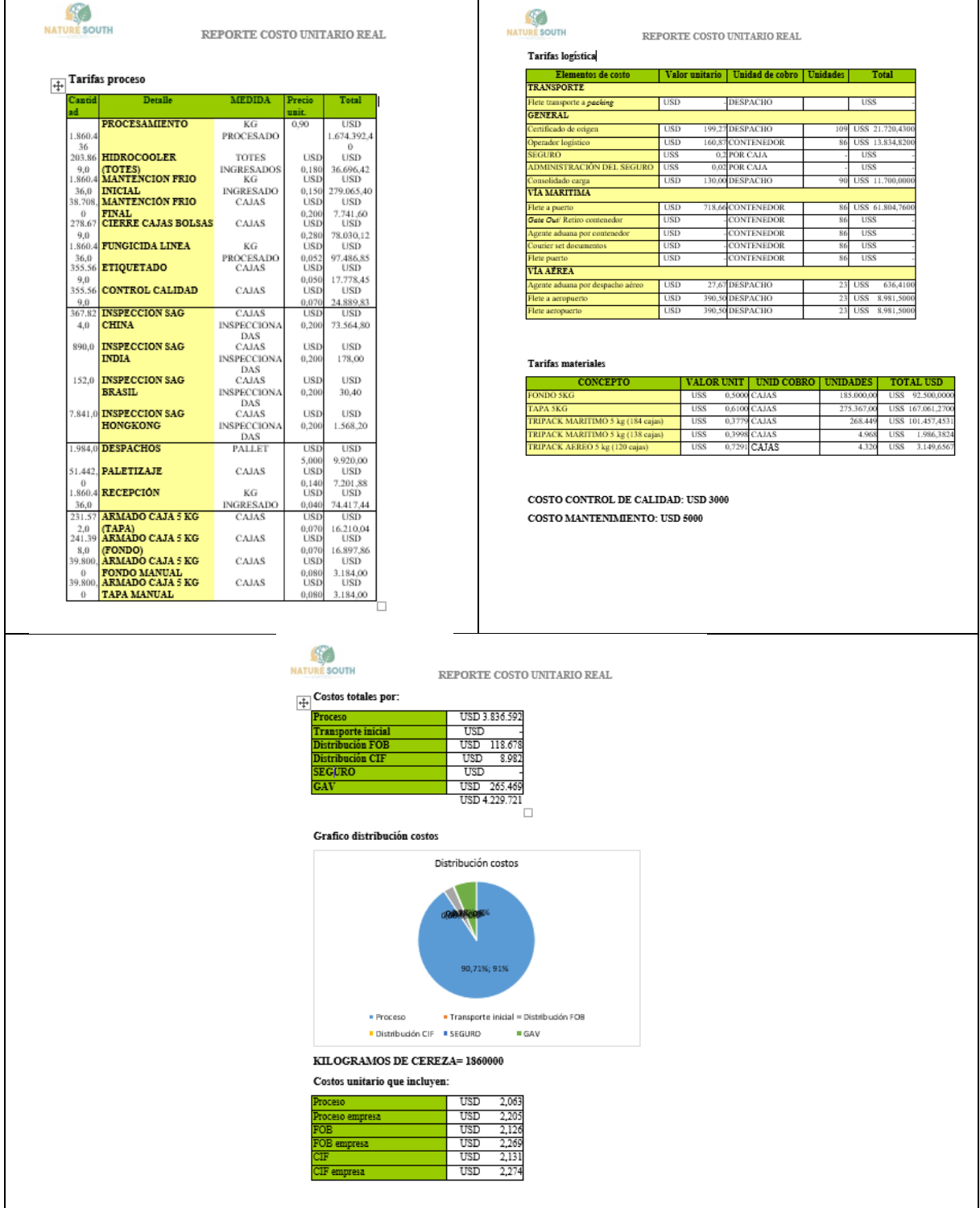

### **Ilustración 81: Ejemplo reporte costeo unitario**

*Fuente: Elaboración propia*

# **CAPÍTULO 7: EVALUACIÓN DEL IMPACTO DEL PROYECTO**

*En el presente capítulo se presenta la evaluación del impacto que el proyecto tendrá en la empresa, ya sea en forma cuantitativa mediante los costos y en forma cualitativa en relación a los beneficios que esta obtendrá.*

# **7.Evaluación de impacto**

En este capítulo, se describen los impactos cuantitativos y cualitativos de implementar el sistema de control de costos desarrollado, considerado los costos y tiempo, así como los diferentes beneficios y cambios que este traiga a la empresa.

## **7.1. Impactos cuantitativos**

Dentro de los impactos cuantitativos que se pueden describir, está el costo de desarrollo del proyecto, correspondiente aproximadamente \$480.000 por pago a estudiante que desarrolla el proyecto, considerando el diseño lógico y físico de sistema de control de costos, en función de los requerimientos de la empresa.

Por otro lado, se encuentra la necesidad de contar con una persona encargada de administrar la base de datos, a la cual se considera un sueldo correspondiente a \$300.000 la cual también podría desempeñar otras labores en su tiempo de trabajo. Mientras que existe la posibilidad de que esta actualización la realice una persona ya integrada en el equipo de trabajo, para la cual se requiere de alrededor de una hora diaria o 4 horas a la semana.

## **7.2. Impactos cualitativos.**

Dentro de los impactos cualitativos en forma general debido a la implementación del sistema de control de costos como un sistema integrado en un prototipo computacional en Excel, están los que se describen a continuación:

- Reducción de tiempos de búsqueda de información de costos debido a la existencia de los sistemas de consulta interconectados entre ellos y que la información se encuentra registrada en un solo lugar.
- Cálculos automáticos en forma interna para consultas realizadas.
- Accedo directo a base de datos de información de costos e información registrada para costeo si así se requiere, para análisis o cálculos más específicos por parte de la empresa para la toma de decisiones y negociaciones.

 Obtención de reportes que permiten mantener la información más importante guardada sin necesidad de acceder al sistema.

En forma específica, cada una de las partes del sistema tiene un impacto específico, donde la primera parte, correspondiente a sistema de información para consultas de movimientos de dinero presenta los siguientes beneficios.

- Al tener establecidas las clasificaciones de tipo fijo, variable e ingresos donde cada una de ellas también se desglosa o despliega en otras más específicas, esto permite realizar análisis de cada uno de ellos, pudiendo realizar proyecciones y presupuestos, este último en términos de costos fijos principalmente, destinando dinero para salarios, rendiciones, gastos de oficina, asesorías, entre otros en función de lo que ya se encuentra registrado como histórico
- Por otro lado, también se puede conocer en detalle o en forma general los pagos a productores, o cuanto se ha pagado por un tipo de fruta durante una temporada, permitiendo una mejor negociación con estos en el futuro.

Para la parte de costeo para estimación de tarifas, este permite:

- Tener conocimiento de las variables de costos más importantes paras el cálculo de cada tarifa presente en la proforma, pudiendo simularse con valores estimados para la obtención de valores de esas tarifas.
- Con este conocimiento, se adquiere mayor poder en la negociación, ya que en forma inicial esta se realizaba sin una base de análisis de diferentes aspectos como; cuales son las variables que afectan cada tarifa, cuales variables y tarifas representan un mayor valor dentro del costo unitario final. Todo esto permite una mejor negociación con el *packing* de procesamiento, pudiendo enfrentar o debatir acerca de una tarifa que se escape del costo estimado llegando a un acuerdo de precio menor, lo que reducirá sus costos, lo cual está dentro de sus principales objetivos.

En el caso del costeo unitario real, dentro del prototipo, este tendrá el siguiente impacto en la empresa.

- Cálculo automático de costo unitario por kilogramo de cereza, con solo registrar la información de las tarifas de procesamiento entregadas por la empresa procesadora, los costos de materiales y mano de obra entregados por la empresa y costos de logística.
- Tener conocimiento del costo unitario, ya sea solo por procesamiento, incluyendo transportes, distribución FOB o CIF, ya sea por vía marítima o aérea.
- Conocer el costo unitario total de la empresa, es decir, considerando los gastos de administración y ventas, cosa que en la actualidad no se está considerando al momento de calcular la tarifa.
- Con todo este conocimiento se puede realizar mejores negociaciones con productores a la hora de establecer los anticipos, ya que conociendo el costo por kilogramo de cereza se sabe cuál es la base de pago que la exportadora puede entregar al productor por su fruta.

En resumen, los principales impactos que genera el sistema de control de costos son en reducción de tiempos, facilidad de buscar información, cálculos automáticos, una mejora en la toma de decisiones y las negociaciones con proveedores con base en cálculos e información de respaldo.

# **CONCLUSIONES Y RECOMENDACIONES**

Tras el trabajo realizado en la empresa *Nature South Exports SPA*, realizando el diagnóstico, diseño lógico y físico del sistema de control de costos, se puede mencionar que esto permitió entender cómo funciona en la realidad una empresa de este tipo. Además de, poder profundizar en diferentes conceptos y herramientas de la Ingeniera Civil Industrial, las cuales se han descrito en el marco teórico, dentro de las cuales destacan, los sistemas de costeo, sistemas de información y conocimiento de logística.

Para el desarrollo del diseño lógico del prototipo en general, se requirió utilizar también, herramientas de formalización de procesos, como lo son los diagramas de flujo para describir los procesos y comprender el funcionamiento de la empresa, además de diagramas de contexto y casos de uso, que permiten entender de forma lógica el funcionamiento del prototipo.

Mientras para el desarrollo físico, se utilizó programación en macros de VBA Excel que permite entregar un prototipo simple de funcionamiento de sistema de control de costos, la cual es una herramienta fácil de utilizar y que puede simplificar las acciones de trabajo para la exportadora.

En forma específica, es muy importante el uso de herramientas de diagnóstico, ya que lleva a conocer la situación actual de la empresa de una manera ordenada y bajo una metodología que permite un análisis más profundo, cuyas herramientas hicieron concluir que a la empresa le hace falta un sistema de control de costos que apoye la toma de decisiones. Mientras que un análisis *benchmarking* permite saber cuáles son las funcionalidades de mayor utilidad que tienen los sistemas de control de costos existentes en el mercado, siendo en su mayoría genéricos para todo tipo de empresas, lo que permite adaptarlos al funcionamiento de la exportadora y sus requerimientos.

También, fue importante contar con una estructura para el desarrollo del sistema, donde el que mejor se adapta en este caso es el *Design Thinking,* pues es el único que basa su estructura en los requerimientos y necesidades del cliente, siendo su primer paso la empatía, es decir, el análisis y comprensión del cliente y sus necesidades para el sistema a desarrollar.

En relación a la información de movimientos de dinero este ha necesitado de los sistemas de información, contando con una base de datos, campos y clasificaciones, que se han establecido y descrito, de modo de dejar estandarizada la forma de realizarlo, lo cual permite que la clasificación pueda ser realizada por cualquier persona. Además, esta base de datos permite tener toda la información en un mismo lugar, pudiendo ser utilizada por la empresa mediante el sistema de consulta y también en forma detallada para un análisis más profundo, así como proyecciones y presupuestos. Ayudando también, a la negociación con productores, ya que permite identificar la totalidad de los pagos realizados a cada uno de ellos.

Para el sistema de costeo, que es el principal foco de este trabajo, se pudo comprender la importancia que tienen las características propias de la empresa y el tipo de información que se tiene. En este caso, la exportadora cuenta con un procesamiento de tipo continuo, ya que pasa por los mismos procesos con variación solo en la formación de los *pallets* donde se separan las cajas por calibre de la fruta. Además, los costos de esto, están fijados por tarifas que han sido establecidas por la empresa procesadora de fruta, para lo cual se busca costear esos mismos procesos para realizar una comparación en el momento de la negociación.

El costeo que mejor se adapta en función de ello, corresponde al por proceso, que se seleccionó mediante una matriz multi-criterio, estructurando el diseño lógico y físico del sistema en función de ello. También, fue de suma importancia la identificación de los elementos de costo de cada uno de ellos, ya fueran de tipo MOD, MOI, MPD, MPI y CIF, los cuales son asignados a cada proceso de la tarifa, permitiendo la obtención de costos totales, unitarios y tarifas por proceso. Con estos valores y con los elementos clave que lo conforman, la empresa tiene mayor poder al momento de realizar la negociación con la empresa procesadora de la fruta.

Además, el SCC con su cálculo de tarifa por medio de costeo por proceso, permitirá saber cuánto es el costo estimado de los procesos para el procesamiento de la fruta, permitiéndole también, realizar un análisis de si sería más conveniente realizar esto por cuenta propia, aunque para esto, se debería considerar algunos costos de inversión.

Por otro lado, para el caso en estudio, fue importante la consideración de costos de logística y la comprensión de los diferentes *incoterms* con que se cuenta y las que utiliza la empresa, aunque se debe considerar en este caso específico, que los seguros siempre son pagados, independiente de que el i*ncoterms* acordado sea FOB o CIF. Asimismo, se comprendió la importancia de no dejar fuera los gastos de administración y ventas de la empresa, considerando también la asignación de los que se tiene en temporada baja, ya que estos permitirán obtener una utilidad real y mejorar la negociación con productores de fruta, teniendo una estimación del costo base de la exportadora, permitiendo partir desde ahí con la tarifa que se le puede ofrecer en la negociación.

Entonces, en forma resumida se puede mencionar que el sistema es clave para la mantención del orden y control, sobretodo en este tipo de empresas en que la mayoría de sus actividades como procesamiento y transportes son desarrolladas de forma externa, y con esto sus costos dependen de ellas, resultando fundamental su negociación.

Además, el sistema facilita la ejecución de cálculos y la planeación para la empresa, optimizando los tiempos de búsqueda de información y cálculos, lo cual además permite una mejor toma de decisiones.

Sin embargo, a pesar de que el sistema de control de costos desarrollado, trae grandes múltiples beneficios antes mencionados, se debe destacar la importancia del factor humano dentro de esto, ya que para que este funcione, se necesita que este realice la mantención y actualización de la información, realización de clasificación según la forma estandarizada que se ha definido y registrando información acerca de tarifas y otro tipo de costos. Por lo cual se recomienda, disponer de una persona a la cual se le realice una capacitación, para que así lo realice. Para esta recomendación, se considera también, que el sistema realiza la parte metodológica, pero es la persona quien realiza los análisis y toma de decisiones, utilizando como base la información y herramientas que el sistema le entregue.

Por último, dentro de las recomendaciones que se puede recomendar a la empresa, se encuentra que el prototipo y la base de datos en Excel, se puedan complementar o utilizar en conjunto con algún *software* que permita análisis más específicos y/o que lo hagan aún más eficiente.

# **BIBLIOGRAFÍA**

Andrade, J., 2011. *Método de costeo variable y por absorción,* Caracas: s.n. Anon., 2016|. Procedimientos y procesos. En: *Organización empresarial.* s.l.:s.n., pp. 299-301. Bellón, A. B., 2003. *Desarrollo de un Sistema de Control de costes de un astillero,* s.l.: s.n. Blanco, L., 2004. *Definición y diseño de un sistema de información y control de gestión de costos,* Puerto Ordaz: s.n. Cancino, C., 2012. *Matriz de Análisis FODA cuantitativo,* Chile: s.n. Carrasco, J., 2011. *Gestión de procesos.* Cuarta ed. Chile: Evolución. Carro, R. & González, D., s.f. *Logistica Empresarial,* s.l.: s.n. ChileCalidad, 2010. *Instrumento de Diagnóstico SIGA.* s.l.:s.n. Chow, G., 1993. *Building a Learning Organization,* s.l.: s.n. defontana, 2019. *defontana.* [En línea] Available at: https://www.defontana.com/cl/glosario/software-de-costos/ Design Thinking España, 2019. [En línea] Available at: https://xn--designthinkingespaa-d4b.com/ Farias, A. & Lang, M., 2015. *Costeo por proceso,* Chile: s.n. Garriga, A., 2019. *RECURSOSENPROJECTMANAGEMENT.* [En línea] Available at: RECURSOSENPROJECTMANAGEMENT Gestión de Operaciones, 2017. *Gestión de Operaciones.* [En línea] Available at: Gestión de Operaciones Gonzalez-Longatt, F., 2007. *Introducción a los sistemas de información,* Caracas}: s.n. GoogleMaps, 2019. [En línea] Available at: https://www.google.com/maps/place/Exportadora+Andinexia+SA/@- 34.8144819,-71.3482716,10z/data=!4m5!3m4!1s0x0:0x6d34dfc8ec16f160!8m2!3d-34.855682!4d-71.103681 Grajale, A., Serrano, E. & Hahn, C., 2013. *LOS MÉTODOS Y PROCESOS MULTICRITERIO PARA LA EVALUACIÓN,* s.l.: Luna Azul. Hernández, A., 2002. *LOS SISTEMAS DE INFORMACIÓN: EVOLUCIÓN Y*, Zaragoza: s.n. ISO9001, 2013. *ISO9001Calidad.* [En línea] Available at: http://iso9001calidad.com/introduccion-procedimientos-147.html [Último acceso: 2019]. ISO9001, 2013. *ISO9001Calidad.* [En línea] Available at: http://iso9001calidad.com/ficha-proceso-gestion-documentos-3-1198.html ISO9001, 2019. *ISO 9001.* [En línea] Available at: http://iso9001calidad.com/proceso-procedimiento-y-procedimientodocumentado-149.html López, A., 2012. *Metodologias para el desarrollo del SI.* [En línea] Available at: https://www.uv.mx/personal/artulopez/files/2012/10/05-MD-de-SI.pdf Matriz FODA, 2019. *Matriz FODA.* [En línea] Available at: http://www.matrizfoda.com/dafo/

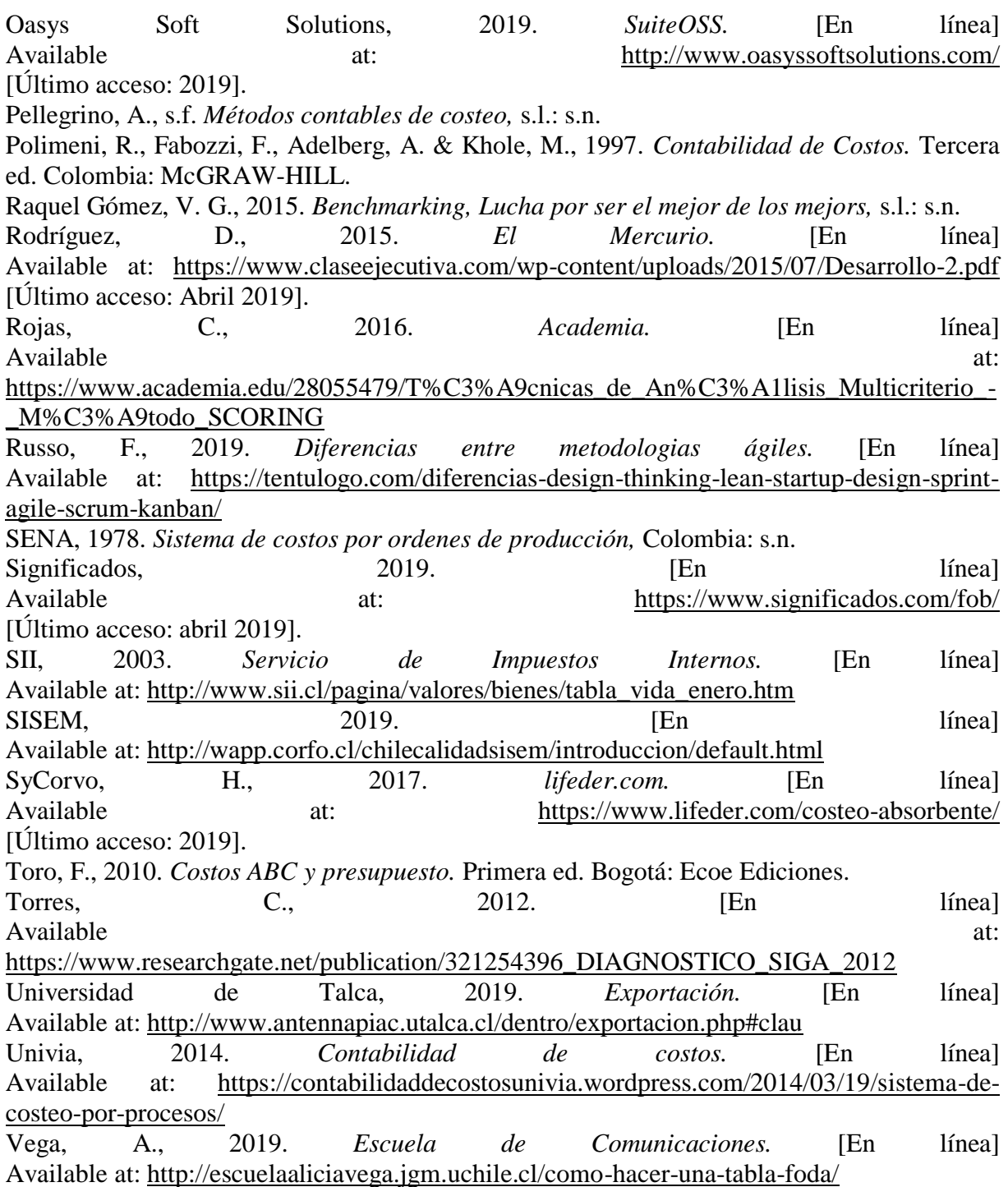
**PUNTAJE**

## **ANEXOS**

## **Anexo 1: Encuesta SIGA**

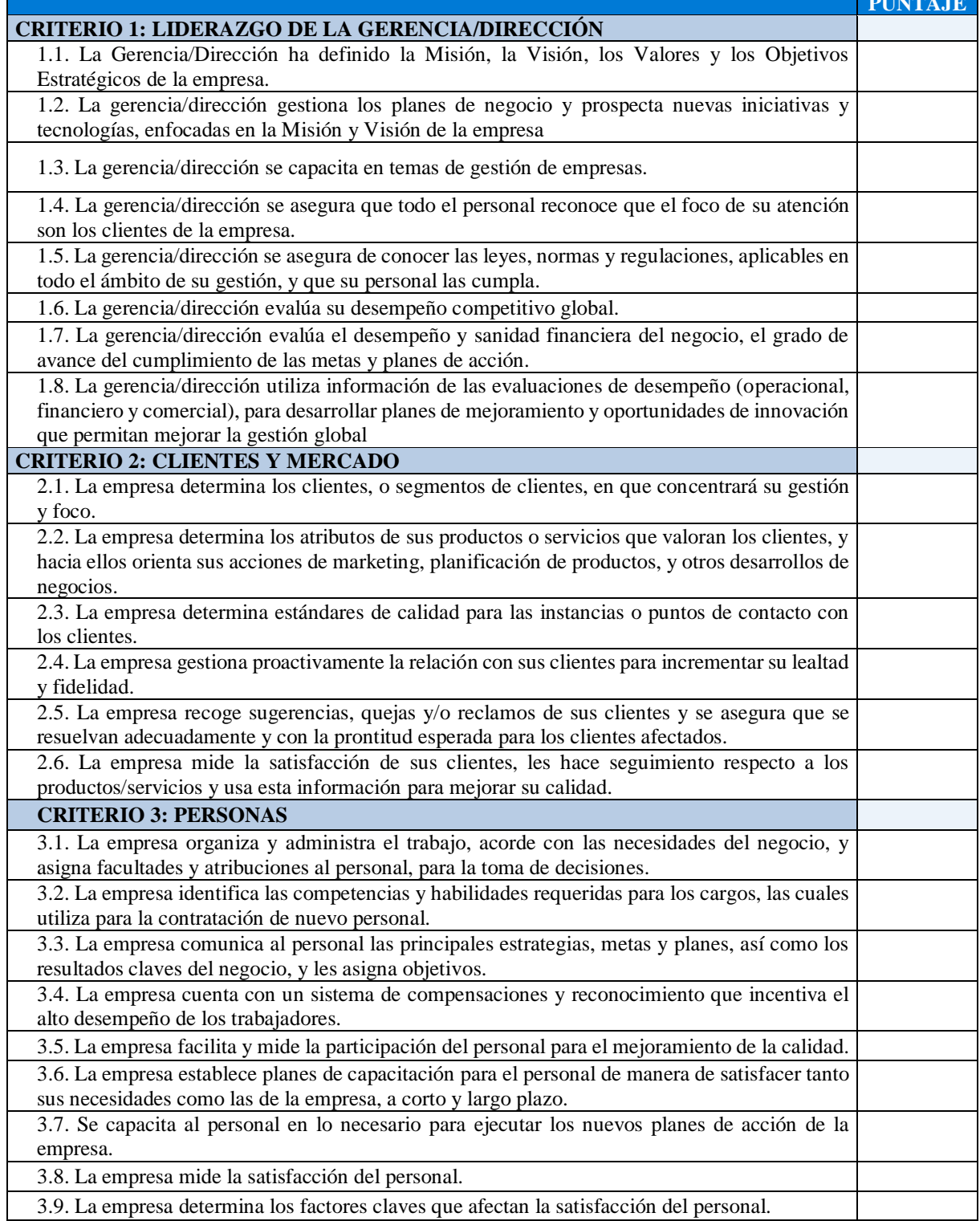

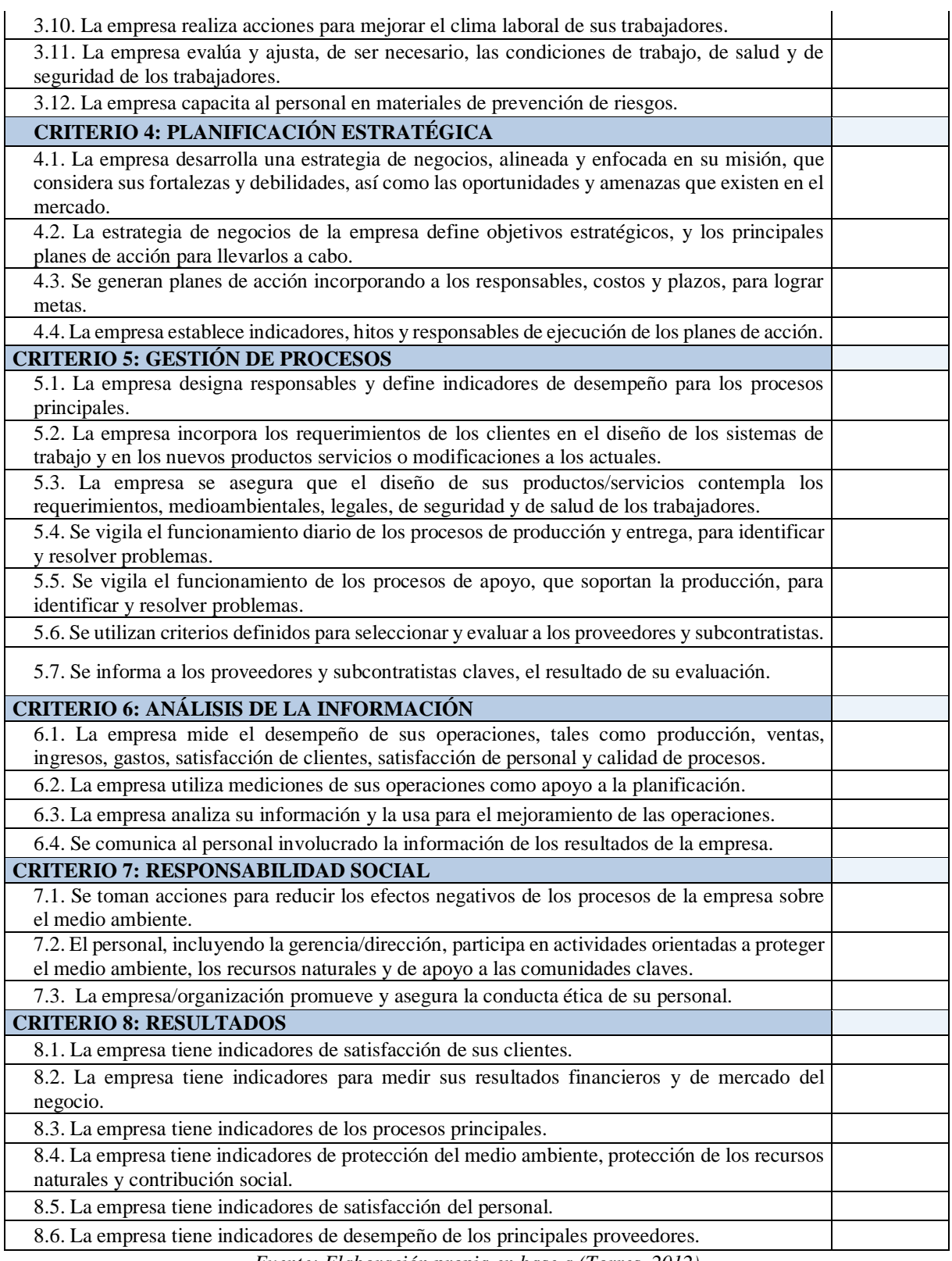

*Fuente: Elaboración propia en base a (Torres, 2012)*

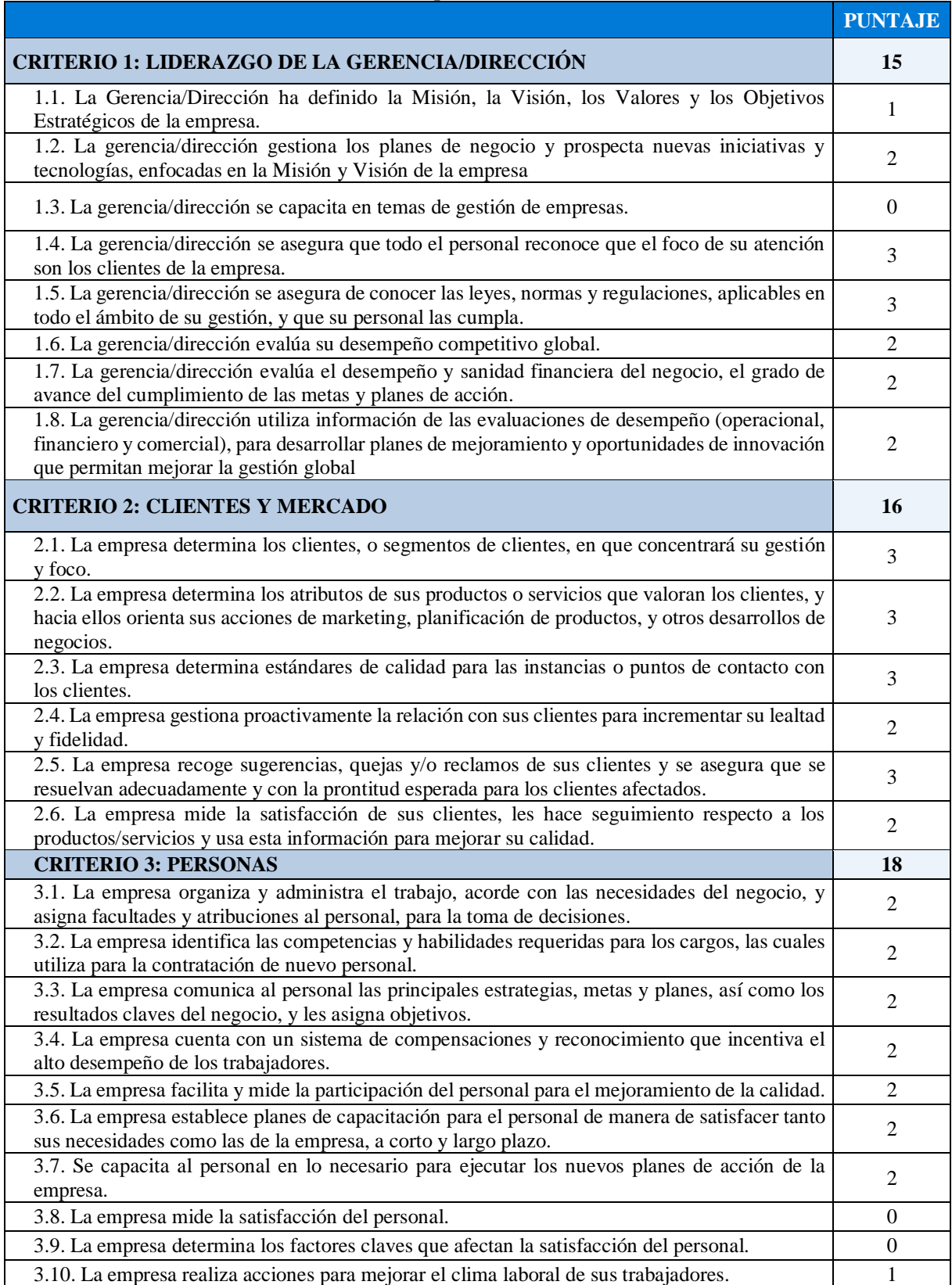

## **Anexo 2: Respuestas encuesta SIGA**

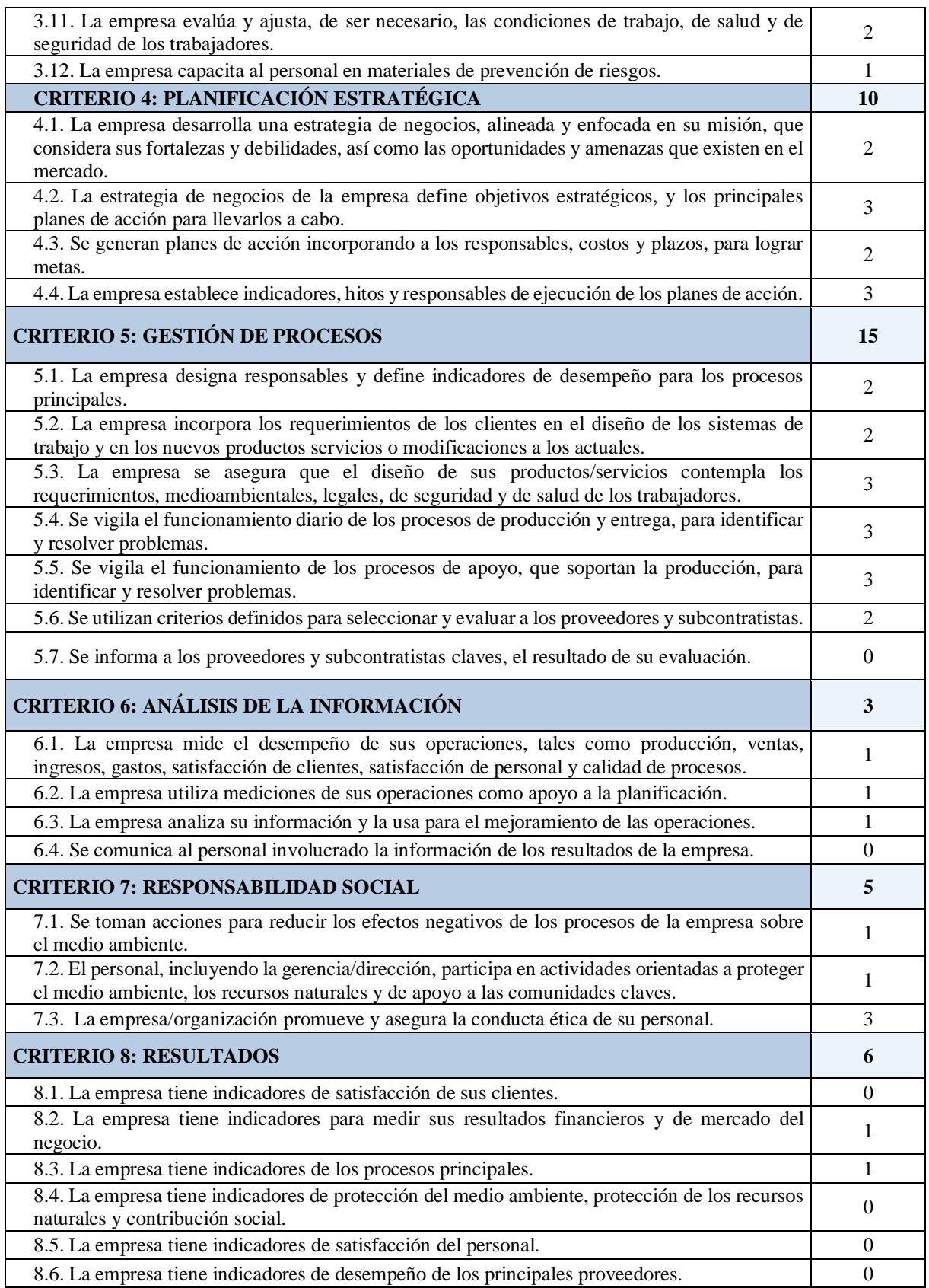

*Fuente: Elaboración propia en base a (Torres, 2012)*

| NIVEL DE<br><b>GESTIÓN</b>       | <b>INTERPRETACIÓN</b>                                                                                                    | <b>IMPLEMENTAR</b>                                                                                                   | <b>POSTULAR</b><br>AL.                                  |
|----------------------------------|----------------------------------------------------------------------------------------------------|----------------------------------------------------------------------------------------------------|---------------------------------------------------------|
| BASICO<br>$(0-50)$               | La empresa está en los inicios de una<br>gestión de calidad y tiene mucho que<br>ganar al implementar mejores prácticas de<br>gestión con el fin de aumentar su<br>viabilidad                                                                                                    | Sistema Escalonado de<br>Mejora Continua (SEMC<br>Nivel 1) o<br>Norma Chilena de<br>Gestión para la Pyme<br>NCh 2909 | Premio PYME<br>Gestión<br>Competitiva                   |
| <b>INICIAL</b><br>$(51-100)$     | La empresa realiza acciones preliminares<br>en la utilización de prácticas de gestión,<br>adecuadas a las exigencias básicas, para<br>que su negocio pueda sobrevivir en el<br>medio. Sin embargo, le falta aplicar de<br>manera más reiterativa las prácticas<br>(sistemáticamente) y analizar los<br>resultados obtenidos para poder mejorar                                                                 | Sistema Escalonado de<br>Mejora Continua (SEMC<br>Nivel 2) o<br>Gestión de Calidad ISO<br>9001:2008                  | Premio PYME<br>Gestión<br>Competitiva                   |
| <b>AVANZADO</b><br>$(101 - 150)$ | La empresa va rumbo hacia una gestión<br>de excelencia, porque no sólo aplica<br>permanentemente las prácticas necesarias<br>sino que también las ha evaluado para<br>mejorarlas. Los líderes de la empresa<br>tienen claridad del quehacer de ella, se<br>planifica responsablemente el rumbo que<br>ha de seguir y se involucra al personal<br>como colaboradores y beneficiarios de los<br>planes de acción | Modelo Chileno de<br>Gestión de Excelencia                                                                           | Postular al<br>Premio Nacional<br>a la Calidad<br>(PNC) |

**Anexo 3: Interpretación resultados encuesta SIGA**

*Fuente: (Torres, 2012)*

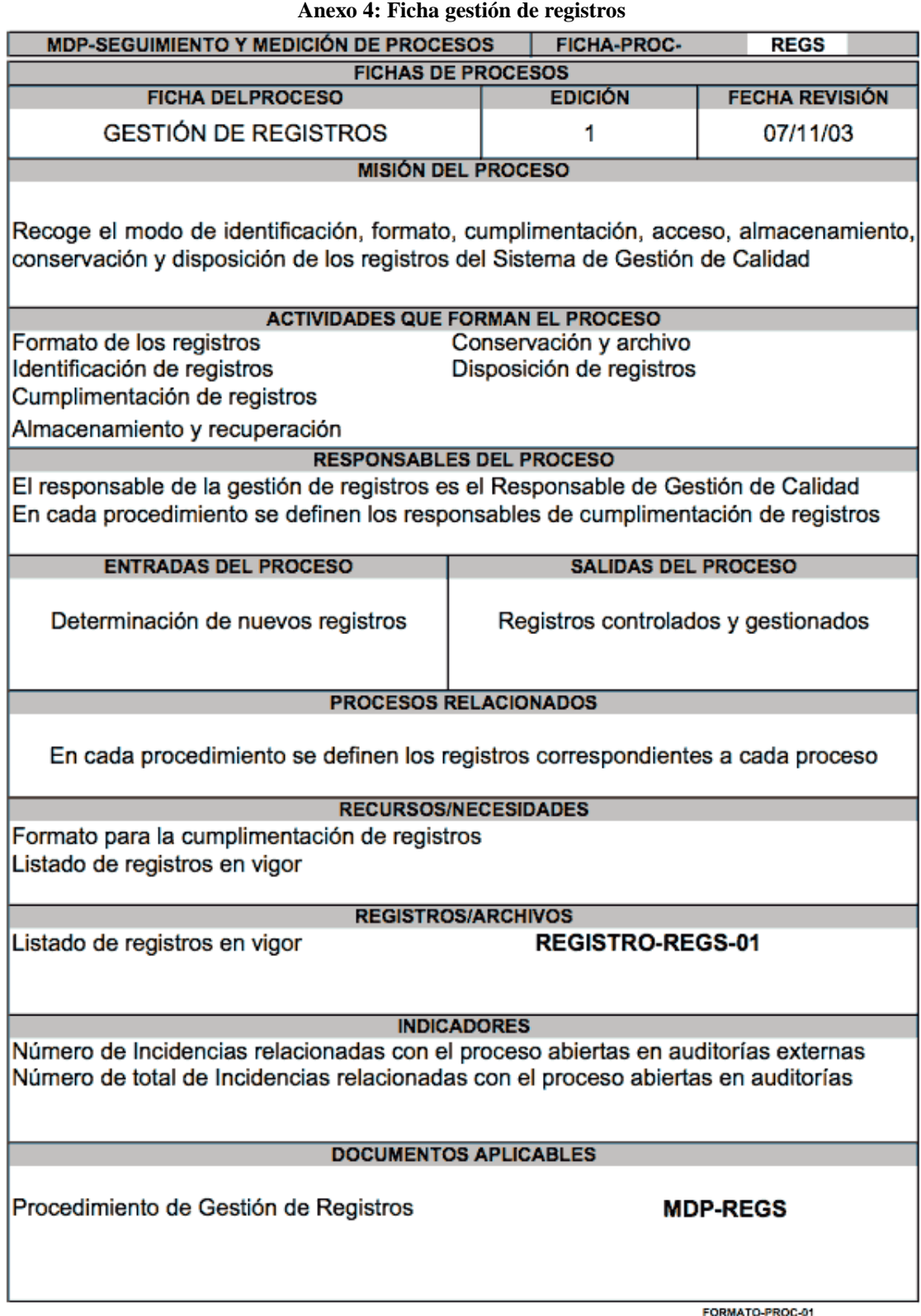

*Fuente: (ISO9001, 2013)*